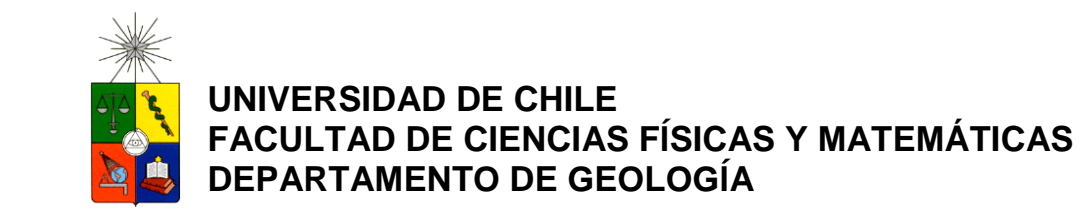

## **MORFOLOGÍA DE LAS ESTRUCTURAS GEOLÓGICAS PARA LA CARACTERIZACIÓN GEOTÉCNICA EN MINA EL TENIENTE, VI REGIÓN, CHILE**

# **MEMORIA PARA OPTAR TÍTULO DE GEÓLOGO**

**DIEGO IVÁN DÍAZ SALAS** 

PROFESOR GUÍA ANDRÉS BRZOVIC PÉREZ

MIEMBROS DE LA COMISIÓN: SOFÍA REBOLLEDO LEMUS SERGIO SEPÚLVEDA VALENZUELA

> SANTIAGO DE CHILE ENERO 2013

# RESUMEN

La geometría o rugosidad de las superficies de las estructuras geológicas es uno de los parámetros más relevantes en la determinación de su resistencia al corte o trabazón frente a los movimientos de cizalle. Por lo mismo, la influencia de esta característica en la calidad geotécnica del macizo rocoso es de primera importancia. Un macizo rocoso con estructuras geológicas con altos índices de rugosidad lo haría más competente y trabado que uno que contenga estructuras geológicas con bajos índices.

A pesar de lo anterior, la medición de este parámetro es compleja. En el yacimiento El Teniente, a la fecha, la forma de medición y estimación de la rugosidad en labores de la mina subterránea conlleva tres problemas fundamentales: 1) La medición de la rugosidad se realiza a escala de probetas (hasta 0.3m), habiendo sido demostrado que esta cambia con el tamaño de la observación. 2) Las mediciones solo se hacen en 2D, siendo la rugosidad una propiedad 3D. 3) El historial de medición se basa determinaciones cualitativas pudiendo cambiar de observador a observador.

En este trabajo se utiliza el coeficiente de rugosidad JRC (Joint Roughness Coefficient) que permite cuantificar la rugosidad de una manera objetiva, en una escala que varía entre 0 y 20, a través de la medición de la amplitud máxima que definen las asperezas para el largo de perfil observado.

Para el estudio se utilizaron modelos 3D de los frentes mineros con resolución de 3 mm, generados a partir de un sistema de fotogrametría digital, basada en los principios de estereogrametría, implementada por la Superintendencia de Geología de la División El Teniente. Sobre la base de esta técnica fue posible obtener mediciones de la rugosidad de las superficies de las estructuras geológicas en trazas mayores a 0,3m. Además de estudiar sus características geométricas en 3D.

El análisis de resultados revela que al utilizar esta técnica, se amplió la ventana de muestreo de rugosidades desde 0,3m hasta 4m. Los valores JRC para las estructuras geológicas de la mina El Teniente, para la escala descrita, van desde un mínimo de 4 a un máximo de 20, con el 60% de los datos sobre JRC 10.Por otra parte, los datos demuestran que la ley de escalamiento propuesta por Barton y Bandis (1982) se ajusta. Los datos sobre el JRC en múltiples direcciones demuestra que las estructuras geológicas presentan una rugosidad anisótropa. La razón de espesor/amplitud observada en las vetillas resultó ser menor a 1, se infiere con esto que la resistencia al cizalle de estas estructuras estará gobernada fundamentalmente por la rugosidad de estas.

A mi Madre Mariana Salas Campos

# AGRADECIMIENTOS

Primero que todo, gracias a mi madre Mariana Salas, que con mucho esfuerzo y dedicación nos entregó a mí, a mi hermana Fernanda Díaz y mi primo Iván Barkos las herramientas necesarias para ser buenos estudiantes. Sin duda, gracias a ella pude llegar a ser un profesional.

A la espectacular Familia Salas que sin duda han sido grandes pilares en que me he podido sostener para salir adelante en todo momento.

A mis compañeros y amigos del Liceo San Francisco, Osvaldo, Pollo, Briceño, Lillo, Chico, Chamelo, Ñato, Balu y Mono por hacer la etapa escolar una gran experiencia y formar grandes amistades.

A mis compañeros de la Universidad de Chile, a la pandilla, Cata, Eduardo, Indio, BipBip, Manu, Zorron, Querubin y Bichi que me hicieron pasar grandes momentos en los taca-taca, mambos y terrenos inolvidables.

A mi Sabonim Alejando Allende y compañeros de Taekwondo que me hicieron entrenar con todo un hermoso deporte y arte marcial, además de enseñarme valiosos valores para enfrentar la vida.

A mis profesores guía Andrés Brzovic, Sofía Rebolledo y Sergio Sepúlveda por sus discusiones, correcciones y sabios consejos.

A Felipe Celhay, Superintendente de Geología, por permitirme realizar mi memoria en la División El Teniente.

A David Benado y Boris Leiva que impulsaron el proyecto Adam permitiéndome desarrollar mi estudio, además de prestarme todo el apoyo técnico necesario.

A las personas de la Superintendencia de Geología Jorgito, Carlitos, Jack, Pauli , Don Carlos, Pelao, José Millán, Roberto Gonzales, Carlos Muñoz, Pablo Escares, Madga, Rojitas, Ignacio, Juan Luis, Caro, los españoles, América, Maribel, Brenda que siempre tuvieron la disposición para resolver cualquier duda e hicieron que el trabajo de memoria fuera muy ameno.

A María Rosa, Blanquita y Marcelita que siempre tuvieron la disposición para ayudarme en todo papeleo o tramite por hacer.

Por último, pero no menos importante a la hermosa persona que llego a mi vida, mí polola Karina que me apoyó en todo el proceso de memoria.

# **TABLA DE CONTENIDO**

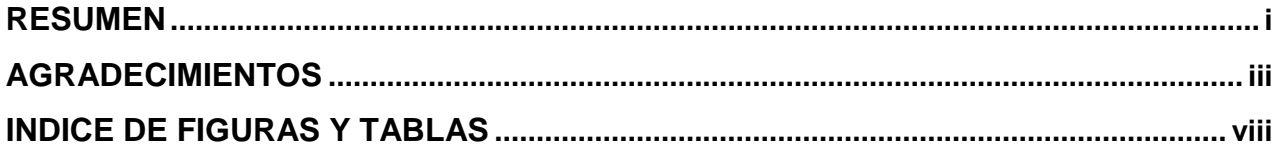

## 

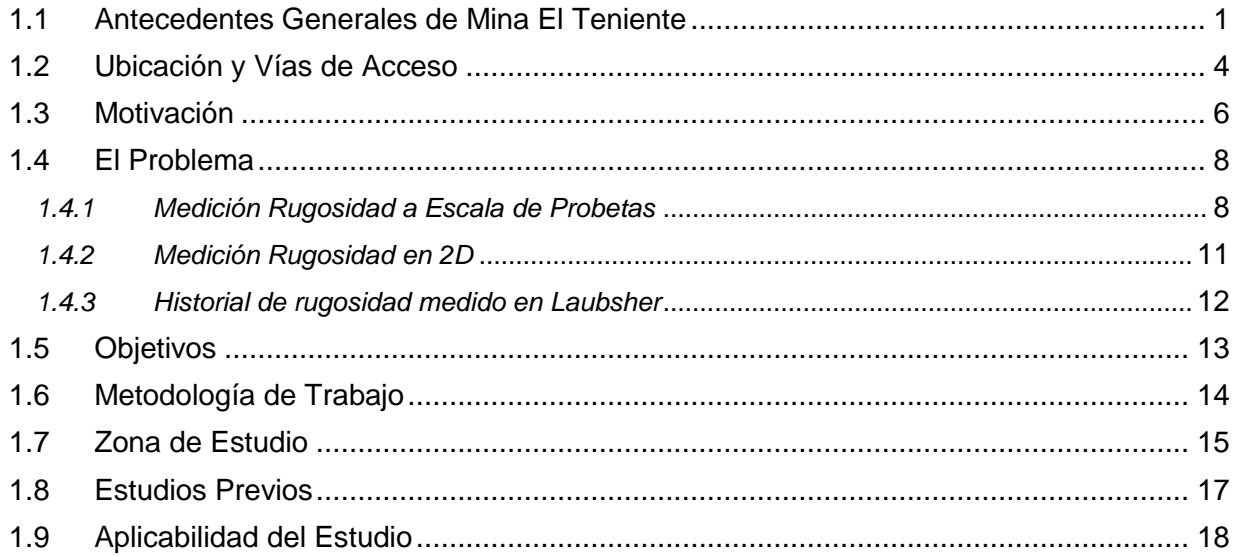

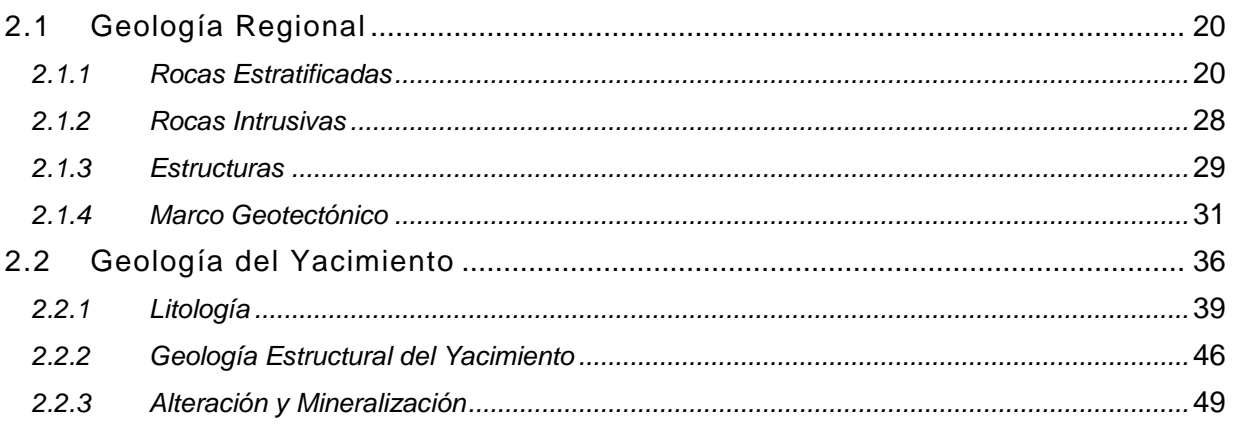

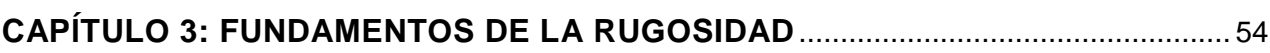

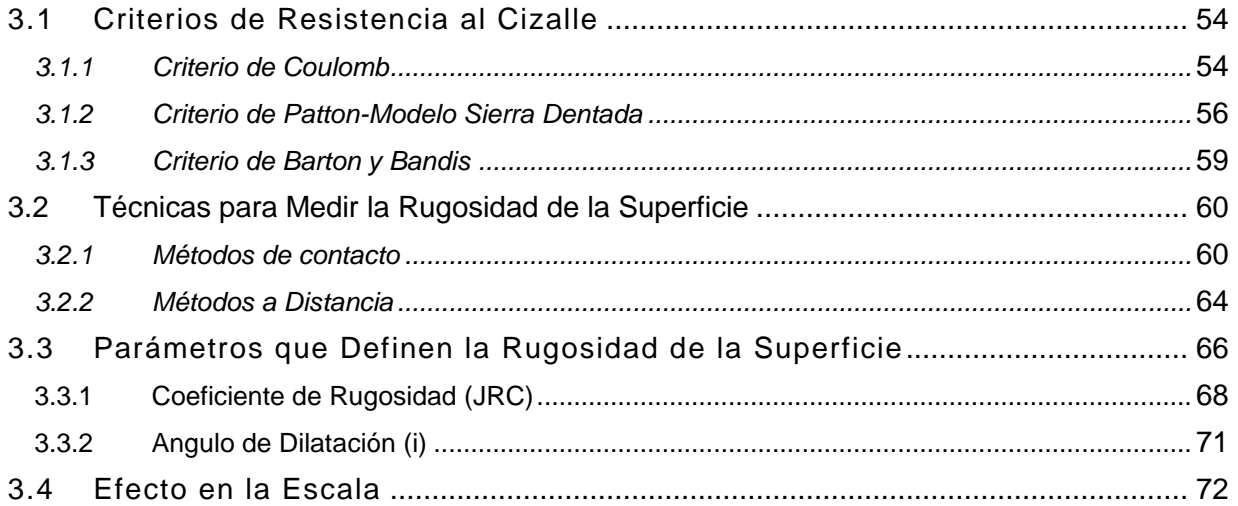

## CAPÍTULO 4: METODOLOGÍA PARA EVALUAR LA RUGOSIDAD A ESCALA DE

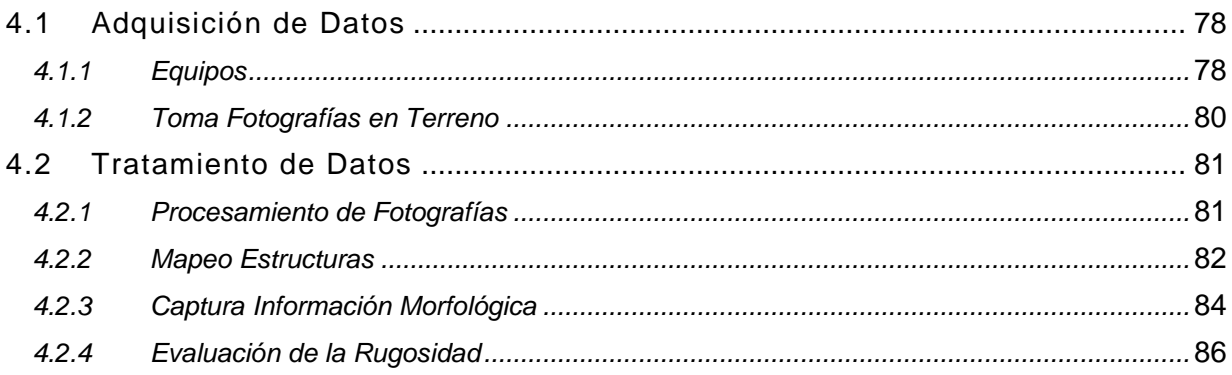

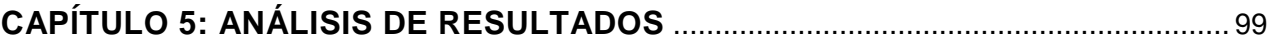

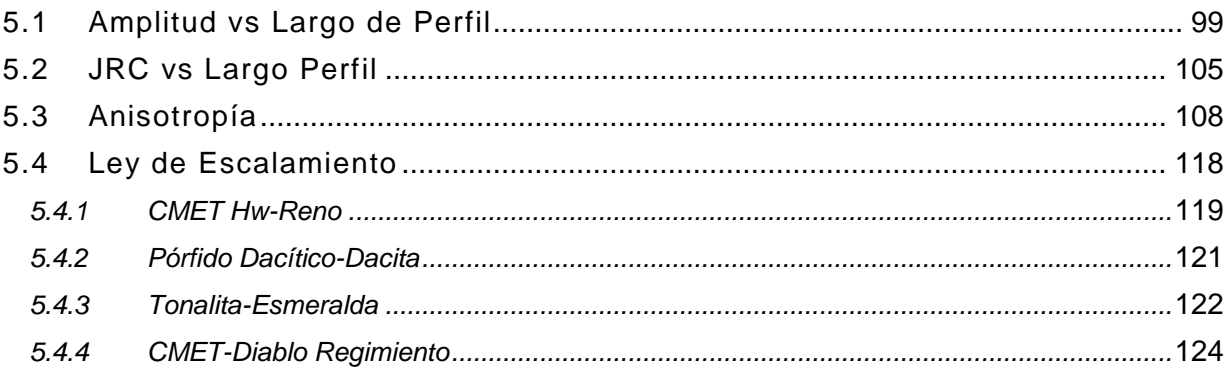

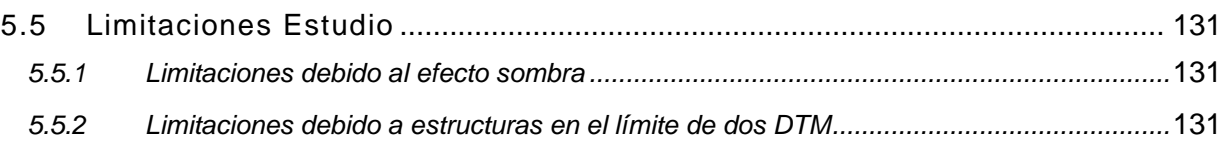

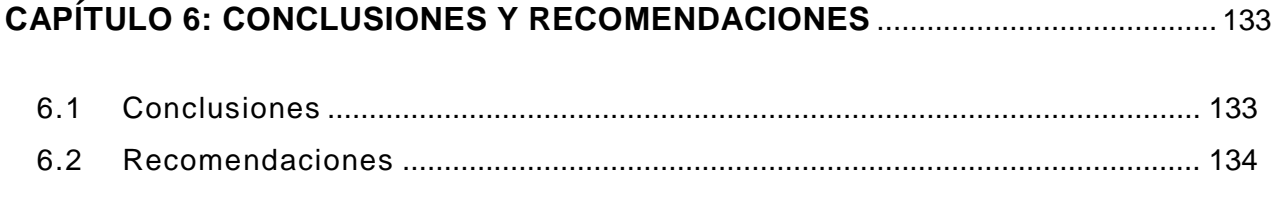

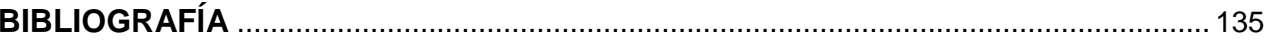

### ANEXO A: ESPECIFICACIONES TÉCNICAS DE EQUIPOS Y PROCESO DE

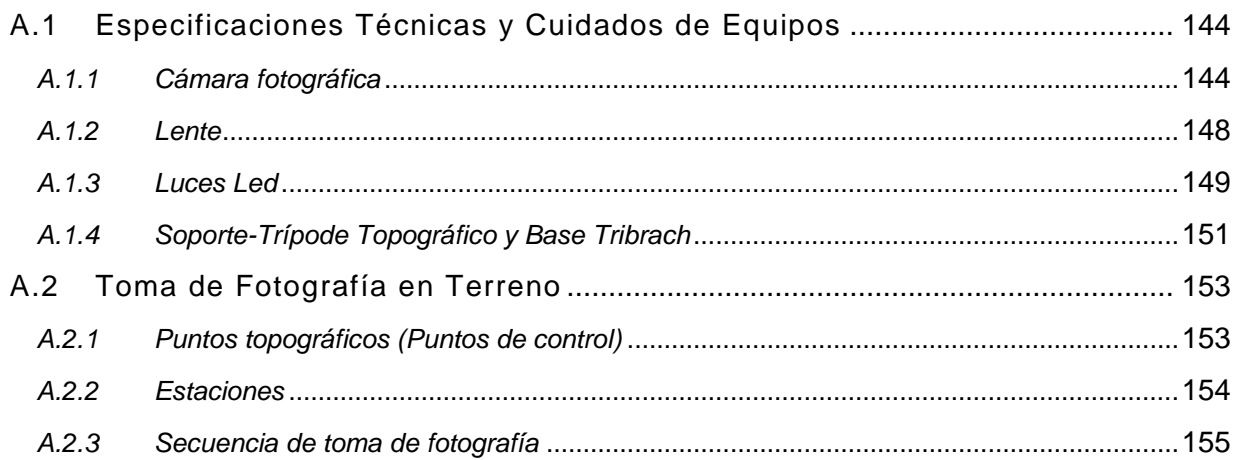

## ANEXO B: MANUAL DE PROCEDIEMIENTOS PARA ESTIMAR LA RUGOSIDAD DE

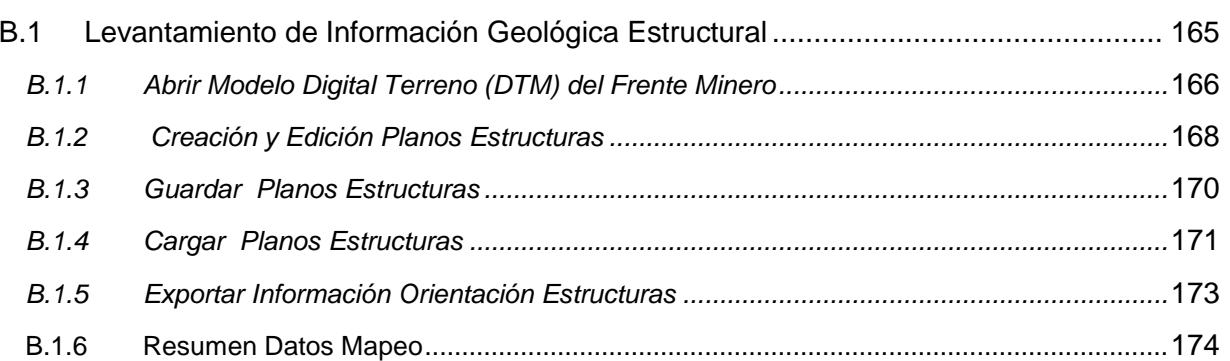

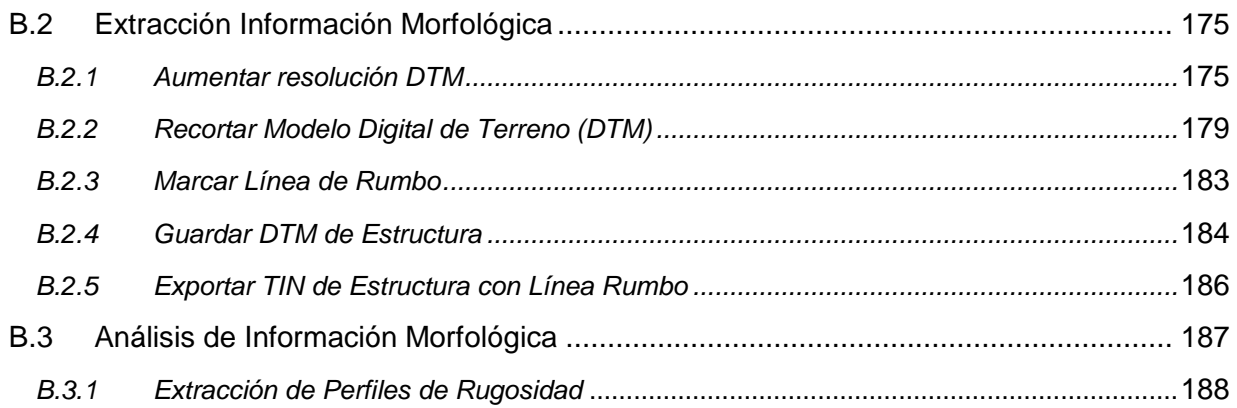

## **ANEXO C: ESPECIFICACIONES EXCEL Y MACRO**.............................................................. 193

<span id="page-7-0"></span>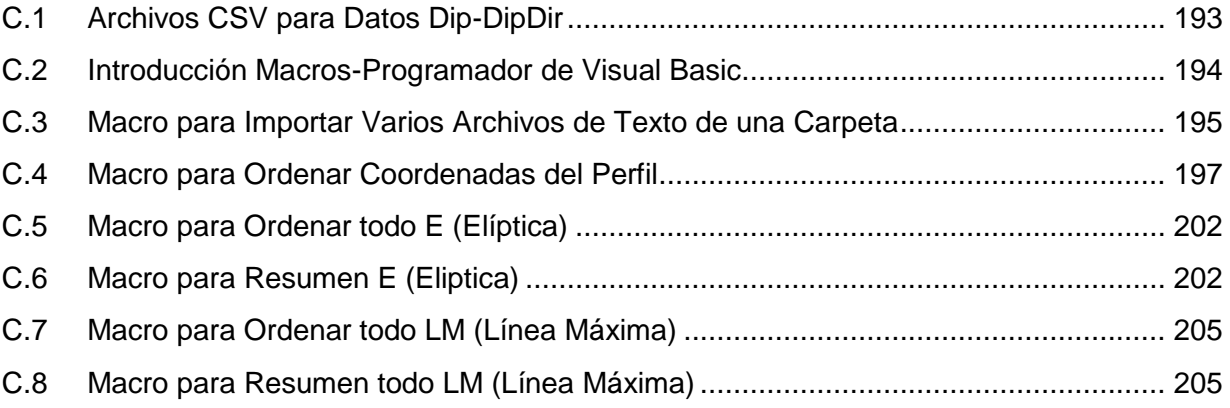

# ÍNDICE DE FIGURAS Y TABLAS

**Figura 1.1:** Imagen en Vulcan con la ubicación de los niveles productivos alrededor de la pipa Braden, junto con el nuevo nivel mina(NNM). .............................................................................................................. 3 **Figura 1.2:** Métodos de explotación en el Teniente. a) Block Caving: b) Panel Caving (Hamrin, 2001)....... 3 **Figura 1.3:** Imagen Landsat TM de Chile Central entre los 33ºS - 35ºS, y los 71ºW - 72.5ºW. El Teniente y Río Blanco los bronces son localizados hacia el oeste de la Cordillera de los Andes (Tomado de Cannel, 2004). .............................................................................................................................................................. 4 **Figura 1.4**: Ubicación y vias de acceso al yacimiento El Teniente. ............................................................... 5 **Figura 1.5:** Esquema ilustrativo de parámetros fundamentales de las discontinuidades (Hudson y Harrison, 1997). .............................................................................................................................................................. 6 **Figura 1.6:** Esquema de estructuras geológicas lisas y rugosas, con su relación frente a la resistencia al cizalle. a) Estructura lisa con menor resistencia al cizalle. b) Estructura rugosa con mayor resistencia al cizalle............................................................................................................................................................... 7 **Figura 1.7:** Superficie de estructura geológica a escala de probeta con plano de discontinuidad................ 8 **Figura 1.8:** Métodos para la captura de los perfiles de rugosidad a escala de labor. a) Combo perfilométrico. b) Regla de medir (Minle et al, 1992). ................................................................................... 10 **Figura 1.9:** Esquemas de peligros asociados a la captura de información geológica en el área no fortificada.a) Explosión de roca. b) Caída de planchones. c) Desprendimiento de mineral colgado. .......... 10 **Figura 1.10:** Característica 3D de la morfología de la superficie de las estructuras geológicas. a) Esquema con superficie de estructura geológica con coordenadas en el espacio 3D. b) Representación tridimensional de superficies de una estructura geológica de un gneiss medido en un laboratorio con escaneo laser (Grasseli, 2001). .................................................................................................................... 11 **Figura 1.11:** Resultados de rugosidad de estructuras geológicas estimada según Laubsher (Brzovic, 2010). ............................................................................................................................................................ 12 **Figura 1.12:** Mapa en planta de la litología del yacimiento junto con los puntos de donde se obtuvo la información morfológica de las estructuras analizadas. Cuadro rojo en las zonas de minas Dacita y Reno. Cuadro amarillo en las zonas de minas Diablo Regimiento y Esmeralda. .................................................. 15 **Figura 1.13:** Ubicación de las estructuras geológicas analizadas en mina Dacita y Reno. Los puntos rojos corresponden a la ubicación de las estructuras geológicas estudiadas en la mina Dacita. Los puntos verdes corresponden a la ubicación de las estructuras geológicas estudiadas en la mina Reno. Leyenda en Figura 1.12. ................................................................................................................................................... 16 **Figura 1.14:** Ubicación de las estructuras geológicas analizadas en mina Diablo Regimiento y Esmeralda. Los puntos amarillos corresponden a la ubicación de las estructuras geológicas estudiadas en la mina Diablo Regimiento. Los puntos celestes corresponden a la ubicación de las estructuras geológicas estudiadas en la mina Esmeralda. Leyenda en Figura 1.12......................................................................... 17

**Figura 2.1:** Mapa Geológico Regional (modificado de Charrier et al., 1996). Cordillera de la costa: (1) Formaciones Veta Negra y Lo Prado (indiferenciadas). Depósitos de cuenca de intra-arco (dominio volcánico) volcánicos y marinos sedimentarios (Jurásico superior a Cretácico inferior) (2) Depósitos volcánicos continentales (dominio volcánico, Cretácico inferior a superior) (3) Granitoides. Cretácico intrusivo. Cordillera Principal: (4) Formaciones Baños del Flaco, Leñas-Espinoza, Río Damas, Nacientes del Teno (indiferenciadas). Jurásico marino y continental; (5) Formación Colimapu. Jurásico superior a Cretácico inferior marino; (6) Formación Coya-Machalí. Paleógeno volcánico continental; (7) Formación Farellones. Neógeno volcánico continental; (8) Granitoides. Paleógeno-Neógeno intrusivo; (9) Plio-Pleistoceno volcánico; (10) Cuaternario continental clástico........................................................................ 21 **Figura 2.2:** Modelo de estructuras tipo Riedel para una zona de transcurrencia sinestral de rumbo N50°W, modificado de Falcón y Rivera (1998). ......................................................................................................... 29 **Figura 2.3:** Ubicación del segmento Zona Volcánica Central (ZVC), Zona de flatslab y la porción norte de la Zona Volcánica Sur (ZVS). Los triángulos representan el volcanismo cuaternario y los círculos los cinco yacimientos de pórfidos de cobre denominados como "gigantes" del Mio-Plioceno, ubicados en el extremo norte de la ZVS y otros pórfidos más antiguos, ubicados en el extremo sur de la ZVC. Líneas segmentadas indican la actual profundidad de la zona de Benioff. (Modificado de Stern y Skewes, 1994 y 1995). ......... 32 **Figura 2.4:** Perfiles transversales de la evolución magmato-tectónica de los Andes Centrales a los 34°S, entre el Mioceno y el Presente. Modificado de Stern y Skewes (1995)........................................................ 35

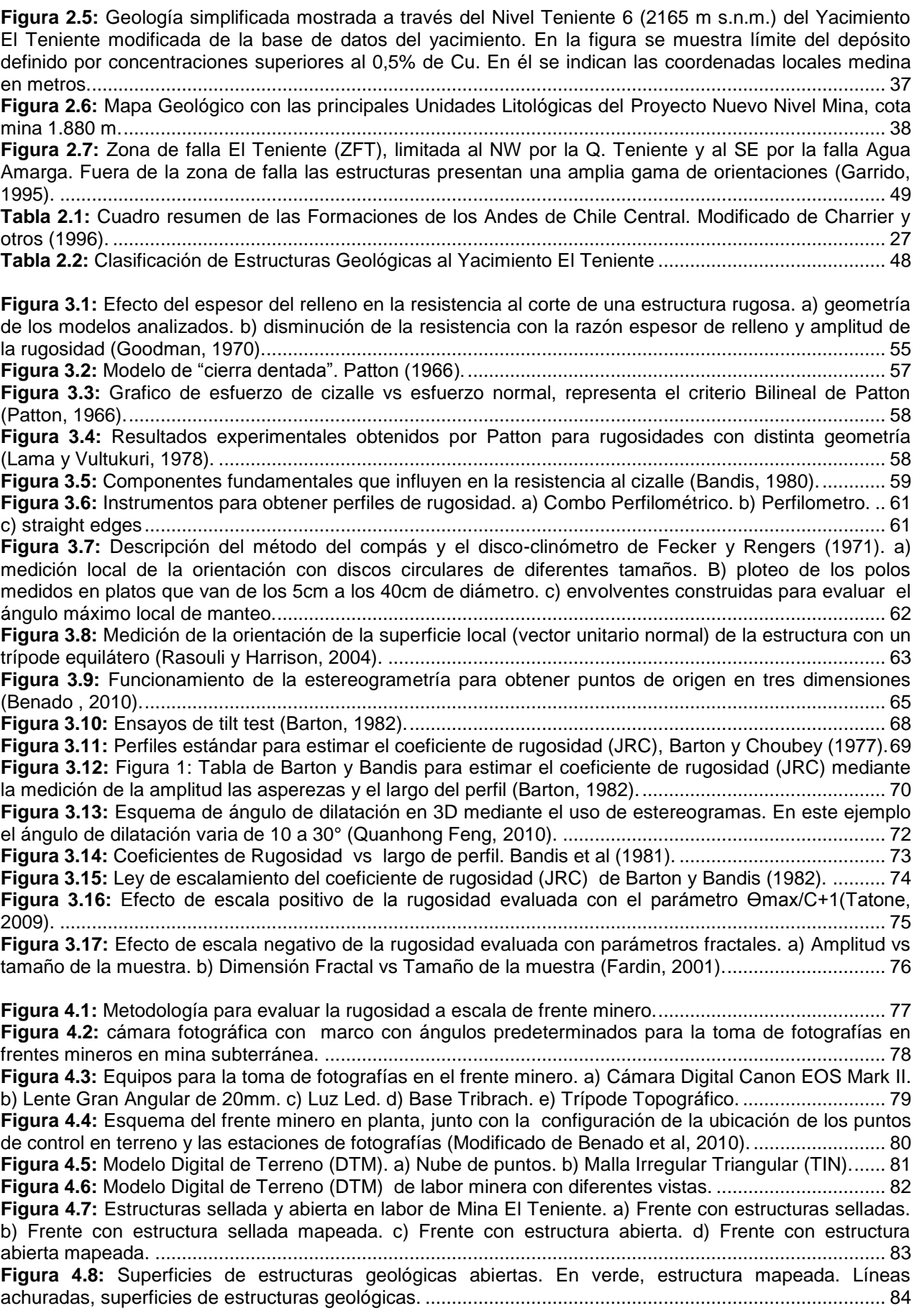

**Figura 4.9:** Captura de información morfológica mediante el recorte del DTM. a) Modelo Digital de Terreno de labor minera. b) Estructura irregular. c) Estructura Rectangular. d) Malla Irregular Triangular de la Estructura. ..................................................................................................................................................... 85 **Figura 4.10:** Esquema Evaluación Rugosidad. ............................................................................................ 86 **Figura 4.11:** Ejemplo de cálculo de JRC ocupando la tabla de Barton y Bandis (modificada de Barton y Bandis, 1982). ............................................................................................................................................... 87 **Figura 4.12:** Proceso de extracción de perfil de las estructuras digitalizadas. ............................................ 88 **Figura 4.13:** Estructura geológica irregular digitalizada. a) Estructura renderizada. b) Estructura con 5 perfiles. .......................................................................................................................................................... 89 **Figura 4.14:** Estructura geológica circular digitalizada. a) Estructura con TIN y perfiles. b) Perfiles en perspectiva. c) Perfiles en planta. ................................................................................................................. 90 **Figura 4.15:** Estructura geológica rectangular digitalizada. a) Ventana VR. b) Ventana E. ........................ 91 **Figura 4.16:** Variación JRC con la precisión del perfil. a) Gráfico JRC vs Precisión. b) Esquema de amplitud constante y frecuencia variable. ..................................................................................................... 92 **Figura 4.17:** Funciones de Amplitud vs Largo, y las inversas para cada JRC de la Tabla de Barton y Bandis (1982). ............................................................................................................................................... 93 **Figura 4.18:** Tabla de Barton y Bandis (1982) con combinaciones de amplitud y largo de perfil................ 94 **Figura 4.19:** Tabla de Barton y Bandis (1982) con combinaciones de amplitud y largo para obtener un JRC=4............................................................................................................................................................ 95 **Figura 4.20:** JRC vs Largo de Perfil a una amplitud constante de 5mm. .................................................... 96 **Figura 4.21:** Ejemplo de aplicación de la matriz de amplitud de asperezas vs largo de perfil para cuantificar JRC. ............................................................................................................................................. 97 **Figura 4.22:** Esquema de ángulo de dilatación en 3D con el programa Adam Technology........................ 98

**Figura 5.1:** Extensión de la ventana de muestreo para análisis de rugosidad en trazas de perfiles usando el coeficiente de rugosidad (JRC). Recuadro verde, datos alcanzados hasta la fecha. Recuadro en rojo, datos alcanzados en este estudio................................................................................................................. 99 **Figura 5.2:** Amplitud de las Asperezas (mm) vs Largo de Perfil (m) de los perfiles analizados en las diferentes litologías de mina El Teniente. Triángulos verdes corresponden al CMET Hw de la mina Reno. Círculos celestes corresponden al CMET de la mina Diablo Regimiento. Cuadrados naranjos corresponden a la Tonalita de la mina Esmeralda. Rombos rojos corresponden al Pórfido Dacítico de la mina Dacita. . 100 **Figura 5.3:** Frecuencia del JRC (%) en las distintas minas. Línea naranja, Tonalita en mina Esmeralda. Línea roja Pórfido Dacítico en mina Dacita. Línea verde, CMET Hw en mina Reno. Línea morada, CMET en mina Diablo Regimiento. ........................................................................................................................ 101 **Figura 5.4:** Efecto de la razón e/a (espesor/amplitud) en la resistencia al cizalle de las vetillas de la mina El Teniente (Carlos de los Santos, 2011). .................................................................................................. 102 **Figura 5.5:** Histograma de espesores de vetillas en mina El Teniente. En verde, CMET Hw de mina Reno. En rojo Pórfido Dacítico de mina Dacita. En celeste, CMET mina Diablo Regimiento. En naranjo, Tonalita en mina Esmeralda. .................................................................................................................................... 103 **Figura 5.6:** Coeficiente de rugosidad (JRC) de las fallas principales de Mina El Teniente en el grafico Amplitud (mm) vs Largo de Perfil (m) de Barton (1982). ............................................................................ 104 **Figura 5.7:** Espesores típicos (cm) de las fallas principales de Mina El Teniente (Seguel, 2012). ........... 105 **Figura 5.8:** JRC vs Largo de Perfil (mm) de las estructuras analizadas en el CMET Hw en Mina Reno.. 106 **Figura 5.9:** JRC vs Largo de Perfil (mm) en CMET de Mina Diablo Regimiento (círculos celestes), Pórfido Dacítico de Mina Dacita (rombos rojos) y Tonalita de Mina Esmeralda (cuadros naranja)....................... 107 **Figura 5.10:** Estructura con perfiles de rugosidad en todas las direcciones, en los 360°. a) Estructura en planta. b) Estructura en perspectiva. .......................................................................................................... 108 **Figura 5.11:** Elipse de rugosidad. Flechas en rojo indican la dirección con mayor resistencia al corte. Flechas en negro indican la dirección con menor resistencia al cizalle...................................................... 109 **Figura 5.12:** Rangos de valores de anisotropía. ........................................................................................ 110 **Figura 5.13:** Resumen de anisotropía de estructuras analizadas en el sector del CMET Hw Reno........ 111 **Figura 5.14:** Resumen de anisotropía de estructuras analizadas en el sector del Pórfido Dacítico en la mina Dacita.................................................................................................................................................. 112 **Figura 5.15:** Resumen de anisotropía de estructuras analizadas en el sector del CMET Sur en la mina Diablo Regimiento. ...................................................................................................................................... 113 **Figura 5.16:** Angulo de dilatación en estructuras evaluadas en CMET Reno. .......................................... 115 **Figura 5.17:** Angulo de dilatación en estructuras del CMET en Mina Reno. ............................................. 116 **Figura 5.18:** División de la estructura en fragmentos................................................................................. 118

**Figura 5.19:** Ley de escalamiento estructura emplazada en el CMET Hw en Mina Reno. Puntos negros, JRC estructuras individuales. Triángulos verdes, JRC promedio de estructuras que representan una escala determinada. Línea verde, ley de escalamiento CMET Hw para JRCo=17. Línea azul y negro, ley de escalamiento Barton y Bandis para JRCo 16 y 18, respectivamente. ........................................................ 120 **Figura 5.20:** Ley de escalamiento estructura emplazada en el Pórfido Dacítico en Mina Dacita. Puntos negros, JRC estructuras individuales. Rombos rojos, JRC promedio de estructuras que representan una escala determinada. Línea roja, ley de escalamiento Pórfido Dacítico para JRCo=17. Línea azul y negro, ley de escalamiento Barton y Bandis para JRCo 16 y 18, respectivamente. ............................................. 121 **Figura 5.21:** Ley de escalamiento estructura emplazada en Tonalita en Mina Esmeralda. Puntos negros, JRC estructuras individuales. Cuadros naranjos, JRC promedio de estructuras que representan una escala determinada. Línea naranja, ley de escalamiento Tonalita para JRCo=19. Línea azul y roja, ley de escalamiento Barton y Bandis para JRCo 18 y 20, respectivamente. ........................................................ 123 **Figura 5.22:** Ley de escalamiento estructura emplazada en CMET Diablo Regimiento. Puntos negros, JRC estructuras individuales. Círculos celestes, JRC promedio de estructuras que representan una escala determinada. Línea celeste, ley de escalamiento CMET Sur para JRCo=13. Línea azul y roja, ley de escalamiento Barton y Bandis para JRCo 12 y 14, respectivamente. ........................................................ 125 **Figura 5.23:** Crecimiento de la Amplitud de las asperezas (mm) con el Largo del perfil (mm). Línea celeste, crecimiento de amplitud asperezas en estructura emplazada en CMET Sur. Línea Roja, crecimiento de amplitud asperezas en estructura emplazada en Dacita. Línea verde, crecimiento de amplitud asperezas en estructura emplazada en CMET Hw. Línea naranja, crecimiento de amplitud asperezas en estructura emplazada en Tonalita. ...................................................................................... 127 **Figura 5.24:** Ley de escalamiento representada en la tabla de JRC de Barton y Bandis(1982). Línea celeste, ley de escalamiento de CMET Sur. Línea Roja, ley escalamiento Pórfido Dacítico. Línea verde, ley de escalamiento CMET Hw. Línea naranja, ley de escalamiento Tonalita................................................. 128 **Figura 5.25:** Ley de escalamiento representada en la tabla de JRC de Barton y Bandis (1982) extrapolada a escala de estructuras mayores. Línea celeste, ley de escalamiento de CMET Sur. Línea Roja, ley escalamiento Pórfido Dacítico. Línea verde, ley de escalamiento CMET Hw. Línea naranja, ley de escalamiento Tonalita. Círculos morados, JRC estructuras mayores. ....................................................... 130 **Figura 5.26:** Efecto sombra en estructura. a) Estructura en labor sin mapear b) Estructura con plano de mapeo. c) Malla Irregular Triangular de estructura. .................................................................................... 131 **Figura 5.27:** Estructura geológica en el límite de los dos DTM. ............................................................... 132 **Figura A.1:** Cámara Canon EOS Mark II ................................................................................................... 145 **Figura A.2:** Botones para configurar los parámetros de la cámara (Leiva 2012, SGL- FD-01). ............... 145 **Figura A.3:** Esquema configuración parámetros de velocidad, ISO y Balance de blancos de la cámara (Leiva B. 2012,). .......................................................................................................................................... 146 **Figura A.4:** Esquema configuración parámetros de abertura, formato de imagen y medición evaluativa de la cámara (Leiva B. 2012). .......................................................................................................................... 147 **Figura A.5:** Lente gran angular de 20mm .................................................................................................. 148 **Figura A.6:** Maletas para guardar equipos.a)Maleta para cámara.b)Maletas para guardar Luces LED... 148 **Figura A.7:** Panel de luz Led...................................................................................................................... 149 **Figura A.8:** Diagrama para la correcta carga de la batería de los paneles LED (Leiva B. 2012).............. 150 **Figura A.9:** Configuración de transformador para cargar equipos LED (Leiva B. 2012). .......................... 151 **Figura A.10:** Cámara con soporte angular vertical y horizontal................................................................. 151 **Figura A.11:** Trípode Topográfico de aluminio con columna telescópica.................................................. 152 **Figura A.12:** Ubicación y forma de puntos de control (Modificado de Benado et.al 2012)...................... 154 **Figura A.13:** Ubicación de estaciones (Modificado de Benado et.al 2012, SGL-I-112-10). ..................... 155 **Figura A.14:** Fotografía de frente minero de buena calidad. ..................................................................... 156 **Figura A.15:** Fotografía de frente minero de mala calidad. ....................................................................... 157 **Figura A.16:** Configuración de las estaciones y luces para la toma de fotografías en estaciones 1 y 3... 158 **Figura A.17:** Ajuste de visión de extremo derecho. ................................................................................... 159 **Figura A.18:** Secuencia toma de fotografía de la estación tres. ................................................................ 160 **Figura A.19:** Configuración de las estaciones y luces para la toma de fotografías en estaciones 2 y 4... 161 **Figura A.20:** Secuencia toma de fotografías para la estación 2 ................................................................ 162 **Figura A.21:** Diagrama Secuencia Toma Fotografía (1° parte). ................................................................ 163 **Figura A.22:** Diagrama Secuencia Toma Fotografía (2° parte). ................................................................ 164

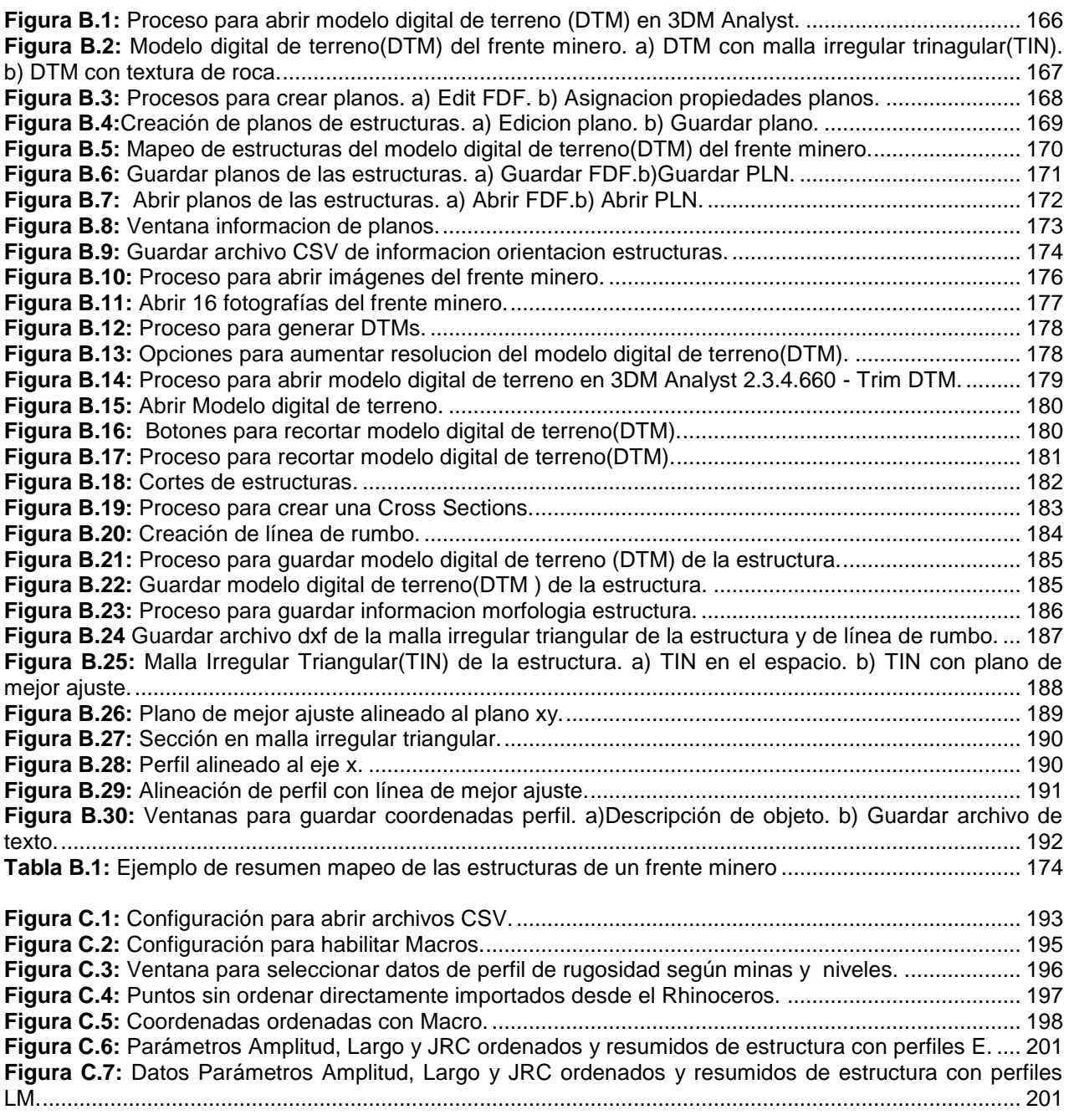

# CAPÍTULO 1: INTRODUCCIÓN

#### **1.1 Antecedentes Generales de Mina El Teniente**

La Mina El Teniente, propiedad de la Corporación Nacional del Cobre de Chile (CODELCO-CHILE), corresponde a un extenso depósito de cobre y molibdeno, considerada la mina subterránea más grande del mundo, con una área aproximada de 3 Km $^2$  y una extensión vertical actual de más de 1 Km.

Según Baros (1995), ya en el siglo XVIII, durante la Colonia, este mineral fue objeto de una explotación a pequeña escala poco estable. A partir del año 1760, la mina, conocida como "La Fortuna", pasó a denominarse "El Teniente" en honor a su descubridor, el cual, según la leyenda, sería un Teniente del Ejército Español fugitivo de la justicia, quien al huir buscando un paso cordillerano hacia Argentina, se refugió en una cueva del sector y pudo reconocer las vetas del mineral, descubriendo de esta forma el depósito. Hacia fines del siglo XIX, debido a la falta de fondos, el ingeniero Marco Chiapponi interesó a William Braden, asesor minero estadounidense, quien consiguió capital de la empresa "American Smelting" y "Refining Co.", formándose la sociedad minera "The Rancagua Mines", la cual, en 1905 y bajo el nombre de "Braden Copper Co.", inició finalmente sus operaciones, comenzando de esta manera la explotación a mayor escala con la instalación de un concentrador de capacidad de 250 toneladas diarias, localizando a partir de entonces las instalaciones industriales cerca de la ribera norte del río Coya.

En 1909 la empresa pasó a manos de la "Guggenheim Bros.", y nuevamente vendida en 1915 a la "Kennecott Corporation". En 1967 Chile adquirió el 51% de las

acciones, pasando a llamarse "Sociedad Minera El Teniente". En 1971 los yacimientos chilenos de la gran minería fueron nacionalizados, pasando el Estado a ser único dueño de El Teniente.

El Teniente, junto al yacimiento Río Blanco - Los Bronces, forman parte del arco magmático del Mioceno-Plioceno temprano que se sitúa en el extremo norte de la Zona Volcánica Sur Andina (ZVS), emplazado a 260 km al este de la fosa oceánica actual y a 90 Km sobre la zona sísmica, donde la placa de Nazca subducta bajo la corteza continental de la placa Sudamericana en un ángulo de 30° hacia el este. Su origen es eminentemente magmático-hidrotermal y puede ser clasificado de acuerdo a su tamaño como "súper gigante".

El distrito geológico es dominado por rocas volcánicas del Mioceno correspondientes a la Formación Farellones, localmente intruida por rocas ígneas de composición intermedia además de brechas hidrotermales (Kay et al, 1991). Las rocas presentan distintos grados de alteración y mineralización (calcopirita, bornita y molibdenita principalmente).

El método de explotación de mina subterránea que comenzó en 1906, fue mediante el hundimiento de bloques (block caving), el cual se ha ido modificando a hundimiento de paneles (panel caving),(Rojas y otros 2001) . Los sectores de la mina han sido emplazados alrededor de la Pipa Brecha Braden (Figura 1.1); incluyendo los actuales niveles productivos, así como el nuevo nivel mina (NNM), que se encuentra en etapa de implementación.

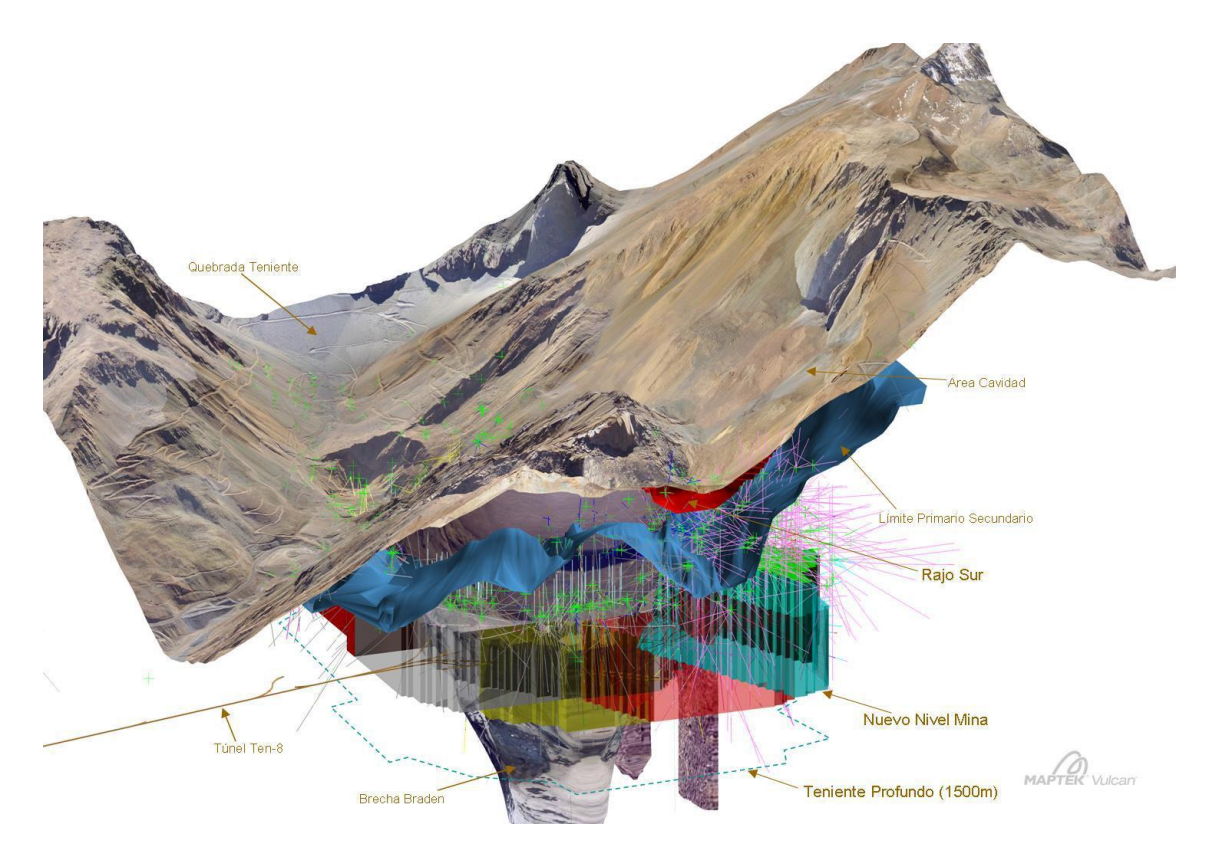

**Figura 1.1: Imagen en Vulcan con la ubicación de los niveles productivos alrededor de la pipa Braden, junto con el nuevo nivel mina(NNM).**

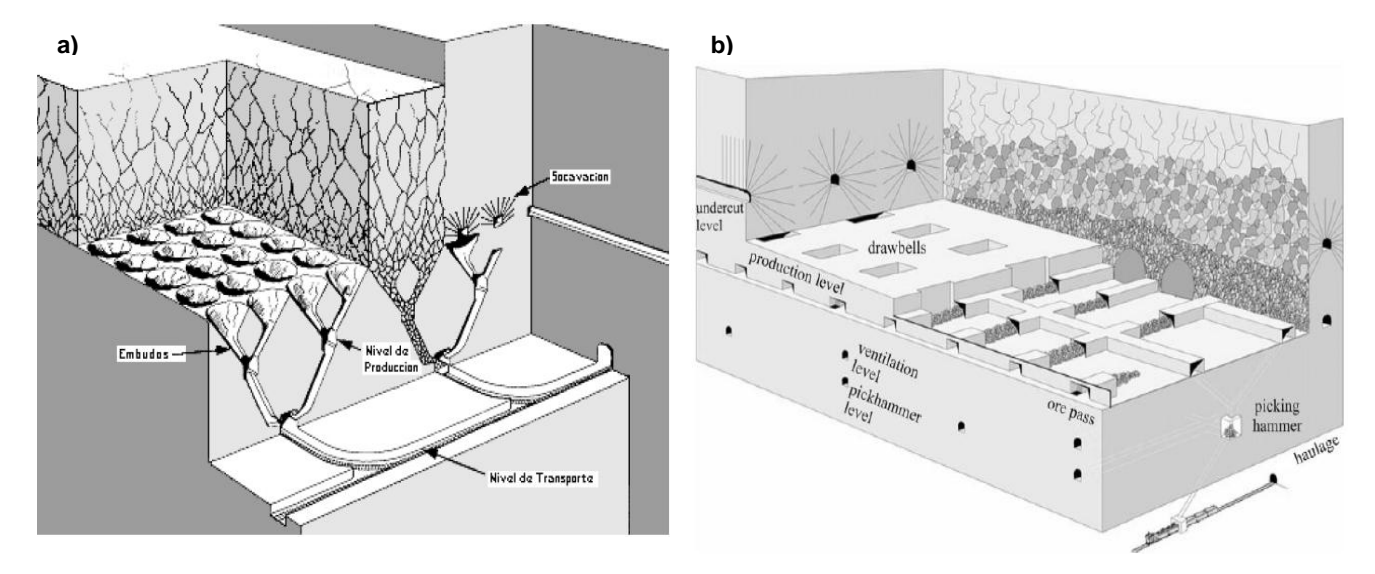

**Figura 1.2: Métodos de explotación en El Teniente. a) Block Caving: b) Panel Caving (Hamrin, 2001).**

## **1.2 Ubicación y Vías de Acceso**

El yacimiento, se encuentra emplazado en el flanco poniente de la Cordillera de los Andes (Ver Figura 1.3) a los 34°14' latitud sur y 70°21' longitud oeste y entre los 2.000 a 3.200 m s.n.m., en la VI Región del Libertador Bernardo O'Higgins, Provincia del Cachapoal, a 40 kilómetros al NE de la ciudad Rancagua y a 72 Km al SE de la ciudad de Santiago.

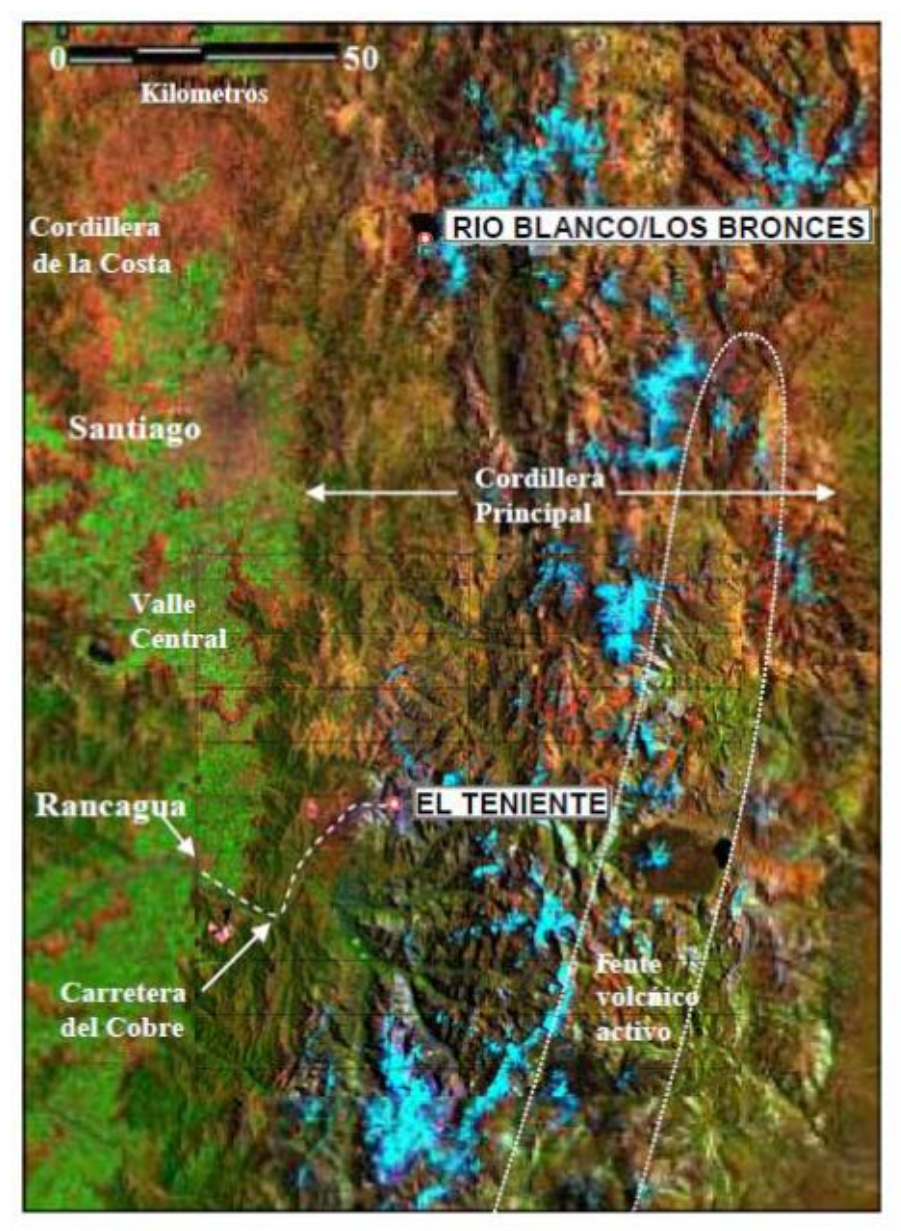

**Figura 1.3: Imagen Landsat TM de Chile Central entre los 33ºS - 35ºS, y los 71ºW - 72.5ºW. El Teniente y Río Blanco los bronces son localizados hacia el oeste de la Cordillera de los Andes (Tomado de Cannel, 2004).**

El acceso al yacimiento se realiza desde Rancagua por la carretera asfaltada Eduardo Frei Montalva (ex carretera El Cobre), la que une la ciudad de Rancagua con la localidad de Colón Alto en el kilómetro 46 (1983m.s.n.m.) y posee un desvío en el Kilómetro 26 hacia la localidad de Coya.(Ver Figura 1.4).

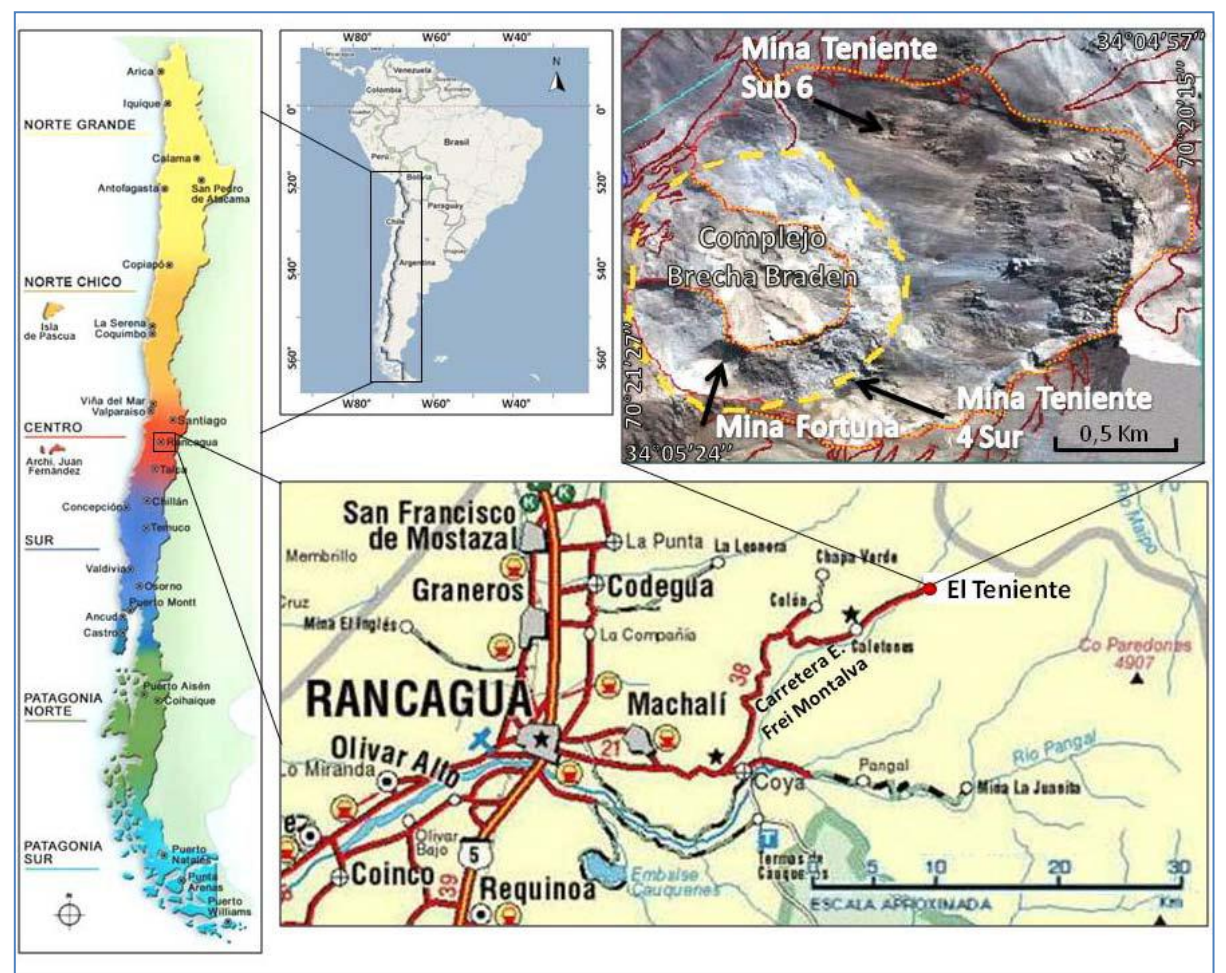

**Figura 1.4: Ubicación y vias de acceso al yacimiento El Teniente.**

Desde la localidad de Colon Alto el acceso hacia el interior de la mina es por medio de un túnel de 8km de largo, utilizando un ferrocarril eléctrico, que comunica el nivel TEN-8 (actual nivel más profundo del yacimiento).

El ingreso a los distintos niveles de la mina se lleva a cabo, a través, de piques principales (Pique B, Pique C y Pique 2) y rampas, las que permiten el tránsito de vehículos motorizados a los diferentes frentes de trabajo.

### **1.3 Motivación**

Con el fin de caracterizar correctamente las características de las discontinuidades, la Asociación Internacional de Mecánica de Rocas ha sugerido que se deben describir diez parámetros esenciales y fundamentales (Brown, 1981). Estos parámetros representan las propiedades geométricas y de resistencia de las estructuras geológicas (Ver Figura 1.5).

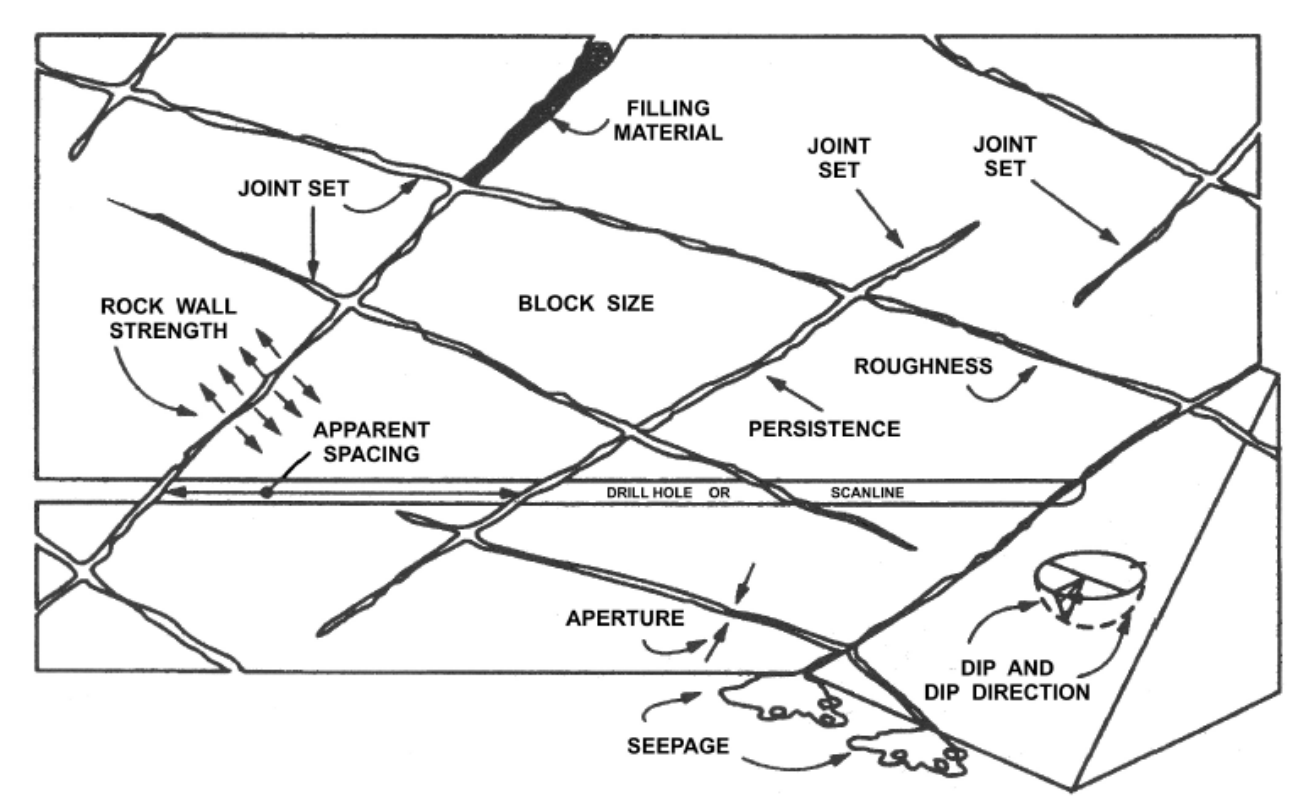

**Figura 1.5: Esquema ilustrativo de parámetros fundamentales de las discontinuidades (Hudson y Harrison, 1997).**

En el contexto de El Teniente, los parámetros geológicos que definen la caracterización geotécnica del macizo de roca primaria son; la abundancia de fallas y vetillas blandas o débiles, su espesor y características geométricas (entre ellas la rugosidad). Un cuerpo con pocas estructuras blandas, estas de poco espesor y con un alto índice de rugosidad, harían a un macizo rocoso un cuerpo de roca muy competente. (Brzovic y Herrera, 2010).

La motivación del estudio radica en que la morfología de la superficie de las estructuras geológicas emplazadas en mina El Teniente constituye uno de los parámetros principales para la caracterización geotécnica del macizo de roca primaria, ya que las características rugosas de las estructuras geológicas, mediante la resistencia al cizalle, determinan la competencia del macizo rocoso. Esto se traduce en que la resistencia al cizalle de una roca con una discontinuidad lisa tiene menor resistencia al corte que la misma roca pero esta con una discontinuidad con rugosidad (Ver Figura 1.6).

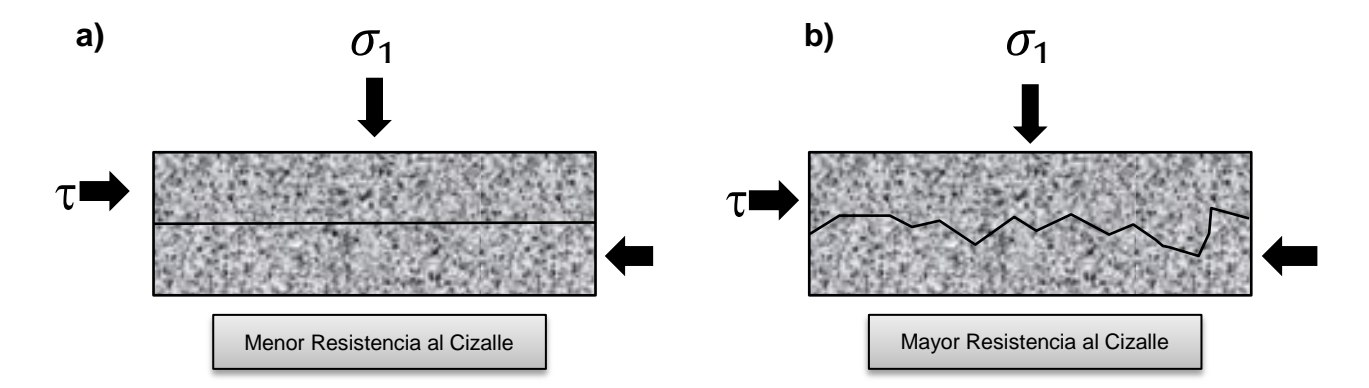

**Figura 1.6: Esquema de estructuras geológicas lisas y rugosas, con su relación frente a la resistencia al cizalle. a) Estructura lisa con menor resistencia al cizalle. b) Estructura rugosa con mayor resistencia al cizalle.**

Dada la importancia de la rugosidad de las superficies de las estructuras geológicas en la caracterización geotécnica del macizo de roca primaria en mina El Teniente, es necesario obtener una estimación de este parámetro objetiva, precisa y completa, para sustentar de una mejor manera los modelos geomecánicos.

## **1.4 El Problema**

Los estudios relacionados con la rugosidad de la superficie de las estructuras geológicas en mina El Teniente han estado enfocados en la determinación del JRC (Coeficiente de Rugosidad de las Estructuras) desarrollado por Barton(Barton et al,1982) y en la estimación de la rugosidad basado en Laubsher (Brown, 1981), trayendo consigo los siguientes problemas:

#### *1.4.1 Medición Rugosidad a Escala de Probetas*

El primer problema surge porque la estimación del coeficiente de rugosidad de las estructuras se realiza a escala de probetas (Ver Figura 1.7) con trazas de perfiles de hasta 30cm aproximadamente, y entonces surge la siguiente pregunta: ¿Es representativa a escala de labor la rugosidad estimada a escala de probetas?

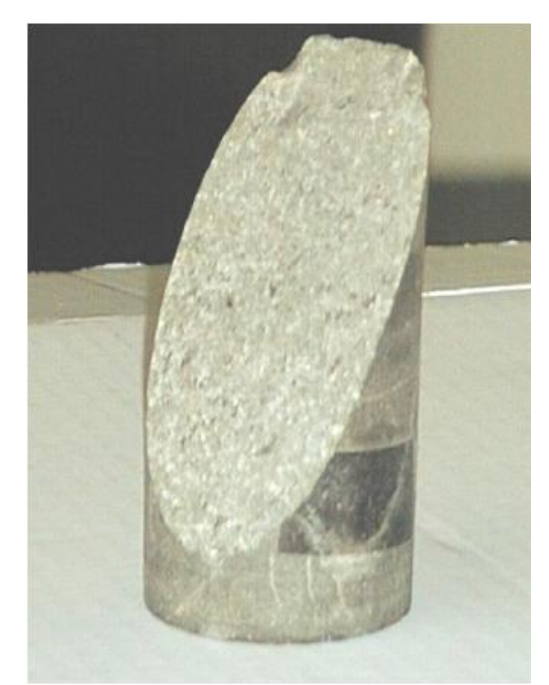

**Figura 1.7: Superficie de estructura geológica a escala de probeta con plano de discontinuidad.**

Si se supone que no existe efecto de escala en la rugosidad, es decir, que la rugosidad no varía al medir a diferentes tamaños de trazas de estructuras, la respuesta a la pregunta sería sí. Pero está demostrado por varios autores (Barton and Bandis, 1982, Fardin 2001, Tatone 2009, entre otros) que la rugosidad es un parámetro que depende de la escala a la que se mida, es decir, existe un efecto en la escala de la rugosidad (Ver Capitulo 3: Fundamentos de la Rugosidad).

Si se considera un efecto de escala negativo del JRC, es decir, el coeficiente de rugosidad disminuye a medida que aumenta el largo de la discontinuidad. Entonces al estimar rugosidades a escala de labor (trazas de estructuras hasta 4 metros aproximadamente) existe una sobrestimación de la rugosidad al trabajar con rugosidades obtenidas a escala de probetas. Por otro lado, si se tiene un efecto de escala positivo, es decir, la rugosidad aumenta a medida que aumenta el largo de la estructura, se subestima la rugosidad al trabajar con rugosidades obtenidas a escala de probetas. Si se tienen cualquiera de los dos casos de efecto de escala, los datos de rugosidad de estructuras geológicas analizadas en probetas no entregan datos representativos para trabajar a escala labor u otra.

Con el fin de trabajar con rugosidades a escala de frente minero, el profesional podría ocupar un instrumento contacto, tal como un combo perfilométrico o una regla (Ver Figura 1.8).

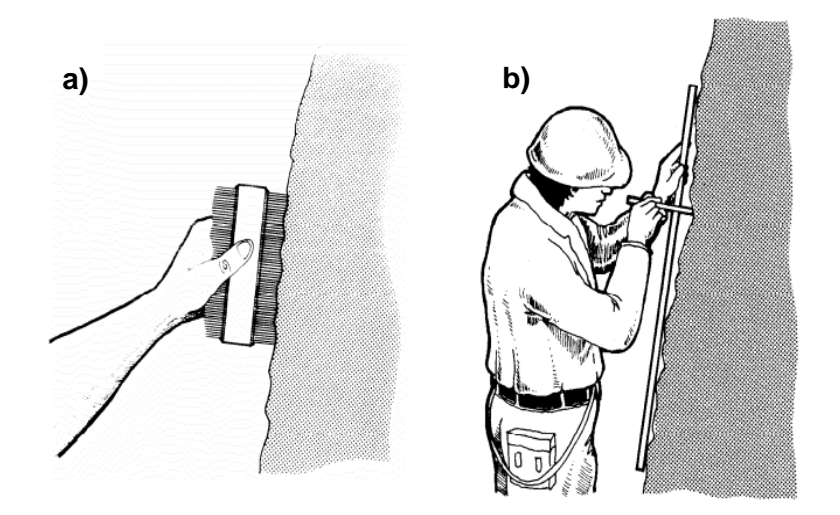

**Figura 1.8: Métodos para la captura de los perfiles de rugosidad a escala de labor. a) Combo perfilométrico. b) Regla de medir (Minle et al, 1992).**

Aunque estos instrumentos son capaces de obtener datos de alta resolución y precisión, obtener varios perfiles de rugosidad de superficies muy grandes requiere mucho tiempo, siendo tedioso e incómodo. Además en el contexto de la mina El Teniente, esto es imposible, ya que por políticas de seguridad está prohibido trabajar en zonas sin fortificar, ya sea por shorcetere, perno o malla, para evitar accidentes relacionados a la minería subterránea, tales como explosión de roca, caída de planchones y desprendimiento de mineral colgado (Ver Figura 1.9 ).

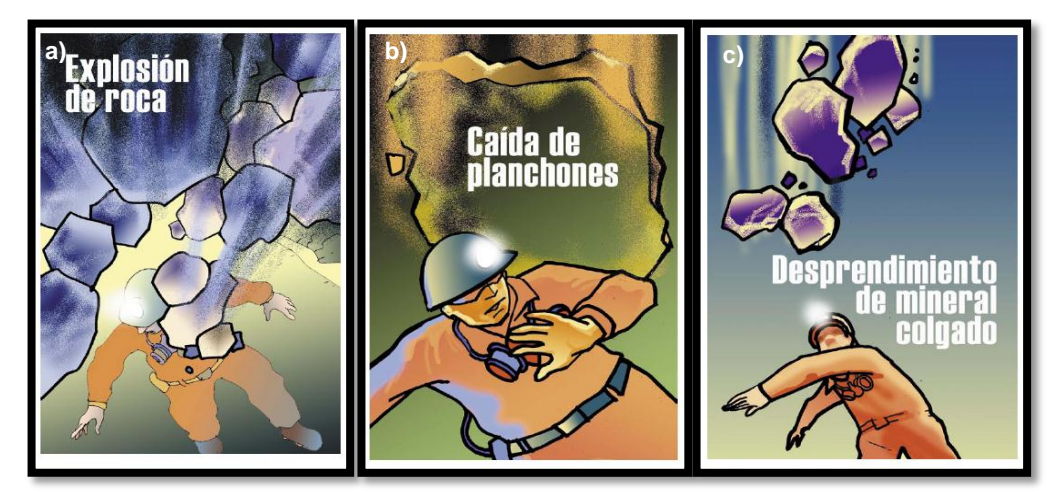

**Figura 1.9: Esquemas de peligros asociados a la captura de información geológica en el área no fortificada.a) Explosión de roca. b) Caída de planchones. c) Desprendimiento de mineral colgado.**

Para solucionar el problema de escala, Barton y Bandis (1982) sugieren una ley de escalamiento para el Coeficiente de Rugosidad (Ver Capitulo 3: Fundamentos de la Rugosidad), pero surge la siguiente pregunta ¿Es válido la ley de escalamiento de Barton y Bandis para las estructuras geológicas de mina El Teniente?

Este estudio permitirá estimar rugosidades a escala de labor y observar cuales son las relaciones de escala de las estructuras geológicas en mina El Teniente.

#### *1.4.2 Medición Rugosidad en 2D*

El segundo problema radica en que la rugosidad en términos del JRC, actualmente se mide en 2D, es decir, se determina por medio de un solo perfil que se extrae en una dirección en particular. Sin embargo, como se observa en la Figura 1.10, la morfología de las superficies de las estructuras geológicas tiene características 3D. Luego, la rugosidad es una propiedad 3D.

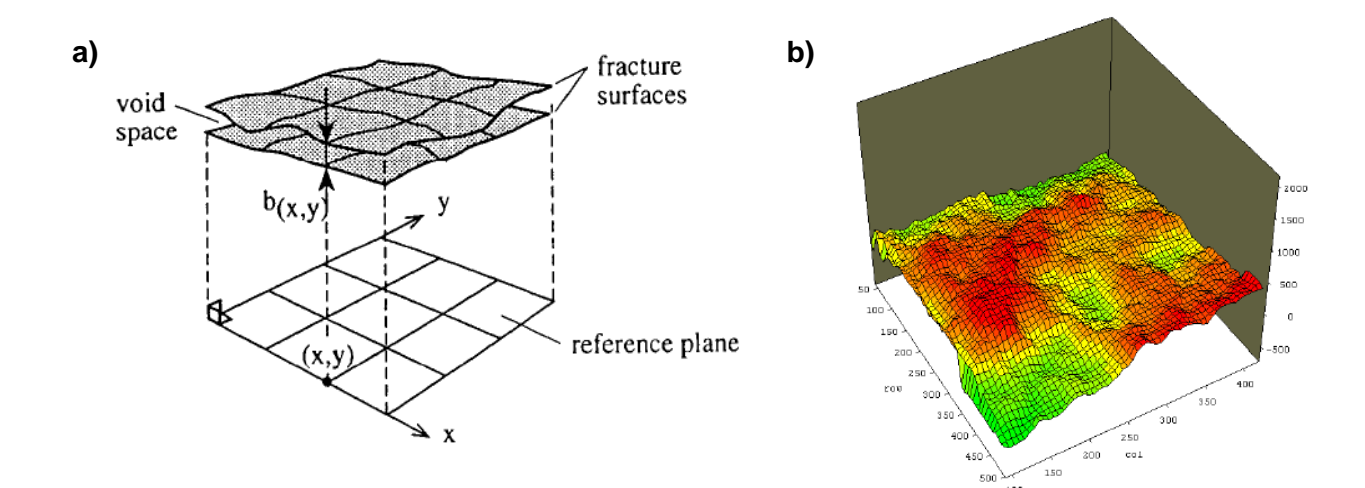

**Figura 1.10: Característica 3D de la morfología de la superficie de las estructuras geológicas. a) Esquema con superficie de estructura geológica con coordenadas en el espacio 3D. b) Representación tridimensional de superficies de una estructura geológica de un gneiss medido en un laboratorio con escaneo laser (Grasseli, 2001).**

Al medir en 2D una propiedad 3D, como la rugosidad, existe una pérdida de información del parámetro de la rugosidad, ya que se obtiene información de un sector en particular de la superficie de la estructura. Solo en el caso en el cual se supone una rugosidad con características isótropas, es decir, no varía a los largo de las distintas direcciones, no existirían datos sesgados al estimar en 2D la rugosidad. Este estudio permitirá realizar mediciones en 3D y observar si la rugosidad de las estructuras geológicas de mina El Teniente es isótropa o anisótropa.

#### *1.4.3 Historial de rugosidad medido en Laubsher*

El último problema asociado a la estimación de la Rugosidad, se debe a que existe un historial de rugosidad medido en Laubsher (1990).

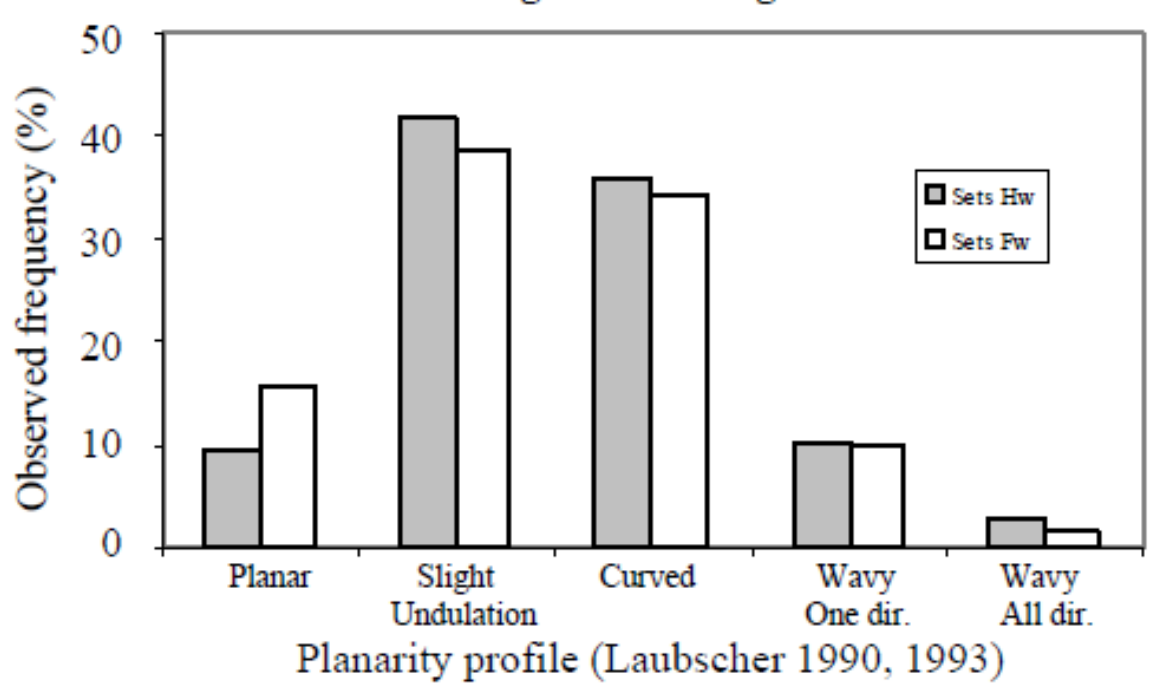

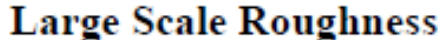

**Figura 1.11: Resultados de rugosidad de estructuras geológicas estimada según Laubsher (Brzovic, 2010).**

Esta metodología de estimación de la rugosidad de las estructuras tiene un carácter subjetivo, ya que se realiza por comparación visual de perfiles estándar con el perfil a estudiar, lo que puede traer diferencias de estimación de rugosidad dependiendo del profesional.

La Figura 1.11 muestra un gráfico de resultados de frecuencias observadas de rugosidad estimada según Laubsher, calificando la rugosidad de las estructuras desde planas a muy ondulosas. Además de ser un método subjetivo, no se puede cuantificar la rugosidad entregándole un valor numérico, para posteriormente ingresar estos valores a un modelo. Este estudio permitirá cuantificar valores del coeficiente de rugosidad (JRC) objetivos y precisos.

### **1.5 Objetivos**

El objetivo principal de este estudio es caracterizar la morfología (2D y 3D) de las estructuras geológicas de las labores subterráneas en la mina El Teniente, mediante análisis de estructuras digitalizadas a través de fotogrametría digital. Para esto se han planteado los siguientes objetivos específicos:

- 1. Determinar la topografía 2D y 3D de las estructuras geológicas a escala de labor.
- 2. Implementar un nuevo procedimiento para el cálculo de la rugosidad (2D y 3D), en términos del coeficiente de rugosidad (JRC) y ángulo de dilatación (i), de las estructuras geológicas digitalizadas.
- 3. Determinar la ley de escalamiento de la rugosidad de la superficie de las estructuras geológicas.
- 4. Determinar la anisotropía de la rugosidad de las superficies de las estructuras geológicas.

#### **1.6 Metodología de Trabajo**

El estudio se llevó a cabo principalmente en 3 etapas; la primera de ellas consistió en la **recopilación y análisis de información bibliográfica**, que permitió visualizar y entender el problema, para luego buscar la manera más óptima de resolverlo.

La segunda consistió en la **captura de datos junto con el tratamiento de estos.** La adquisición de los datos se realizó en las labores subterráneas de la mina El Teniente usando el sistema de medición óptico(fotografía digital), mientras que el tratamiento de estos se realizó en gabinete en donde se procesaron las imágenes, se mapearon las estructuras, se capturó la información morfológica y se evaluaron las respectivas rugosidades con los parámetros JRC(Coeficiente de Rugosidad de las Discontinuidades) y ángulo de dilatación, usando el programa 3DMAnalyst y Rhinoceros (Ver Capitulo 4:Metodologia para Evaluar la Rugosidad a Escala de Frente Minero).

Finalmente se realizó el **análisis de los resultados obtenidos**. En esta etapa se usó la bibliografía recopilada anteriormente para discutir los resultados que se alcanzaron en este estudio.

#### **1.7 Zona de Estudio**

La zona de estudio abarca a las minas Dacita, Reno, Pilar Norte, Diablo Regimiento y Esmeralda.

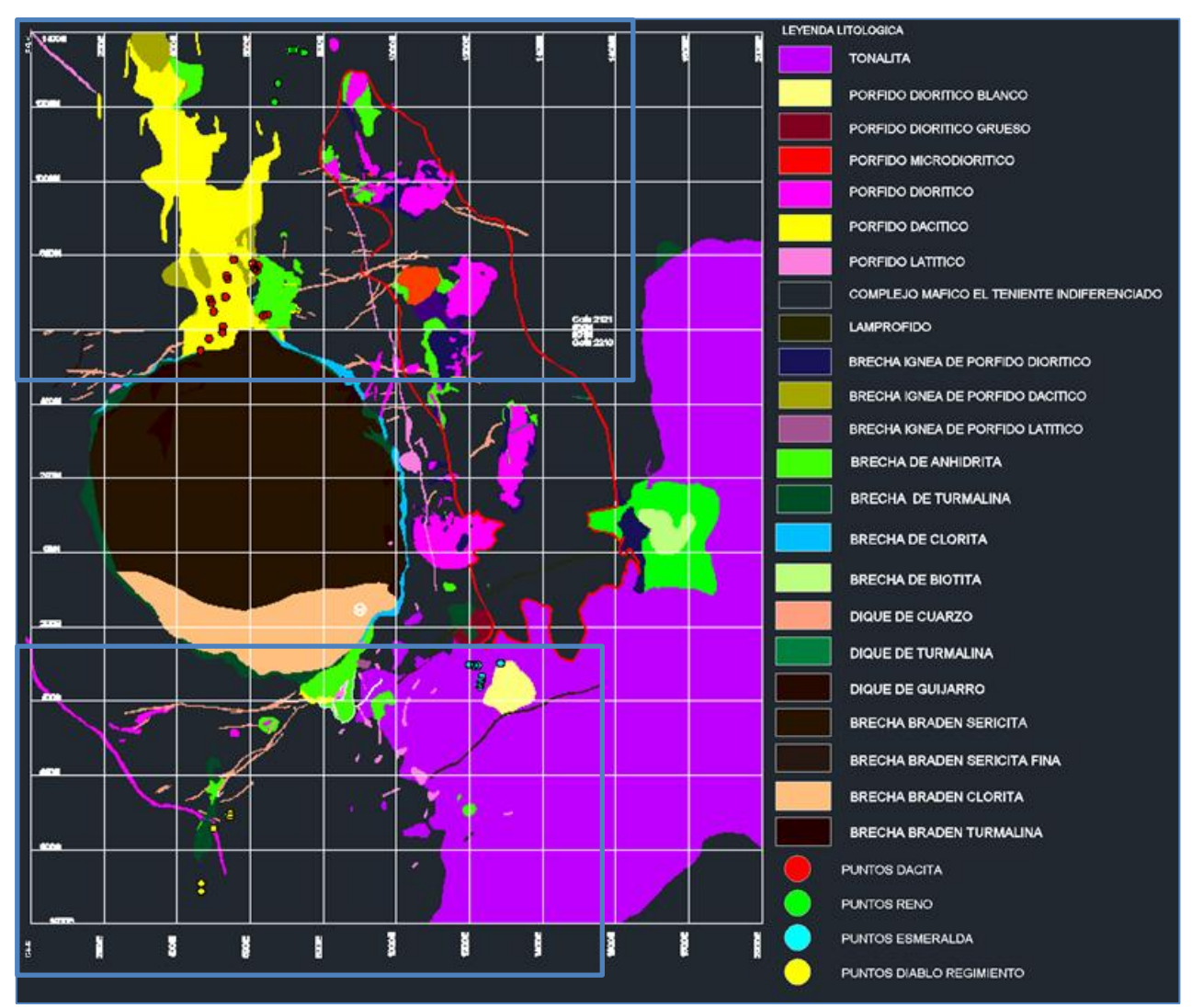

**Figura 1.12: Mapa en planta de la litología del yacimiento junto con los puntos de donde se obtuvo la información morfológica de las estructuras analizadas. Cuadro rojo en las zonas de minas Dacita y Reno. Cuadro amarillo en las zonas de minas Diablo Regimiento y Esmeralda.** 

Dentro del cuadro rojo ubicado en el sector Norte de mina El Teniente se sitúan las estructuras geológicas estudiadas en la mina Dacita y Reno. En el cuadro amarillo ubicado en el sector Sur de mina El Teniente se sitúan las estructuras estudiadas en mina Diablo Regimiento y Esmeralda (Ver Figura 1.12).

El zoom del sector de los recuadros rojo y amarillo se presenta en las Figuras 1.13 y 1.14, respectivamente.

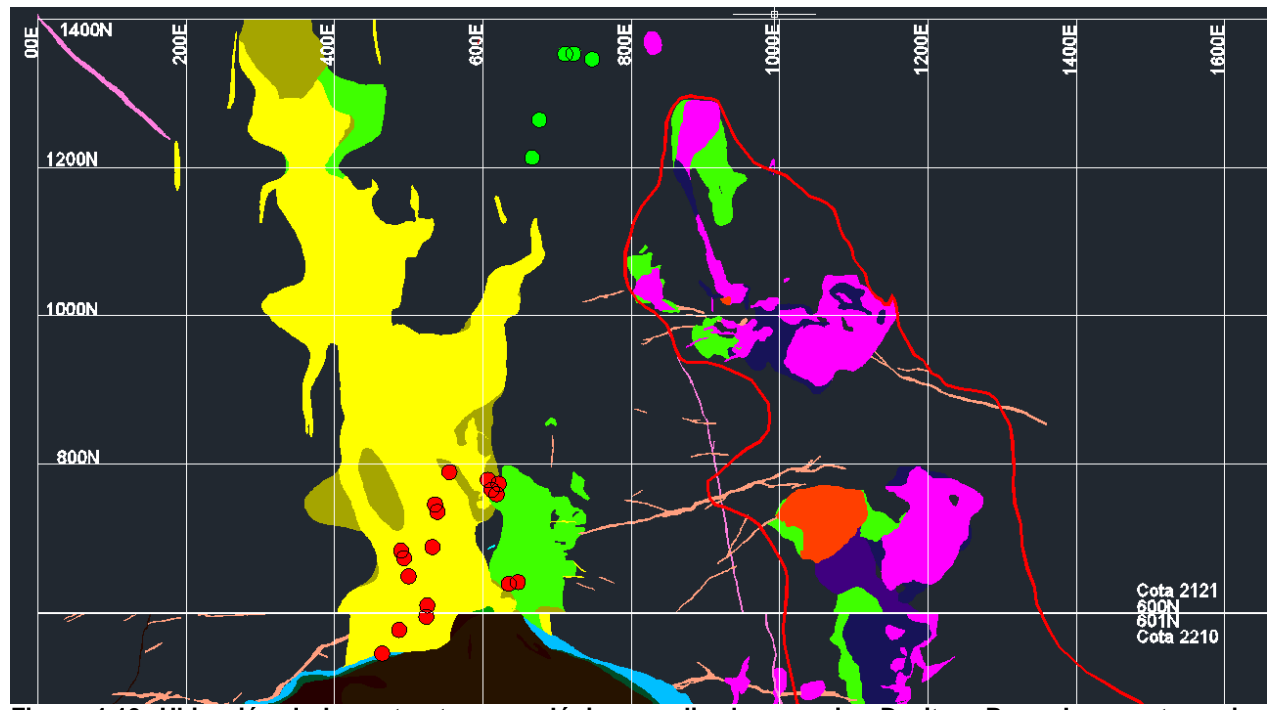

**Figura 1.13: Ubicación de las estructuras geológicas analizadas en mina Dacita y Reno. Los puntos rojos corresponden a la ubicación de las estructuras geológicas estudiadas en la mina Dacita. Los puntos verdes corresponden a la ubicación de las estructuras geológicas estudiadas en la mina Reno. Leyenda en Figura 1.12.**

En la Figura 1.13 se muestran los puntos de extracción de información morfológica de la mina Dacita y Reno, representados con puntos de color rojo y verde, respectivamente. Dado lo anterior, se destaca que las estructuras geológicas de los frentes analizados en la mina Dacita, poseen principalmente litología de Pórfido Dacítico con un poco de Brecha de Anhidrita, mientras que en la Mina Reno los frentes analizados están representados en su totalidad por CMET en dirección Oeste, es decir, CMET Hw.

En la Figura 1.14 se aprecian los puntos de extracción morfológica, obtenidos de la mina Esmeralda y Diablo Regimiento, representados con puntos de color celeste y amarillo respectivamente. Las estructuras geológicas analizadas en la mina Esmeralda están emplazadas en la litología Tonalita, mientras que las estructuras de la mina Diablo Regimiento se encuentran en el CMET del sector Sur del yacimiento.

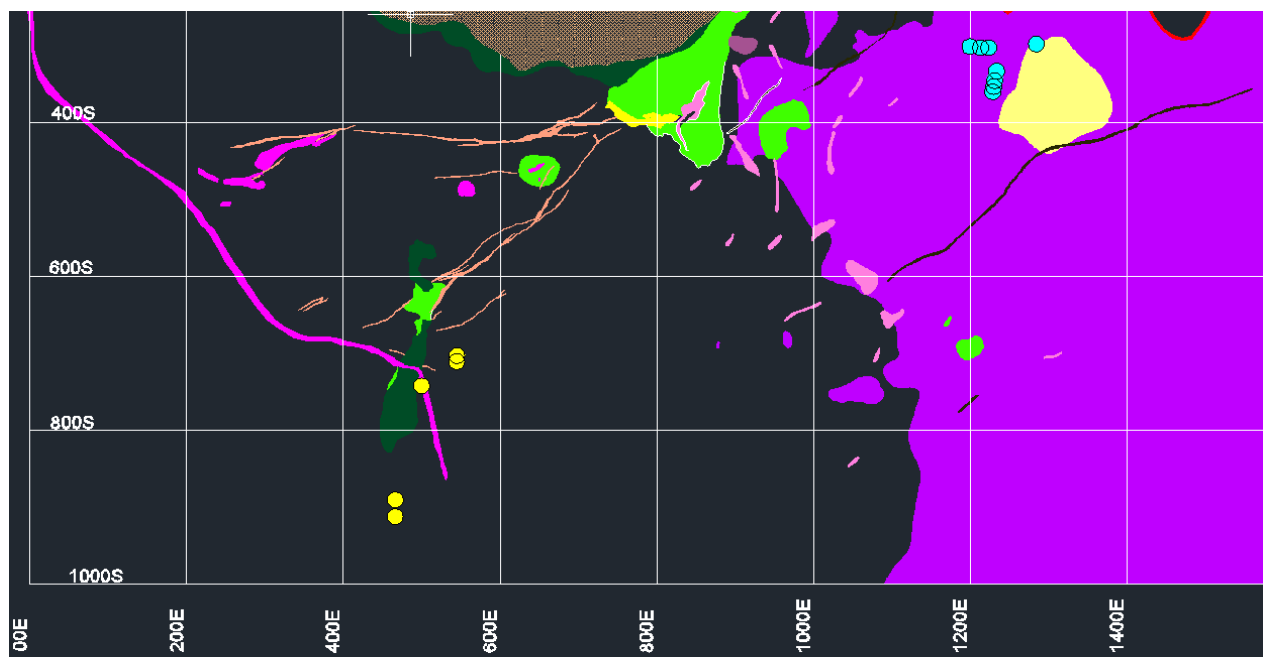

**Figura 1.14: Ubicación de las estructuras geológicas analizadas en mina Diablo Regimiento y Esmeralda. Los puntos amarillos corresponden a la ubicación de las estructuras geológicas estudiadas en la mina Diablo Regimiento. Los puntos celestes corresponden a la ubicación de las estructuras geológicas estudiadas en la mina Esmeralda. Leyenda en Figura 1.12.**

#### **1.8 Estudios Previos**

En mina El Teniente se han hecho varios trabajos que muestran la importancia que tienen las estructuras geológicas en el comportamiento geotécnico del macizo rocoso, pero no han estudiado a fondo el aspecto geométrico(Rugosidad) que poseen las superficies de las estructuras geológicas. Sin Embargo algunos autores han incluido aspectos de rugosidad de las estructuras en sus investigaciones, tales como:

Gavia (2005), estimó la resistencia al cizalle de las distintas vetillas selladas del yacimiento El Teniente, en base a una recopilación de ensayos geotécnicos triaxiales y de Celda Mirve realizados en la mina, determinando que las variables geológicas que inciden en la resistencia al cizalle de las vetillas a la escala de probetas, son la mineralogía y el espesor del relleno de la vetilla, excluyendo el efecto de la rugosidad de las superficies de las estructuras geológicas estudiadas.

De los Santos (2012), estudió el efecto de la mineralogía, alteración y geometría en la resistencia mecánica de las vetillas en Mina El Teniente. Concluyendo que al aumentar el valor del JRC junto con la disminución de la razón e/a (espesor/amplitud) aumenta la resistencia al corte y cuando los valores de e/a > 1 se pierde el efecto de la rugosidad en el caso de vetillas de calcopirita.

Seguel (2012), realizó un estudio de los aspectos geométricos de las fallas principales en Mina El Teniente, el cual mediante una revisión en detalle de los antecedentes geológicos y de una metodología actualizada cuantificó cinco parámetros geológicos de las fallas de la mina, tales como el material de relleno, el espesor de relleno, persistencia o extensión, orientación y ondulación. Unos de los resultados interesantes muestran que existe un aumento de la amplitud de ondulación a medida que aumenta el largo de las fallas.

### **1.9 Aplicabilidad del Estudio**

Los resultados de estimación de la rugosidad a escala de frente minero, junto con la estimación de otros parámetros geológicos que puedan influir en el comportamiento del macizo rocoso de roca primaria, tales como la abundancia de fallas y su espesor, pueden entregar una aproximación válida de la calidad geotécnica del

macizo rocoso a escala de la labor minera . Además, con el confeccionamiento de una ley de escalamiento del coeficiente de rugosidad (JRC) para las vetillas dispuestas en las distintas litologías en Mina El Teniente, se pueden sustentar los modelos geomecánicos con datos de rugosidad de las estructuras a la escala que se requiera. Por ejemplo, en el estudio de "Synthetic Rock Mass(SRM) Fragmentation Analysis-El Teniente" se puede obtener una mejor calibración de las propiedades mecánicas de las vetillas de Complejo Máfico El Teniente(Sector Hw y Fw) y del Pórfido Dacítico , usando datos de rugosidad escalados, con gran sustento estadístico , en vez de ocupar un solo valor de rugosidad(JRC=12) bajo la asunción de que la rugosidad no afecta los resultados(Mas Ivars D, 2012).

# CAPÍTULO 2: MARCO GEOLÓGICO

### **2.1 Geología Regional**

Varios autores dan cuenta de la geología regional entorno a la mina El Teniente, entre los cuales se encuentran Klöhn (1960) y Aguirre (1960), Davidson y Vicente (1973); Charrier (1973, 1981, 1983); Thiele (1980); Rivano *et al*. (1990); Charrier *et al*. (1994); Godoy *et al*. (1999); Rivera y Falcón (2000), entre otros.

La geología del sector de los Andes de Chile Central comprendido entre los 33°45' - 34°45' latitud sur y los 70°00'-71°00' longitud oeste, se encuentra caracterizada principalmente por potentes secuencias de rocas volcánicas estratificadas, intercaladas con secuencias estratificadas marinas y continentales, que van desde el Triásico superior hasta el Cuaternario. Éstas se encuentran intruídas por cuerpos hipabisales y plutónicos de edad Cenozoica, como batolitos, stock y en menor medida por diques y apófisis correspondientes a las unidades del Meso-Cenozoico del Ciclo Orogénico Andino (Klöhn, 1960). La Figura 2.1 muestra la geología regional extraída de Charrier et al. (1996).

#### *2.1.1. Rocas Estratificadas*

Los autores Klöhn (1960), Charrier (1973 y 1981), González (2000) entre otros, en sus estudios de la zona definen las formaciones estratigráficas que componen la franja cordillerana de la VI Región donde se emplaza la Mina El Teniente. Éstas se muestran a continuación desde la más antigua a la más reciente.

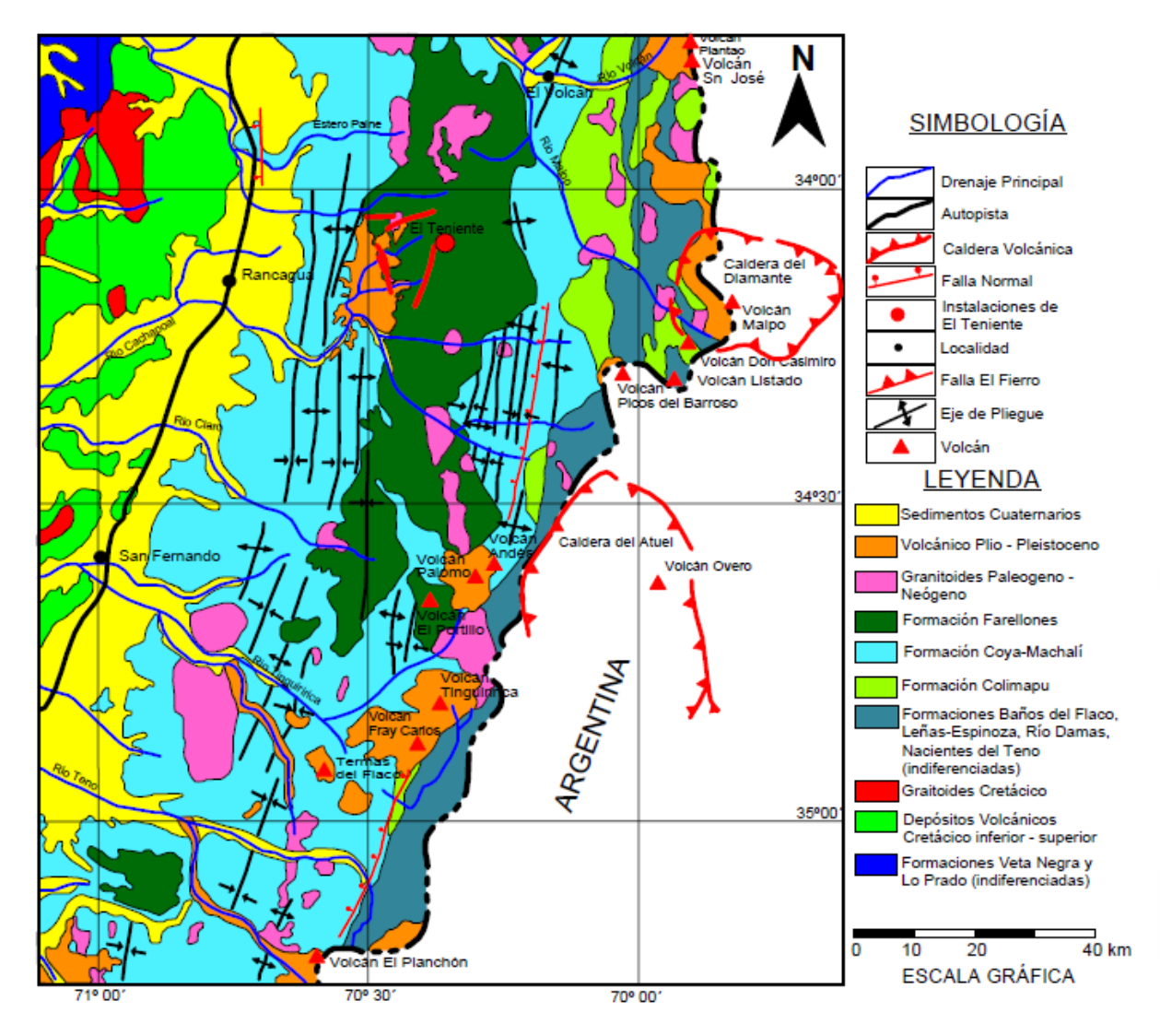

**Figura 2.1: Mapa Geológico Regional (modificado de Charrier et al., 1996). Cordillera de la costa: (1) Formaciones Veta Negra y Lo Prado (indiferenciadas). Depósitos de cuenca de intra-arco (dominio volcánico) volcánicos y marinos sedimentarios (Jurásico superior a Cretácico inferior) (2) Depósitos volcánicos continentales (dominio volcánico, Cretácico inferior a superior) (3) Granitoides. Cretácico intrusivo. Cordillera Principal: (4) Formaciones Baños del Flaco, Leñas-Espinoza, Río Damas, Nacientes del Teno (indiferenciadas). Jurásico marino y continental; (5) Formación Colimapu. Jurásico superior a Cretácico inferior marino; (6) Formación Coya-Machalí. Paleógeno volcánico continental; (7) Formación Farellones. Neógeno volcánico continental; (8) Granitoides. Paleógeno-Neógeno intrusivo; (9) Plio-Pleistoceno volcánico; (10) Cuaternario continental clástico.**

#### **a) Formación Nacientes del Teno (Bajociano-Kimmeridgiano Inferior):**

Con pobre manifestación en el sector del yacimiento. Se define como un grupo de rocas sedimentarias clásticas, organogénicas y químicas, intercalados con material piroclástico, depositadas durante el ciclo marino Bajociano-Kimmeridgiano

Inferior, se distribuye discontinuamente en la porción oriental de la región<sup>1</sup> (Charrier, 1973). Davidson (1971) y Davidson y Vicente (1973) dividen esta formación en dos miembros: el Miembro Santa Elena, definido por Klöhn (1960), o Miembro Superior Evaporítico (yeso y anhidrita) que está intensamente deformado, presentando una potencia de 500 a 600 mts., que disminuye paulatinamente hacia el este; y el Miembro Rinconada, o Miembro Inferior Detrítico y Calcáreo que presenta una potencia de 100 a 200 mts., su edad es asignada en base a su contenido fosilífero (Charrier, 1973). Esta Formación subyace en forma concordante a la Formación Río Damas.

#### **b) Formación Rio Damas (Kimmeridgiano Superior-Titoniano Inferior):**

Definida por Klöhn (1960), en el valle del río homónimo, en la VI Región. Está constituida por rocas sedimentarias clásticas intercaladas con potentes depósitos de origen volcánico (efusivos y piroclásticos) y esporádicos sedimentos químicos, depositados en un ambiente continental (terrestre subaéreo y lagunar), representando la culminación de un ciclo regresivo .La Formación se distribuye como una franja nortesur en el margen oriental de la región (Figura 2.1), presentando su mayor desarrollo en la zona del Río Damas, donde muestra un espesor promedio es de 3.000 m. Sobreyace concordantemente a la Formación Nacientes del Teno y subyace en forma concordante y gradual bajo la Formación Baños del Flaco, y limita en contacto por falla con la Formación Leñas-Espinoza (Charrier, 1973).

 $\overline{a}$ 

*<sup>1</sup> Véase Figura 2.1*

#### **c) Formación Leñas-Espinoza (Kimmeridgiano Superior-Titoniano Inferior):**

Definida por Klöhn (1960) y posteriormente redefinida por Charrier (1981), corresponde a una serie transgresiva de rocas sedimentarias detríticas en la parte inferior y calcáreas fosilíferas en la parte superior, presentando una potencia de 1.200 m aproximadamente .Estas series se distribuyen en afloramientos orientales restringidos con ancho como promedio de 1 km, con disposición norte-sur(Ver Figura 2.1). Sus relaciones de contacto están dadas por; un límite inferior desconocido, hacia el techo subyace a la Formación Baños del Flaco y a la Formación Coya-Machalí en contacto gradual y discordante respectivamente, además presenta localmente un contacto por falla con la Formación Río Damas, considerada como contemporánea (Ver Tabla 2.1).

#### **d) Baños del Flaco (Titoniana-Neocomiana):**

Definida por Klöhn (1960), como una secuencia de rocas sedimentarias calcáreas de carácter marino (margas y calizas) con intercalaciones detríticas y volcánicas (conglomerados, brechas, areniscas, tobas y lavas), con una potencia que varía entre 1.100 y 2.300 m aproximadamente disminuyendo su espesor hacia Este. Posteriormente, Charrier (1981), asigna a esta formación los Estratos Superiores de la Formación Leñas-Espinoza definida por Klöhn (1960). La edad de esta Formación corresponde al segundo ciclo de trasgresión marina que se desarrolló entre el Kimmeridgiano y el Hauteriviano. Su localidad tipo se sitúa en el sector de Baños del Flaco, ubicado en el valle del Río Tinguiririca. Se reconoce en el sector oriente de la región, con un espesor promedio de 1.000 metros. Sobreyace concordantemente y con paso gradual a las Formaciones Río Damas y Leñas-Espinoza y Subyace
concordantemente la Formación Colimapu (Tabla 2.1). En algunas áreas, su límite superior se encuentra erosionado y se presenta cubierto de manera discordante por la Formación Coya-Machalí. En general, esta formación esta intensamente deformada.

### **e) Formación Colimapu (Barremiano-Albiano):**

Definida por Klöhn (1960) en la quebrada del mismo nombre, y posteriormente estudiada por González y Vergara (1962),corresponde a un conjunto de rocas estratificadas volcano-sedimentario continentales que incluye areniscas tobíferas rojizas, lutitas tobíferas y tufitas rojas, que presentan intercalaciones con capas de conglomerados, brechas y lavas andesíticas, calizas y capas de yeso en forma discontinua. Esta Formación se encuentra dividida en dos miembros; Miembro Inferior Sedimentario, compuesto de areniscas finas epiclásticas y calizas de tipo micríticas, posee una potencia de 1.500 m; y Miembro Superior Volcánico, compuesto de tobas lítico-cristalinas, rocas de lapilli e ignimbritas, de 1.600 m de potencia (Charrier, 1981).

Los depósitos de esta formación se generaron a partir del segundo ciclo sedimentario continental, asociado a una fase de alzamiento durante el Barremiano-Albiano, que culmina con una fase plegada de las unidades del Senoniano en la fase Sub- Hercínica (Charrier, 1973). Se dispone concordantemente sobre la Formación Baños del Flaco, mientras que hacia el techo se haya cubierta en discordancia de erosión bajo estratos de la Formación Coya-Machalí (Tabla 2.1). Su espesor mínimo aproximado es de 3.000 m y aflora al nor-oriente de la región. Martínez y Osorio (1963), determina su edad albiana en base al hallazgo de carófitas fósiles.

## **f) Formación Coya-Machalí (Eoceno Superior-Mioceno Inferior):**

Definida por Klöhn (1960), corresponde a una potente secuencia estratificada de rocas continentales, principalmente rocas volcánicas, con importantes intercalaciones sedimentarias. Las rocas volcánicas consisten en coladas, brechas y tobas de carácter andesítico y riolítico; las rocas sedimentarias consisten en brechas, conglomerados, areniscas y limonitas oscuras. Dataciones radiométricas K-Ar en muestras de la localidad típica indican edades de 20,5-23,1 Ma (Charrier & Munizaga, 1979).Aflora en la región distribuyéndose en dos franjas paralelas con disposición norte-sur, una oriental y otra occidental, separadas por afloramientos suprayacentes de la Formación Farellones (Charrier et al*.*, 1994) (Figura 2.1). La franja occidental consiste en una secuencia estratificada de rocas continentales, principalmente volcánicas, lavas afaníticas, porfídicas y microfaneríticas; mientras que la franja oriental corresponde a rocas piroclásticas, con importantes intercalaciones de sedimentitas finas (Charrier et al., 1994 y Charrier & Munizaga, 1979). La franja occidental posee un espesor de más de 1.900 m y la oriental unos 1.300 m de potencia. Ambos afloramientos se encuentran deformados convergencias opuestas, la franja oriental hacia el Este y la occidental hacia el Oeste. Algunos autores reconocen metamorfismo de bajo grado en las rocas pertenecientes a esta formación (Levi y otros., 1989, Vergara y otros., 1995). Debido a la orogénesis y erosión a la que se vio afectada después de su depositación, se superpone discordantemente sobre las formaciones Baños del Flaco, Leñas-Espinoza, Río Damas y Nacientes del Teno e infrayace en discordancia angular a la Formación Farellones.

## **g) Formación Farellones (Mioceno Superior):**

Definida por Klöhn (1960), predominantemente volcánica, está compuesta por una potente unidad de sedimentitas clásticas terrígenas, lavas andesíticas, riolíticas y basálticas, y rocas piroclásticas que alternan con sedimentos derivados de la descomposición de las rocas efusivas y depósitos lagunares, que consisten en areniscas, lutitas, tufita y delgadas capas de caliza. Tiene un espesor mayor a 2400 m. Sus afloramientos se reconocen en una franja de distribución norte-sur, y se encuentra limitada hacia el este y oeste por la Formación Coya-Machalí, separando a la misma en dos franjas norte-sur (Ver Figura 2.1). La importancia de esta formación en la región radica en que en esta se aloja el yacimiento El Teniente. Se dispone con pliegues suaves, con inclinaciones de no más de 25°, a subhorizontal (Charrier, 1983), en discordancia angular, sobre la Formación Coya-Machalí, y está localmente cubierta por la Formación Colorado-La Parva (Thiele, 1980), siendo en su mayoría su límite superior la actual superficie de erosión. Dataciones radiométricas de K-Ar realizadas por diversos autores, ubican a esta formación entre el Mioceno Medio y Superior.

## **h) Formación Colon-Coya (Plioceno-Pleistoceno):**

Reconocida por primera vez por Enrione (1972) entre el área industrial de Colón y el poblado de Coya, y definida como formación por Gómez (2001), corresponde a un conjunto de depósitos laháricos de granulometría heterogénea, insertos en una matriz arcillo-cinerítica, con intercalaciones locales de niveles de ceniza, coladas andesíticas de poca potencia y gravas fluviales. El espesor de los depósitos varía de algunos centímetros a unos 150 m. Sobreyace en disconformidad a las formaciones Coya-Machalí y Farellones (Tabla 1.1), cubriendo un área de

aproximadamente 160 km2 y rellenando la paleotopografía del valle. Su techo es la actual superficie de erosión. Dataciones radiométricas K-Ar obtenidas por Charrier y Munizaga (1979), coinciden con los resultados de Cuadra (1986), situando a esta formación en el Plioceno-Pleistoceno (2,3-1,3 Ma) (Figura 2.1).

## **I) Depósitos no consolidados (Plioceno-Pleistoceno):**

Asociados principalmente a los sistemas de drenajes del área, corresponden a depósitos aluviales (fluviales, lacustres y glaciofluviales), glaciales, de escombros y derrumbes (Charrier, 1983). Estos depósitos se encuentran rellenando los principales sistemas de drenaje, tales como los valles de los ríos Cachapoal, Maipo, Teno y Blanco.

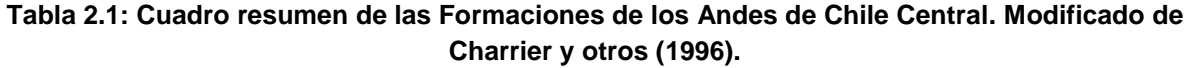

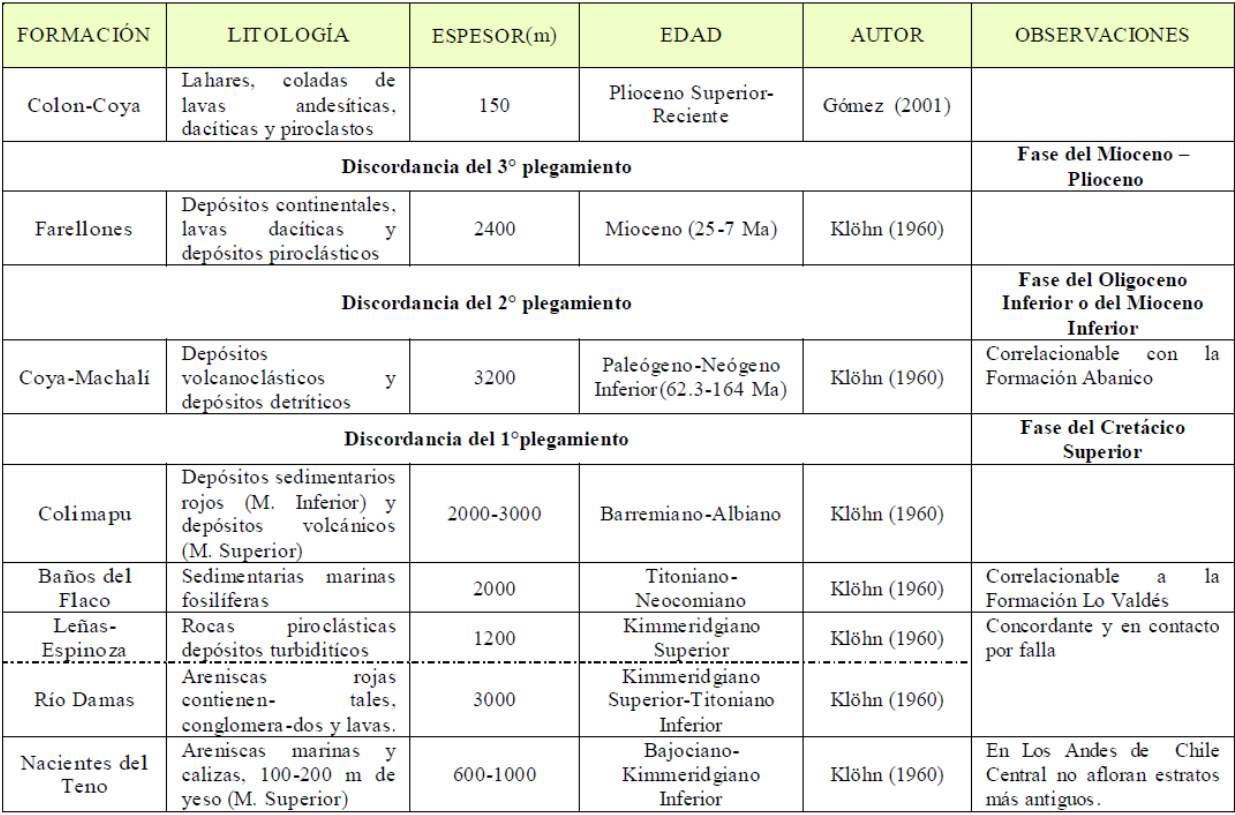

## *2.1.2. Rocas Intrusivas*

Los intrusivos presentes en el sector central de la Cordillera de los Andes, donde se encuentra emplazado el yacimiento El Teniente, tienen una variada composición, textura edad y extensión Se reconoce la existencia de al menos cinco franjas de intrusivos agrupados en complejos ígneos intrusivos del Paleógeno-Neógeno (Oligoceno superior al Mioceno superior), con edades que varían entre los 34,3 y 5,59 Ma (Falcón & Rivera, 1998). Estos cuerpos corresponden a intrusivos de carácter plutónico e hipabisal siendo los tipos litológicos más comunes granodioritas de hornblenda y biotita, pórfido dioríticos y andesíticos, monzonitas, monzodioritas y pórfidos dacíticos, cortando a las rocas de las Formaciones Coya- Machalí y farellones (Skewes, 2002).

Cuerpos menores reconocidos en la región, corresponden principalmente a stocks, apófisis, diques y filones que constan de rocas fanerocristalinas y subordinadamente afaníticas y brechas, entre los que se han reconocido granitos, granodioritas, tonalitas, monzonitas cuarcíferas y dioritas cuarcíferas (Charrier, 1981).

Kurtz et al. (1997), agrupan estos cuerpos intrusivos en 3 unidades de acuerdo a sus edades Ar/Ar:

1. Plutones antiguos, cuya edad fluctúa entre  $21.6 \pm 4.9$  y  $16.2 \pm 1.2$  Ma.

2. Complejo Plutónico Teniente, que se subdivide en un grupo de 12 Ma (12,4 ± 2,5 y 11,3  $\pm$  0,3 Ma) y un segundo grupo de 8 Ma (8.8  $\pm$  0,1 y 7,7  $\pm$  0,1 Ma).

3. Complejo Plutónico Joven, con una edad que oscila entre los  $6.6 \pm 0.1$  y los  $5.5 \pm 0.2$ Ma.

## *2.1.3. Estructuras*

Los rasgos geológicos de Chile Central a escala regional, entre los 33°S y 39°S estarían en parte controlados por estructuras NW a NNW ocasionadas durante los eventos tecto-magmáticos del Paleozoico-Mesozoico (Godoy y Lara, 1994). Estas estructuras delimitarían los segmentos tectónicos que se disponen oblicuamente a la cadena Andina actual, habiendo sufrido numerosas reactivaciones durante el Mesozoico-Cenozoico (Rivera y Cembrano, 2000), cuyos movimientos laterales explicarían la distribución de franjas de centros volcánicos e intrusivos del Mioceno en la región (Falcón y Rivera, 1998).

A nivel regional, los eventos tectónicos habrían sido controlados por una zona de transcurrencia sinestral N50°W, generando fracturas sintéticas sinestrales (tipo R) de orientación N60°W y antitéticas dextrales (tipo R') de orientación N50°E (Falcón y Rivera, 1998) (Figura 2.2).

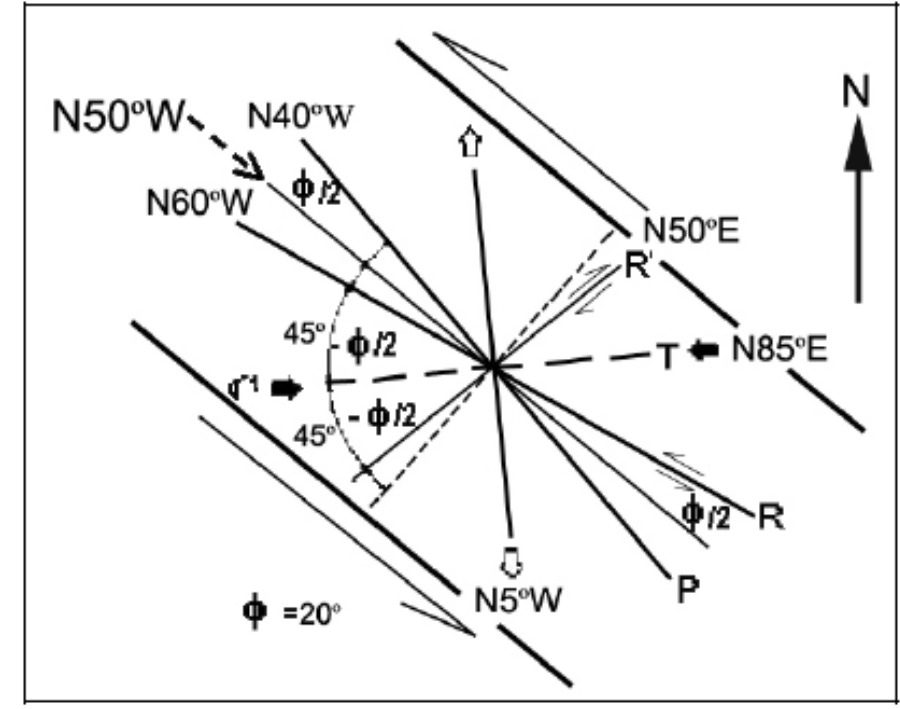

**Figura 2.2: Modelo de estructuras tipo Riedel para una zona de transcurrencia sinestral de rumbo N50°W, modificado de Falcón y Rivera (1998).**

Dentro de los rasgos estructurales de carácter regional se pueden mencionar:

- Pliegues: Son descritos anticlinales y sinclinales por Klöhn (1960), y Charrier y otros (1994). Presentan un suave buzamiento hacia el sur cuyos ejes de rumbo general norte-sur muestran inflexiones en el rumbo desde N 30º W a N 30º E. Estas estructuras presentan continuidad longitudinal solamente entre los segmentos acotados por sistema de fallas N 30° W (Rivera y Falcón, 2000) (Figura 2.1).
- Fallas: Los sistemas de falla consisten en siete zonas de falla orientadas generalmente N 30º W, que se reconocen tanto en la Cordillera de la Costa como en la de los Andes. En la Depresión Intermedia, el relleno sedimentario moderno tiende a obliterar la traza de esas estructuras. En torno al yacimiento El Teniente, destacan las zonas de falla Piuquencillo al norte, El Azufre al centro y Juanita al sur (Rivera y Cembrano, 2000), que truncan a los ejes de plegamiento de la Formación Farellones. Además, Rivera y Falcón (2000) describen a la cuenca de El Teniente como una depresión volcano tectónica, que se encuentra limitada al norte por la falla Piuquencillo y al sur por el lineamiento Tinguiririca – Navidad, con un ancho de casi 100 kilómetros y largo, en la dirección noroeste - sureste, superior a los 150 kilómetros.
- Discordancia: Tres fases compresivas son reconocidas en la región, que se manifiestan a través de tres discordancias orogénicas de plegamiento y de erosión (Klöhn, 1960).

 Una Fase compresiva del Cretácico Superior, pondrían en discordancia las formaciones de la Formación Farellones y las rocas volcánicas terciarias y cuaternarias. La segunda fase compresiva será la responsable de la depositación de la Formación Coya-Machalí en discordancia sobre la Formación Colimapu, su edad no es clara algunos autores la asignan al Oligoceno Inferior, y otros al Mioceno Inferior (Charrier y otros, 1996). Finalmente en el Mioceno-Plioceno una fase compresiva genera un suave plegamiento de la Formación Farellones, depositándose en discordancia la Formación Colon-Coya.

También pueden mencionarse las fallas descritas por Charrier (1981), quien identifica fallas inversas en la franja oriental de la Formación Coya-Machalí, las que se verían favorecidas por la presencia de intercalaciones de roca incompetente, y la presencia de fallas normales con desplazamientos verticales, asociadas a la tectónica de bloques Plio-Cuaternaria resultante del alzamiento andino.

## *2.1.4. Marco Geotectónico*

El depósito se ubica al este de la intersección de la dorsal y la fosa chilena, en el límite entre la Zona Volcánica Sur (ZVS) y el segmento tectónico andino de bajo ángulo "*flat slab*" (Figura 2.3), segmento que se caracteriza por la ausencia de actividad volcánica moderna (Kurtz y otros, 1997).

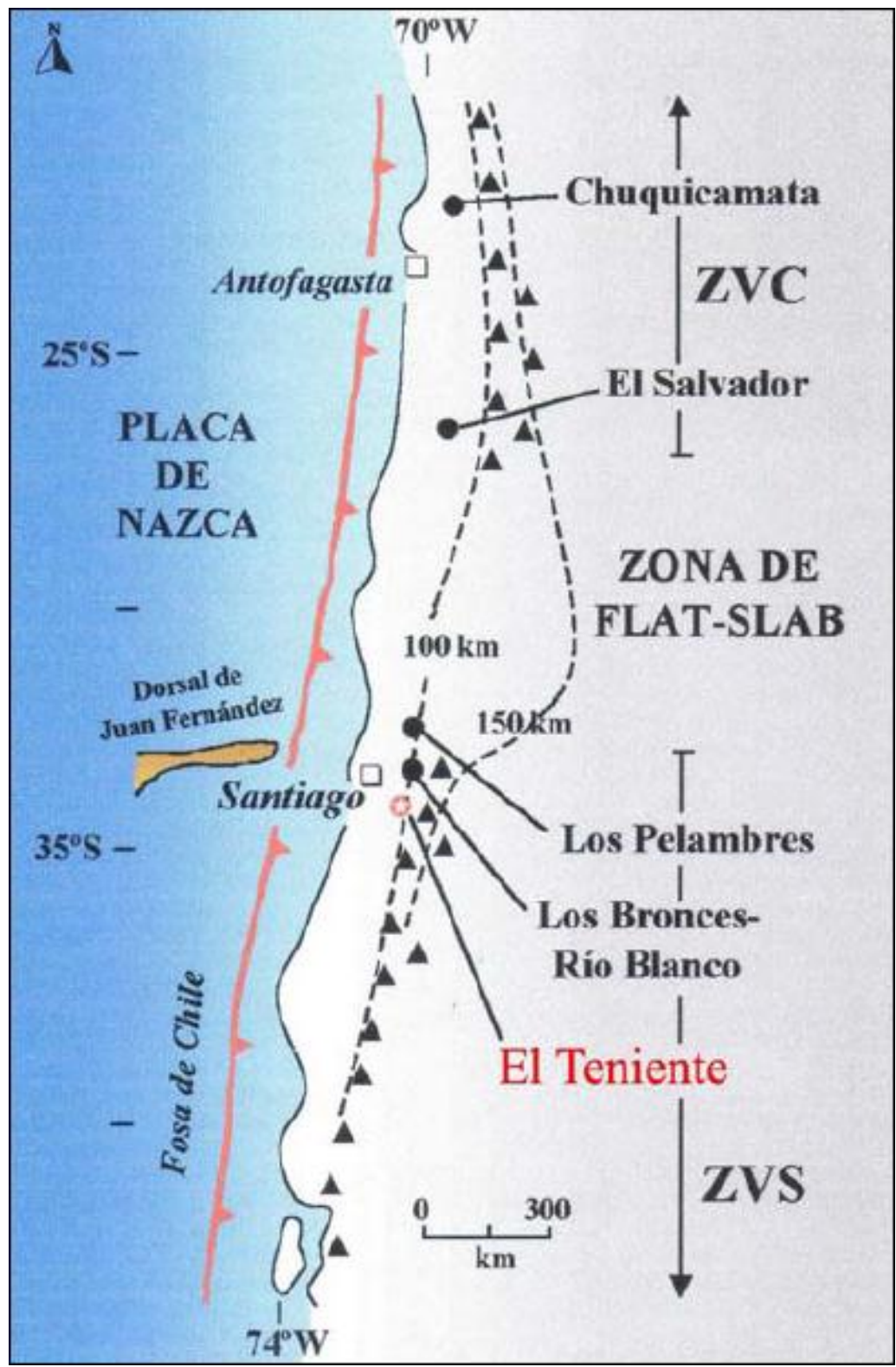

**Figura 2.3: Ubicación del segmento Zona Volcánica Central (ZVC), Zona de flatslab y la porción norte de la Zona Volcánica Sur (ZVS). Los triángulos representan el volcanismo cuaternario y los círculos los cinco yacimientos de pórfidos de cobre denominados como "gigantes" del Mio-Plioceno, ubicados en el extremo norte de la ZVS y otros pórfidos más antiguos, ubicados en el extremo sur de la ZVC. Líneas segmentadas indican la actual profundidad de la zona de Benioff. (Modificado de Stern y Skewes, 1994 y 1995).**

Dentro de la evolución de los Andes, se destacan dos grandes ciclos orogénicos, el ciclo pre-Andino (fin del Paleozoico, 230 Ma) y el ciclo Andino (Meso-Cenozoico). El ciclo Andino, se divide en cinco intervalos principales, que representan condiciones tectónicas y paleogeográficas diferentes (Charrier et al., 1996):

- Triásico superior-Jurásico inferior: (205 a 180 Ma) período en que se desarrolla un sistema de grabens de orientación NNW.
- Jurásico inferior-Jurásico superior: (180 a 135 Ma) período en que se desarrolla el arco volcánico en lo que es la actual Cordillera de la Costa, parte de la Cordillera Principal y una cuenca de tras arco al este de ella.
- Jurásico superior-Cretácico inferior: (135 a 95 Ma) período de desarrollo de una cuenca de intra-arco en la actual Cordillera de la Costa y parte occidental de la Cordillera Principal y formación de una cuenca de tras-arco al este de ella.
- Cretácico superior-Terciario inferior: (95 a 24 Ma) período de desarrollo de depósitos sedimentarios continentales y marinos, seguidos de un episodio de fuerte erosión.
- Neógeno-Presente: (a partir de los 24 Ma) periodo con desarrollo de dominios volcánicos y plutónicos en condiciones paleogeográficas muy diferentes entre sí.

Durante el Mioceno inferior, la corteza continental bajo la región, era delgada, con un espesor inferior a los 45 km y se encontraba sobre una zona de subducción relativamente inclinada, mayor a los 25°. A partir del Mioceno medio – Plioceno temprano, decrece el ángulo de subducción causando deformación, engrosamiento y alzamiento de la corteza continental donde al norte de los 33°S el descenso de ángulo es rápido y al sur de los 33°S es lento y menos extendido (Figura 2.4) (Stern & Skewes, 1994 y 1995).

Tres de los más grandes e importantes yacimientos de tipo pórfido cuprífero de Chile, El Teniente, Río Blanco-Los Bronces y Los Pelambres, se encuentran ubicados en la zona central del país, en el límite del segmento de "flat-slab" y la Zona Volcánica Sur. La génesis de estos depósitos, se relacionaría al engrosamiento cortical y solevantamiento asociado a la progresiva disminución del ángulo de subducción de la Placa de Nazca, entre el Mioceno y el Reciente (Figura 2.4). Así, el rápido alzamiento y la exhumación de los sistemas plutónicos emplazados en profundidad, genera la exsolución de fluidos magmáticos ricos en cobre, los que serían responsables de la mineralización del tipo pórfido cuprífero en la región (Skewes y Stern, 1995).

Actualmente, el yacimiento El Teniente, se ubica a 260 km de la fosa chilena y aproximadamente a 90 km sobre la zona sísmica, y el frente magmático se ubica en los Andes altos, donde el drenaje se divide entre Chile y Argentina.

# Mioceno - peak de la actividad magmática Lavas de la Fm. Farellones \$ Corteza delgada < 40 km Fusión del manto por deshidratación Angulo de subducción de la placa oceánica subductada relativamente alto  $(30°)$ Plioceno - el arco se ensancha **Ensanchamiento del** arco volcánico Alzamiento andino Aumento del espesor cortical Disminución del ángulo de subducción Presente - el arco ha migrado al este Arco volcánico actual Exhumación de los plutones del Mioceno-Plioceno Corteza gruesa > 50 km Bajo ángulo de subducción  $(18-20^{\circ})$

**Figura 2.4: Perfiles transversales de la evolución magmato-tectónica de los Andes Centrales a los 34°S, entre el Mioceno y el Presente. Modificado de Stern y Skewes (1995).**

## **2.2 Geología del Yacimiento**

El yacimiento hipógeno de cobre El Teniente pertenece al grupo de depósitos de cobre formado a fines del mioceno y es uno de los más grandes del mundo con recursos estimados de 75 Mton (Skewes et al, 2002) además de explotar cobre como mineral principal, se obtiene molibdeno como subproducto. Se encuentra emplazado en rocas intrusivas, piroclásticas, volcánicas y subvolcánicas correspondientes a la Formación Farellones, de edad miocena media a superior (Camus, 1975 Cuadra, 1986) (Figura. 2.1).

Es el resultado de sucesivos eventos de deformación, intrusión de cuerpos félsicos, mineralización y alteración superpuestos, ocurridos en un lapso de al menos 5,3 Ma, donde los recursos se generaron en un período de 1,2 Ma (Maksaev, 2002; Maksaev, 2004; Canell et al., 2005). Otra hipótesis la propone Skewes *et al.* (2002), quien sugiere que se trataría de un depósito de megabrecha, generado por la exsolución de fluidos magmáticos de plutones en enfriamiento. La formación de vetas tardías, en asociación con el emplazamiento de brechas más jóvenes e intrusiones de pórfidos félsicos, generan una alteración sericítica que en algunos casos contribuye con Cu y en otros elimina o redistribuye la mineralización preexistente (Skewes et al., 2002).

La mineralización de cobre y molibdeno es principalmente en vetillas del tipo stockwork, (70%) formando un cuerpo mineralizado de forma elíptica en planta, de 1.600 m x 2.000 metros aprox. El 30% restante se concentra en el cemento de diversas brechas magmáticas-hidrotermales de biotita, anhidrita, cuarzo y turmalina, y en menor proporción, diseminada en la matriz de los cuerpos intrusivos félsicos. En su parte central se encuentra la megaestructura denominada Brecha Braden, con forma de cono

invertido y en donde se ubican las instalaciones principales del yacimiento. Los minerales de mena más importantes del yacimiento, en la zona primaria, corresponden a la asociación calcopirita-bornita-pirita. En la zona de enriquecimiento secundario, el mineral característico es la calcosina y en forma subordinada, covelina, cobre nativo y cuprita (Cuadra, 1986). Dentro del yacimiento se pueden distinguir los siguientes grupos litológicos principales: Complejo Máfico El Teniente (ex "Andesitas de la Mina"), Complejo Félsico, Complejo Chimenea Braden ("Braden Pipe"), Complejo de Brechas e Intrusivos Menores.

En la mina se reconoce tres sistemas estructurales preferenciales: NS, NE y NNW, esta última con continuidad distrital, evidenciados por la traza de los contactos entre unidades de rocas diferentes, por fallas y zonas de cizalle y, por la distribución y geometría de las vetas y vetillas.

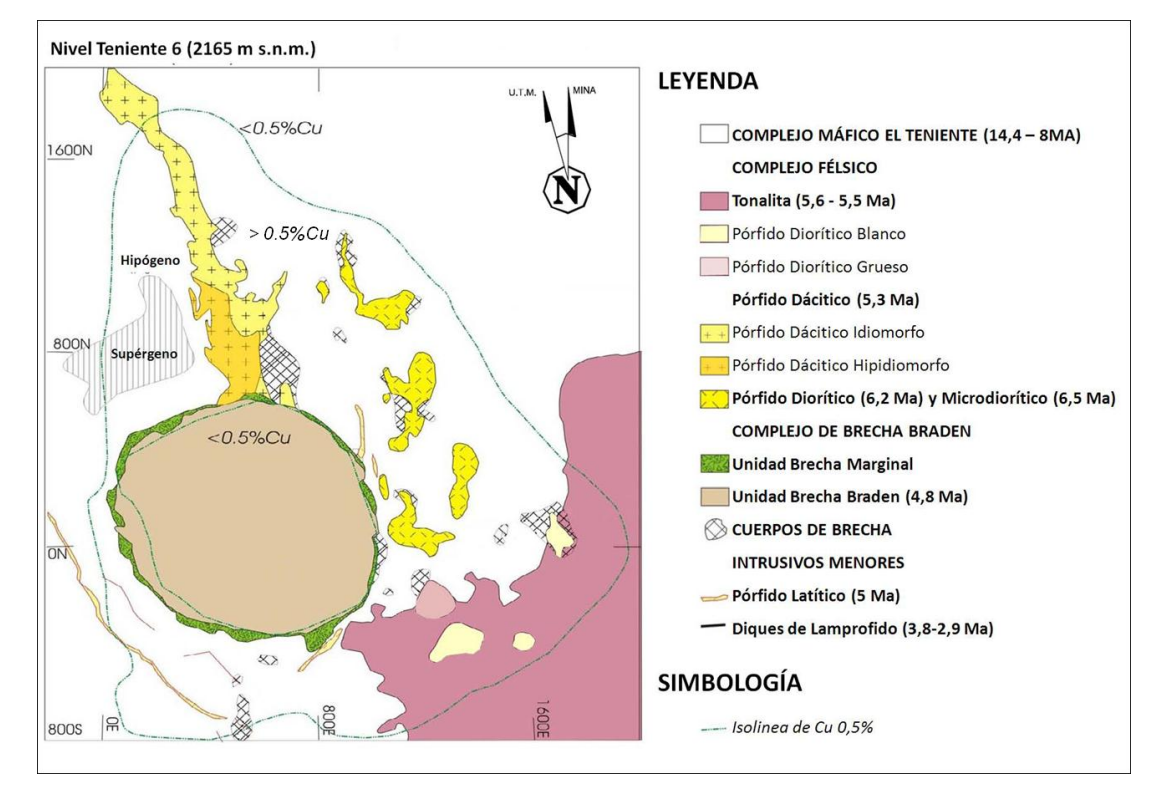

**Figura 2.5: Geología simplificada mostrada a través del Nivel Teniente 6 (2165 m s.n.m.) del Yacimiento El Teniente modificada de la base de datos del yacimiento. En la figura se muestra límite del depósito definido por concentraciones superiores al 0,5% de Cu. En él se indican las coordenadas locales medina en metros.**

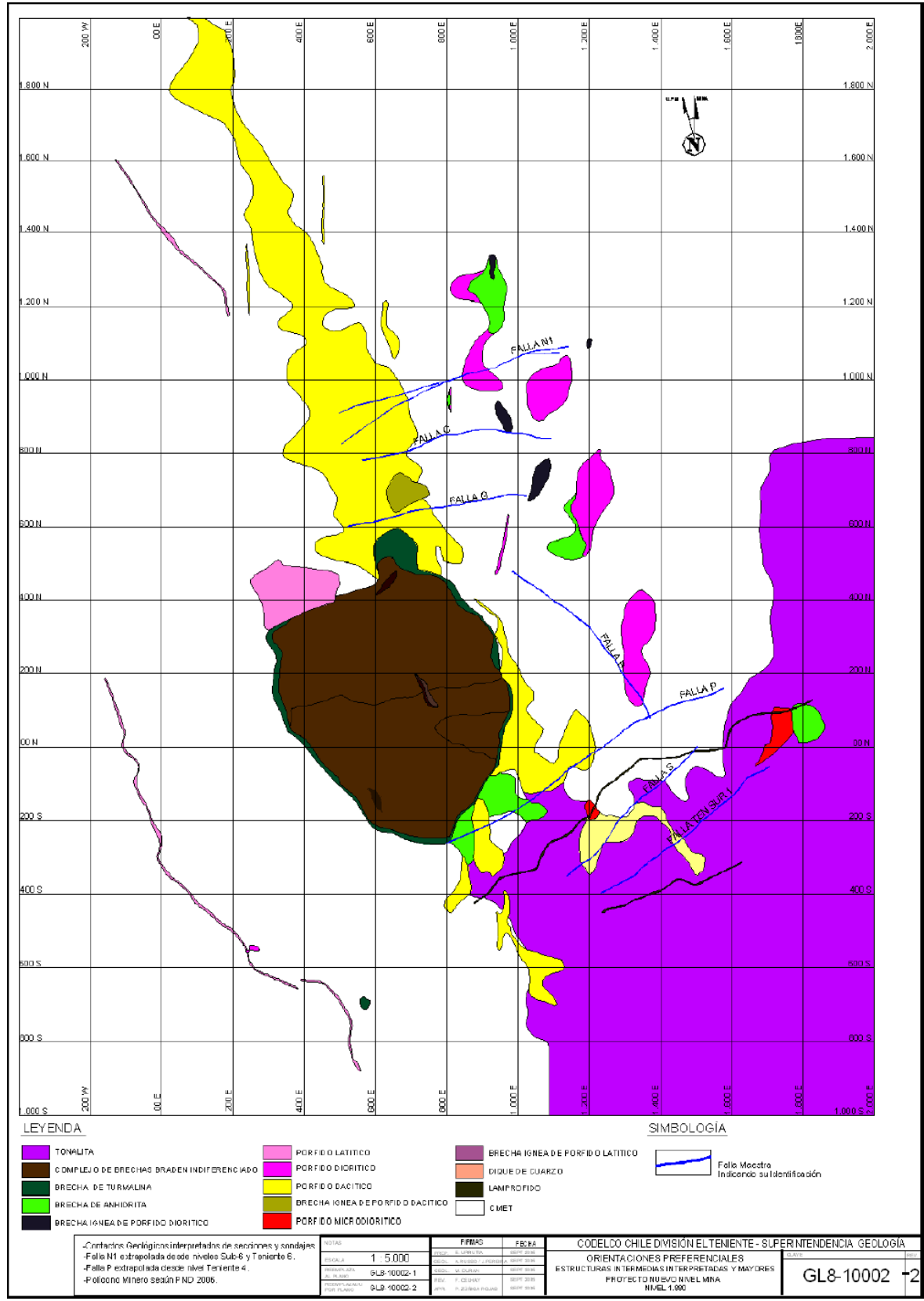

**Figura 2.6: Mapa Geológico con las principales Unidades Litológicas del Proyecto Nuevo Nivel Mina, cota mina 1.880 m.**

## *2.2.1 Litología*

#### **a) Complejo Máfico El Teniente (Ex Andesitas)**

Corresponde a un conjunto rocas oscuras, de edad Mioceno Superior, las que a gran escala conforman un lacolito que intruye a la Formación Farellones (Skewes, 2000 et al; Munizaga et al., 2002; Charrier et al., 2002). Esta unidad es un complejo subvolcánico de composición básica color pardo oscuro a negro, que tiene una extensión vertical de más de 2 km de alto, 2,4 km de ancho y 1,2 km de largo (Burgos, 2002), donde se agrupan gabros, diabasas, basaltos, pórfidos basálticos y andesitas basálticas (Morel y Spröhnle, 1992; Skewes y Arévalo, 1997; Skewes et al., 2002), descritas anteriormente en el pasado como las "andesitas de la mina". Esta unidad litológica es la de más amplia distribución en el yacimiento (ver Figura 2.6), hospedándose en ella más del 80% de la mineralización de cobre presente en el depósito (Camus, 1975).

La alteración, mineralización y brechización del complejo, obliteran la petrografía original de este conjunto de rocas, perdiéndose las características texturales originales. La alteración principal que afecta a esta unidad es la alteración potásica, la que le da una coloración gris pardo a negro a estas rocas y que tiene a la biotita como mineral predominante (Villalobos, 1975), y anhidrita, cuarzo, clorita, sericita, actinolita, y turmalina en cantidades menores (Skewes, 2002). Además, este complejo presenta un intenso stockwork que enmascaran las características primarias de las rocas.

Burgos en el 2002 confirmó que parte de este complejo corresponde a una diabasa de textura porfídica con variaciones en el tamaño de los fenocristales de

plagioclasa. Las texturas de grano fino corresponderían a los márgenes del intrusivo y las de grano grueso al centro de éste. En general, se encuentra constituido por plagioclasa, relictos de piroxeno y presenta una fuerte alteración biotítica.

Las diabasas y diques basálticos, que conforman el Complejo Máfico El Teniente habrían sido emplazadas durante el Mioceno. En este período una cuenca volcano-tectónica fue generada en el Arco Andino, por la extensión a partir de un sistema de fallas de orientación NNW, cerrándose en el Mioceno Tardío (Godoy, 1993; Falcón y Rivera, 1998).

## **b) Complejo Félsico**

Corresponde a un conjunto de cuerpos intrusivos subverticales de edad Mioceno a Plioceno que presentan forma de stocks, apófisis tabulares y diques. Según Rabia et al. (2000), estos cuerpos presentan afinidad calcoalcalina y contenido de SiO2 mayores al 56%. Según los Estándares y Metodologías de Trabajo para Geología de Minas en El Teniente (referencia interna SGL-I-123/03), se les conoce como:

## *Pórfido Dacítico*

Antiguamente llamado Pórfido Teniente, Dacita Porfídica o simplemente Dacita, fue caracterizada por Ossandón (1974), Cuadra (1986), Skewes(2002) y Rojas (2002), entre otros, quienes señalan que corresponde a un cuerpo intrusivo con disposición N-S a NNW con manteo subvertical. Está ubicado en el sector norte del depósito, presentando una longitud de 1500 m y una potencia que varía de 50 metros en superficie a 300 metros en el nivel Teniente 8 (Figura 2.1). Intruye al Complejo Máfico El Teniente, presentando contactos nítidos irregulares, brechosos o bien

transicionales. Hacia el sur la Brecha Braden intruye al Pórfido Dacítico, desarrollándose una brecha con matriz de turmalina y fragmentos del pórfido.

El Pórfido Dacítico es de color gris claro a blanco con fenocristales de oligoclasa, biotita y escaso cuarzo (Cuadra, 1986), siendo una roca rica en feldespato alcalino y pobre en sílice. Ossandón (1974) distinguió dos variedades texturales: la porfídica idiomorfa, que ocurre cerca de la zona de contacto, y la porfídica hipidiomorfa, que ocurre en la parte central del intrusivo.

Al emplazamiento de esta unidad se le asocia el principal evento mineralizador del depósito (Ojeda y otros, 1980). Cuadra (1986) le asignó una edad de 4,6 a 4,7 Ma a esta unidad, mediante edades U/Pb en circón, indicando que la cristalización del intrusivo ocurrió hace 5.28±0.10 Ma.

## *Tonalita*

Es también conocida como Diorita Sewell (Skewes et al., 2002).Se presenta como un cuerpo intrusivo en el sector sureste del depósito (Figura 2.1), intruyendo al Complejo Máfico El Teniente. Corresponde a un stock de 200 m2 ubicado en el sector SE de la pipa Braden (Faunes, 1981).

El cuerpo muestra color gris claro. En las zonas marginales posee una textura porfídica con fenocristales primarios de plagioclasa, biotita y relictos de anfíbola. La parte central del intrusivo presenta una textura fanerítica. Ambas zonas han sufrido una fuerte alteración cuarzo-sericita-clorita (Cuadra, 1986). Su composición química es de carácter calcoalcalino, con contenidos en porcentaje en peso de SiO2 variable entre el 63,6% y 64,2%( Rabbia et al., 2000; Reich, 2001).

Cuadra (1986) a través de dataciones radiométricas K/Ar, le asignó una edad al intrusivo de 7,1+1,0 Ma. , mientras que Maksaev y otros (2004), mediante dataciones 40Ar/39Ar en biotita, indican una edad de 5,47  $\pm$  0,12 Ma a 5,63  $\pm$  0,12 Ma.

#### *Pórfido Diorítico*

Antiguamente conocido como Diorita Central, se presenta como una serie de stocks y diques menores de gran extensión vertical, alineados en una dirección N30ºW en la parte norte y central del yacimiento (Figura 2.1). En el contacto con el Complejo Máfico El Teniente, generalmente, se forman brechas hidrotermales y/o brechas ígneas.

Este Pórfido está compuesto por fenocristales de plagioclasas, biotita y ojos de cuarzo, conformando entre un 30 a 60 % de la roca y presenta localmente asociaciones mineralógicas de alteración del tipo potásica, fílica y argílica. (Guzmán, 1991).

Dataciones radiométricas U/Pb en circón, indican una edad de cristalización del intrusivo de 6,11 ± 0,13 Ma a 6,28 ± 0,16 Ma (Maksaev et al., 2004).

#### *Pórfido Microdiorítico*

Antiguamente conocido como "Pórfido A", Corresponde a una diorita de grano fino, con abundantes xenolitos de "andesita" y cúmulos de biotita (Arredondo, 1994), que se ubica en el sector central-este del yacimiento, presentando contactos por intrusión con la Tonalita y el Complejo Máfico El Teniente (Figura 2.1). Este cuerpo genera un volumen importante de brechas ígneas e hidrotermales que muestran altas leyes de cobre.

Edades U/Pb en circón, indican que la cristalización de este cuerpo ocurrió hace  $6,46 \pm 0,11$  Ma (Maksaev et al., 2004).

#### **c) Complejo Brecha Braden**

También llamado "Pipa Braden", corresponde a una chimenea volcánica o "pipa" producida por la salida explosiva de gases que fragmentan y quiebran la roca de caja rellenando el conducto con fragmentos angulosos. Su forma es de cono invertido, casi circular en planta con un diámetro de 1.200 m y una extensión vertical reconocida de 3.150 m (Floody, 2000). Su flanco oriental es subvertical mientras que el resto posee una inclinación entre 60° y 70° hacia el centro del cuerpo (Cuadra, 1986). Se encuentra emplazada en la parte central del yacimiento, cortando a la mayoría de las unidades litológicas (Figura 2.1).

La porción central de esta megaestructura está conformada por un conjunto de brechas, agrupadas bajo el nombre de Brecha Braden. En general, se compone de fragmentos redondeados sub-redondeados polimícticos en una matriz de polvo de roca y cemento de sericita con cantidades menores de turmalina, calcita y sulfuros (pirita). Existen en su interior una diversidad de unidades definidas por variaciones en el tamaño, selección y abundancia relativa de los clastos, y por el contenido de turmalina en el cemento, estas son: Brecha Braden Sericita, Brecha Braden Sericita Fina, Brecha Braden Sericita Bolones, Brecha Braden Clorita, Brecha Braden Turmalina, Brecha Braden Turmalina Bloques. Existen además otras unidades de brecha en su borde (Skewes et al*.,* 2002).

Dentro del complejo de brechas se encuentran dos grandes unidades geológicas: Unidad Brecha Braden y Unidad Brecha Marginal. La Brecha Marginal

rodea a la primera en casi toda su periferia; el contacto con la unidad brecha Braden es gradacional, la cual se reconoce por la variación en porcentaje de turmalina (Ojeda et al., 1980).

La formación de esta estructura se estima cercana a la fase tardimagmática del yacimiento, posterior al evento principal de mineralización, con una edad cercana a los 4,7 a 4,5 Ma (Cuadra, 1986).

## **d) Cuerpos de Brechas**

El Complejo de Brechas se compone de clastos monolíticos y/o heterolíticos. Arredondo (1994) reconoció en el sector central este del yacimiento, varios cuerpos de brechas de distinta composición. Las brechas están clasificadas de acuerdo al mineral dominante contenido en la matriz (Skewes, et al., 2002), entre las cuales destacan las Brechas de anhidrita, Brechas de turmalina, Brechas de biotita y Brechas Ígneas.

Los clastos son de rocas intrusivas de composición félsicas, máficas o de ambas, con matriz de biotita, turmalina, cuarzo, feldespato, clorita, anhidrita, yeso, apatito, calcopirita, bornita, pirita, rutilo y magnetita. La matriz suele encontrarse atravesada por vetillas de anhidrita, cuarzo, biotita, feldespato y sulfuros de cobre.

## **e) Intrusivos Menores**

Corresponden a unidades de ocurrencia restringida y de menor importancia, volumétricamente menos importantes y de carácter parcialmente estéril. Estos intrusivos corresponden a los últimos eventos intrusivos reconocidos en el yacimiento.

## **f) Pórfido Latítico:**

Definido por Howell y Molloy (1960) como latita porfídica, corresponden a diques de poca potencia (entre 2 a 15 m) concéntricos a la Brecha Braden (Figura 2.1).Se reconoce como cuerpos irregulares, discontinuos y autobrechizados. La roca posee una textura porfídica, con fenocristales de plagioclasa en una proporción mucho mayor que en el Pórfido Dacítico. Contiene además fenocristales de biotita, anfíbolas alteradas, "ojos de cuarzo" en una masa fundamental de cuarzo y feldespato (Skewes et al., 2002). Edades Pb-U en circón realizadas por Maksaev y Munizaga (2000) indican 4,82+0,09 Ma.

## **g) Diques de Cuarzo y Anhidrita:**

Formados por cuarzo y en menor grado anhidrita y sulfuros diseminados. Abundan en la parte norte y oeste del depósito. Presentan potencia que varía de 10 cm a 3 m, con un manteo generalmente subvertical. En general, no desarrollan halo de alteración en la roca de caja y sus contactos son tajantes (Brzovic, 1996; Morales y Pereira, 1996).

## **h) Dique de andesita:**

Atraviesa a la Diorita Sewell en el sector sur de ésta. La roca es de color gris negro y presenta textura porfídica. El cuerpo es de forma tabular de 0,52 a 1,0 m de potencia, con rumbo N60°E y corrida de 500 m.

### **i) Diques de Lamprófido:**

Corresponden a cuerpos de diques tabulares que se sitúan en la parte surcentral del yacimiento, al sur de la Chimenea Braden (Figura 2.1), con una potencia variable de 0,5 a 2 m con orientación general NE, y una corrida reconocida de 500 m. Existen, más al sur, otros lamprófidos de menor corrida y espesor. La roca de color gris verdoso, presenta una textura porfídica fina compuesta por fenocristales aciculares de hornblenda, en una masa fundamental microcristalina traquítica compuesta por microlitos de augita y labradorita. Sus contactos son nítidos y regulares, cortando al Complejo Máfico El Teniente, Tonalita, Brecha Braden y Brecha Marginal. Los lamprófidos representan las últimas etapas de la actividad ígnea en la zona. La edad mediante 40Ar/39Ar en hornblenda es de  $3,85 \pm 0,18$  Ma (Maksaev et al., 2004), también se deduce que son posteriores a los otros intrusivos debido a la ausencia de mineralización en estos cuerpos.

## *2.2.2 Geología Estructural del Yacimiento*

Según Garrido (1992), el yacimiento se encuentra emplazado en una compleja zona de cizalle de características distritales y con orientación aproximada de N65º E, denominada Zona de Falla El Teniente y caracterizado por la presencia de tres dominios estructurales particulares: Dominio N60ºE, Dominio N50ºW y dominio N20ºE dispuesto en echelón con respecto a los anteriores. Los Dominios estructurales corresponden a zonas de mayor frecuencia relativa de fallas, constituidos en su mayoría por fallas de rumbo con manteo subvertical. En la mina se manifiestan por una mayor frecuencia de fallas paralelas, con un espesor variable entre 20 a 400 m. Estas

fallas de rumbo se caracterizan por desplazamientos de algunos centímetros y geometría anastomosada.

La ZFT con una extensión de 14 km y ancho de 3 km se limita al norte con la quebrada Teniente y al sur por la falla Agua Amarga (Figura 2.7). Dentro de la zona de falla, el arreglo estructural es totalmente distinto al reconocido en el entorno, independiente del tipo litológico, definiendo un eje de acortamiento de dirección N48º±11W (Garrido, 1995; diagrama de rosetas. Ver Figura 2.7), debido a la disposición de estas fallas en zonas, se suponen generadas por un cizalle, producto de la deformación distrital. Estos sistemas habrían estado activos antes, durante y después de la formación del yacimiento y serían controlados por el emplazamiento de la chimenea Braden (Garrido, 1992).

Dentro de las estructura más notables no se puede dejar de mencionar la zona de chimenea o pipa de Brechas Braden emplazada en rocas de la Formación Farellones (Camus, 1975). Con el emplazamiento de los cuerpos intrusivos y de la Chimenea Braden se originó un fracturamiento, que afecta a estos cuerpos y a las rocas encajadoras preexistentes. Este fracturamiento es del tipo "stockwork" que aloja gran parte de la mineralización, alcanzando frecuencias máximas de 40 vetillas por metro lineal en las cercanías de los contactos con los intrusivos (Zúñiga, 1982).

En El Teniente las estructuras geológicas se clasifican de acuerdo a dos parámetros: continuidad y tipo de relleno. De acuerdo a su continuidad las estructuras se clasifican en estructuras Distritales, Maestras, Mayores Intermedias y Menores (Tabla 2.2) y según su relleno se clasifican en Tardimagmáticas, Hidrotermales Principales e Hidrotermales Tardías.

| <b>TIPO DE ESTRUCTURA</b> | <b>CONTINUIDAD</b>                          | <b>ESPESOR TÍPICO</b>      |
|---------------------------|---------------------------------------------|----------------------------|
| <b>Distritales</b>        | > 1 km                                      | $>1$ m                     |
| <b>Maestras</b>           | > 500 m                                     | Entre $5 \text{ y}$ 120 cm |
| <b>Mayores</b>            | > 100 m ó corta mas de 3 labores            | $> 7$ mm                   |
| <b>Intermedias</b>        | $>$ 4m y < 100 m ó corta hasta 3<br>labores | $< 5$ mm                   |
| <b>Menores</b>            | < 4 m ó no corta labor                      | $\leq$ 2 mm                |

**Tabla 2.2: Clasificación de Estructuras Geológicas al Yacimiento El Teniente.**

En la mena primaria las estructuras se caracterizan por encontrarse selladas y con gran número de estructuras menores con trazas que alcanzan los 4 metros y conforman un denso enrejado ("stockwork"), por sobre las estructuras de mayores trazas. En la mena secundaria, ubicada hacia sectores altos del yacimiento, el agua ha lixiviado algunos minerales cambiando las propiedades originales de las estructuras, lo que trae como consecuencia la pérdida del sello natural, permitiendo la circulación de agua.

Ejemplos de Estructuras Distritales son la Falla Agua Amarga y la Zona de Falla Teniente (ZFT, Figura 2.7) y en relación a las estructuras Maestras en el yacimiento están compuestas por un conjunto de fracturas de orientación norte sur y manteos subverticales, asociadas a la orientación del Pórfido Dacítico y en menor proporción a las apófisis de la Tonalita (Cuadra, 1986; Garrido, 1995). Truncando a este conjunto existen estructuras mayores de orientación NE que incluyen Diques de Lamprófido (Figura 2.6).

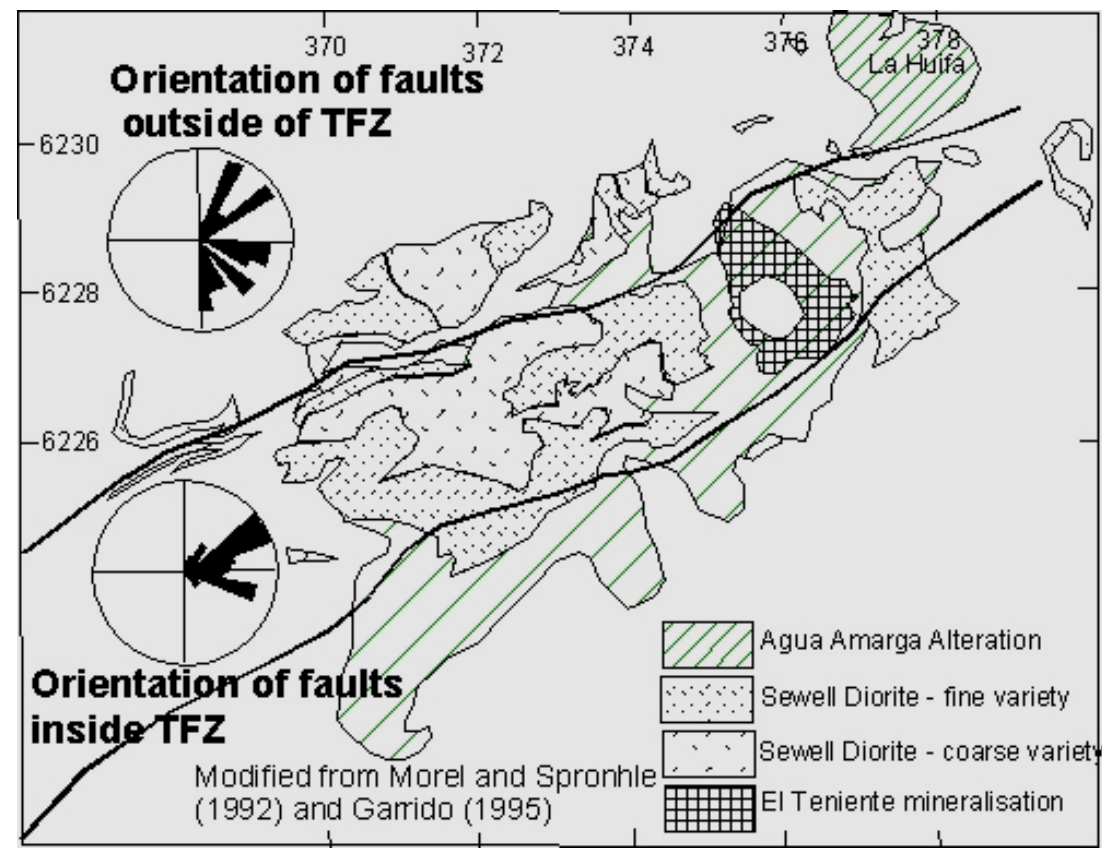

**Figura 2.7: Zona de falla El Teniente (ZFT), limitada al NW por la Q. Teniente y al SE por la falla Agua Amarga. Fuera de la zona de falla las estructuras presentan una amplia gama de orientaciones (Garrido, 1995).**

## *2.2.3 Alteración y Mineralización*

La mineralización del yacimiento El Teniente es producto de la sobreimposición de diversos eventos de alteración y mineralización. En la actualidad se distinguen tres etapas hipógenas, llamadas Tardimagmática, Hidrotermal Principal e Hidrotermal Tardía y una etapa Supérgena. Éstas, están relacionadas al emplazamiento de los intrusivos félsicos dacítico y diorítico, y al anillo de brecha hidrotermal de turmalina y brecha Braden (Howell y Molloy, 1960). Producto de estos eventos de alteración, han originado las vetillas Tardimagmáticas, Principales y Tardías, que constituyen la evolución hipógena del yacimiento.

## **a) Etapa Tardimagmática**

Corresponde a la primera etapa de alteración-mineralización del yacimiento. La mineralogía consta principalmente de biotita, con cantidades menores de anhidrita, cuarzo, clorita, albita, turmalina y sericita. La mineralización asociada a esta etapa ocurre diseminada y en mayor proporción en vetillas sin halo de alteración (Zúñiga, 1982), con una marcada zonación en torno al Pórfido Dacítico, con un núcleo rico en bornita, una zona intermedia con predominio de calcopirita y una zona periférica rica en pirita con abundante magnetita diseminada (Zúñiga, 1982).

En el yacimiento, la distribución de esta etapa define claramente dos sectores. El primero se ubica en la mitad norte del yacimiento y está aparentemente relacionado con el emplazamiento del pórfido dacítico (Arévalo y Floody, 1995); se caracteriza por una zonación con gradiente de intensidad decreciente alrededor de un centro de intensa alteración potásica. Hacia los márgenes del yacimiento las asociaciones mineralógicas potásicas gradan a asociaciones de tipo propilítico. En el segundo, corresponde al sector sur, la zonación tardimagmática está enmascarada por las sucesivas etapas posteriores de alteración superpuestas, pero se puede visualizar una elongación noroeste en que los valores porcentuales máximos de penetratividad coinciden con el eje mayor del Pórfido Dacítico.

Esta etapa, se encuentra asociada a una alteración potásica, que se manifiesta en la Tonalita por el reemplazo de los cristales de plagioclasa por feldespato potásico, la ocurrencia de biotita secundaria y de feldespato potásico y biotita en su masa fundamental. En el Pórfido Dacítico, la alteración potásica se caracteriza por la seudopertización de las plagioclasas y por la formación de cúmulos irregulares de

biotita secundaria y vetillas de cuarzo. En las "andesitas" o Complejo Máfico El Teniente, se manifiesta por la presencia de biotita, albita y cuarzo, destruyendo parcial o totalmente la textura original de la roca (Arredondo, 1994).

## **b) Etapa Hidrotermal Principal**

Etapa que se sobreimpone a la anterior y está relacionada con la reacción de los fluidos tardimagmáticos con aguas meteóricas. Se define por la sobreimposición de franjas de alteración fílica, ubicadas simétricamente con respecto al Pórfido Dacítico. Su intensidad se encuentra determinada por la frecuencia de vetillas de cuarzo, anhidrita y sulfuros, que obliteran la mineralogía preexistente y texturas tardimagmáticas (Ojeda et al., 1980). La mineralización corresponde a calcopirita, pirita y molibdenita subordinada, principalmente en vetillas y escasamente en forma diseminada en los halos de alteración (Zúñiga, 1982). Las vetillas son de cuarzo, anhidrita y calcopirita, con muscovita, digenita y molibdenita en menor cantidad. Las vetillas hidrotermales principales (HP) se asocian a esta etapa.

En la roca de caja, la mineralogía es reemplazada por una asociación de cuarzo- sericita, con menor proporción de anhidrita y clorita. La asociación se desarrolla a expensas de la biotita tardimagmática y de los feldespatos de las rocas máficas y del pórfido Teniente respectivamente. En la diorita y Pórfido Dacítico, el feldespato potásico, plagioclasa y ferromagnesianos se encuentran alterados en forma similar y la textura original fanerítica y/o porfídica es reemplazada por una textura sacaroidal fina.

## **c) Etapa Hidrotermal Tardía**

Relacionada espacial y genéticamente a la unidad Brecha Marginal (Villalobos, 1975). Se manifiesta por la alteración cuarzo-sericita de los fragmentos de la brecha, así como por vetas y vetillas rellenas con anhidrita, yeso, turmalina, siderita, cuarzo y con halos de alteración cuarzo-sericita-clorita-calcita. Las vetillas contienen cuarzo, turmalina, anhidrita, sericita, clorita, yeso, carbonatos y menas de cobre, hierro y molibdeno (Zúñiga, 1982), las cuales se distribuyen en una franja concéntrica al anillo de brechas y además como cemento matriz de la brecha hidrotermal de turmalina, y como parte de la alteración de sus fragmentos. Arévalo et al. (1998), dividen a esta etapa en dos: una etapa temprana y una tardía propiamente tal asociada a la brecha de turmalina y constituye los valores máximos de penetrabilidad de la etapa tardía original.

## **d) Etapa Póstuma**

Está relacionada a la consolidación de la Brecha Braden y se caracteriza por una asociación mineralógica constituida fundamentalmente por sericita, calcita y pirita en el cemento, y por la alteración sericítica de la fracción clástica. También existe un relleno de estructuras planares y de cavidades, con minerales de baja temperatura tales como yeso, siderita, ankerita, baritina, blenda, galena, cuarzo, anhidrita y turmalina (Ojeda et al., 1980). La mineralización hipógena se encuentra en vetas y vetillas de pirita, calcopirita, tenantita-tetraedrita, molibdenita y galena-esfalerita con anhidrita como mineral de ganga predominante y de manera subordinada cuarzo, turmalina, yeso y carbonatos. Como minerales secundarios se encuentran sericita, clorita y calcita junto con diseminaciones de pirita y calcopirita (Floody, 2000).

## **e) Etapa Supérgena**

Esta etapa se distribuye con geometría elíptica de eje mayor NW en un área de 15 km2 en la parte alta del yacimiento (Portigliati & Camus, 1974; Ojeda et al., 1980 y Álvarez, 1990). La cuenca alcanza una profundidad entre los 100 y 600 m y un ancho que varía entre los 100 y 500 m (Cuadra, 1986). Se caracteriza por la lixiviación total de la anhidrita y la presencia de sericita y arcillas. La mineralización corresponde a calcosina gris, calcosina celeste y covelina azul, los cuales fueron generados por el reemplazo total de los sulfuros preexistentes. El paso fue gradual, reemplazando selectivamente a los sulfuros de cobre, primero a bornita y luego a calcopirita. La pirita durante el proceso de lixiviación no sufrió alteración (Álvarez, 1990). La edad de los eventos de alteración y mineralización se encuentra comprendida entre los 5,3 a 4,7 Ma (Cuadra, 1986 y Maksaev et al., 2001).

# CAPÍTULO 3: FUNDAMENTOS DE LA RUGOSIDAD

# **3.1 Criterios de Resistencia al Cizalle**

A continuación se mostraran los criterios de resistencia al corte más ampliamente reconocidos y como se han modificado a lo largo de los años.

## *3.1.1 Criterio de Coulomb*

El primer criterio de resistencia al corte fue propuesto por Coulomb en el año 1766. Estudiando la fricción entre dos discontinuidades planas, concluyó que la relación entre el esfuerzo normal y de cizalle puede ser expresado como:

$$
\tau_{max} = c + \sigma_n \mu
$$

Donde  $σ<sub>n</sub>$  es el valor medio del esfuerzo normal efectivo actuante sobre el plano de la estructura, y μ corresponde al coeficiente de fricción (propiedad del material), respectivamente Observando un bloque en un plano inclinado, Coulomb notó este permanecería en reposo sobre la superficie plana hasta que se superara un ángulo determinado con respecto a la normal, el cual fue denominado como ángulo de fricción interna  $(\phi_h)$ . El coeficiente de fricción está relacionado con el ángulo de fricción interna de la siguiente manera:

$$
\mu = \tan(\phi_b)
$$

Quedando el criterio de corte de coulomb de la siguiente forma:

$$
\tau_{max} = \sigma_n \tan(\phi_b)
$$

Este criterio de resistencia es uno de los más utilizados en la práctica, pero ignora la no linealidad de la envolvente de resistencia al corte por lo que la determinación de los parámetros de resistencia al corte debe hacerse para un rango de presiones de confinamiento acorde a la situación que se tendrá en terreno. Por esto se debe ser especial cuidado al considerar valores típicos referenciados en la literatura técnica, ya que estos valores en su mayoría corresponden a evaluaciones de la resistencia de estructuras abiertas o con rellenos blandos y/o débiles, en condición de poco confinamiento, por lo que si bien estos valores típicos podrían resultar de utilidad en el caso de taludes rocosos, los mismos no serían aplicables al caso de minería subterránea, donde las presiones de confinamiento son sustancialmente mayores(Karsulovic, 2006). Además, este modelo de resistencia al corte dista mucho de la realidad porque las discontinuidades naturales no son lisas, sino que presentan asperidades que afecta su resistencia al cizalle, incluso si la estructura presenta relleno con un espesor similar al tamaño de la rugosidad, como lo demuestran los resultados experimentales de Goodman (1970), como se muestra en la Figura 3.1.

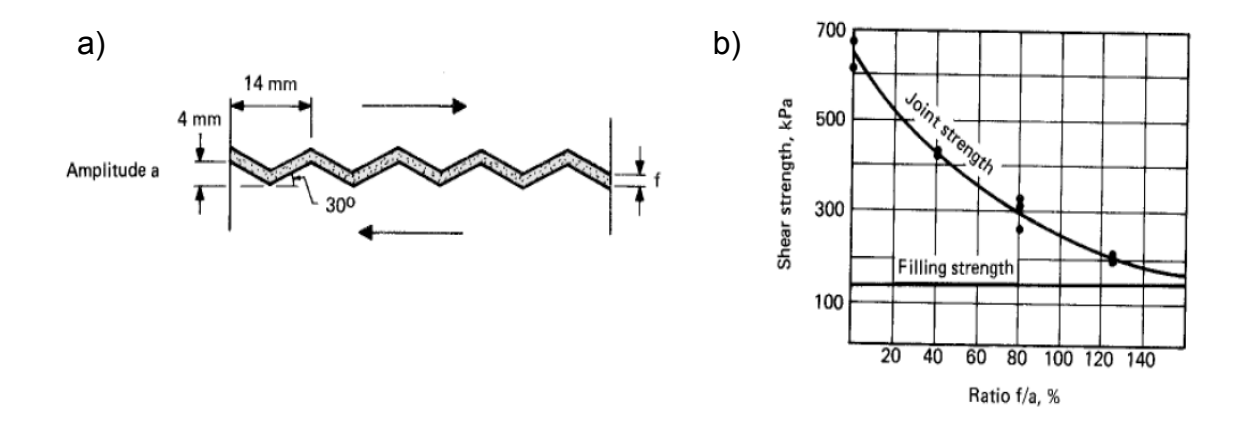

**Figura 3.1: Efecto del espesor del relleno en la resistencia al corte de una estructura rugosa. a) geometría de los modelos analizados. b) disminución de la resistencia con la razón espesor de relleno y amplitud de la rugosidad (Goodman, 1970).**

## *3.1.2 Criterio de Patton-Modelo Sierra Dentada*

Patton (1966) modeló una discontinuidad con asperidades usando un único ángulo que representa la asperidad, denominado ángulo de dilatación (i). En el modelo más básico con un solo ángulo de inclinación (Ver Figura 3.1b), ya se observa que el movimiento del bloque superior será más difícil, ya que aparte de superar la fricción interna se suma el esfuerzo que se requiere el levantar el bloque, superando la fuerza de gravedad. Esto se ve representado en el criterio de Patton, en un aumento de la resistencia al cizalle, dada por la suma de este ángulo de dilatación al de fricción interna (Ver Figura 3.3), como se resume en la siguiente formula:

$$
\tau_{max} = \sigma_n \tan(\phi_b + i)
$$

Donde  $\tau$  max es el valor peak de la resistencia al corte, σn es el esfuerzo efectivo normal a la estructura, ϕb es el ángulo de fricción básico de la roca de caja de la estructura, medido en un plano liso, e  $i$  es el ángulo de dilatancia.

Una vez que se produce la ruptura, excediendo la resistencia peack, se comienza a producir el cizalle de la rugosidad de la superficie de la estructura y la resistencia al corte comienza a decrecer hasta alcanzar su valor residual, dado por (Ver Figura 3.3).

$$
\tau_{max} = \sigma_n \tan(\phi_r)
$$

Así, se tiene un criterio bilineal, el cual permite considerar el incremento de la resistencia que resulta de la rugosidad de la superficie de las estructuras geológicas (Karsulovic, 2006).

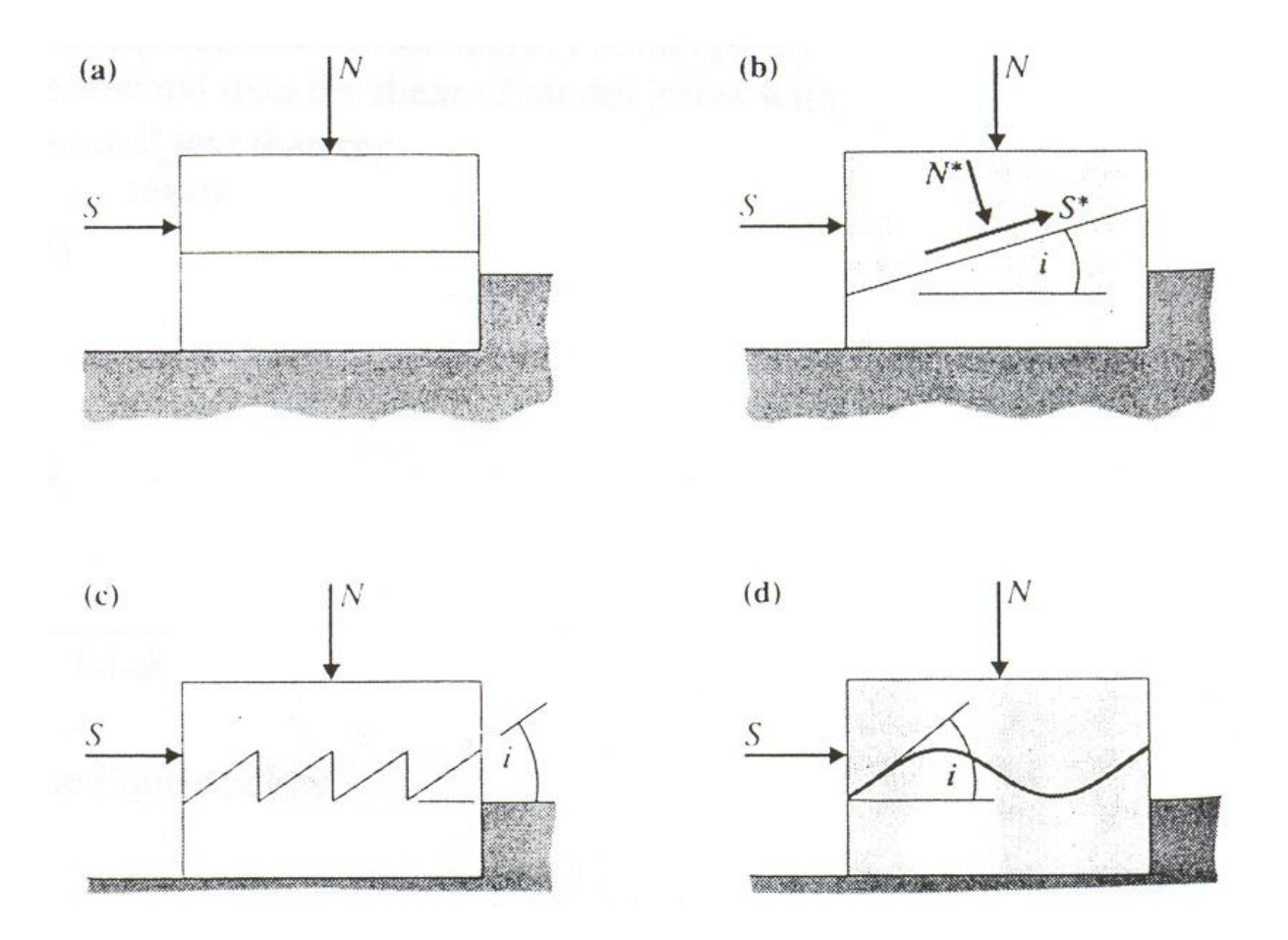

**Figura 3.2: Modelo de "cierra dentada". Patton (1966).**

Además del ángulo de dilatación, hay que considerar la cantidad de dientes que poseen la superficie de las estructura, ya que los resultados experimentales de Patton (1966) revelaron que a mayor cantidad de dientes se obtiene mayor resistencia de cizalle (Ver Figura 3.4).

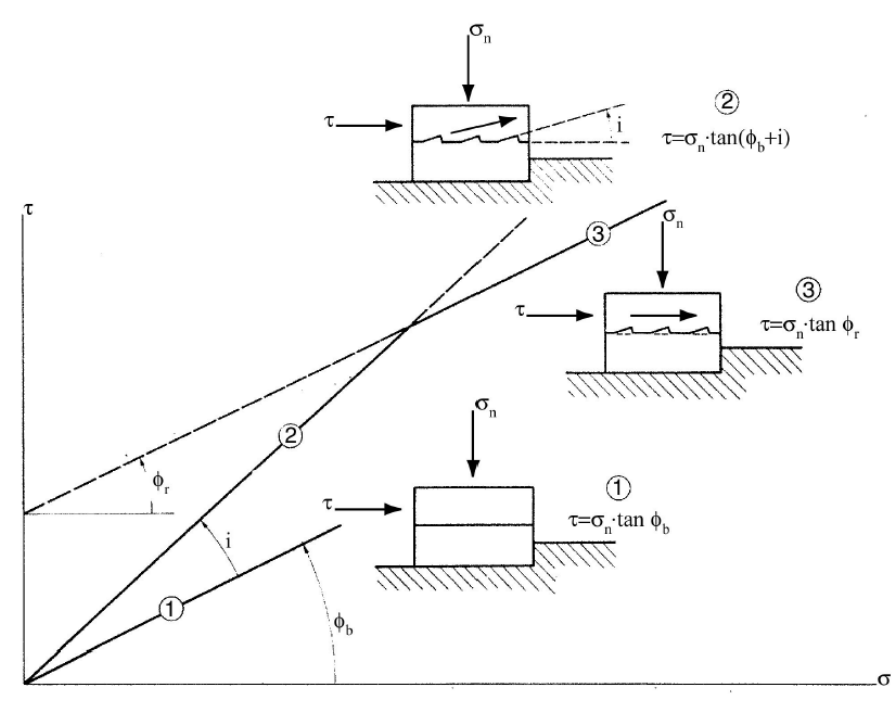

**Figura 3.3: Grafico de esfuerzo de cizalle vs esfuerzo normal, representa el criterio Bilineal de Patton (Patton, 1966).**

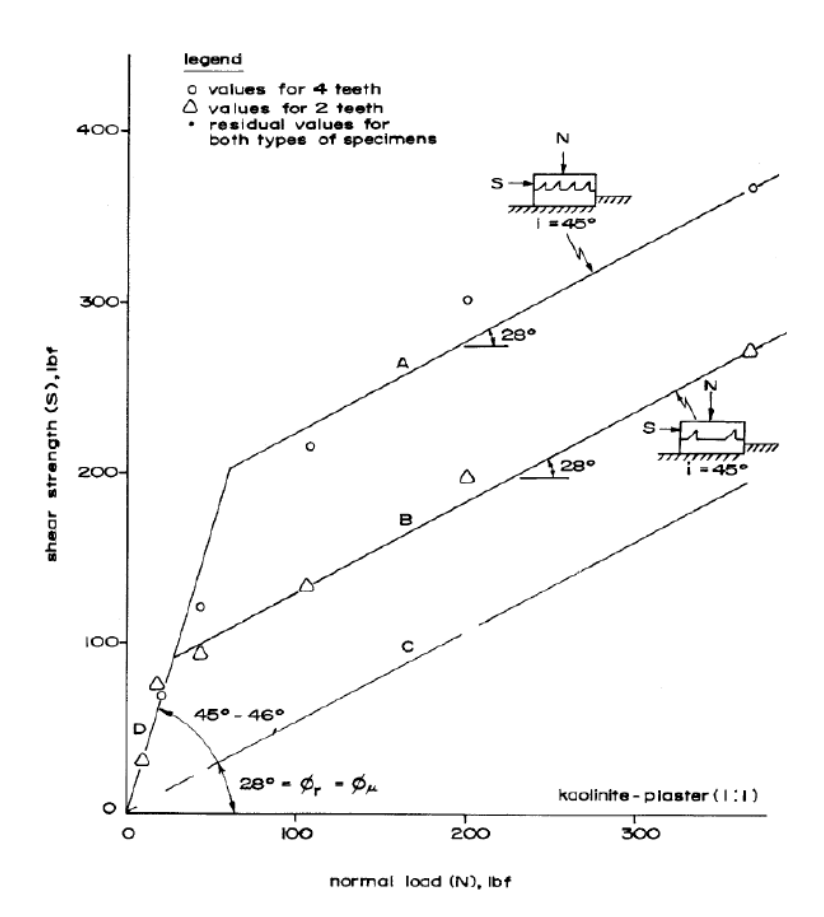

**Figura 3.4: Resultados experimentales obtenidos por Patton para rugosidades con distinta geometría (Lama y Vultukuri, 1978).**

## *3.1.3 Criterio de Barton y Bandis*

El criterio más ampliamente utilizado que caracteriza la resistencia al cizalle es el sugerido por Barton-Bandis (Barton 1973, 1976, Barton and Choubey 1977, Barton and Bandis 1990). Este criterio, es muy similar al propuesto por Patton (1966), salvo que Barton y Bandis conceptualizaron el ángulo de dilatación en dos componentes; uno que involucra la geometría de la superficie de la estructura, incluyendo distintos grados de rugosidad en términos del JRC y otro componente que involucra la resistencia del material en términos del JCS, tal como se muestra en la siguiente formula:

$$
\tau_{max} = \sigma_n \tan(JRC \log\left(\frac{JCS}{\sigma_n}\right) + \phi_b)
$$

Donde  $\sigma_n$  es el stress normal aplicado,  $\phi_b$  es el ángulo de fricción básico, JRC es el Coeficiente de Rugosidad, que describe la rugosidad de la superficie y el JCS es la resistencia a la compresión uniaxial al plano de la discontinuidad, que describe la resistencia intacta de las asperidades.

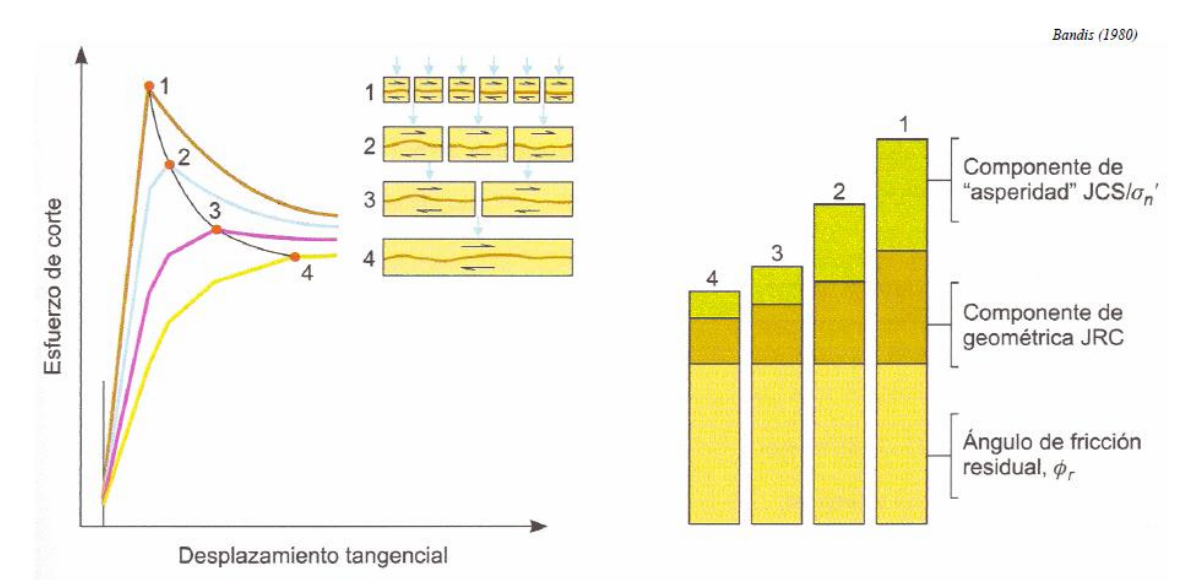

**Figura 3.5: Componentes fundamentales que influyen en la resistencia al cizalle (Bandis, 1980).**
La Figura 3.5 muestra los resultados de Bandis (1980), en donde muestra que la componente geométrica es unos de los factores fundamentales para el cálculo de la resistencia al cizalle de la estructuras geológicas. Mostrando además, que este componente geométrico tiene una dependencia en la escala, que se detallará más adelante en la sección 3.4 de este capítulo (Dependencia Escala).

Con estos desarrollos de criterio de corte que incorporan los efectos de la rugosidad, surge la necesidad de realizar mediciones de la morfología de las superficies de las estructuras geologías con el fin de asignar un valor cuantitativo a la rugosidad

#### **3.2 Técnicas para Medir la Rugosidad de la Superficie**

A continuación se presentarán los diversos instrumentos y técnicas para medir la rugosidad de la superficie de una estructura geológica. Estas técnicas se pueden dividir en dos grandes categorías; la primera de ellas es el "Método de Contacto", en el cual, la persona requiere estar en contacto con la superficie de la estructura de la roca para realizar las mediciones pertinentes; Y la segunda, corresponde al "Método a Distancia", en el cual, las mediciones se realizan a distancia sin la necesidad de tener algún contacto con la superficie de la estructura geológica. (Tatone, 2009).

#### *3.2.1 Métodos de Contacto*

A través de los años varios instrumentos que requieren contacto directo con la superficie de la roca han sido empleados para medir la topografía de las estructuras geológicas. Los principales métodos son los métodos de perfiles lineales; y los de orientación local de superficies.

60

El perfilado lineal es el proceso de medición de las distancias perpendiculares que se evalúan desde una línea recta de referencia a la superficie de la estructura de roca en intervalos regulares. Con esto se obtiene un perfil de rugosidad en dos dimensiones, con sus respectivas coordenadas. Luego, para caracterizar de buena forma la rugosidad de una estructura geológica, se deben extraer varios perfiles de rugosidad en distintas direcciones.

Los instrumentos más característicos que se han usado a lo largo de los años para realizar estos perfiles de rugosidad corresponden a: "roller" y "stylus profilometers" (Weissbach, 1978), el "profile combs" (Barton & Choubey 1977, Stimpson 1982), "straight edges" y reglas (Piteau 1970, Milne et al. 1992), y "shadow profilometry" (Maerz et al. 1990).

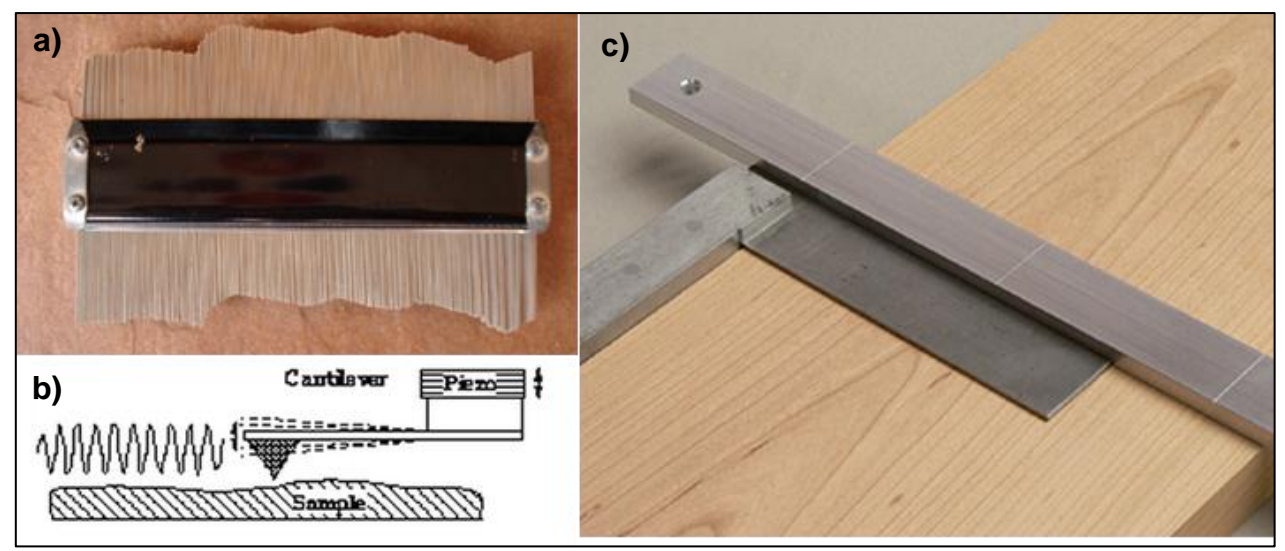

**Figura 3.6: Instrumentos para obtener perfiles de rugosidad. a) Combo Perfilométrico. b) Perfilometro. c) straight edges**

El Método de Orientación Local de Superficie: es el proceso de medición de varias orientaciones locales de una superficie de una estructura geológica en terreno. En este método, una brújula geológica tipo Clar se fija a las bases de las placas de diferente diámetro para de esta manera realizar varias mediciones de las orientaciones locales de la superficie de la estructura (Ver Figura 3,3). El método requiere por lo menos 25 mediciones por diámetro del disco, extendiéndose sobre un área diez veces el diámetro del disco (ISRM 1978).

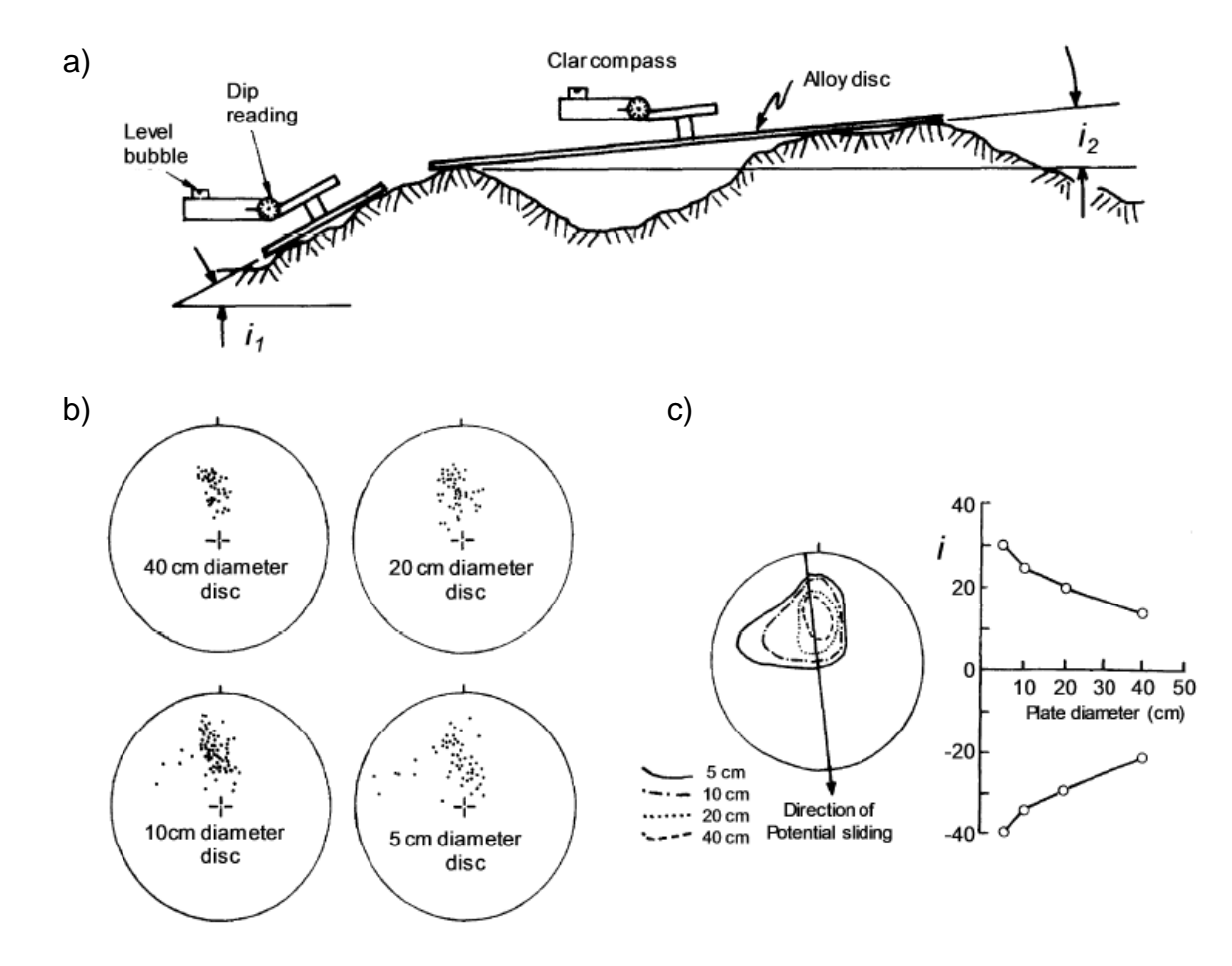

**Figura 3.7: Descripción del método del compás y el disco-clinómetro de Fecker y Rengers (1971). a) medición local de la orientación con discos circulares de diferentes tamaños. B) ploteo de los polos medidos en platos que van de los 5cm a los 40cm de diámetro. c) envolventes construidas para evaluar el ángulo máximo local de manteo.**

Graficando las orientaciones medidas como polos para cada diámetro de los discos en un diagrama estereográfico, permite visualizar la dispersión en la orientación local. Luego, a partir de estos diagramas, el máximo ángulo local de manteo (i) se puede evaluar mediante las envolventes construidas. Posteriormente, se pueden construir gráficos de i vs diámetro de la placa para cualquier dirección potencial de deslizamiento. (Ver Figura 3.7) Cada estereograma puede ser utilizado para estimar el ángulo de dilatación de una discontinuidad para los desplazamiento de cizalle iguales a los diámetro de la placa. Una aplicación detallada de este método la entrega Ojo (1989).

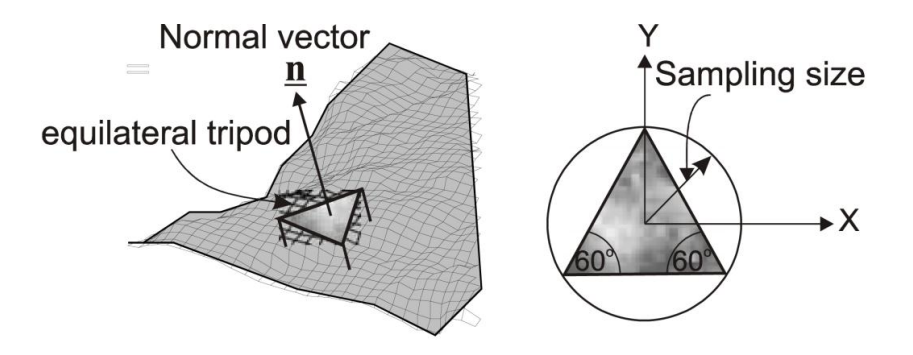

**Figura 3.8: Medición de la orientación de la superficie local (vector unitario normal) de la estructura con un trípode equilátero (Rasouli y Harrison, 2004).**

Cabe notar que el método propuesto por Fecker y Rengers en 1971 está limitado a la caracterización de la rugosidad en términos de ondulación, debido al tamaño de las placas utilizadas para la brújula, pero Rasouli y Harrison en el año 2004, revisando la idea sobre la base de la orientación local de la superficie proponen dos nuevos métodos para medir la rugosidad a una escala menor, es decir, medición de las irregularidades o asperezas de las superficie de la estructura. Estos métodos ocupan un trípode equilátero para medir la orientación local, para posteriormente graficarlos en un estereograma (Ver Figura 3.8).

Estos métodos de contacto presentan varios problemas, Incluyendo el consumo de mucho tiempo cuando se trata de analizar grandes superficies y la imposibilidad de obtener datos en áreas peligrosas y de difícil acceso. Para resolver estos problemas, hoy en día existen varios métodos que pueden extraer la información de la topografía a distancia, lo que acorta el tiempo de extracción de los datos y permite extraer datos de zonas peligrosas.

#### *3.2.2 Métodos a Distancia*

Los principales métodos a distancia son: Triangulación pasiva o activa, como por ejemplo la fotogrametría terrestre digital; Medición directa o indirecta a distancia, como por ejemplo la medición láser; y las técnicas de Moiré.

Hoy en día los métodos más utilizados son la triangulación pasiva y activa, junto con las técnicas de medición directa a distancia. Estos métodos se pueden utilizar para medir otras características de las estructuras geológicas (como orientación, espaciamiento y persistencia), pero el enfoque que se le dará a continuación es a la medición de la morfología de las estructuras con el objetivo de evaluar la rugosidad de éstas. En este estudio, se utilizará el método de triangulación pasiva ocupando la fotogrametría digital, por lo que los otros métodos no se discutirán con más detalle.

La Fotogrametría (Triangulación Pasiva) corresponde al proceso de medición de información 3D a partir de dos o más imágenes 2D tomadas del mismo lugar, pero con puntos de vista diferentes (Birch 2006, Gaich et al. 2006). Esto resuelve el problema que al sacar una foto, la luz captada por el sensor de la cámara puede provenir de cualquier punto a lo largo del haz de luz, entonces al tomar una segunda

64

fotografía desde una posición distinta, permite ubicar la imagen real en la intersección de los dos haz de luz, determinado de esta manera la posición 3D. (Ver Figura 3.9).

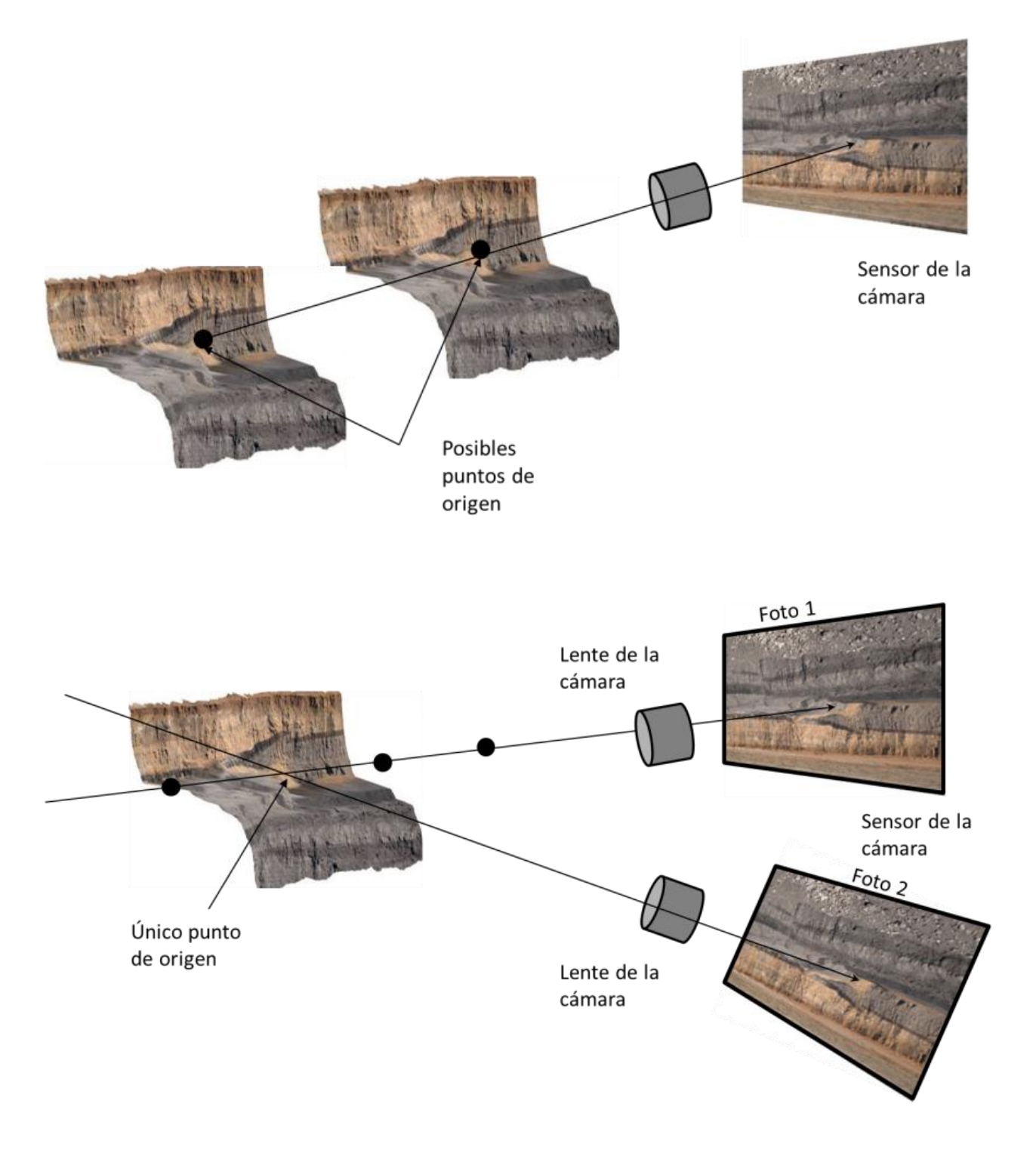

**Figura 3.9: Funcionamiento de la estereogrametría para obtener puntos de origen en tres dimensiones (Benado, 2010).**

La aplicación de la fotogrametría para la caracterización del macizo rocoso, incluyendo la medición de la morfología de la superficie de las estructuras geológicas fue propuesta por primera vez en la década de 1970 (Wickens y Barton 1971, Ross-Brown et al. 1973). El trabajo llevado a cabo por Wickens y Barton condujo a la incorporación por el ISRM a la fotogrametría como un método sugerido para la medición de la topografía de las superficies de las estructuras geológicas. No obstante, la aplicación de este método había estado limitado hasta hace unos pocos años, debido a la dificultad en la automatización de los cálculos necesarios para extraer los datos 3D y el tiempo de cálculo requerido (Poropat 2006). Pero actualmente, la fotografía digital es de bajo costo y las capacidades computaciones son enormes, eliminando casi en su totalidad los problemas que traía la fotogrametría.

## **3.3 Parámetros que Definen la Rugosidad de la Superficie**

Una amplia gama de parámetros han sido utilizados para caracterizar y cuantificar la rugosidad de las discontinuidades. Generalmente, estos parámetros pueden ser organizados dentro de las siguientes enfoques: Empírico; Estadístico; y Fractal.

En el enfoque empírico se encuentra el coeficiente de rugosidad (JRC), el ángulo de dilatación(i) y los parámetros que forman parte de los sistemas de clasificación de macizos rocosos, tales como el Q de Barton(Grimstad y Barton,1993) y el RMR (Beniasky,1989). Estos parámetros se pueden considerar semi-cuantitativos, ya que dependen en gran medida de observaciones cualitativas de la superficie de la discontinuidad para asignarle un valor numérico a los parámetros. Por lo mismo, estos

66

parámetros son vistos como subjetivos, ya que requieren un alto nivel de experiencia y juicio geotécnico para ser usados con consistencia y fiabilidad (Tatone 2009).

El enfoque estadístico ocupa parámetros estadísticos que pueden ser dividido en dos categorías (Reeves 1985, Seidel and Haberfield 1995): Los que describen la magnitud de la rugosidad (amplitud) como los parámetros RMS y el  $Z_1$ ; y los que describen la textura de la rugosidad (pendiente o longitud de onda), como los parámetros  $Z_2$ ,  $Z_3$ ,  $A_i$ , y los coeficientes de rugosidad en 2D y 3D (Rp y Rs).

El enfoque fractal los parámetros más ampliamente usados son la dimensión fractal, D y el parámetro de amplitud, A, los que describen la rugosidad de una superficie en 2D y 3D. Estos parámetros son calculados generalmente por el método "Roughness-Length". Este método fue desarrollado originalmente para el cálculo de los parámetros fractales afines a perfiles 2D (Malinverno 1990, Kulatilake & Um 1999). Desde su desarrollo, se ha utilizado para caracterizar la rugosidad de las estructuras en varios estudios (Feng et al. 2003, Fardin et al. 2004, Rahman et al. 2006, Fardin 2008).

El enfoque ocupado en este estudio es el enfoque empírico, utilizando fundamentalmente el coeficiente de rugosidad (JRC), y en menor medida el ángulo de dilatación (i). A continuación, se detallaran algunas características de estos parámetros.

67

#### *3.3.1 Coeficiente de Rugosidad (JRC)*

El coeficiente de rugosidad (JRC) es el parámetro que describe la rugosidad en el criterio de corte de Barton y Bandis. (1982) Este parámetro le otorga valores a la rugosidad que va desde 0 para superficies muy suaves a un máximo de 20 para superficies muy rugosas. Estos valores se pueden obtener mediante retro-cálculos (back-analysis) de los resultados de los ensayos "tilt test" (Ver Figura 3.10). Sin embargo, tener que realizar pruebas para determinar el valor apropiado del JRC dificulta la capacidad de predicción del criterio de corte.

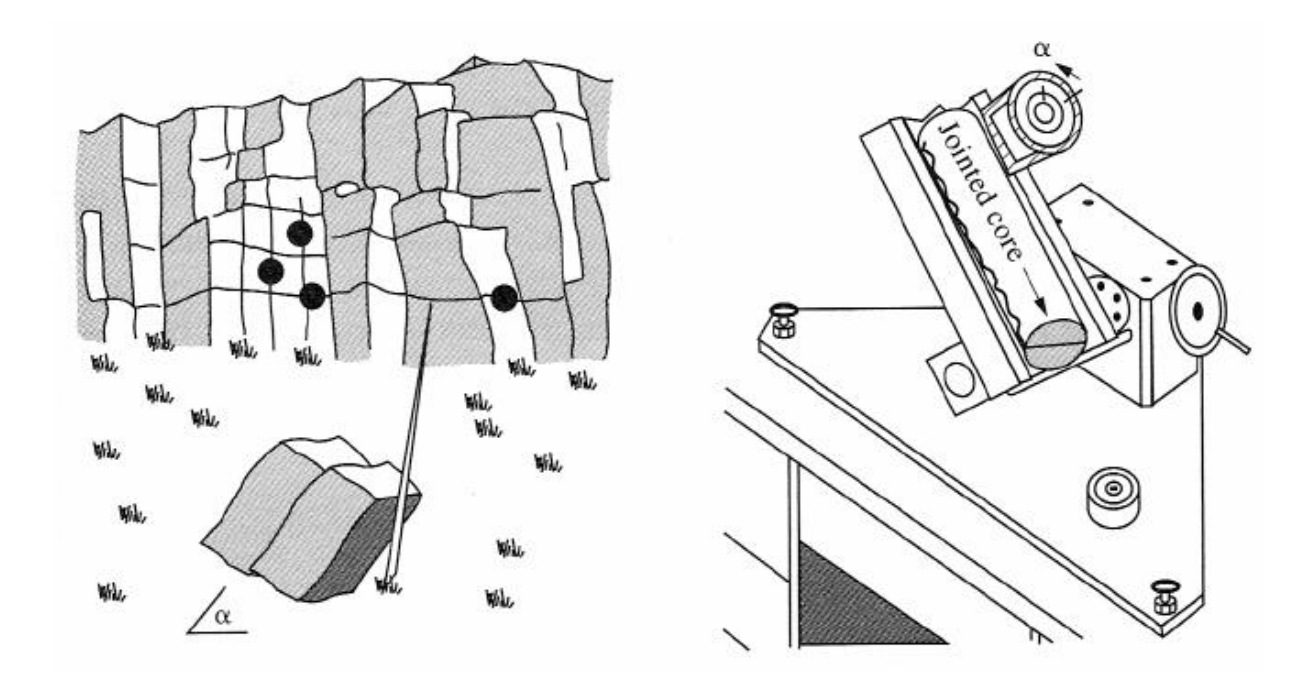

**Figura 3.10: Ensayos de tilt test (Barton, 1982).**

Para superar la necesidad de realizar ensayos, Barton y Choubey (1977) desarrollaron una serie de perfiles estándar que permiten evaluar una estimación del valor del JRC a través de una comparación visual (Ver Figura 3.11).

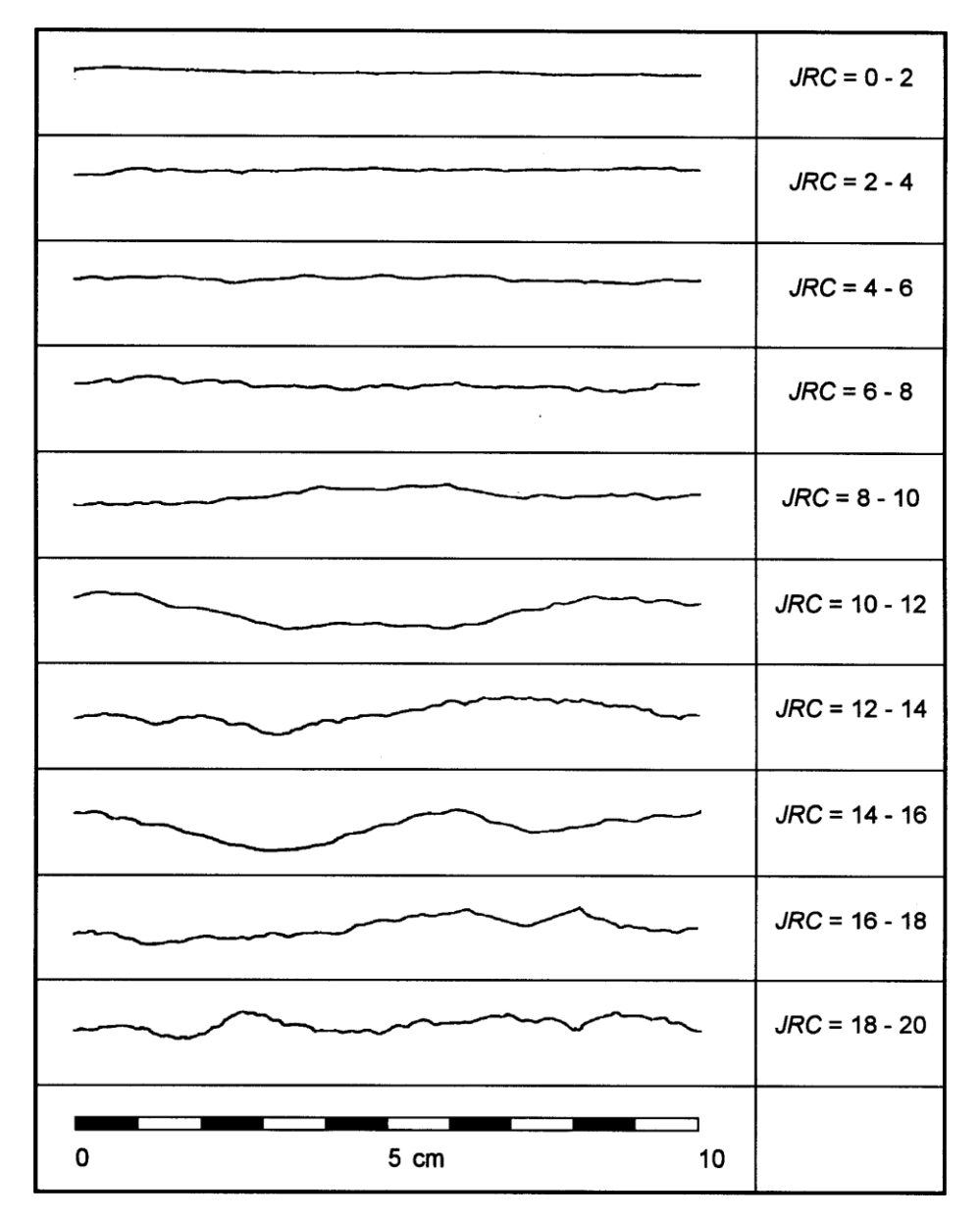

**Figura 3.11: Perfiles estándar para estimar el coeficiente de rugosidad (JRC), Barton y Choubey (1977).**

Aunque este método elimina la necesidad de volver a calcular, es considerado subjetivo, ya que al ser un método de comparación visual, diferentes profesionales pueden llegar a diferentes estimaciones del JRC. Para resolver este problema, Barton and Bandis (1982) desarrollaron un método para estimar el JRC a partir de mediciones de amplitudes máximas de las asperidades y largos de perfiles (Ver Figura 3.12).

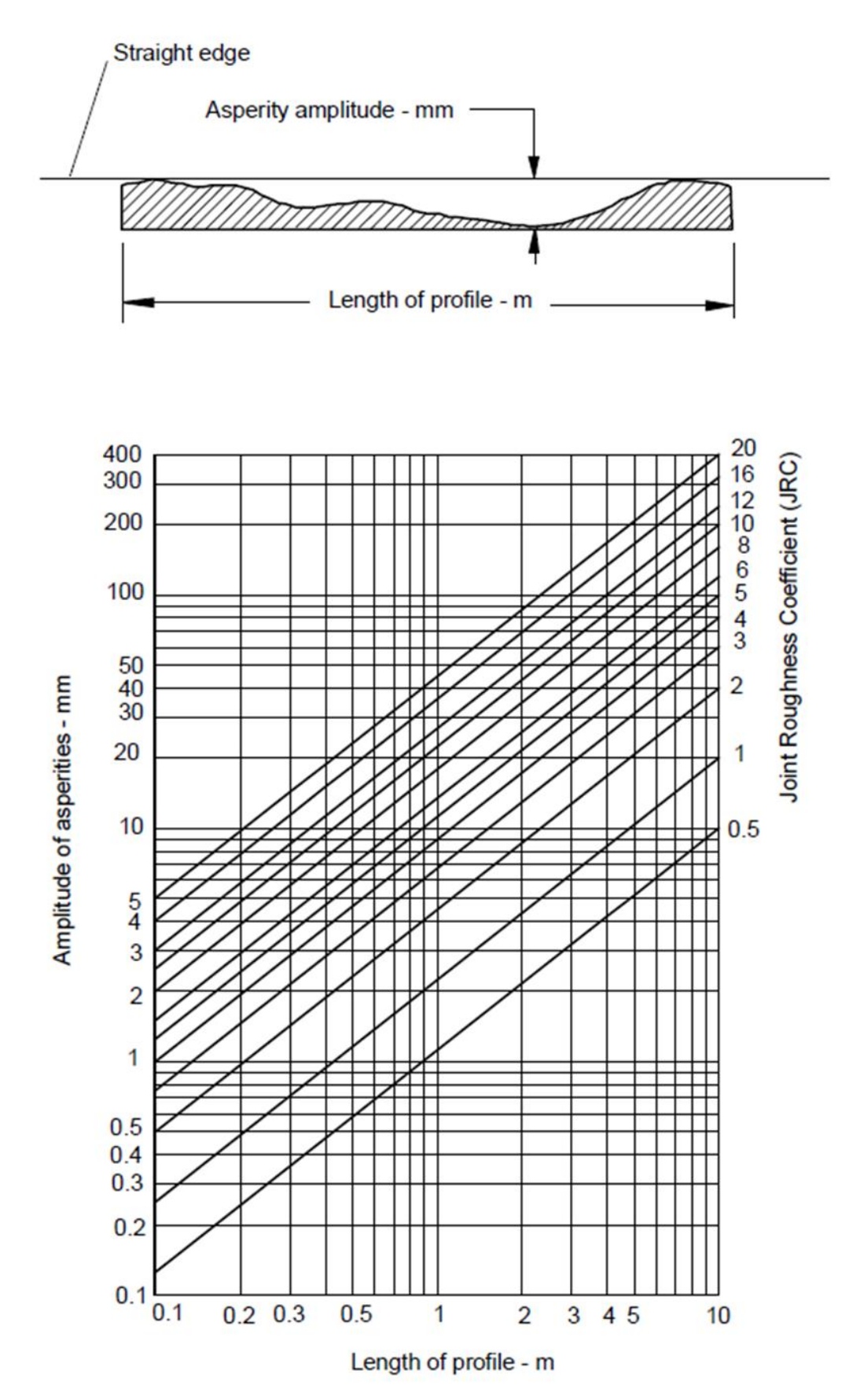

**Figura 3.12: Tabla de Barton y Bandis para estimar el coeficiente de rugosidad (JRC) mediante la medición de la amplitud las asperezas y el largo del perfil (Barton, 1982).**

#### *3.3.2 Angulo de Dilatación (i)*

El ángulo de dilatación es el parámetro que describe la rugosidad en el criterio de corte de Patton (1966).Puede ser determinado como la razón entre los desplazamientos normales y tangenciales al comienzo de un ensayo de corte directo, o sea (Karsulovic, 2006):

$$
i = \operatorname{asin} \left( \frac{desplazamiento normal}{desplzamiento tangencial} \right)
$$

Al discutir los resultados de ensayos de corte directo sobre estructuras rugosas, Hoek y Bray (1981) concluyen que para presiones de confinamiento menores que 0.7 MPa el ángulo de dilatancia puede alcanzar valores de 5° a 10°. Por otra parte, análisis retrospectivos de inestabilidades menores con control estructural indican que para muy bajas presiones de confinamiento, menores que 0.1 MPa, el ángulo de dilatación puede alcanzar valores de 10° a 20°. Luego es claro que el valor de i dependerá de la magnitud del esfuerzo efectivo normal al plano de la discontinuidad y la resistencia de la roca que constituye las rugosidades (Karsulovic, 2006).

Nuevamente la necesidad de tener que realizar pruebas para determinar el valor apropiado del ángulo de dilatación dificulta la capacidad de predicción del criterio de corte.

Quanhong Feng, (2010) sugirió una forma de estimar el ángulo de dilatación en 3D, ploteando la dirección de cada triangulo de la malla irregular triangular (TIN) que representa la estructura digitalizada. Entonces la dispersión sobre la orientación media de la estructura entrega información del ángulo de dilatación. Dicho de otra forma, la

71

dirección de cada triangulo de la malla irregular triangular junto con la dirección principal esta, se plotean en un estereograma, y la diferencia de inclinaciones que tienen los triángulos individuales con respecto a la orientación principal, representa un ángulo de dilatación (Ver Figura 3.14).

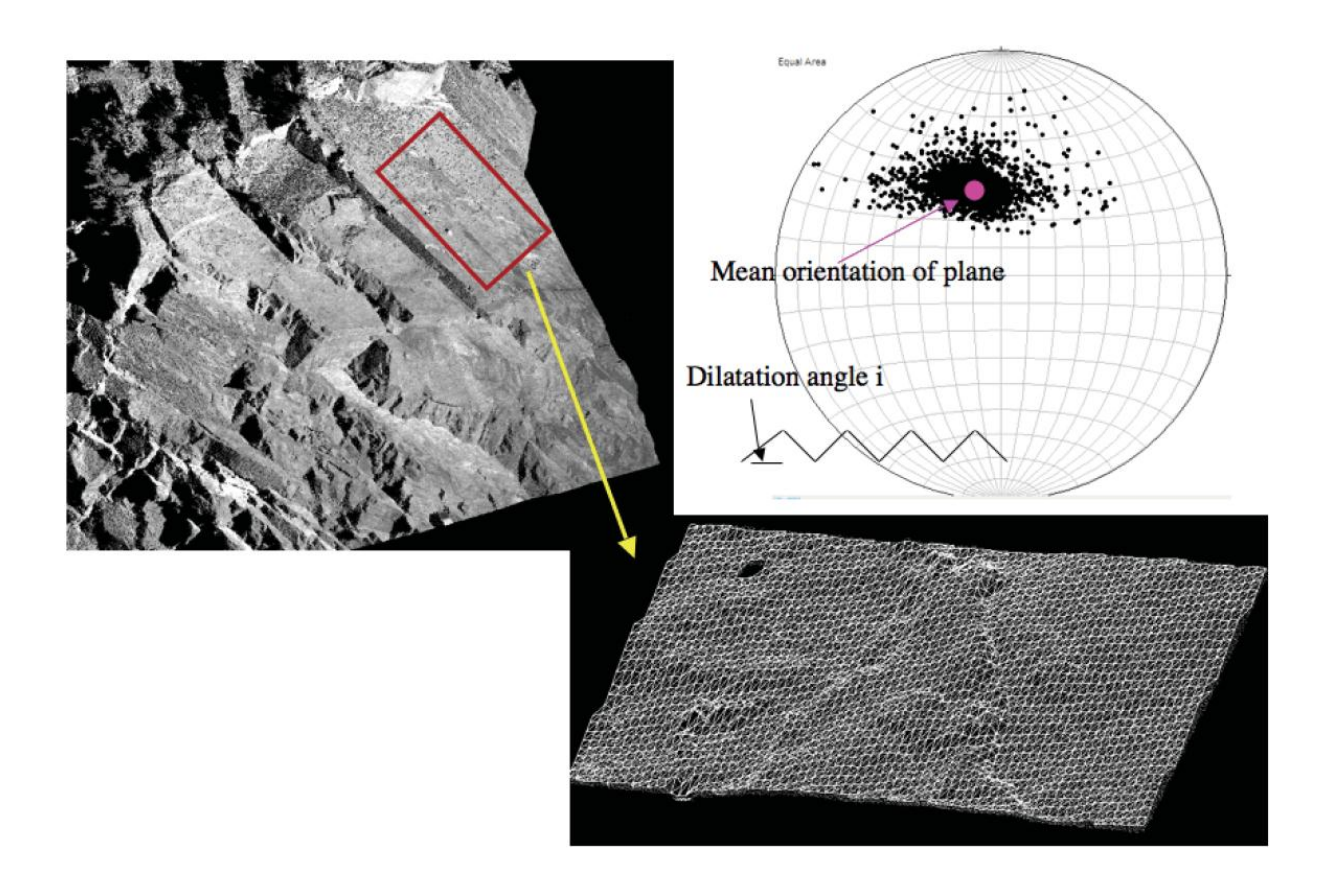

**Figura 3.13 Esquema de ángulo de dilatación en 3D mediante el uso de estereogramas. En este ejemplo el ángulo de dilatación varia de 10 a 30° (Quanhong Feng, 2010).**

## **3.4 Efecto en la Escala**

En 1981 Barton y Bandis hicieron un estudio de la dependencia en la escala del coeficiente de rugosidad (JRC). En esta investigación tomaron 11 muestras con diferentes rugosidades, realizando moldes de estas a diferentes escalas y realizando ensayos de resistencia al cizalle en el laboratorio, obteniendo los resultados que se resumen en la Figura 3.15.

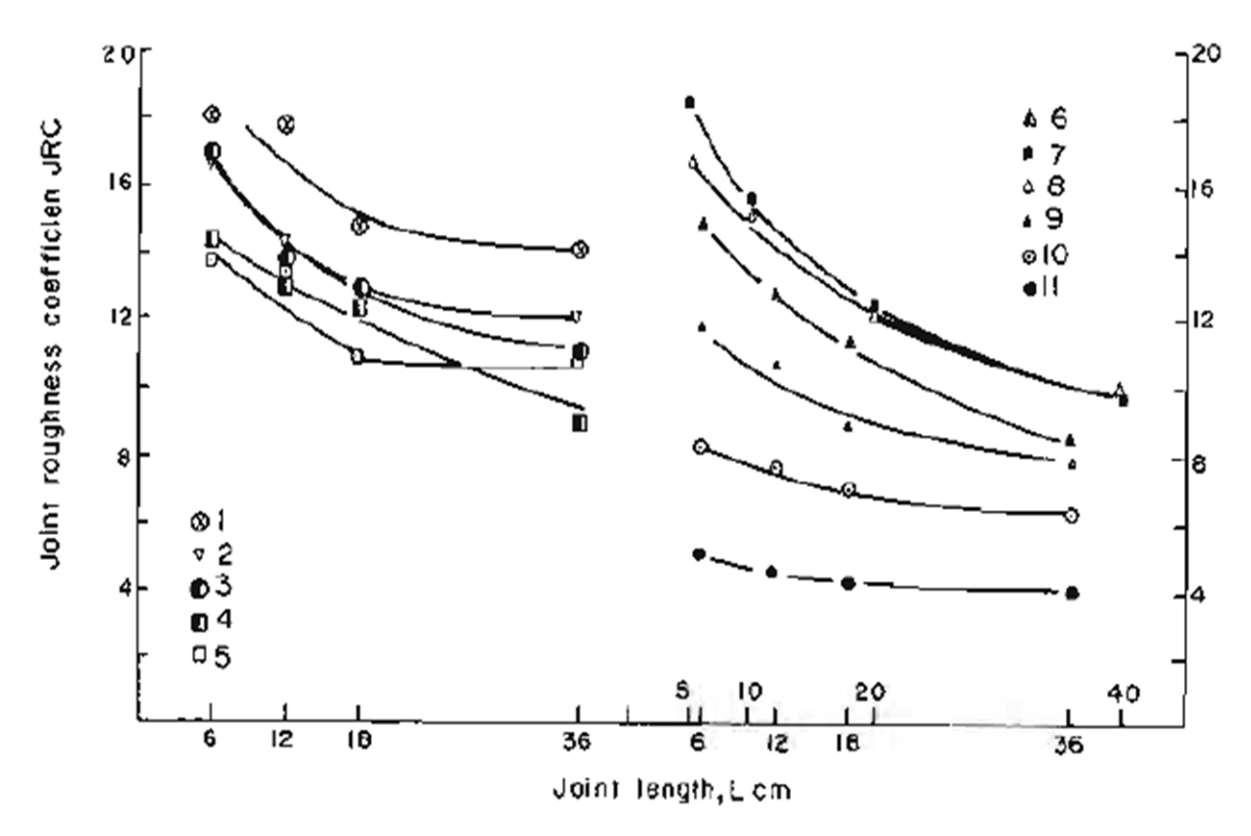

**Figura 3.14: Coeficientes de Rugosidad vs largo de perfil. Bandis et al (1981).**

La Figura 3.15 muestra un gráfico JRC vs el largo del perfil de la estructura. Se puede observar como el JRC disminuye a medida que aumenta el largo del perfil obteniendo, de esa manera, un efecto de escala negativo.

Tras una extensiva revisión de los existentes ensayos de corte, junto con ensayos de corte en discontinuidades y moldes (replicas), Barton y Bandis (1982) introdujeron empíricamente derivando en una corrección de la escala para el término JRC, tal como se muestra en la siguiente formula:

$$
JRC_n = JRC_0 \left(\frac{L_n}{L_0}\right)^{-0.02 \ JRC_0}
$$

Donde  $JRC_n$  y  $Ln$  representan los valores del coeficiente de rugosidad y del largo de perfil para el tamaño de interés de la discontinuidad; y los valores  $JRC<sub>o</sub>$  y  $L<sub>0</sub>$ representan los valores de una muestra estándar de 10cm a escala de laboratorio.

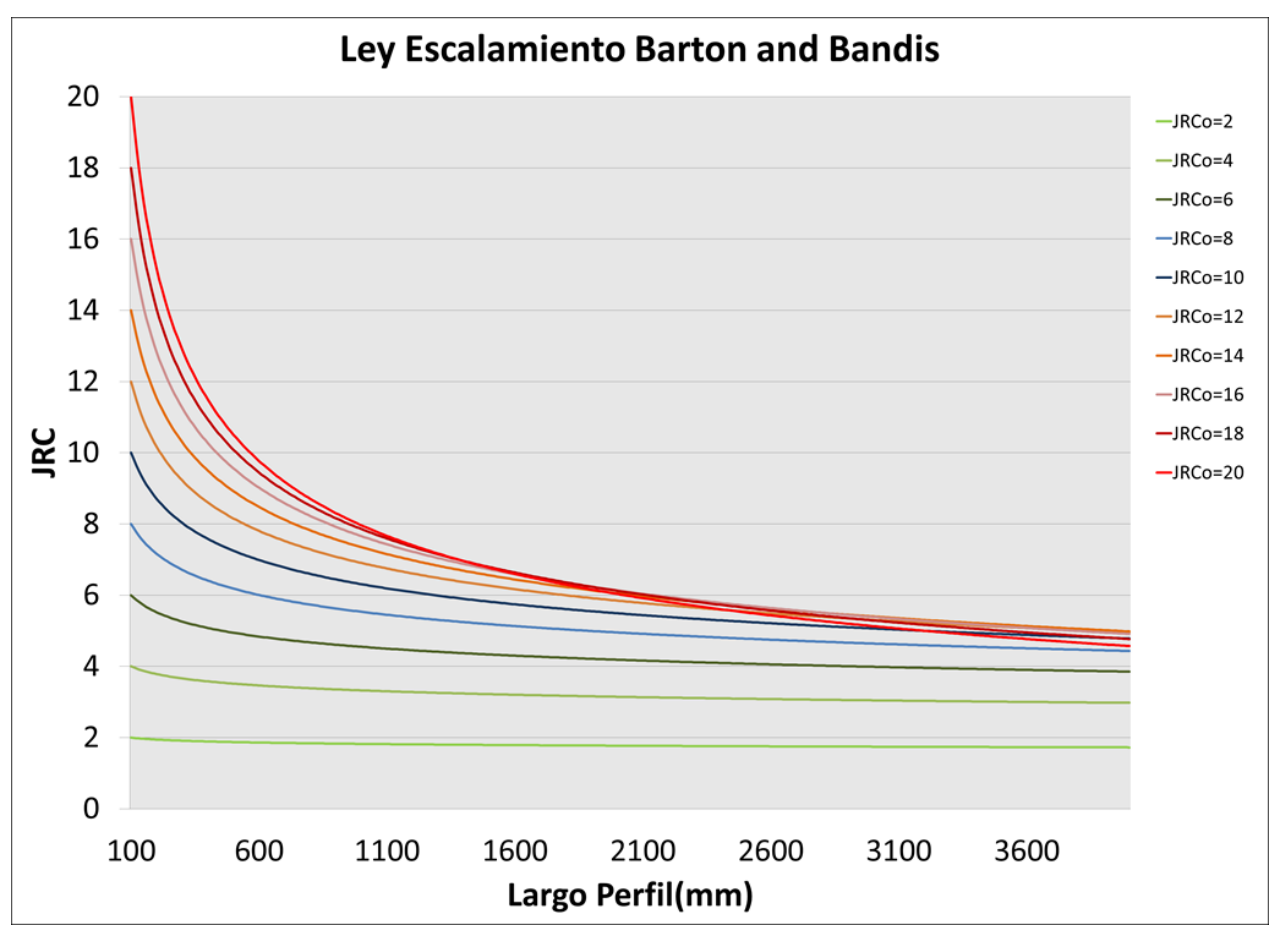

**Figura 3.15: Ley de escalamiento del coeficiente de rugosidad (JRC) de Barton y Bandis (1982).**

Graficando la fórmula que involucra el efecto de la escala del JRC, se obtiene el gráfico que se muestra en la Figura 3.16, en donde el efecto de la escala se amortigua bastante para las estructuras con menor rugosidad (Figura 3.16, líneas verdes), mientras que las estructuras con una rugosidad mayor tienen un mayor efecto en la escala (Figura 3.16, líneas rojas). Además se nota que hay un mayor cambio de la rugosidad en el sector en donde se encuentran las estructuras con un menor largo, es decir, existe un mayor efecto en la escala cuando el largo de los perfiles es menor. Por

ultimo, se observa que para valores mayores a 2.6 metros el coeficiente de rugosidad (JRC) se estabiliza, tendiendo a un valor constante.

Otros estudios de efecto en la escala, usando distintos parámetros de rugosidad, avalan el criterio convencional y más ampliamente reconocido de Barton y Bandis. Pero también hay otros que muestran un efecto positivo (Ver Figura 3.17), por lo cual, el comportamiento de la rugosidad con respecto al tamaño de la estructura sigue siendo objeto de debate.

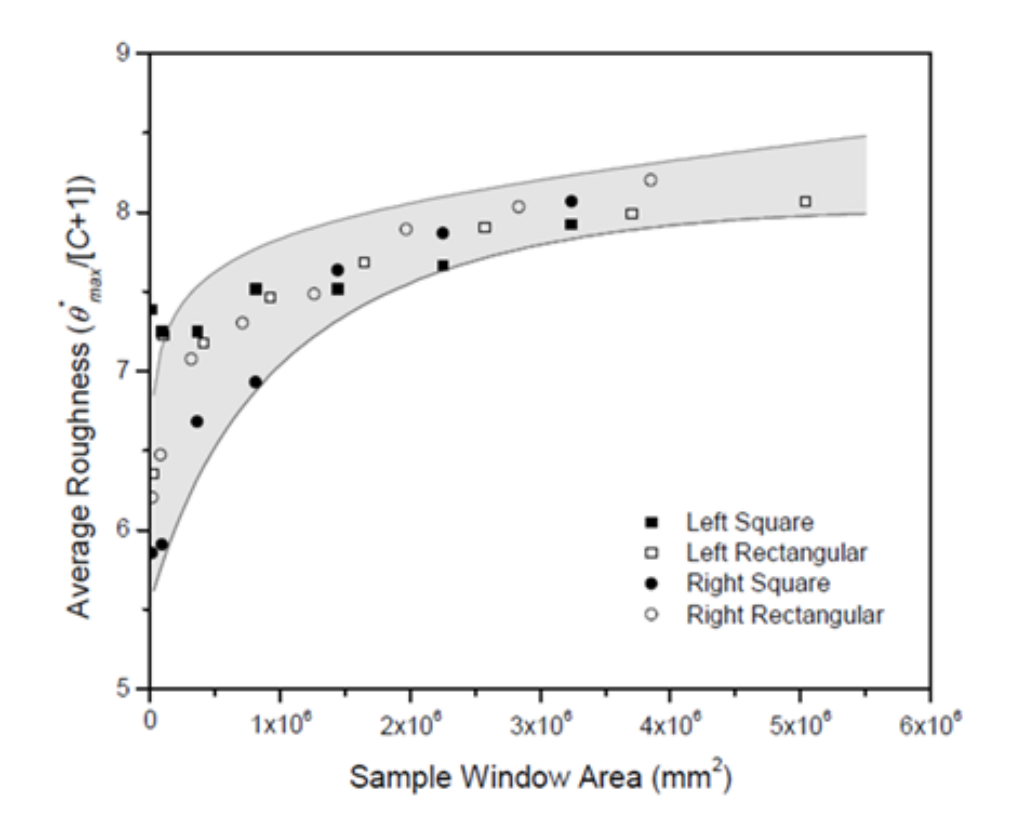

**Figura 3.16: Efecto de escala positivo de la rugosidad evaluada con el parámetro ϴmax/C+1(Tatone, 2009).**

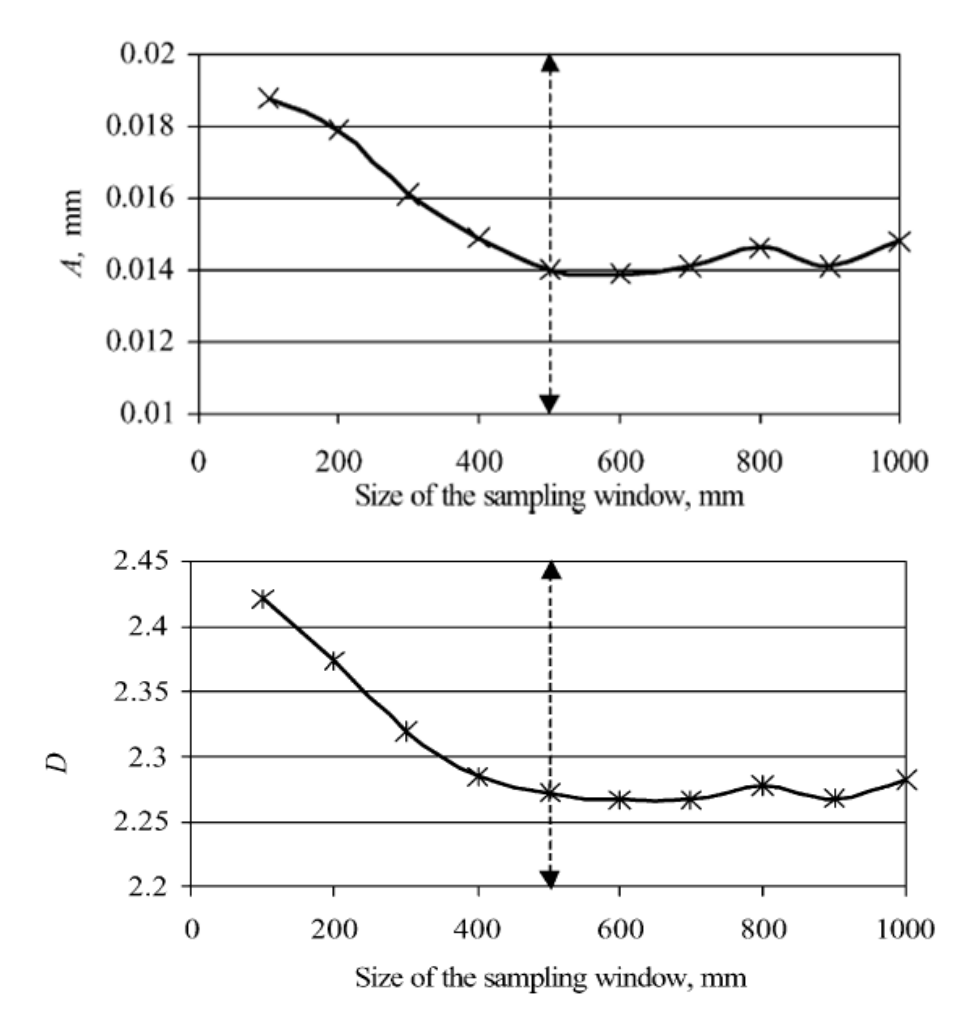

**Figura 3.17: Efecto de escala negativo de la rugosidad evaluada con parámetros fractales. a) Amplitud vs tamaño de la muestra. b) Dimensión Fractal vs Tamaño de la muestra (Fardin, 2001).**

# CAPÍTULO 4: METODOLOGÍA PARA EVALUAR LA RUGOSIDAD A ESCALA DE FRENTE MINERO

La metodología para evaluar la rugosidad de las superficies de las estructuras geológicas a escala de frente minero es la siguiente:

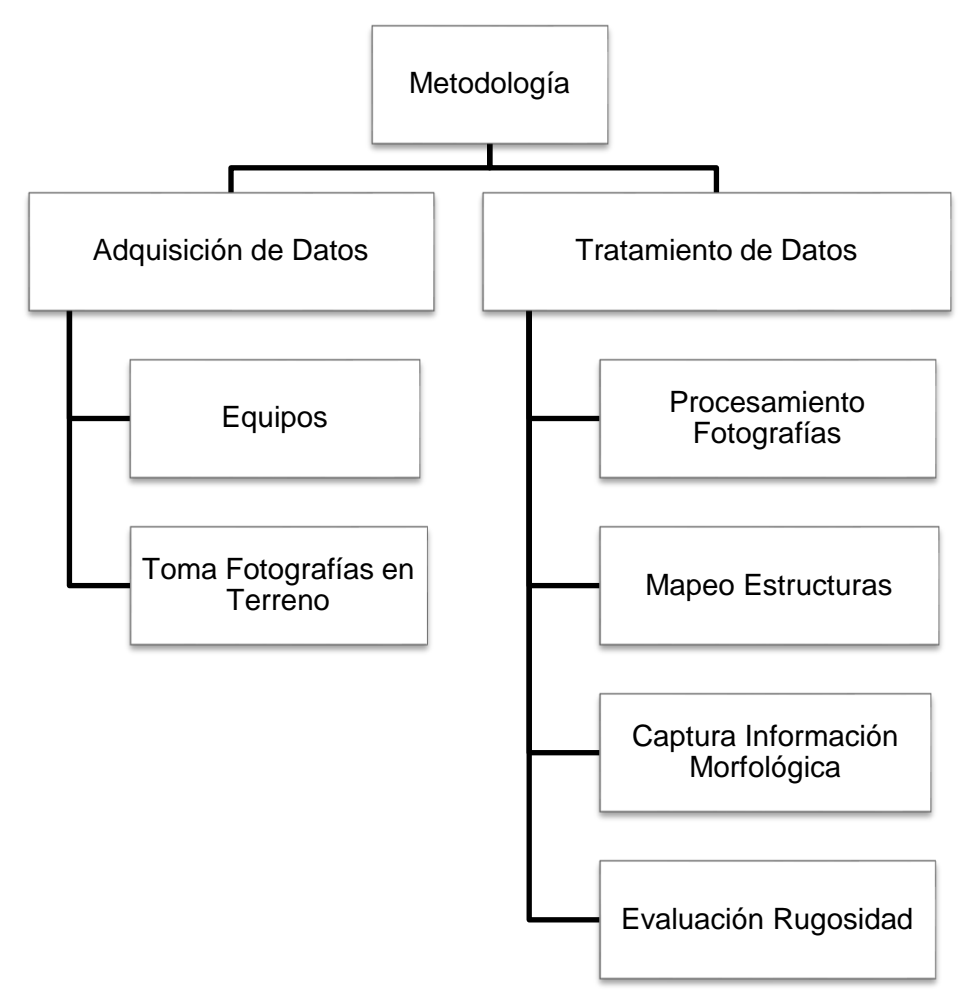

**Figura 4.1: Metodología para evaluar la rugosidad a escala de frente minero.**

La metodología está constituida por dos puntos principales: el primero es la adquisición de los datos, que se refiere a los equipos necesarios para la toma de fotografías y como deben tomarse en el frente minero; y el segundo, que consta del tratamiento de los datos, partiendo cómo se procesan las fotografías hasta llegar a la estimación de la rugosidad.

# **4.1 Adquisición de Datos**

A continuación se mostrarán los equipos que se utilizaron para obtener los datos en este estudio y los detalles más importantes que hay que considerar en la toma de fotografías. Las especificaciones técnicas de los equipos y del proceso de captura de fotografías se detallan en el Anexo A y B, respectivamente.

## *4.1.1 Equipos*

El equipo para adquirir los datos del frente minero está constituido por (Ver Figuras 4.2 y 4.3):

- Cámara Digital Canon EOS Mark II
- Lente Gran Angular de 20mm
- Disparador Remoto
- Tres Paneles de Luces Led
- Trípode Topográfico
- Base Tribrach
- Marco con Ángulos Predeterminados

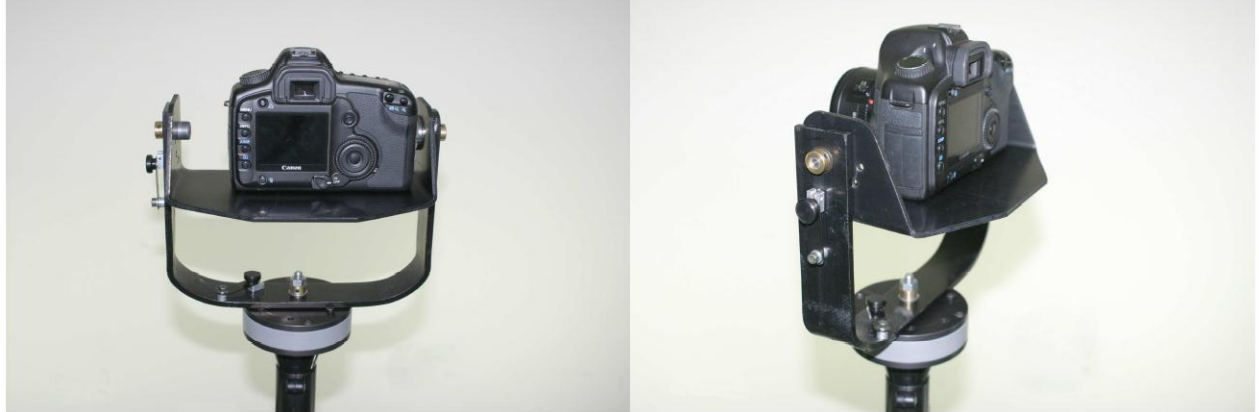

**Figura 4.2: cámara fotográfica con marco con ángulos predeterminados para la toma de fotografías en frentes mineros en mina subterránea.**

Es preciso señalar que para tomar una buena fotografía se deben seguir tres principios básicos: Enfocar el objetivo; No mover la cámara y Ajustar la exposición de la fotografía (Benado et al, 2010). Para lo mismo, las cámaras vienen con enfoque automático y para no mover la cámara se tiene el trípode junto con el disparador remoto. Los detalles para obtener una buena exposición y calidad de la fotografía se especifican en el Anexo A.

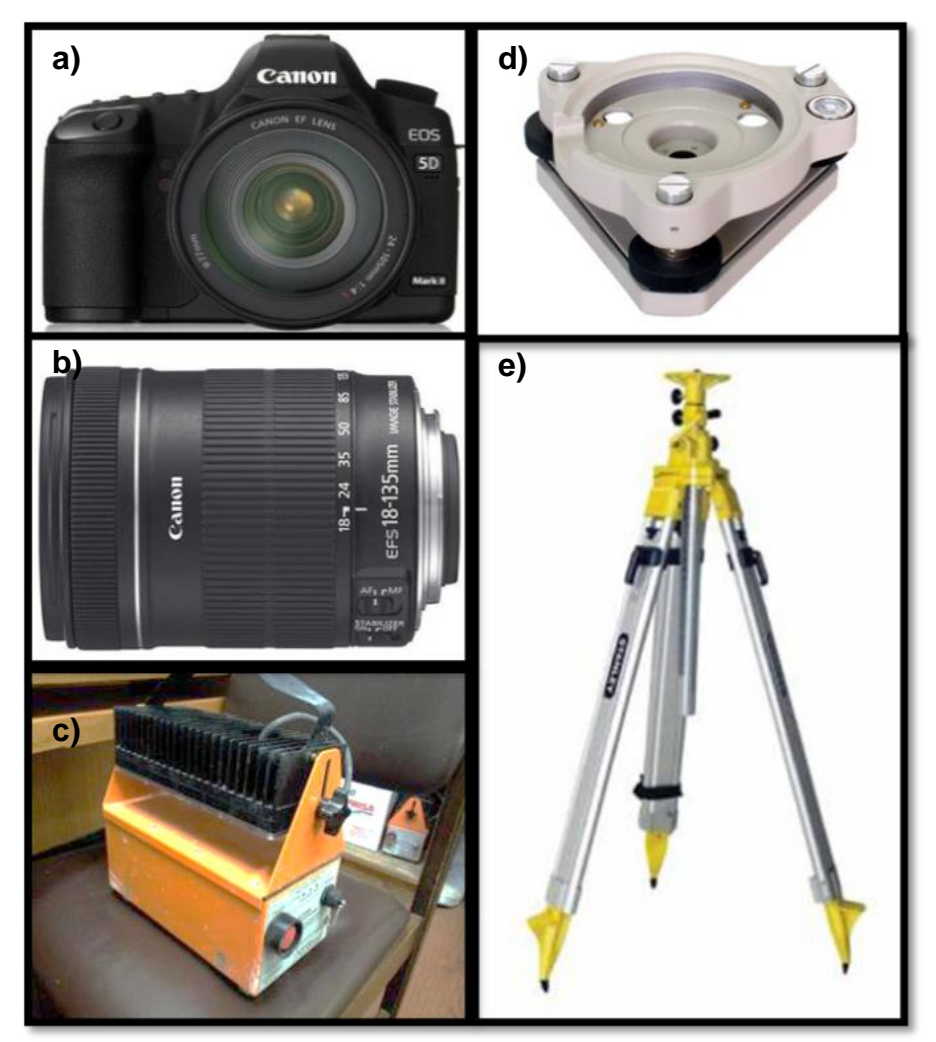

**Figura 4.3: Equipos para la toma de fotografías en el frente minero. a) Cámara Digital Canon EOS Mark II. b) Lente Gran Angular de 20mm. c) Luz Led. d) Base Tribrach. e) Trípode Topográfico.**

Para obtener las diferentes perspectivas de las imágenes, la cámara se monta sobre un marco con ángulos en la horizontal y vertical, predefinidos para la toma de fotografía en frentes mineros (Ver Figura 4.2).

## *4.1.2 Toma Fotografías en Terreno*

El primer paso que hay que realizar para tomar las fotografías en terreno es marcar 4 puntos de control, para de este modo obtener imágenes del frente minero georeferenciados en el espacio. (Ver Figura 4.3).

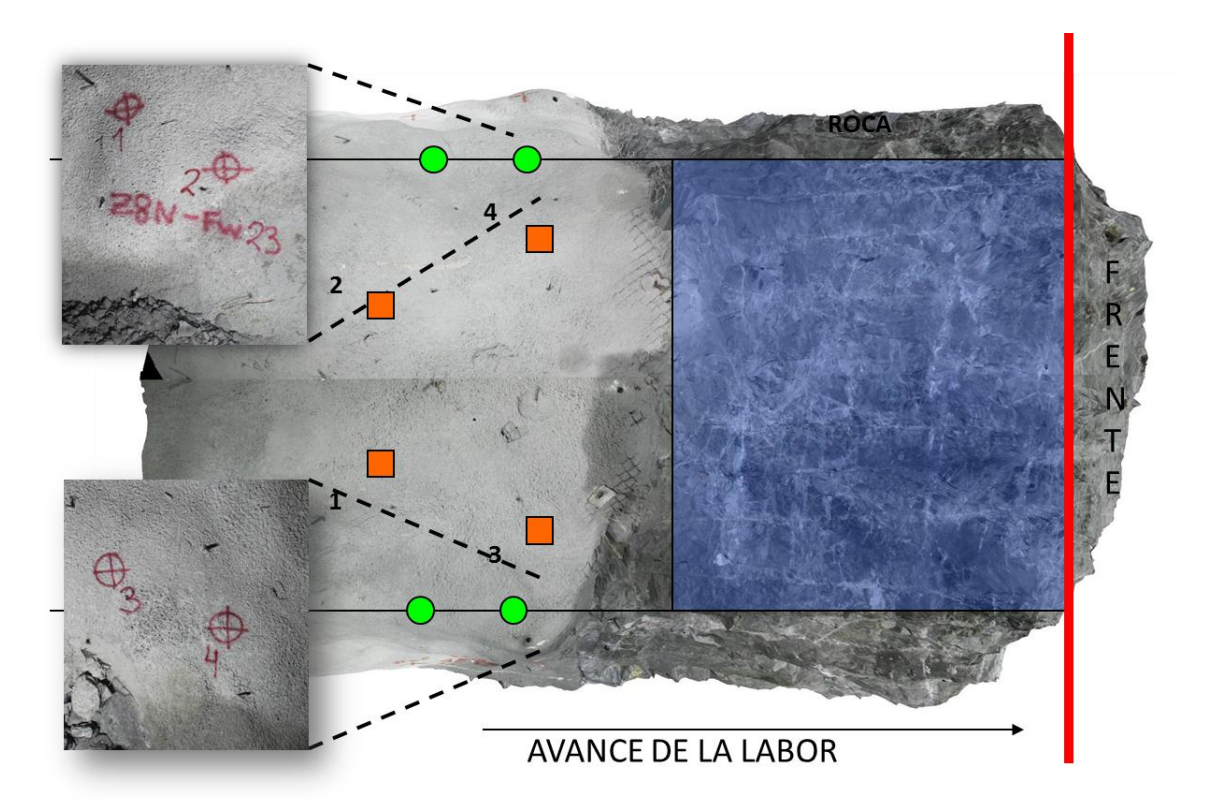

**Figura 4.4: Esquema del frente minero en planta, junto con la configuración de la ubicación de los puntos de control en terreno y las estaciones de fotografías (Modificado de Benado et al, 2010).**

Una vez ubicados los puntos de control se posicionan 4 estaciones, en las cuales en cada una se toman 4 fotos superpuestas. De esta manera, se obtienen 16 fotografías traslapadas por frente minero, que permitirán realizar el modelo digital de terreno (DTM) en 3 dimensiones de la labor.

## **4.2 Tratamiento de Datos**

El sistema de fotogrametría digital ocupado en este estudio corresponde al sistema 3DM Analyst de la empresa Adam Technology. Este sistema consta de dos módulos principales, 3DM Calibcam y 3DM Analyst. El primero se usa para calibrar la cámara usada y generar DTM (Modelo Digital de Terreno), es decir, una nube de puntos referenciados entre sí con su imagen 3D asociada. El segundo, permite levantar información geológica o geotécnica a partir de este modelo 3D generado (Benado et al, 2010).

## *4.2.1 Procesamiento de Fotografías*

Para procesar las fotografías se ingresan al módulo 3DM Calibcam, las 16 imágenes traslapadas y georeferenciadas obtenidas del frente minero. Este módulo permite generar un Modelo Digital de Terreno (DTM) que es esencialmente un conjunto de puntos(o triángulos) en el espacio 3D que están conectados para generar una superficie (Ver Figura 4.5).

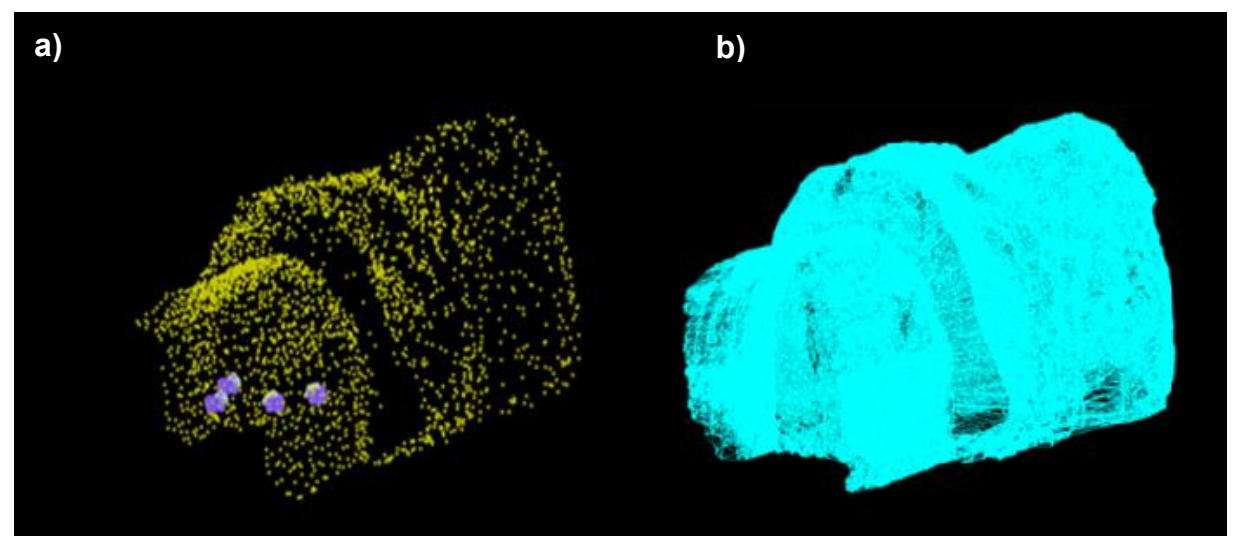

**Figura 4.5: Modelo Digital de Terreno (DTM). a) Nube de puntos. b) Malla Irregular Triangular (TIN).**

Al superponer las imágenes al DTM, se aprecia el modelo del frente minero en 3 dimensiones (Ver Figura 4.6).

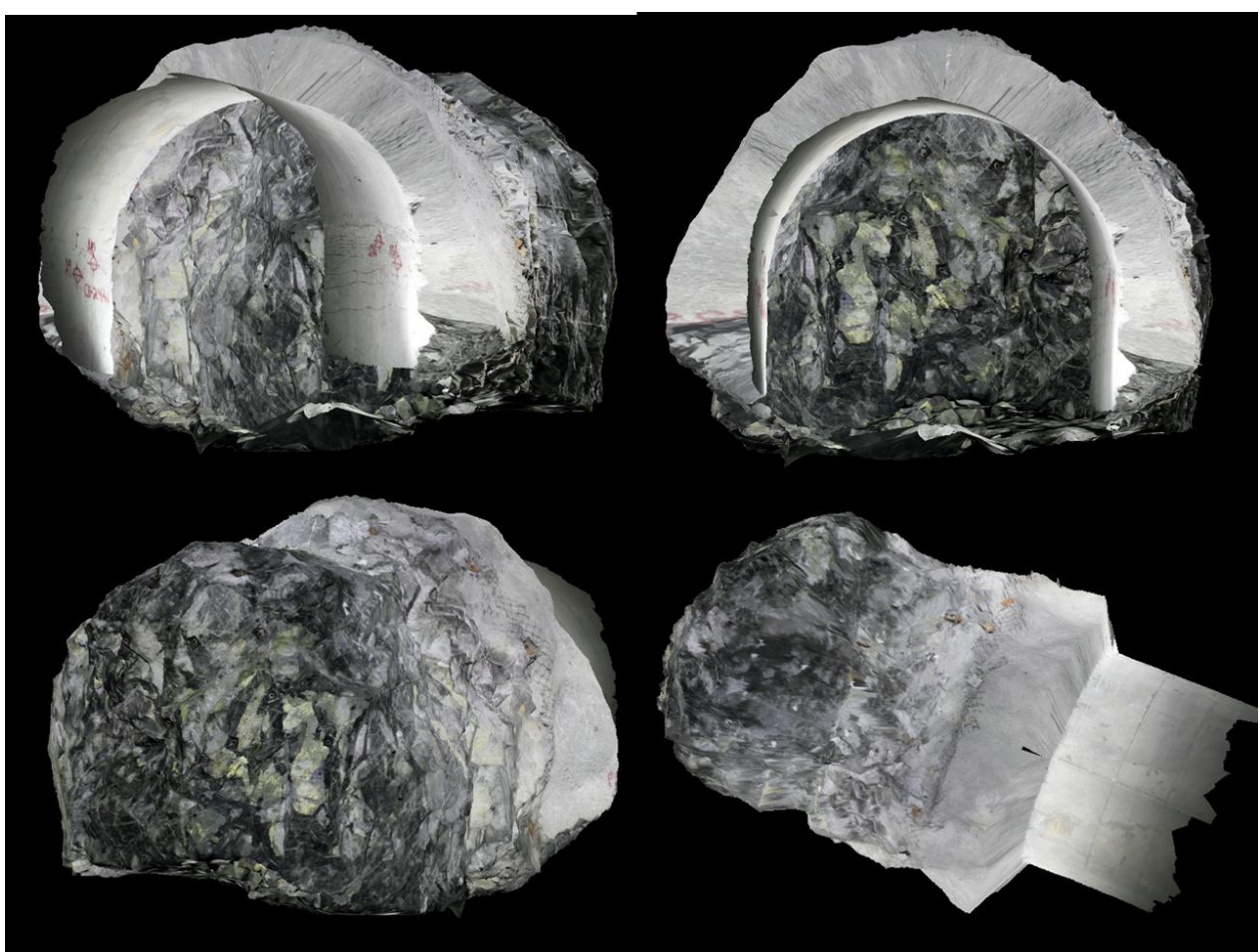

**Figura 4.6: Modelo Digital de Terreno (DTM) de labor minera con diferentes vistas.**

## *4.2.2 Mapeo Estructuras*

El mapeo de estructuras geológicas se realiza con el módulo 3DM Analyst. Este módulo contiene herramientas que permiten abrir y manipular el Modelo Digital de Terreno (DTM) creado en el módulo 3DM Calibcam.

En Mina El Teniente se observan estructuras geológicas selladas y gracias al desarrollo de las labores también se observan estructuras abiertas (Ver Figura 4.7). Para el caso de las estructuras selladas se hace imposible capturar la información morfológica de la superficie de la estructura. Por esta razón, el mapeo en el estudio se enfoca a las estructuras geológicas abiertas, en las que se puede observar el plano de la superficie de la estructura, con el fin de capturar la topografía de la superficie de esta.

Capturar la información morfológica para después evaluar la rugosidad en solo las estructuras abiertas, no es incorrecto, ya que se trabaja con la asunción de que estas estructuras son las que controlan comportamiento del macizo rocoso. Luego, es importante conocer la resistencia al cizalle de estas estructuras abiertas, puesto que obtener la rugosidad de una estructura sellada con cuarzo no tiene trascendencia.

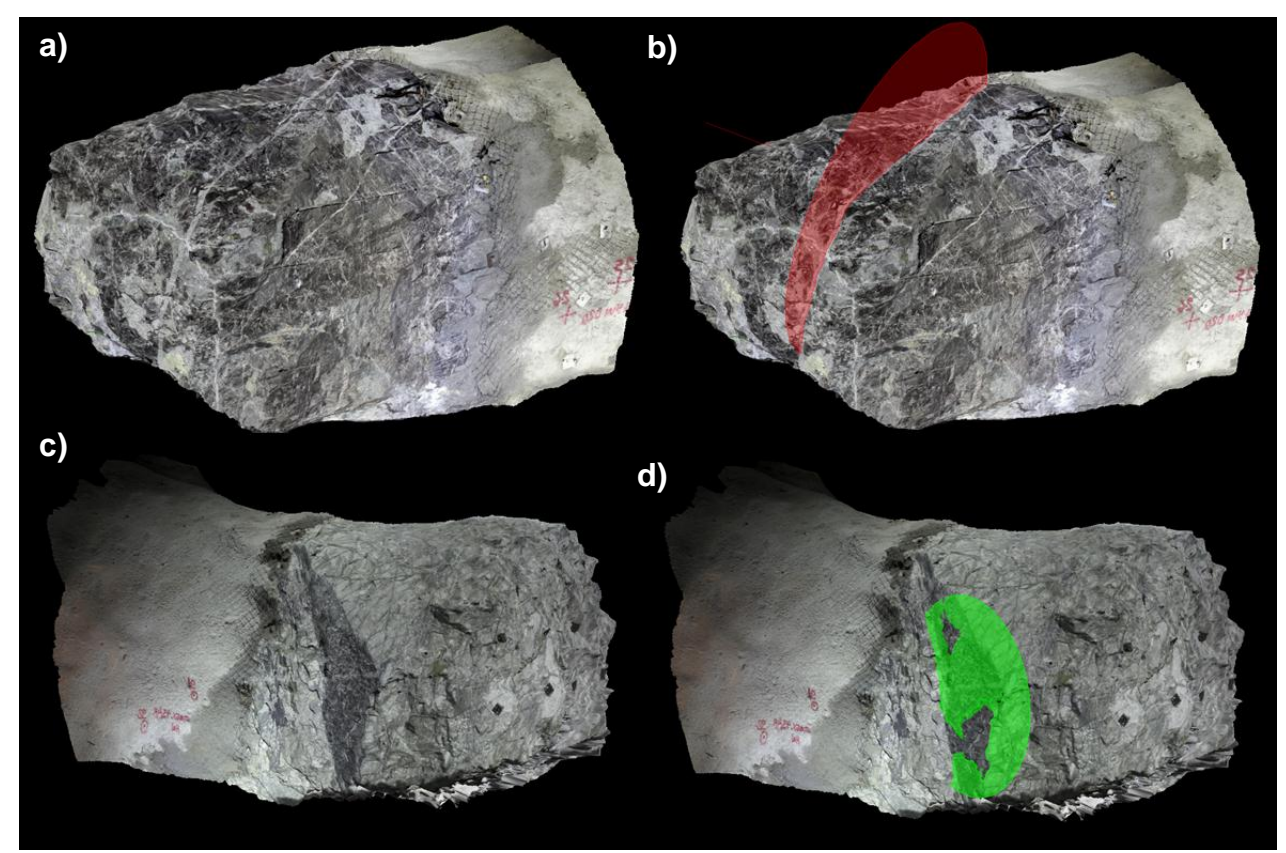

**Figura 4.7: Estructuras sellada y abierta en labor de Mina El Teniente. a) Frente con estructuras selladas. b) Frente con estructura sellada mapeada. c) Frente con estructura abierta. d) Frente con estructura abierta mapeada.**

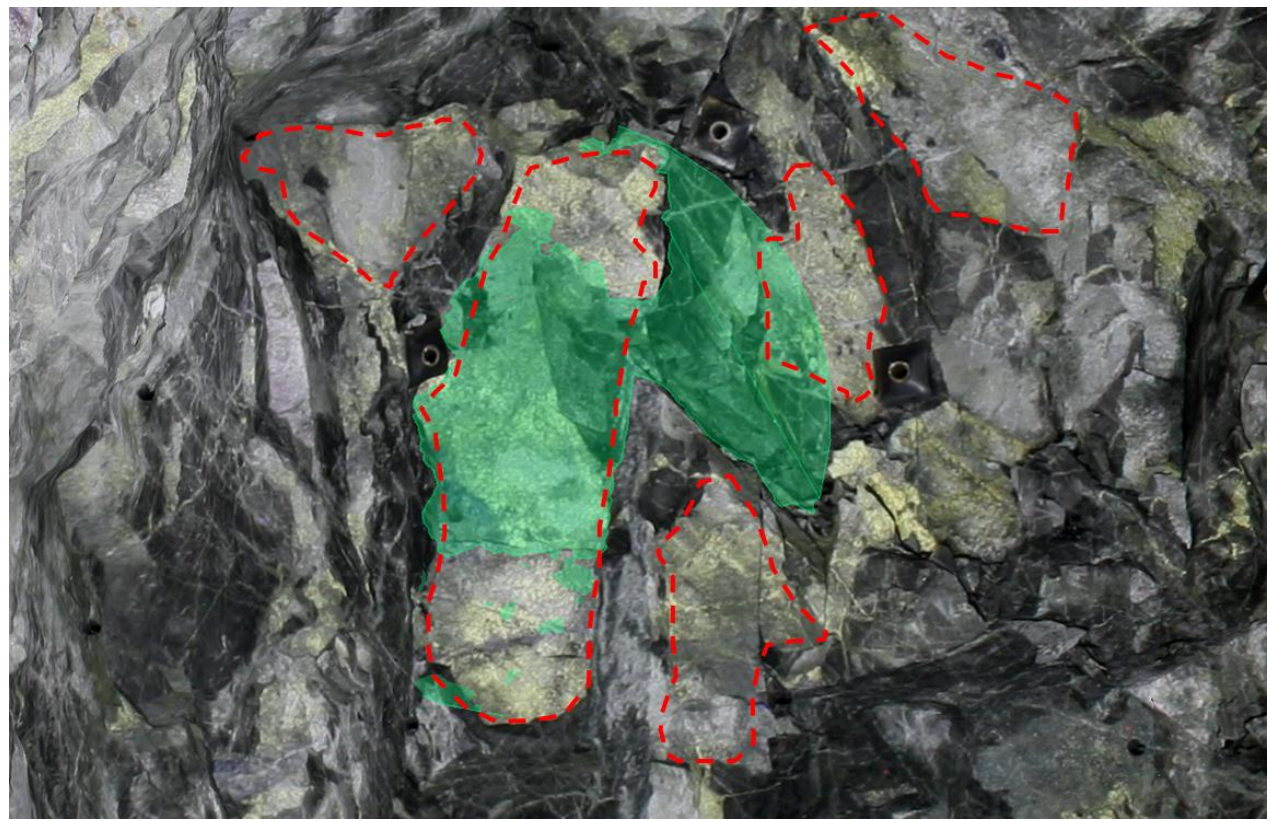

**Figura 4.8: Superficies de estructuras geológicas abiertas. En verde, estructura mapeada. Líneas achuradas, superficies de estructuras geológicas.**

## *4.2.3 Captura Información Morfológica*

La Figura 4.8 muestra una serie de superficie de estructuras geológicas abiertas a la cuales se les puede extraer información geológica. Para capturar la información geológica se debe recortar el DTM del frente minero, demarcando la superficie a estudiar, con esto se obtiene una modelo digital de terreno de una superficie de estructura geológica irregular o rectangular. Estos DTM de las superficies recortadas están compuestos de una malla irregular triangular, que es la que contiene la información de la morfología de las estructuras (Ver Figura 4.9).

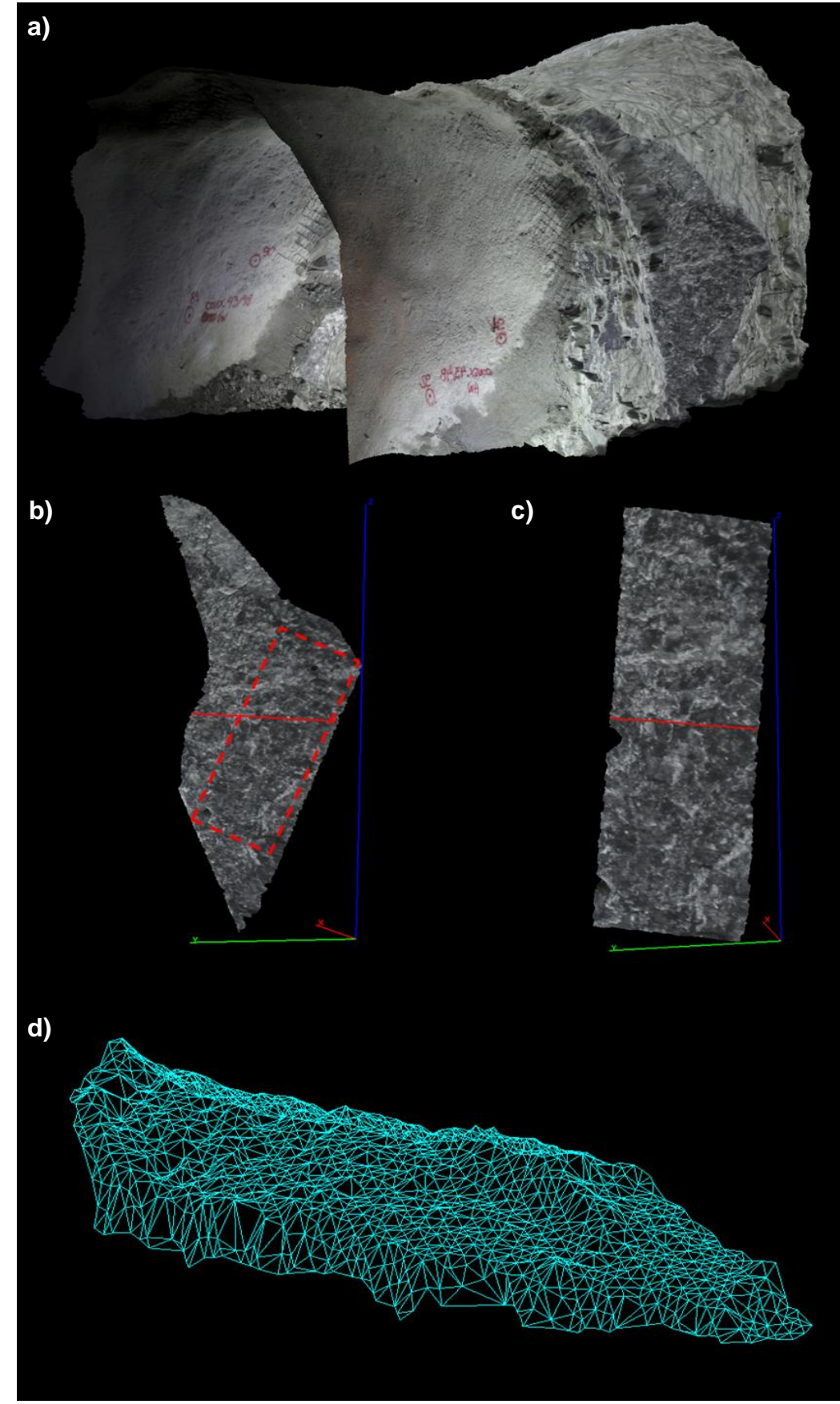

**Figura 4.9: Captura de información morfológica mediante el recorte del DTM. a) Modelo Digital de Terreno de labor minera. b) Estructura irregular. c) Estructura Rectangular. d) Malla Irregular Triangular de la Estructura.**

#### *4.2.4 Evaluación de la Rugosidad*

La evaluación de la rugosidad se hizo en 2D y 3D, utilizando principalmente el coeficiente de rugosidad (JRC) y en menor medida el ángulo de dilatación (i), que se estimaron con una matriz de amplitud vs largo y con estereogramas, respectivamente. (Ver Figura 4.10).

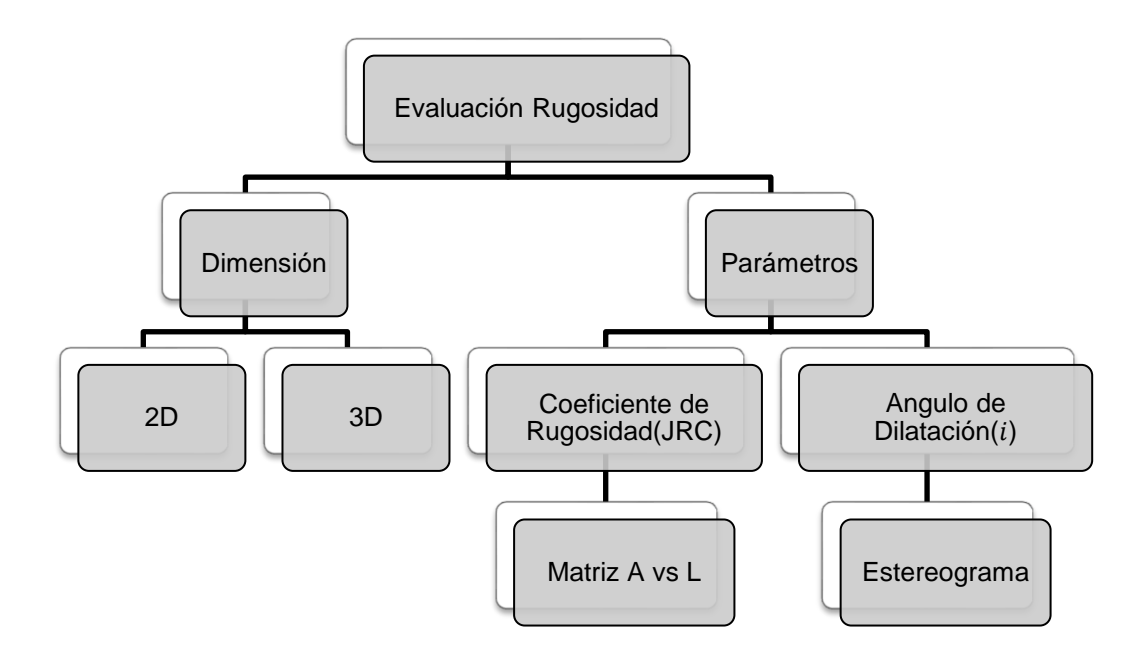

**Figura 4.10: Esquema Evaluación Rugosidad.**

Para evaluar la rugosidad, en términos del coeficiente de rugosidad (JRC), se ocupa la tabla de Barton y Bandis (1982). Entonces, se necesita obtener un perfil de rugosidad de la estructura, para calcular la amplitud máxima de las asperezas en milímetros, junto con el largo del perfil en metros. Una vez que se tienen los parámetros de amplitud y largo de perfil, se intersectan para obtener un valor discreto del JRC que va desde 0,5 para estructuras prácticamente planas o lisas hasta 20 para estructuras muy rugosas. (Ver ejemplo de la Figura 4.11).

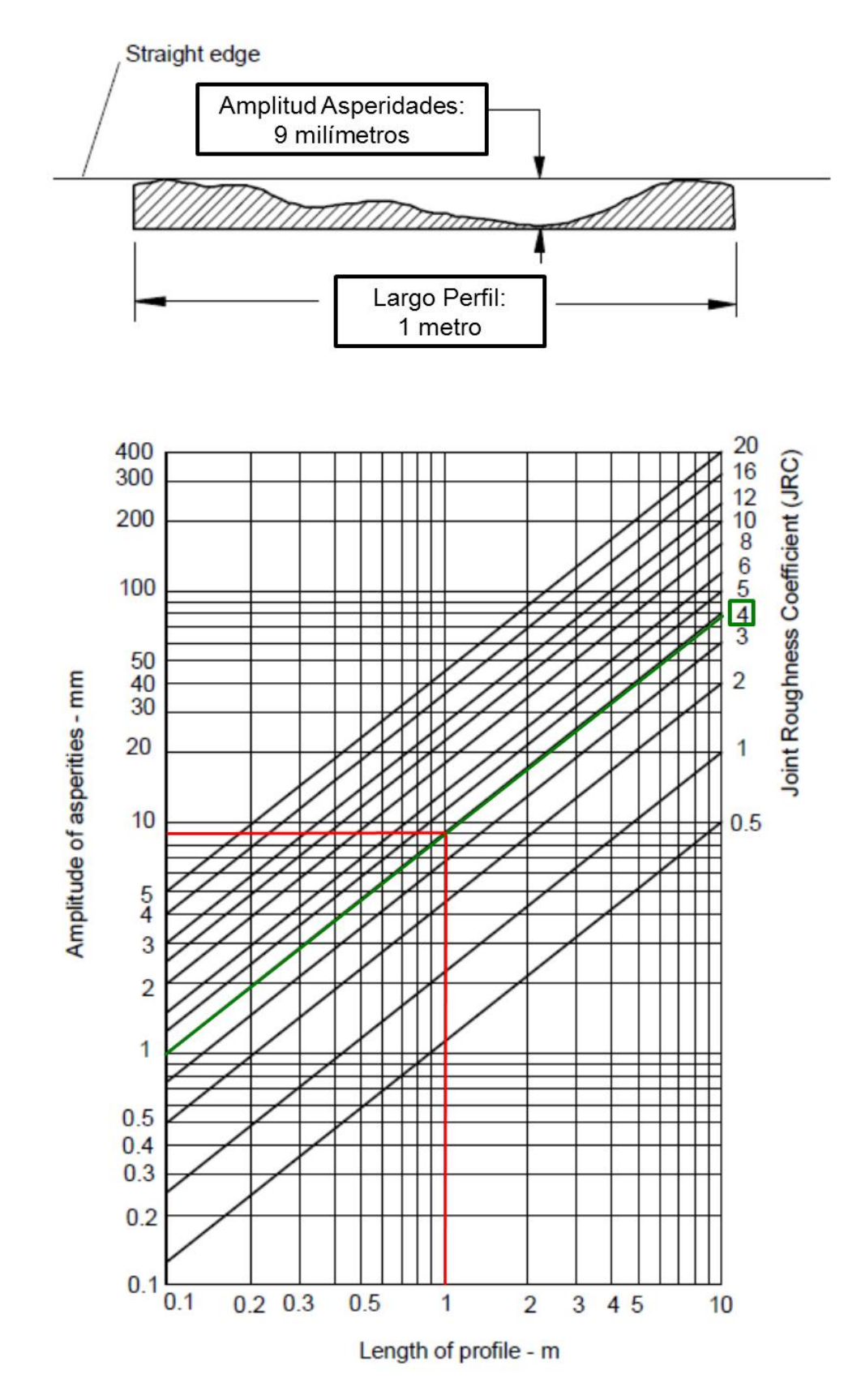

**Figura 4.11: Ejemplo de cálculo de JRC ocupando la tabla de Barton y Bandis (modificada de Barton y Bandis, 1982).**

En el ejemplo esquemático de la Figura 4.11, se tiene un perfil con un largo de 1 metro y una amplitud máxima de asperezas de 9 milímetros. Luego, con la intersección de las líneas de estos parámetros se obtiene un JRC de 4.

Los perfiles para poder evaluar la rugosidad, en términos del JRC, se extraen mediante secciones de la malla irregular triangular (TIN) que representa la topografía de la estructura geológica digitalizada, utilizando el programa Rhinoceros.

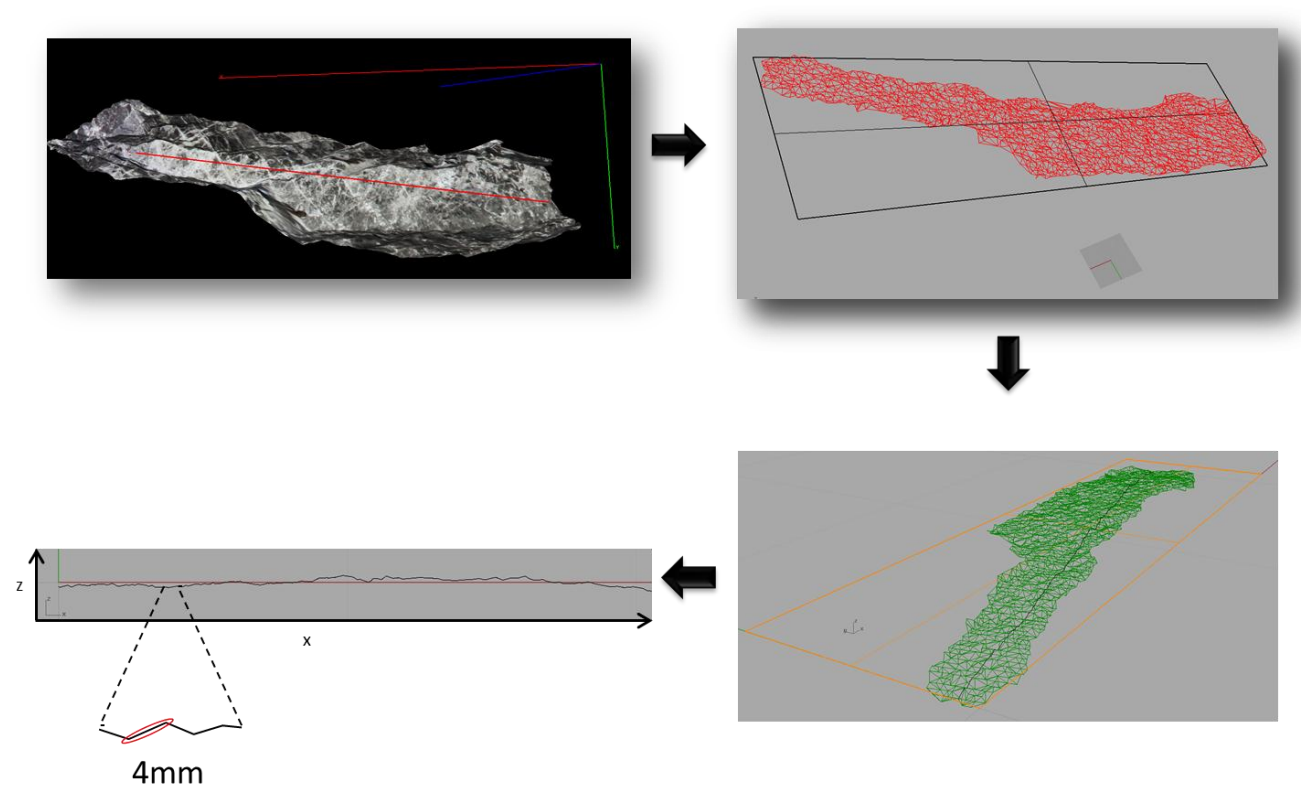

**Figura 4.12: Proceso de extracción de perfil de las estructuras digitalizadas.**

Los pasos fundamentales para extraer el perfil de la malla irregular triangular de la estructura geológica digitalizada son (Ver Figura 4.12):

- 1. Abrir la Malla Irregular Triangular de la estructura
- 2. Obtener el plano de mejor ajuste
- 3. Llevar el plano de mejor ajuste al origen(plano XY)
- 4. Obtener una sección de la estructura
- 5. Alinear la sección en el plano XZ

La extracción de estos perfiles de rugosidad se realiza de diferentes maneras dependiendo la ventana de análisis.

#### *a) Ventana LM (Línea Máxima)*

Esta ventana contiene la mayor extensión de la superficie del área, siendo una ventana con forma irregular. De esta ventana se extraen 5 perfiles en distintas direcciones al azar, tratando de capturar los perfiles con un largo máximo en las distintas direcciones del perfil. (Ver Figura 4.13)

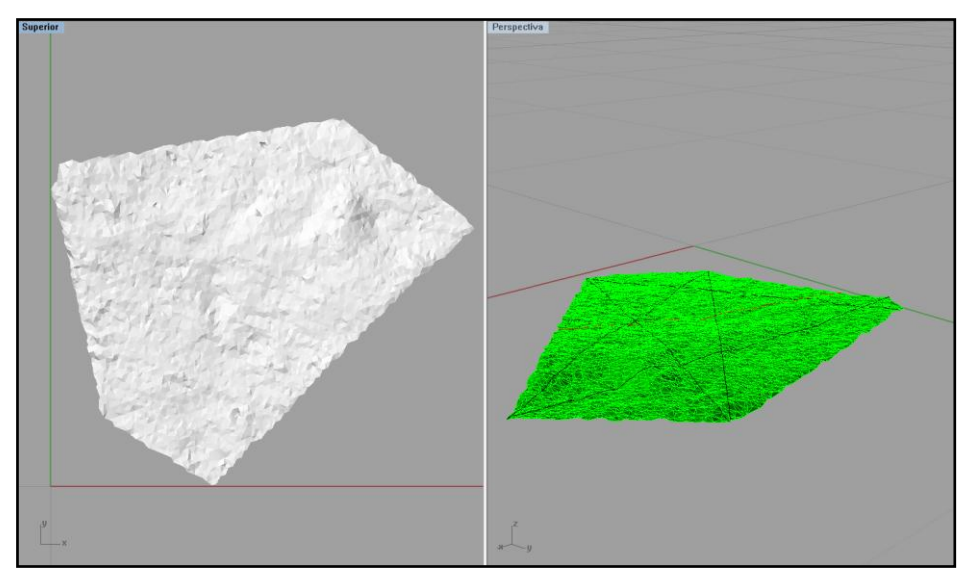

**Figura 4.13: Estructura geológica irregular digitalizada. a) Estructura renderizada. b) Estructura con 5 perfiles.**

#### *b) Ventana C (Circular)*

Esta ventana también contiene la mayor extensión de la superficie del área, siendo una ventana con forma irregular. Sin embargo, en este caso se obtienen 18 perfiles del mismo tamaño en todas las direcciones (Ver Figura 4.14). Los perfiles van desde el perfil A-A´ hasta el perfil P-P´, con azul el perfil de Manteo y rojo el perfil de Rumbo (Ver Figura 4.14).

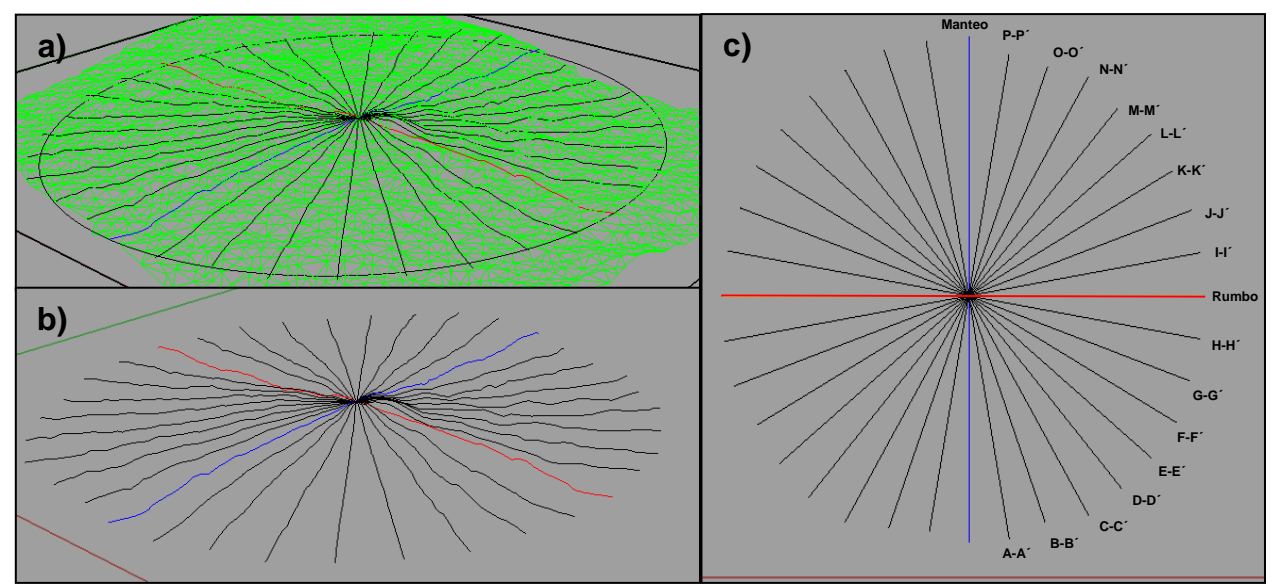

**Figura 4.14: Estructura geológica circular digitalizada. a) Estructura con TIN y perfiles. b) Perfiles en perspectiva. c) Perfiles en planta.**

### *c) Ventana VR (Rectangular)*

En esta ventana se ocupa la ventana de muestreo rectangular, obteniendo perfiles en las distintas direcciones, procurando mantener el mismo largo.

### *d) Ventana E (Elíptica)*

En esta ventana también se ocupa la ventana de muestreo rectangular, pero en este caso se extraen distintos perfiles en todas las direcciones. Los perfiles se clasifican igual que la ventana circular.

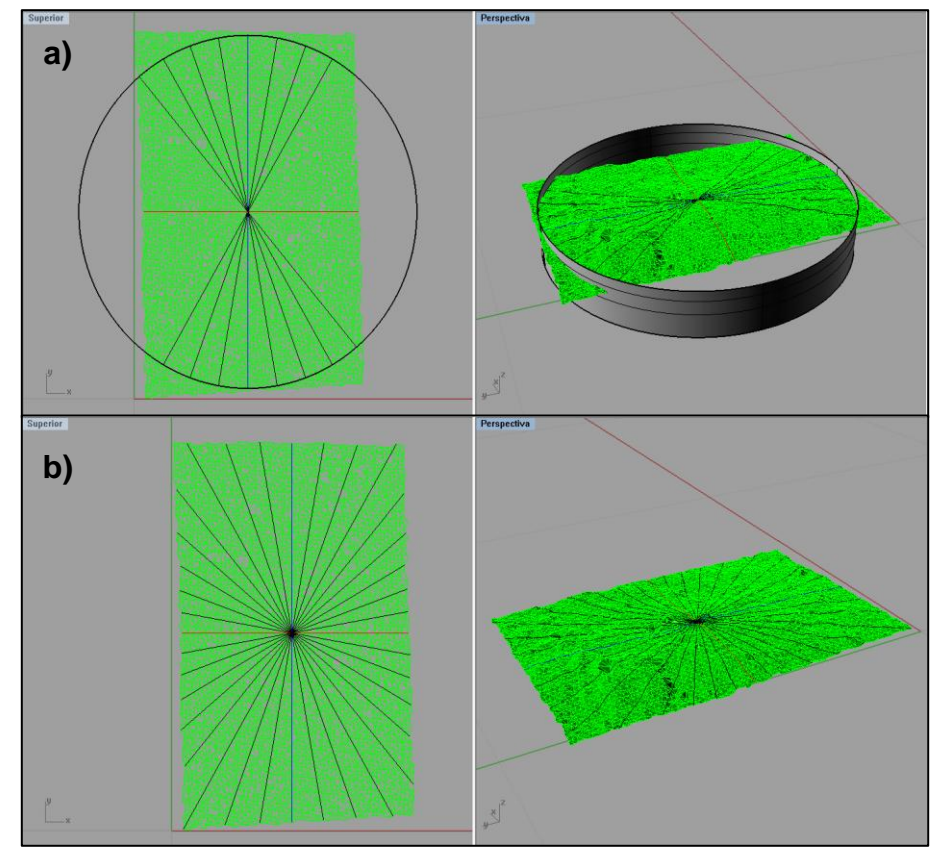

**Figura 4.15: Estructura geológica rectangular digitalizada. a) Ventana VR. b) Ventana E.**

Al extraer un perfil digitalizado, se pueden exportar las coordenadas en la horizontal (eje x) y en la vertical (eje z) del perfil. Sin embargo, el programa Rhinoceros, no permite exportar estas coordenadas en orden (Ver Figura C.4 Anexo C), entonces con el manejo de gran cantidad de datos, se hace imposible ordenar estos datos manualmente. Por lo mismo, se utilizaron las herramientas de Visual Basic de Excel para programar una Macro que ordenara automáticamente los datos con solo hacer un clic (Ver Macro Ordenar Coordenadas del Perfilen, Anexo C). Una vez ordenadas las coordenadas del perfil, se tienen las coordenadas horizontales del eje X, y las coordenadas de altura del perfil en el eje Z (Ver Figura C.5, Anexo C). Con esto, se pueden calcular la amplitud máxima de las asperezas junto con el largo del perfil, y con la combinación de ambas el coeficiente de rugosidad (JRC).

La precisión de los perfiles obtenidos es de 4mm, es decir, cada tramo recto del perfil mide en promedio 4mm. Sin embargo, las mediciones de estudios anteriores se hacían con peines perfilométrico (Ver Figura 3.6, Capítulo 3: Fundamentos de la Rugosidad), los que tienen una precisión de 1mm (Tatone, 2009). Esto es una desventaja del método, pero que no constituye un problema grave para la aplicación de este al cálculo del coeficiente de rugosidad (JRC), ya que a las escalas que se está aplicando el método no afectó el cálculo de la rugosidad, en términos del JRC. Debido a que las amplitudes de los perfiles no se ven afectadas al cambiar la precisión, más que nada, es la frecuencia del perfil la que se altera al ir cambiando la precisión (Ver Figura 4.16).

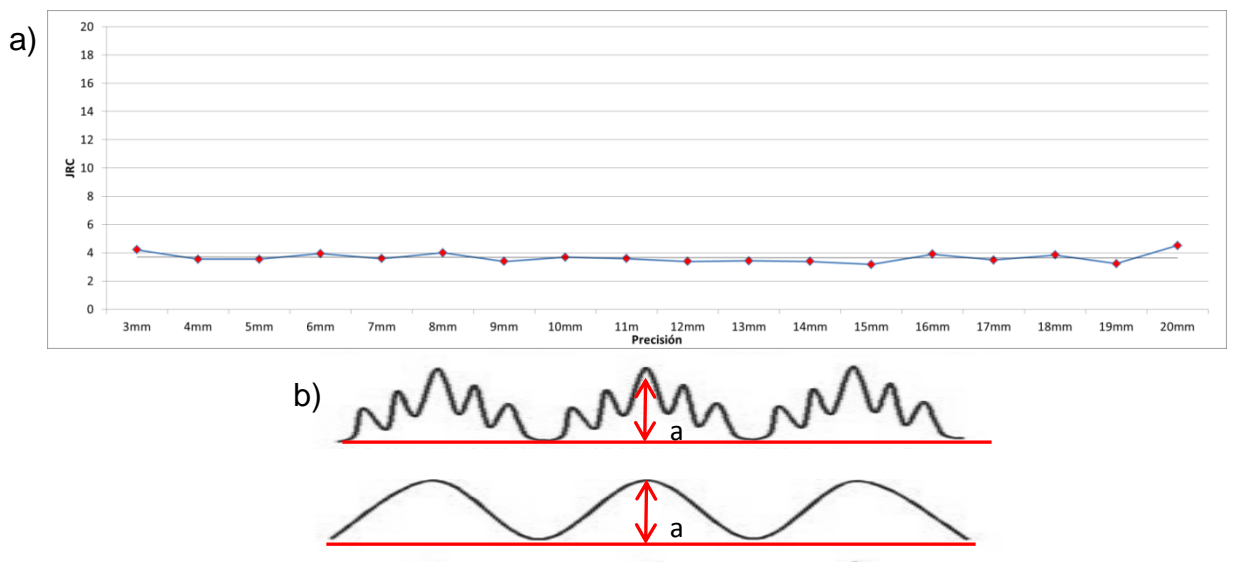

**Figura 4.16: Variación JRC con la precisión del perfil. a) Gráfico JRC vs Precisión. b) Esquema de amplitud constante y frecuencia variable.** 

Al obtener la amplitud y largo del perfil, con la tabla de Barton y Bandis(1982), se puede cuantificar de una manera objetiva el coeficiente de rugosidad (JRC) para todas las combinaciones (Figura 4.18, puntos rojos) que estén dentro de las líneas del JRC de la tabla (Figura 4.18, líneas verdes). Pero, en las combinaciones de parámetros de amplitud y largo que no se encuentren dentro de estas líneas que representan un JRC determinado (Figura 4.18, puntos negros), no se puede cuantificar JRC, ya que se solo se puede decir que está dentro un rango de coeficientes de rugosidades, sin poder otorgar al perfil un JRC con un número puntual y objetivo. Para resolver este problema se estudiaron las funciones del JRC de la tabla de Barton y Bandis (1982), para crear una matriz de amplitud vs largo que llena los espacios del JRC mostrados en la tabla. El estudio de las funciones del JRC se hizo obteniendo las combinaciones de amplitud y largo para cada coeficiente de rugosidad de 0.5 a 20, tal como se muestra en el ejemplo de la Figura 4.19 .Obteniendo las curvas de mejor ajuste de estas combinaciones, se obtiene la amplitud en función del largo para cada JRC de la tabla, y viceversa (Ver Figura 4.17).

| JRC=0.5 | $A = 1.119 \times L^{0.951}$  | $JRC=6$       | $A = 13.463 \times L^{0.951}$ |
|---------|-------------------------------|---------------|-------------------------------|
|         | $L = 0.889 \times A^{1.052}$  |               | $L = 0.65 \times A^{1.052}$   |
|         |                               |               |                               |
| $JRC=1$ | $A = 2.228 \times L^{0.953}$  | $JRC=8$       | $A = 17.884 \times L^{0.951}$ |
|         | $L = 0.432 \times A^{1.049}$  |               | $L = 0.048 \times A^{1.051}$  |
|         |                               |               |                               |
| $JRC=2$ | $A = 4.481 \times L^{0.952}$  | <b>JRC=10</b> | $A = 22.389 \times L^{0.952}$ |
|         | $L = 0.207 \times A^{1.050}$  |               | $L=0.038\times A^{1.050}$     |
|         |                               |               |                               |
| $JRC=3$ | $A = 6.742 \times L^{0.949}$  | $JRC=12$      | $A = 26.835 \times L^{0.952}$ |
|         | $L = 0.134 \times A^{1.053}$  |               | $L=0.032 \times A^{1.051}$    |
|         |                               |               |                               |
| $JRC=4$ | $A = 8.956 \times L^{0.952}$  | <b>JRC=16</b> | $A = 35.959 \times L^{0.951}$ |
|         | $L=0.1 \times A^{1.051}$      |               | $L=0.023 \times A^{1.051}$    |
|         |                               |               |                               |
| $JRC=5$ | $A = 11.203 \times L^{0.950}$ | <b>JRC=20</b> | $A = 44.96 \times L^{0.9513}$ |
|         | $L = 0.079 \times A^{1.052}$  |               | $L = 0.018 \times A^{1.051}$  |
|         |                               |               |                               |

**Figura 4.17: Funciones de Amplitud vs Largo, y las inversas para cada JRC de la Tabla de Barton y Bandis (1982).**

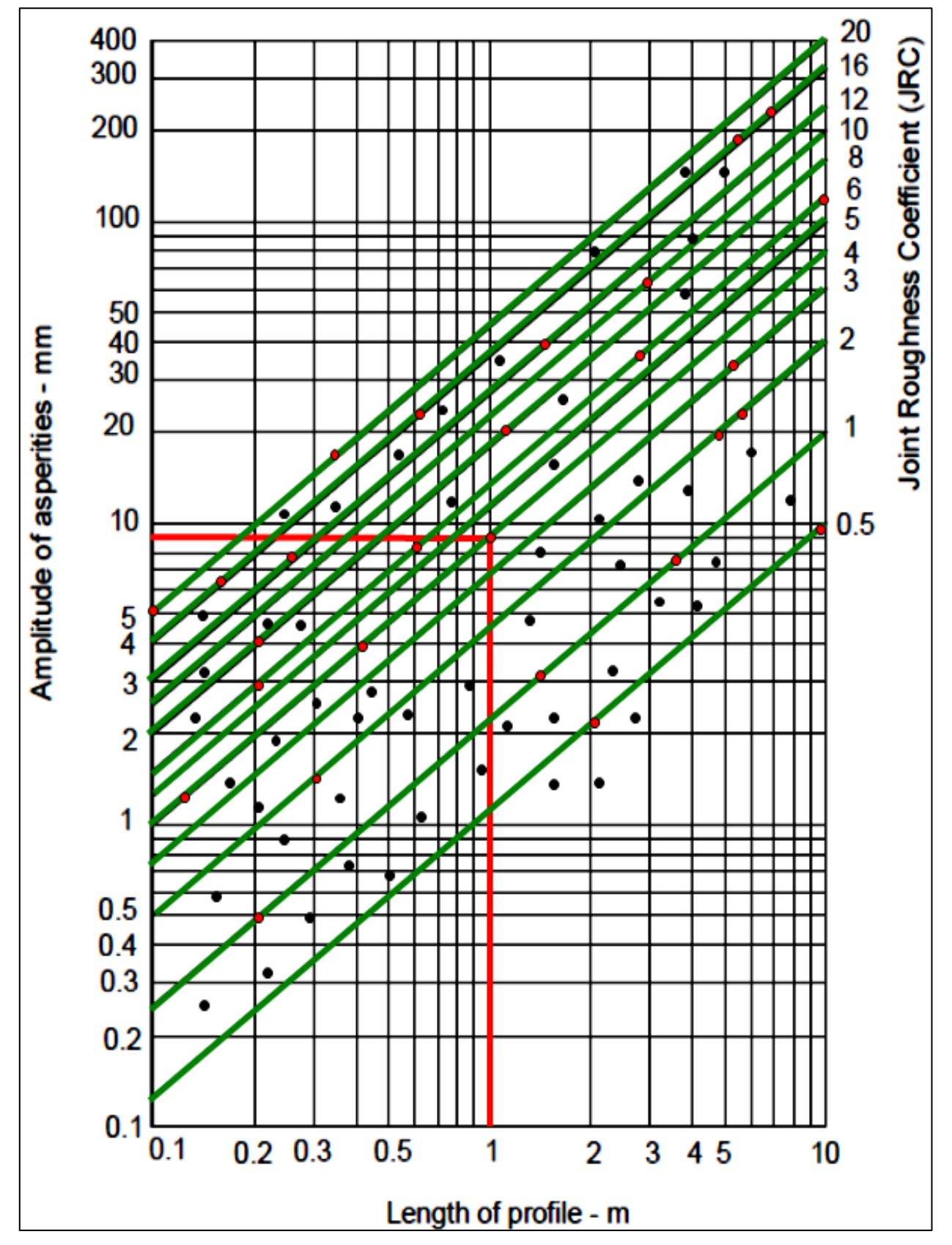

**Figura 4.18: Tabla de Barton y Bandis (1982) con combinaciones de amplitud y largo de perfil.**

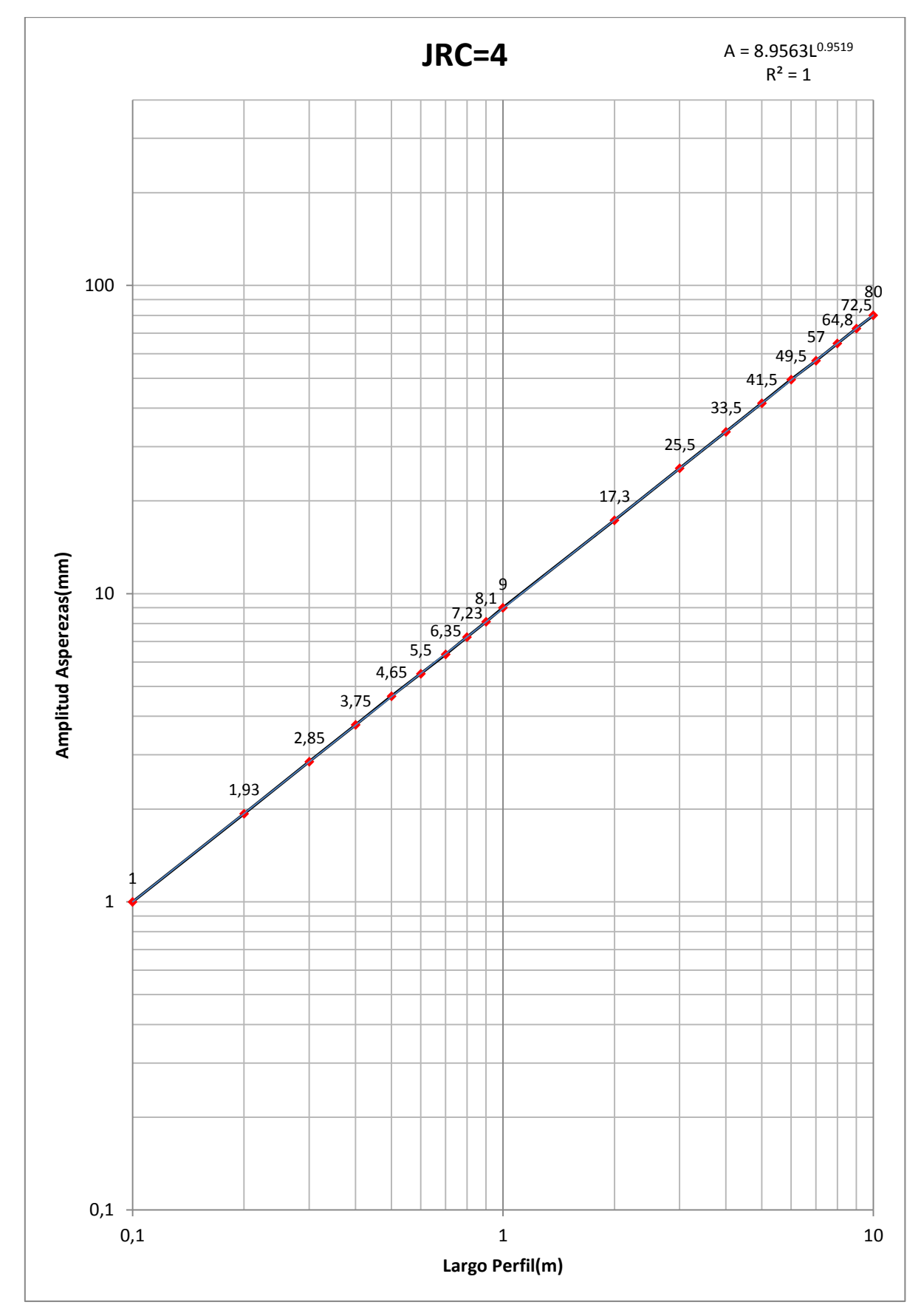

**Figura 4.19: Tabla de Barton y Bandis (1982) con combinaciones de amplitud y largo para obtener un JRC=4.**
Una vez que se adquieren las relaciones de amplitud y largo de perfil para cada JRC, se tomó una amplitud constante y se analizó el largo de perfil que corresponde a cada JRC, tal como se muestra en el ejemplo de la Figura 4.20. De este modo se obtiene el coeficiente de rugosidad (JRC) en función del largo, y con esto rellenan los espacios vacíos del JRC para una amplitud determinada. En el rango de amplitudes de 0.1mm a 1, se obtuvieron las funciones de JRC vs Largo cada 0.01, mientras que en los rangos de 1 a 10mm, 10 a 100mm y 100 a 200mm se obtuvieron las funciones con intervalos cada 0.1mm, 1mm y 5mm, respectivamente(Ver Figura 4.16). Las diferencias de los intervalos de amplitud en los diferentes rangos se hicieron por la naturaleza logarítmica de la tabla.

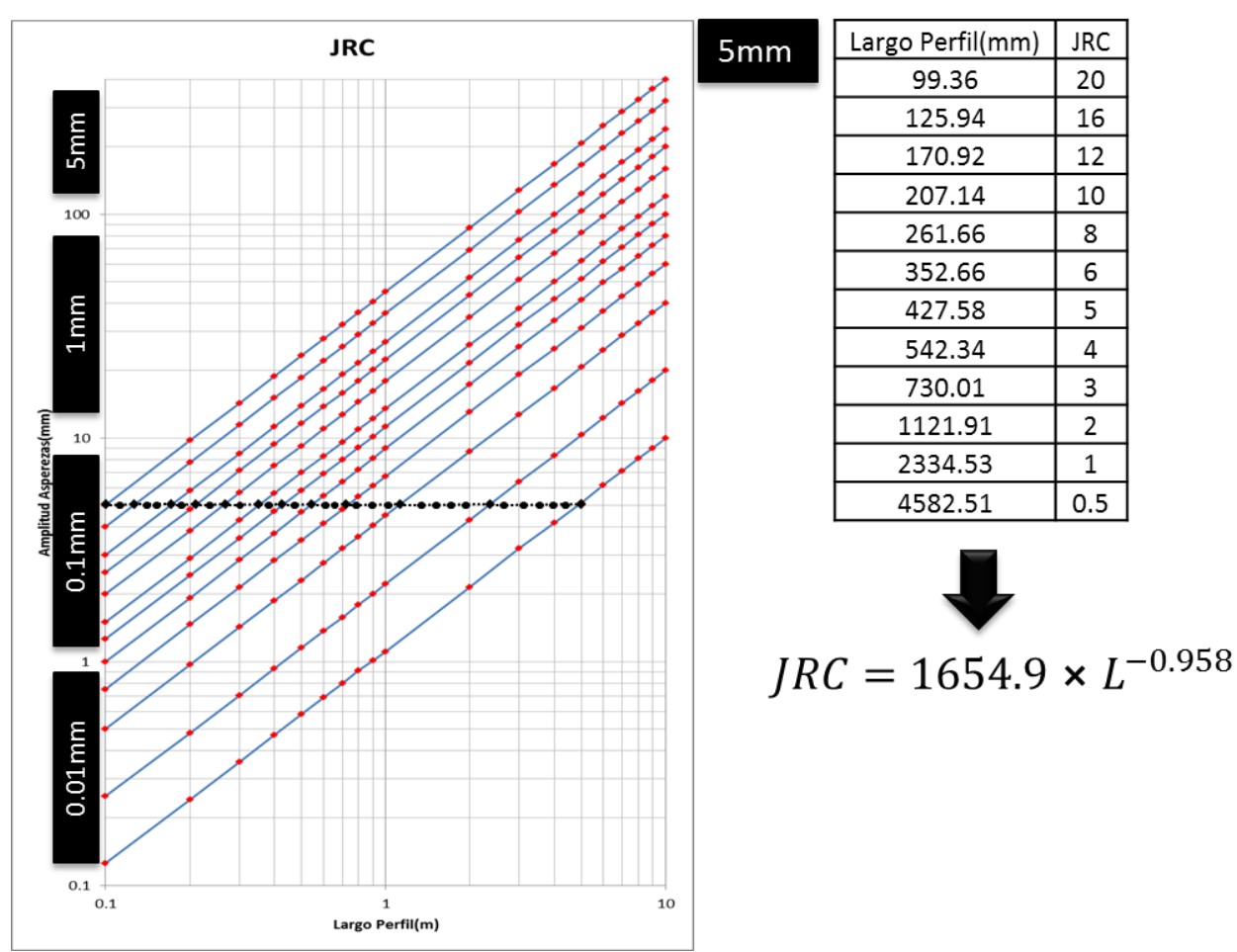

**Figura 4.20: JRC vs Largo de Perfil a una amplitud constante de 5mm.**

Adquiriendo el coeficiente de rugosidad en función del largo del perfil para las diferentes amplitudes, se completan todos los espacios de la tabla de Barton y Bandis (1982), creando la matriz de amplitud vs largo, a la cual se le ingresan los valores en milímetros de amplitud máxima de las asperezas y del largo del perfil, y automáticamente se obtiene un coeficiente de rugosidad objetivo y preciso (Ver ejemplo en Figura 4.21).

|                           |              |              |              |              | <b>Amplitud Asperezas</b> |              |              |              |              |              |              | <b>Largo Perfil</b> |              |                         |              |              |              |              |              | <b>JRC</b>   |              |              |                                                                                                    |              |              |
|---------------------------|--------------|--------------|--------------|--------------|---------------------------|--------------|--------------|--------------|--------------|--------------|--------------|---------------------|--------------|-------------------------|--------------|--------------|--------------|--------------|--------------|--------------|--------------|--------------|----------------------------------------------------------------------------------------------------|--------------|--------------|
|                           |              |              |              |              | $0.4 \, \text{mm}$        |              |              |              |              |              |              | 120 mm              |              |                         |              |              |              |              |              | 1.35         |              |              |                                                                                                    |              |              |
|                           |              |              |              |              |                           |              |              |              |              |              |              |                     |              | <b>LARGO PERFIL(mm)</b> |              |              |              |              |              |              |              |              |                                                                                                    |              |              |
|                           |              | 100          | 101          | 102          | 103                       | 104          | 105          | 106          | 107          | 108          | 109          | 110                 | 111          | 112                     | 113          | 114          | 115          | 116          | 117          | $118\,$      | 119          | 120          | 3998                                                                                                    | 3999         | 4000         |
|                           | 0.10         | 0.41         | 0.41         | 0.41         | 0.40                      | 0.40         | 0.40         | 0.39         | 0.39         | 0.39         | 0.38         | 0.38                | 0.38         | 0.37                    | 0.37         | 0.37         | 0.36         | 0.36         | 0.36         | 0.33         | 0.35         | 0.35         | 0.01                                                                                                    | 0.01         | 0.01         |
|                           | 0.11<br>0.12 | 0.45<br>0.49 | 0.45<br>0.48 | 0.45<br>0.48 | 0.44<br>0.48              | 0.44<br>0.48 | 0.43<br>0.47 | 0.43<br>0.41 | 0.43<br>0.46 | 0.42<br>0.46 | 0.42<br>0.46 | 0.42<br>0.45        | 0.44<br>0.45 | 0.41<br>0.44            | 0.41<br>0.44 | 0.40<br>0.44 | 0.40<br>0.43 | 0.40<br>0.43 | 0.39<br>0.43 | 0.39<br>0.42 | 0.39<br>0.42 | 0.38<br>0.42 | 0.01<br>0.02                                                                                                 | 0.01<br>0.02 | 0.01<br>0.02 |
|                           | 0.13         | 0.53         | 0.53         | 0.53         | 0.52                      | 0.52         | 0.51         | 0.51         | 0.50         | 0.50         | 0.49         | 0.45                | 0.48         | 0.48                    | 0.48         | 0.47         | 0.47         | 0.47         | 0.46         | 0.46         | 0.45         | 0.45         | 0.02                                                                                                    | 0.02         | 0.02         |
|                           | 0.14         | 0.58         | 0.57         | 0.36         | 0.36                      | 0.33         | 0.33         | 0.54         | 0.54         | 0.32         | 0.33         | 0.33                | 0.52         | 0.32                    | 0.21         | 0.31         | 0.30         | 0.50         | 0.30         | 0.49         | 0.49         | 0.48         | 0.02                                                                                                    | 0.02         | 0.02         |
|                           | 0.15<br>0.16 | 0.62<br>0.66 | 0.61<br>0.65 | 0.60<br>0.64 | 0.60<br>0.64              | 0.38<br>0.63 | 0.39<br>0.63 | 0.58<br>0.62 | 0.38<br>0.61 | 0.57<br>0.61 | 0.57<br>0.60 | 0.50<br>0.60        | 0.56<br>0.39 | 0.33<br>0.39            | 0.33<br>0.38 | 0.34<br>0.58 | 0.34<br>0.37 | 0.55<br>0.57 | 0.33         | 0.33         | 0.32<br>0.56 | 0.52<br>0.55 | 0.02<br>0.02                                                                                                 | 0.02         | 0.02<br>0.02 |
|                           | 0.17         | 0.70         | 0.69         | 0.68         | 0.68                      | 0.67         | 0.55         | 0.65         | 0.65         | 0.55         | 0.54         | 0.54                | 0.63         | 0.62                    | 0.62         | 0.61         | 0.61         | 0.60         | 0.57<br>0.60 | 0.36<br>0.59 | 0.39         | 0.59         | 0.02                                                                                                    | 0.02<br>0.02 | 0.02         |
|                           | 0.18         | 0.74         | 0.73         | 0.72         | 0.71                      | 0.71         | 0.70         | 0.70         | 0.69         | 0.68         | 0.68         | 0.67                | 0.67         | 0.66                    | 0.66         | 0.62         | 0.64         | 0.64         | 0.63         | 0.63         | 0.62         | 0.62         | 0.07                                                                                                    | 0.02         | 0.02         |
|                           | 0.19<br>0.20 | 0.77         | 0.77         | 0.76         | 0.75                      | 0.75         | 0.74         | 0.71         | 0.73         | 0.72         | 0.71         | 0.71                | 0.70         | 0.70                    | 0.69         | 0.68         | 0.68         | 0.67         | 0.67         | 0.66         | 0.66         | 0.65         | 0.02                                                                                                    | 0.02         | 0.02         |
|                           | 0.21         | 0.81<br>0.85 | 0.81         | 0.80         | 0.79                      | 0.79         | 0.78         | 0.77         | 0.76         | 0.76<br>0.79 | 0.75         | 0.74                | 0.74<br>0.77 | 0.73                    | 0.73<br>0.76 | 0.72<br>0.76 | 0.71         | 0.71<br>0.74 | 0.70<br>0.74 | 0.70         | 0.69         | 0.69<br>0.72 | 0.03                                                                                                    | 0.03         | 0.03         |
|                           | 0.22         | 0.89         | 0.83<br>0.03 | 0.84<br>0.88 | 0.83<br>0.87              | 0.82<br>0.86 | 0.82<br>0.85 | 0.81<br>0.85 | 0.80<br>0.84 | 0.83         | 0.79<br>0.82 | 0.78<br>0.02        | 0.81         | 0.77<br>0.80            | 0.80         | 0.79         | 0.75<br>0.78 | 0.78         | 0.77         | 0.73<br>0.77 | 0.73<br>0.76 | 0.75         | 0.03<br>0.05                                                                                                 | 0.03<br>0.03 | 0.03<br>0.03 |
| ASPEREZAS(mm)<br>AMPLITUD | 0.23         | 0.93         | 0.93         | 0.92         | 0.91                      | 0.90         | 0.89         | 0.88         | 0.88         | 0.87         | 0.86         | 0.85                | 0.85         | 0.84                    | 0.83         | 0.83         | 0.82         | 0.81         | 0.81         | 0.80         | 0.79         | 0.79         | 0.03                                                                                                    | 0.03         | 0.03         |
|                           | 0.24         | 0.97         | 0.97         | 0.96         | 0.95                      | 0.94         | 0.93         | 0.92         | 0.91         | 0.91         | 0.90         | 0.89                | 0.88         | 0.88                    | 0.87         | 0.86         | 0.85         | 0.85         | 0.84         | 0.83         | 0.83         | 0.82         | 0.03                                                                                                    | 0.03         | 0.03         |
|                           | 0.25<br>0.26 | 1.01<br>1.03 | 1.00<br>1.04 | 1.00<br>1.01 | 0.99<br>1.02              | 0.98<br>1.02 | 0.97<br>1.01 | 0.96<br>1.00 | 0.93<br>0.99 | 0.94<br>0.98 | 0.93<br>0.97 | 0.93<br>0.96        | 0.92<br>0.95 | 0.91<br>0.92            | 0.90<br>0.94 | 0.90<br>0.92 | 0.89<br>0.92 | 0.88<br>0.92 | 0.87<br>0.91 | 0.87<br>0.90 | 0.86<br>0.05 | 0.85<br>0.59 | 0.07<br>0.01                                                                                                 | 0.03<br>0.03 | 0.03<br>0.03 |
|                           | 0.27         | 1.09         | 1.08         | 1.07         | 1.06                      | 1.05         | 1.04         | 1.04         | 1.03         | 1.02         | 1.01         | 1.00                | 0.99         | 0.98                    | 0.97         | 0.97         | 0.96         | 0.95         | 0.94         | 0.94         | 0.93         | 0.92         | 0.03                                                                                                    | 0.03         | 0.03         |
|                           | 0.28         | 1.13         | 1.12         | 1.11         | 1.10                      | 1.09         | 1.08         | 1.07         | 1.06         | 1.03         | 1.04         | 1.04                | 1.03         | 1.02                    | 1.01         | 1.00         | 0.99         | 0.99         | 0.98         | 0.97         | 0.95         | 0.95         | 0.07                                                                                                    | 0.03         | 0.03         |
|                           | 0.29<br>0.30 | 1.17         | 1.16         | 1.15         | 1.14                      | 1.13         | 1.12         | 2.22         | 1.10         | 1.09         | 2.08         | 1.07                | 1.06         | 1.02                    | 1.05         | 1.04         | 2.03         | 1.02         | 2.01         | 1.00         | 1.00         | 0.99         | 0.04                                                                                                    | 0.04         | 0.04         |
|                           | 0.34         | 1.21<br>1.25 | 1.20<br>1.24 | 1.19<br>1.23 | 1.18<br>1.22              | 1.17<br>1.21 | 1.16<br>1.20 | 1.15<br>1.19 | 1.14<br>1.18 | 1.18<br>1.16 | 1.12<br>1.15 | 1.11<br>1.14        | 1.10<br>1.13 | 1.09<br>1.13            | 1.08<br>1.12 | 1.07<br>1.11 | 1.06<br>1.10 | 1.05<br>1.09 | 1.05<br>1.08 | 1.04<br>1.07 | 1.03<br>1.06 | 1.02<br>1.05 | 0.04<br>0.04                                                                                                 | 0.04<br>0.04 | 0.04<br>0.04 |
|                           | 0.32         | 1.29         | 1.28         | 1.27         | 1.26                      | 1.25         | 1.23         | 1.22         | 1.21         | 1.20         | 1.19         | 1.18                | 1.17         | 1.16                    | 1.15         | 1.14         | 1.13         | 1.12         | 1.11         | 1.11         | 1.10         | 1.09         | 0.04                                                                                                    | 0.04         | 0.04         |
|                           | 0.33         | 1.33         | 1.32         | 1.32         | 1.30                      | 1.28         | 1.27         | 1.26         | 1.25         | 1.24         | 1.23         | 1.22                | 1.21         | 1.20                    | 1.19         | 1.18         | 1.17         | 1.16         | 1.15         | 1.14         | 1.13         | 1.12         | 0 <sup>o</sup>                                                                                               | 0.04         | 0.04         |
|                           | 0.34<br>0.35 | 1.37         | 1.36         | 1.35         | 1.33                      | 1.32         | 1.31         | 1.30         | 1.29         | 1.28         | 1.26         | 1.25                | 1.24         | 1.23                    | 1.22         | 1.21         | 1.20         | 1.19         | 1.18         | 1.17         | 1.16         | 1.15         | 0.04                                                                                                    | 0.04         | 0.04         |
|                           | 0.36         | 1.41<br>1.45 | 1.40<br>1.44 | 1.39<br>1.42 | 1.37<br>1.41              | 1.36<br>1.40 | 135<br>1.39  | 1.34<br>1.37 | 1.32<br>1.36 | 1.31<br>1.33 | 1.30<br>1.34 | 1.29<br>1.33        | 1.28<br>1.31 | 1.27<br>1.30            | 1.26<br>1.29 | 1.25<br>1.28 | 1.24<br>1.27 | 1.23<br>1.26 | 1.22<br>1.25 | 1.21<br>2.24 | 1.20<br>1.23 | 1.19<br>1.22 | 0.04<br>0.04                                                                                                 | 0.04<br>0.04 | 0.04<br>0.04 |
|                           | 0.37         | 1.48         | 1.48         | 1.46         | 1.45                      | 1.44         | 1.42         | 1.41         | 1.40         | 1.29         | 1.37         | 1.36                | 1.35         | 1.34                    | 1.33         | 1.32         | 1.32         | 1.30         | 1.29         | 1.27         | 1.26         | 1.25         | 0.03                                                                                                    | 0.05         | 0.05         |
|                           | 0.38         | 1.53         | 1.52         | 1.50         | 1.49                      | 1.47         | 1.46         | 1.45         | 1.44         | 1.42         | 1.41         | 1.40                | 1.39         | 1.38                    | 1.36         | 1.35         | 1.34         | 1.33         | 1.32         | 1.31         | 1.30         | 1.29         | 0.05                                                                                                    | 0.05         | 0.05         |
|                           | 0.4          | e ka<br>1.61 | i se<br>1.38 | 4 M          | e es                      | 1.51         | $\sim$       | 1.40         | 147          | 145          | 1.45<br>1.48 | i at                | 1.42         | 1.41                    | 1.40<br>1.43 | 1.29         | 1.38         | 1.26         | 4.25<br>1.19 | 13<br>1.18   | 133<br>1.37  | 1.35         |                                                                                                    | 0.05         | 0.05<br>0.05 |
|                           |              | 1.65         | 1.63         | 1.38<br>1.62 | 1.37<br>1.60              | 1.33<br>1.39 | 1.34<br>1.58 | 1.32<br>1.56 | 1.31<br>1.33 | 1.50<br>1.53 | 1.52         | 1.47<br>1.31        | 1.46<br>1.49 | 1.45<br>1.48            | 1.47         | 1.42<br>1.46 | 1.41<br>1.45 | 1.40<br>1.43 | 1.42         | 1.41         | 1.40         |              | 0.05<br>0.05                                                                                                 | 0.05<br>0.03 | 0.05         |
|                           | 0.42         | 1.69         | 1.67         | 1.66         | 1.64                      | 1.63         | 1.61         | 1.60         | 1.38         | 1.57         | 1.56         | 1.54                | 1.33         | 1.52                    | 1.50         | 1.49         | 1.48         | 1.47         | 1.46         | 1.44         | 1.43         | 1.42         | 0.05                                                                                                    | 0.03         | 0.05         |
|                           | 0.43<br>0.44 | 1.73         | 1.71         | 1.70         | 1.68                      | 1.67         | 1.63         | 1.64         | 1.62         | 1.61         | 1.59         | 1.38                | 1.37         | 1.33                    | 1.54         | 1.33         | 1.31         | 1.50         | 1.49         | 1.48         | 1.47         | 1.46         | 0.02                                                                                                    | 0.03         | 0.05         |
|                           | 0.45         | 1.77<br>1.81 | 1.73<br>1.79 | 1.74<br>1.77 | 1.72<br>1.76              | 1.70<br>1.74 | 1.69<br>1.73 | 1.67<br>1.71 | 1.66<br>1.70 | 1.64<br>1.68 | 1.63<br>1.67 | 1.62<br>1.65        | 1.60<br>1.64 | 1.59<br>1.62            | 1.38<br>1.61 | 1.56<br>1.60 | 1.33<br>1.58 | 1.54<br>1.57 | 1.32<br>1.56 | 1.31<br>1.55 | 1.50<br>1.53 | 1.49<br>1.32 | 0.02<br>0.06                                                                                                 | 0.05<br>0.06 | 0.05<br>0.06 |
|                           | 0.45         | 1.85         | 1.83         | 1.81         | 1.80                      | 1.78         | 1.76         | 1.75         | 1.73         | 1.72         | 1.70         | 1.69                | 1.67         | 1.66                    | 1.65         | 1.63         | 1.62         | 1.61         | 1.59         | 1.58         | 1.57         | 1.56         | 0.06                                                                                                    | 0.06         | 0.06         |
|                           | 0.47         | 1.29         | 1.87         | 1.85         | 1.84                      | 1.82         | 1.80         | 1.79         | 1.77         | 1.76         | 2.74         | 1.72                | 1.71         | 1.70                    | 1.68         | 1.67         | 1.65         | 1.64         | 1.63         | 1.61         | 1.60         | 1.59         | 0.0                                                                                                    | 0.06         | 0.06         |
|                           | 0.48<br>0.48 | 1.93         | 1.91         | 1.89         | 1.87                      | 1.86         | 1.84         | 1.82         | 1.81         | 1.79         | 1.78         | 1.76                | 1.75         | 1.73                    | 1.72         | 1.70         | 1.69         | 1.67         | 1.66         | 1.63         | 1.63         | 1.62         | 0.0                                                                                                    | 0.06         | 0.06         |
|                           | 0.50         | 1.97<br>2.01 | 1.95<br>1.99 | 1.93<br>1.97 | 1.91<br>2.93              | 1.90<br>1.92 | 1.88<br>1.92 | 1.86<br>1.90 | 1.84<br>1.88 | 1.83<br>1.87 | 1.81<br>1.83 | 1.80<br>1.83        | 1.78<br>1.82 | 1.77<br>1.80            | 1.75<br>1.79 | 1.74<br>1.77 | 1.72<br>1.76 | 1.71<br>1.74 | 1.70<br>1.73 | 1.68<br>1.72 | 1.67<br>1.70 | 1.66<br>1.69 | $^{0.0}$<br>0.08                                                                                             | 0.06<br>0.06 | 0.06<br>0.06 |
|                           |              |              |              |              |                           |              |              |              |              |              |              |                     |              |                         |              |              |              |              |              |              |              |              |                                                                                                    |              |              |
|                           | 190          | 850.82       |              |              |                           |              |              |              |              |              |              | 775.2               |              |                         |              |              | 742.37       |              |              | 723.95       | 718.01       | 712.18       |                                                                                                    | 23.29        | 23.28        |
|                           |              | 874.29       | 865.84       | 857.56       | 848.44                    | 841.47       | 833.65       | 825.97       | 818.44       | 811.05       | 803.78       | 796.65              | 789.65       | 782.77                  | 776.01       | 769.37       | 762.84       | 756.43       | 750.12       | 743.92       | 737.82       | 731.82       | 23.92                                                                                                    | 23.92        | 23.91        |
|                           |              |              |              |              | 872.2                     |              |              |              | 840.43       |              | 823.40       |                     |              |                         |              | 790.00       | 783.33       | 776.7        |              |              |              |              |                                                                                                    |              |              |
|                           |              |              |              |              |                           |              |              |              |              |              |              |                     |              |                         |              |              |              |              |              |              |              |              | Figura 4.21: Ejemplo de aplicación de la matriz de amplitud de asperezas vs largo de perfil para cuantificar |              |              |

**JRC.**

La evaluación del ángulo de dilatación en 3D se obtuvo utilizando estereogramas (Ver Capitulo 3: Fundamentos de la Rugosidad).

Al obtener el ángulo de dilatación que cada triangulo de la malla irregular triangular representa, se consigue información del ángulo de dilatación en todas las direcciones, obteniendo un parámetro en 3D.

Al levantar la información geológica estructural, el módulo 3DM Analyst del programa Adam Technology proporciona información de la orientación principal de la estructura mapeada. Además, en este mismo modulo, una vez cortada la estructura, se puede obtener la dirección de cada triangulo de la malla irregular triangular que representa la estructura geológica digitalizada (Ver Figura 4.22).

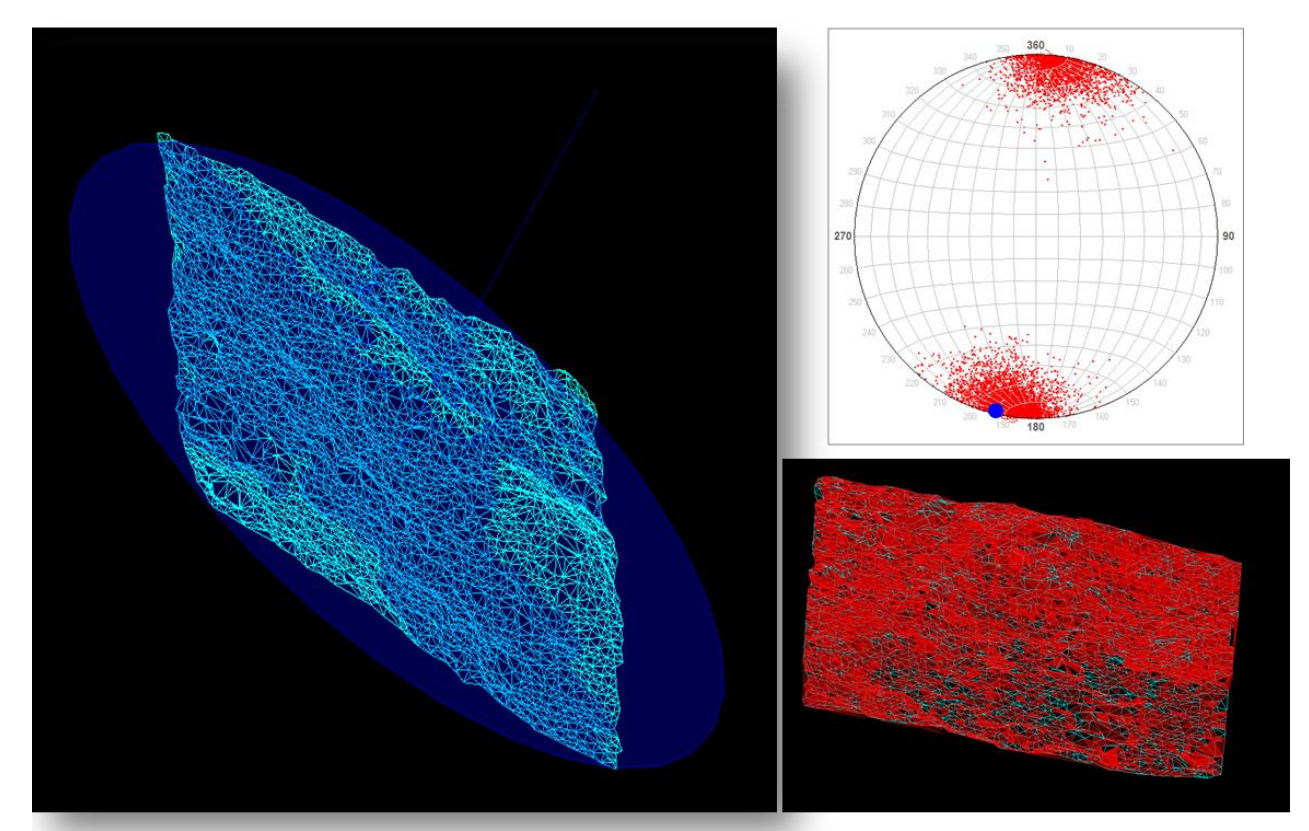

**Figura 4.22: Esquema de ángulo de dilatación en 3D con el programa Adam Technology.**

# CAPÍTULO 5: ANÁLISIS DE RESULTADOS

A continuación se presentan los resultados obtenidos en este estudio junto con sus respectivos análisis.

## **5.1 Amplitud vs Largo de Perfil**

En la Figura 5.2 se muestran los resultados de amplitud máxima de las asperezas con el largo de perfil correspondiente, los cuales se plotearon en el gráfico del coeficiente de rugosidad de Barton (1982). Se aprecia que las trazas de los perfiles estudiados alcanzan largos de hasta 4 metros, en contraste con las trazas de 30 cm de los perfiles alcanzados en probetas, de esta manera, se aumenta la ventana de muestro 3.5 metros (Ver Figura 5.1).

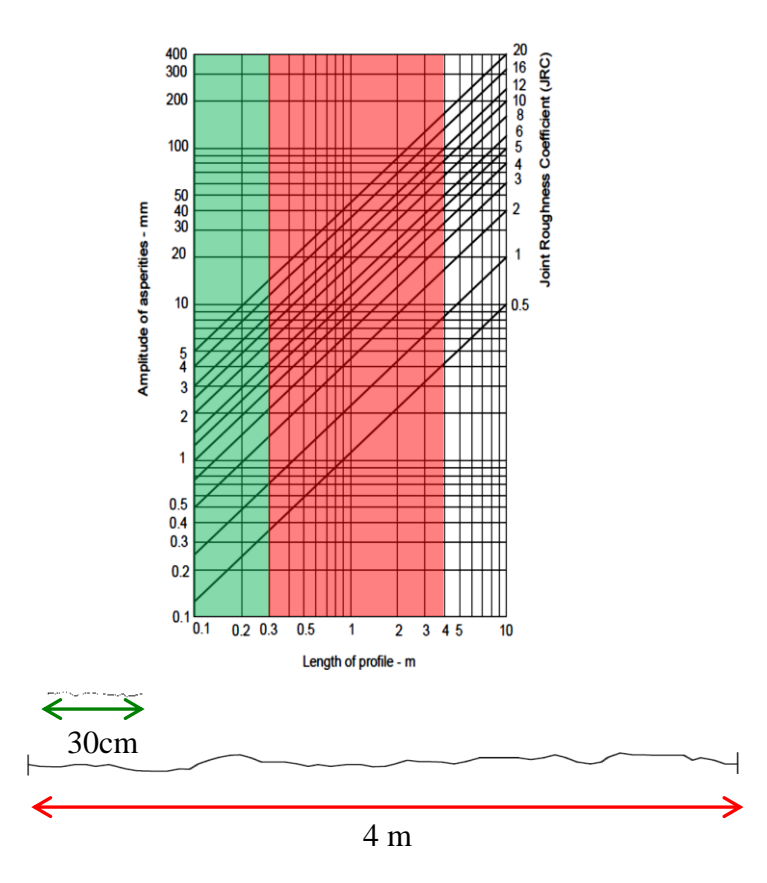

**Figura 5.1: Extensión de la ventana de muestreo para análisis de rugosidad en trazas de perfiles usando el coeficiente de rugosidad (JRC). Recuadro verde, datos alcanzados hasta la fecha. Recuadro en rojo, datos alcanzados en este estudio.**

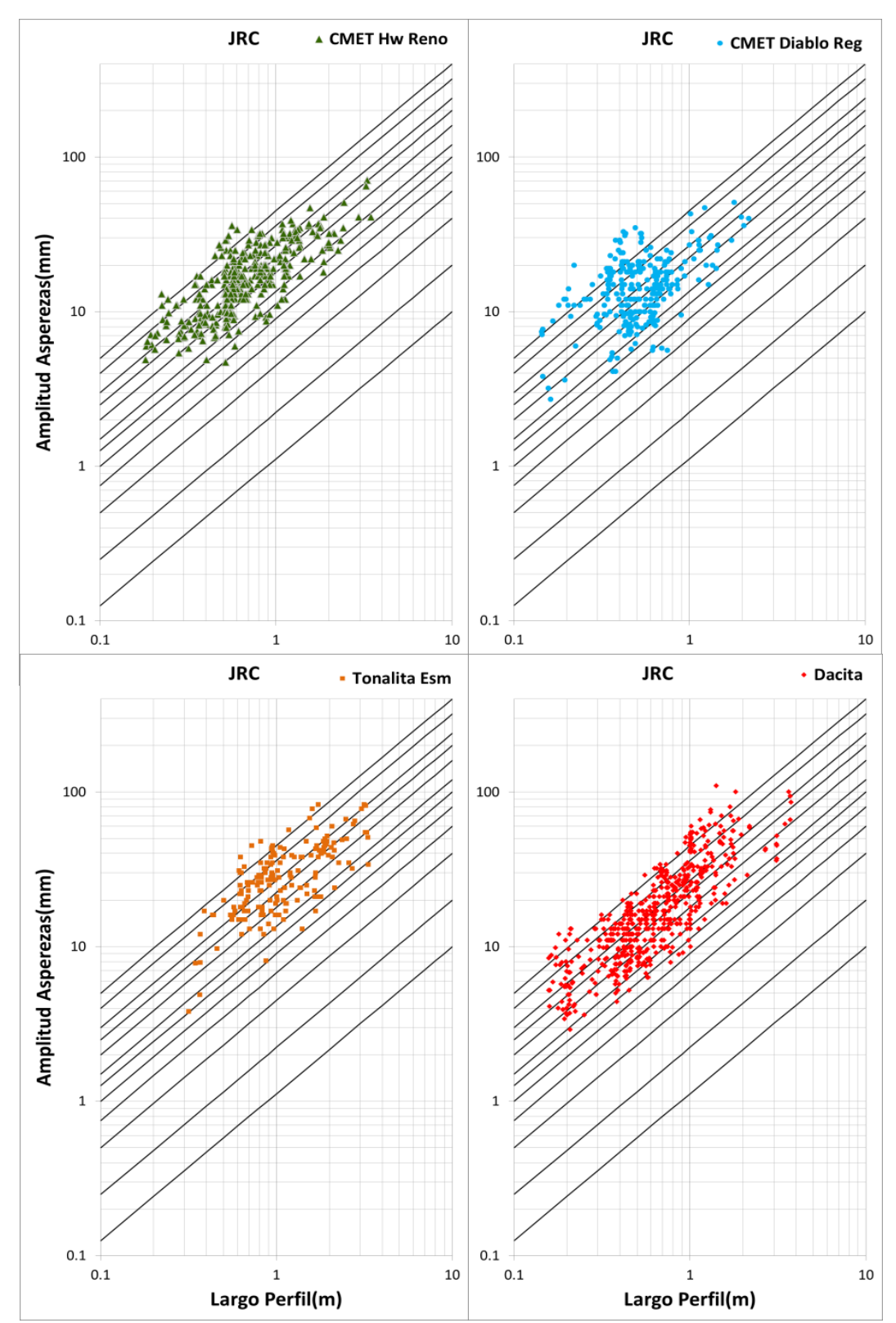

**Figura 5.2: Amplitud de las Asperezas (mm) vs Largo de Perfil (m) de los perfiles analizados en las diferentes litologías de mina El Teniente. Triángulos verdes corresponden al CMET Hw de la mina Reno. Círculos celestes corresponden al CMET de la mina Diablo Regimiento. Cuadrados naranjos corresponden a la Tonalita de la mina Esmeralda. Rombos rojos corresponden al Pórfido Dacítico de la mina Dacita.**

Los puntos ploteados en los gráficos de rugosidad de Barton y Bandis (1982) de la Figura 5.2 revelan que las estructuras emplazadas en las distintas minas no se encuentran en la zona de estructuras planas o lisas, sin rugosidad, si no que se ubican en zonas con coeficientes de rugosidad que están entre 4 y 20. Entonces, las superficies de las estructuras geológicas de Mina el Teniente tienen un valor base de rugosidad media, con un JRC igual a 4, y alcanzan altos valores de rugosidad, 20 en términos del JRC, presentando estructuras muy trabadas. De hecho, la Figura 5.3 muestra que un alto porcentaje de las estructuras (≈60%) presentan un JRC sobre 10.

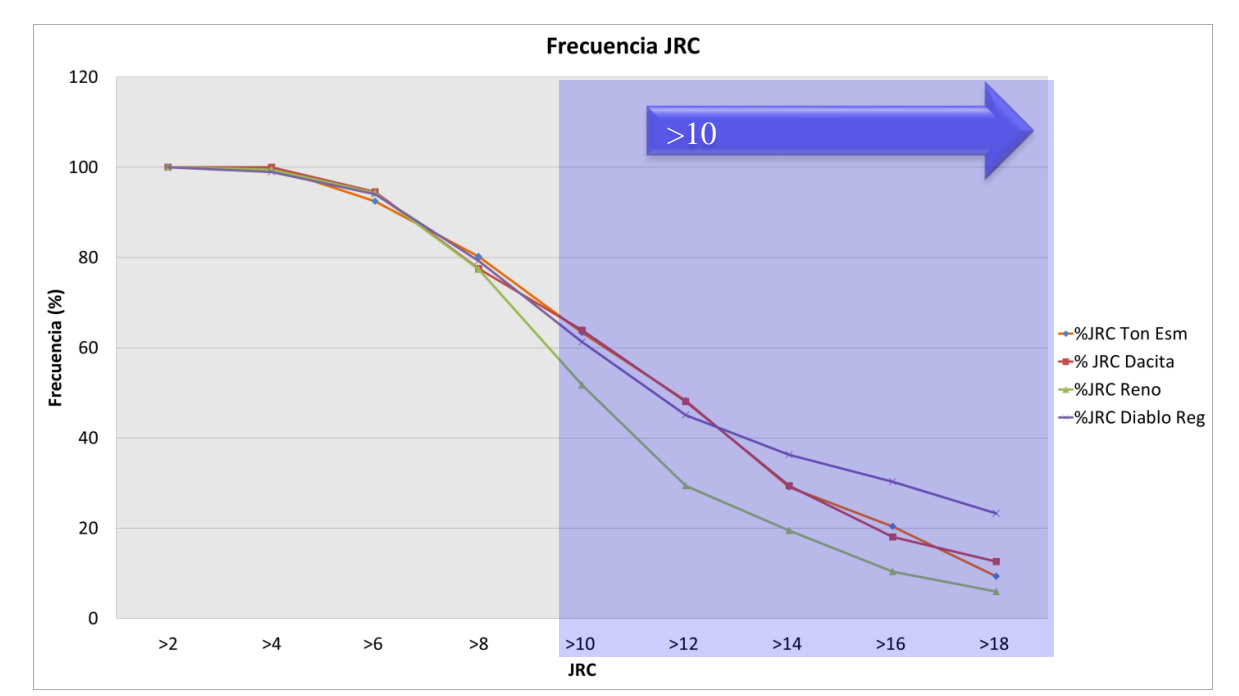

**Figura 5.3: Frecuencia del JRC (%) en las distintas minas. Línea naranja, Tonalita en mina Esmeralda. Línea roja Pórfido Dacítico en mina Dacita. Línea verde, CMET Hw en mina Reno. Línea morada, CMET en mina Diablo Regimiento.**

La Figura 5.3, además de mostrar que la mayoría de las estructuras son bastantes trabadas, exhibe que la distribución de frecuencias de rugosidad de las superficies de las estructuras emplazadas en las distintas litologías, tiene un patrón común.

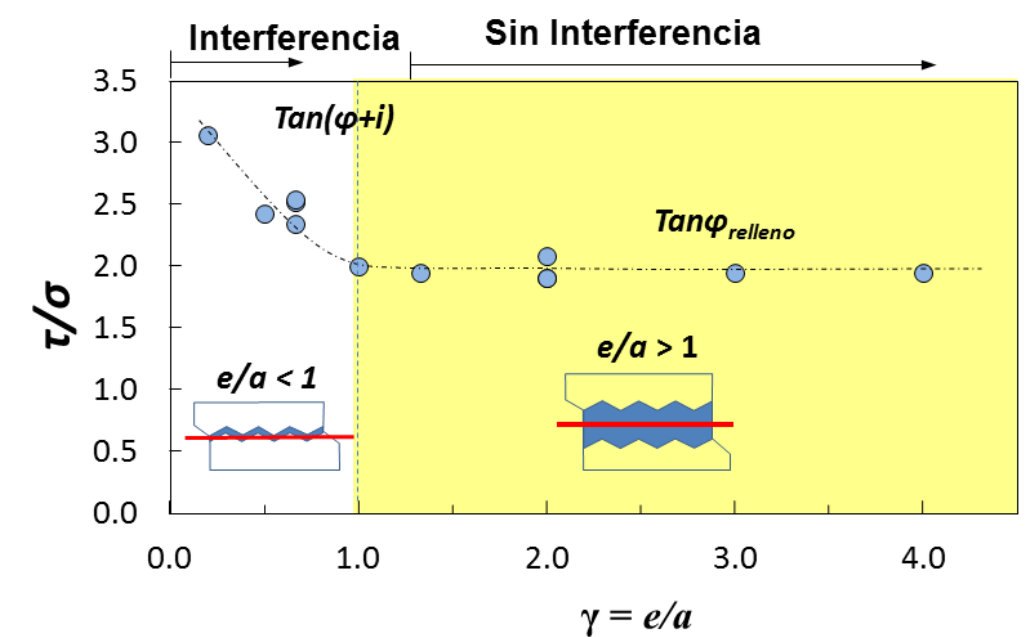

**Figura 5.4: Efecto de la razón e/a (espesor/amplitud) en la resistencia al cizalle de las vetillas de la mina El Teniente (Carlos de los Santos, 2011).**

Por otra parte, Carlos de los Santos (2011) demostró que para las vetillas del Teniente se cumple la relación de resistencia al cizalle con la razón espesor/amplitud, predicha por Goodman (1970). Esta relación consiste en que cuando la razón espesor/amplitud es menor a uno, la resistencia al cizalle está gobernada por la rugosidad de las estructuras, mientras que cuando la razón es mayor a uno, el relleno se impone sobre la geometría de la superficie de las estructuras, dominando la resistencia al cizalle (Ver Figura 5.4).

En el presente estudio se observa que la amplitud de la mayoría de los perfiles de las estructuras se encuentra sobre los 5mm(Ver Figura 5.2), y viendo un histograma de espesores de vetillas del Teniente, se nota que la gran mayoría de los espesores de las vetillas están bajo los 5mm, encontrándose los valores máximos de frecuencias entre 0.4 y 1.2mm(Ver Figura 5.5), lo que implica que la resistencia al cizalle de las estructuras analizadas en mina El Teniente, fundamentalmente están gobernadas por la rugosidad de estas.

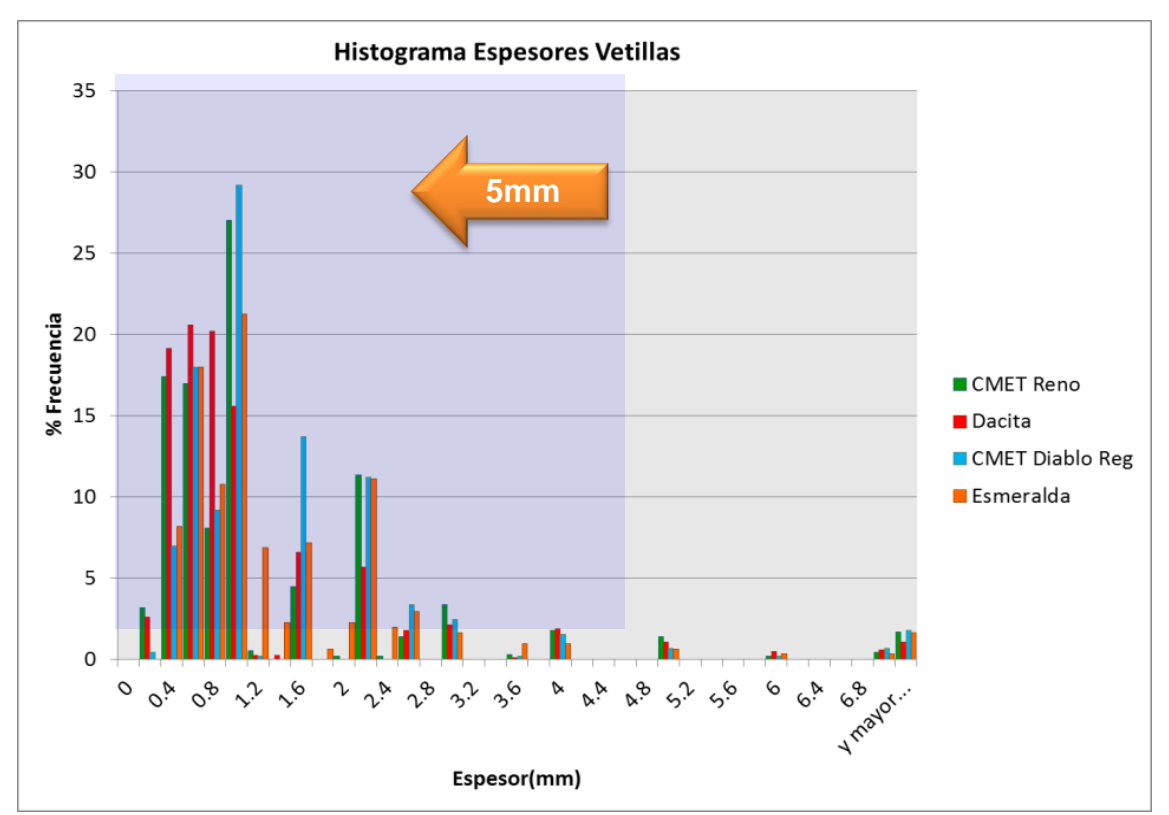

**Figura 5.5: Histograma de espesores de vetillas en mina El Teniente. En verde, CMET Hw de mina Reno. En rojo Pórfido Dacítico de mina Dacita. En celeste, CMET mina Diablo Regimiento. En naranjo, Tonalita en mina Esmeralda**.

Luego, las estructuras geológicas en mina el Teniente, al presentar altas rugosidades en términos del JRC, y la resistencia al cizalle al estar dominada por la geometría de sus superficies: las estructuras geológicas en mina el Teniente presentan una alta resistencia al cizalle ante solicitudes de esfuerzo cortante, otorgándole una buena calidad y competencia al macizo de roca primaria de mina El Teniente.

Los resultados de este estudio concuerdan con el estudio de Seguel (2012), quien estudia los aspectos geométricos de las fallas principales (estructuras mayores), entre los cuales analiza la amplitud de las estructuras mayores con respecto a la longitud de estas.

Al plotear en el gráfico de rugosidades de Barton (1982) los resultados de Amplitud vs Largo obtenidos en el trabajo de Seguel (2012), se observa que las fallas

principales presentan altos valores de rugosidad en términos del JRC, siendo estas muy trabadas (Ver Figura 5.6).

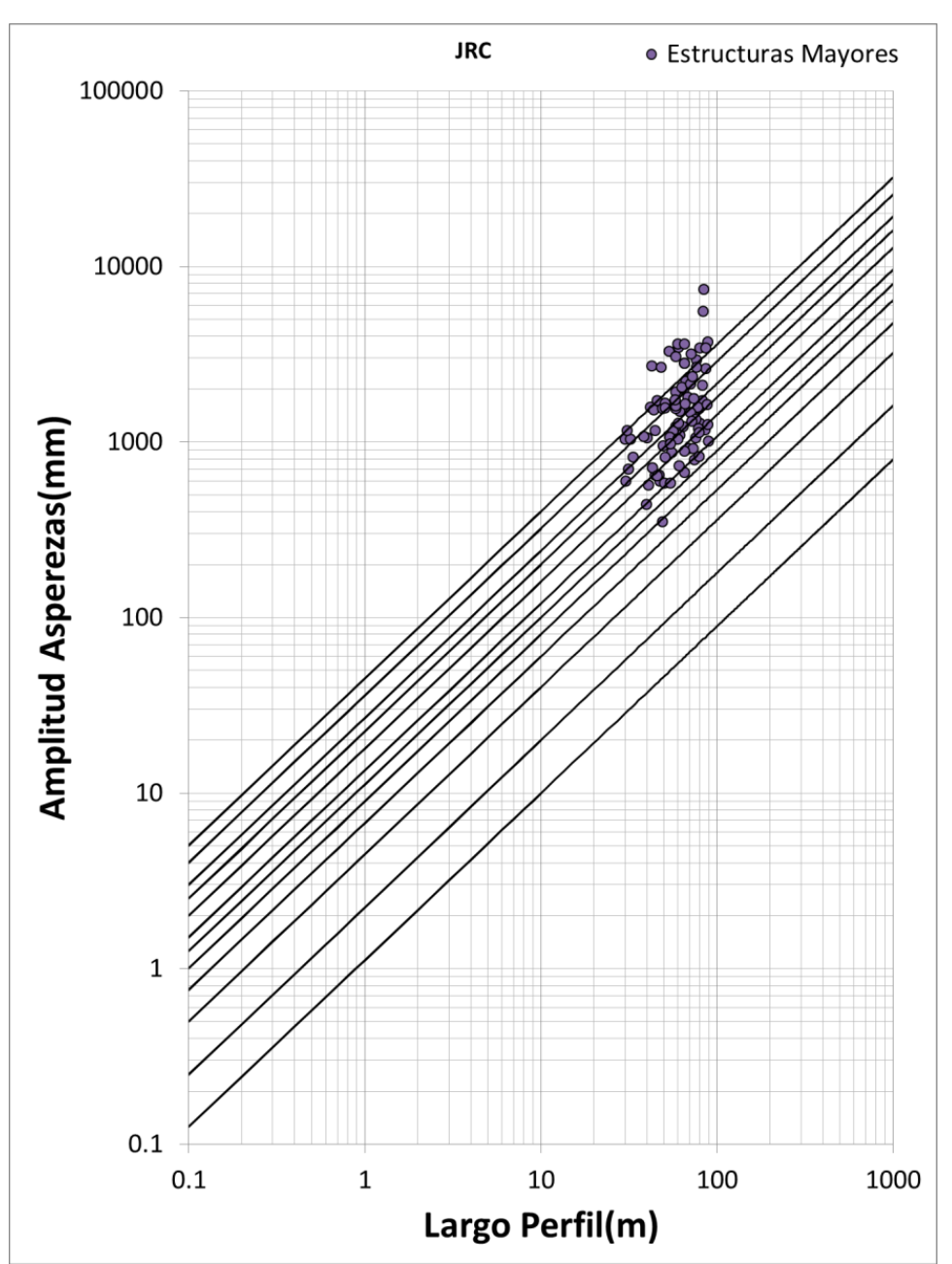

**Figura 5.6: Coeficiente de rugosidad (JRC) de las fallas principales de Mina El Teniente en el grafico Amplitud (mm) vs Largo de Perfil (m) de Barton (1982).**

Además en la Figura 5.6, se aprecia que todas las amplitudes de las trazas de las estructuras mayores están sobre 10cm, y observado la Figura 5.7 se nota que los espesores típicos de estas estructuras mayores no superan los 5cm. Luego, utilizando la relación de resistencia al cizalle vs espesor/amplitud demostrada por Carlos de los Santos (2011), se indica que la resistencia al cizalle de las fallas principales está gobernada fundamentalmente por la geometría de estas.

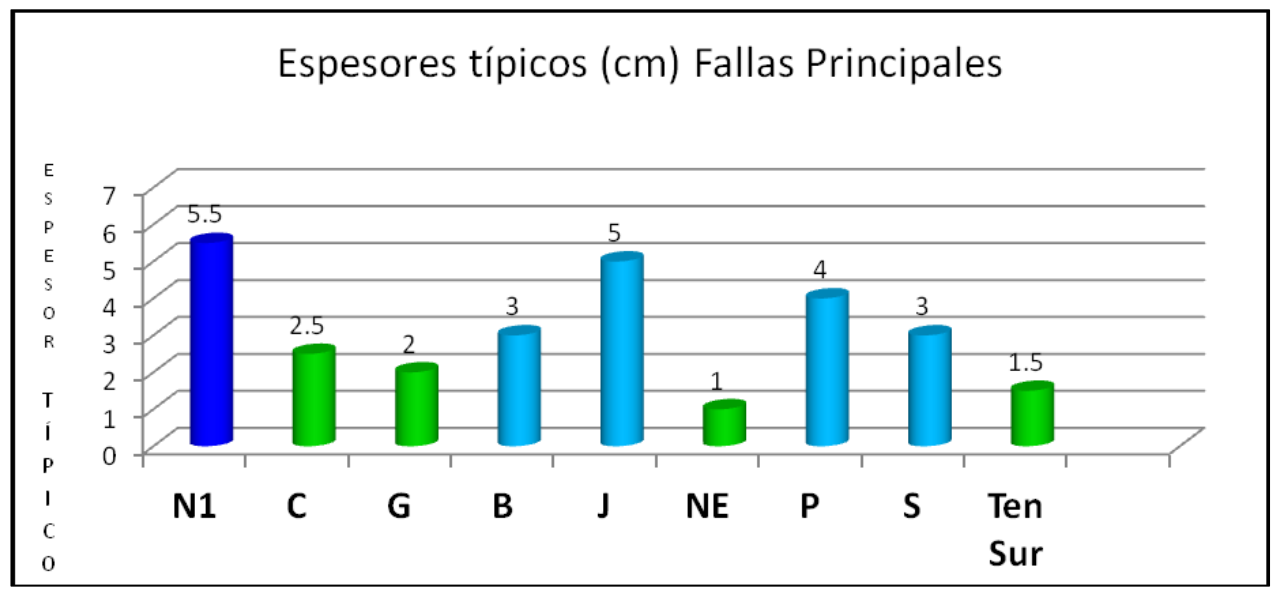

**Figura 5.7: Espesores típicos (cm) de las fallas principales de Mina El Teniente (Seguel, 2012).**

# **5.2 JRC vs Largo Perfil**

En esta sección se muestra como varia el Coeficiente de Rugosidad en función del largo del perfil.

La Figura 5.8 muestra la rugosidad en términos del JRC estimadas en perfiles de estructuras geológicas de diferentes tamaños (entre 0.1 a 4 metros), emplazadas en el Complejo Máfico El Teniente, sector Hw (CMET Hw) de la mina Reno. Se aprecia que a medida que aumenta el largo de perfil, las rugosidades estimadas son menores (Ver Figura 5.8), dejando en evidencia un efecto de escala negativo de la rugosidad, es decir, la estimación de la rugosidad disminuye al ir aumentando la escala de la muestra. Esto concuerda con los resultados mostrados por Barton y Bandis (1982).

105

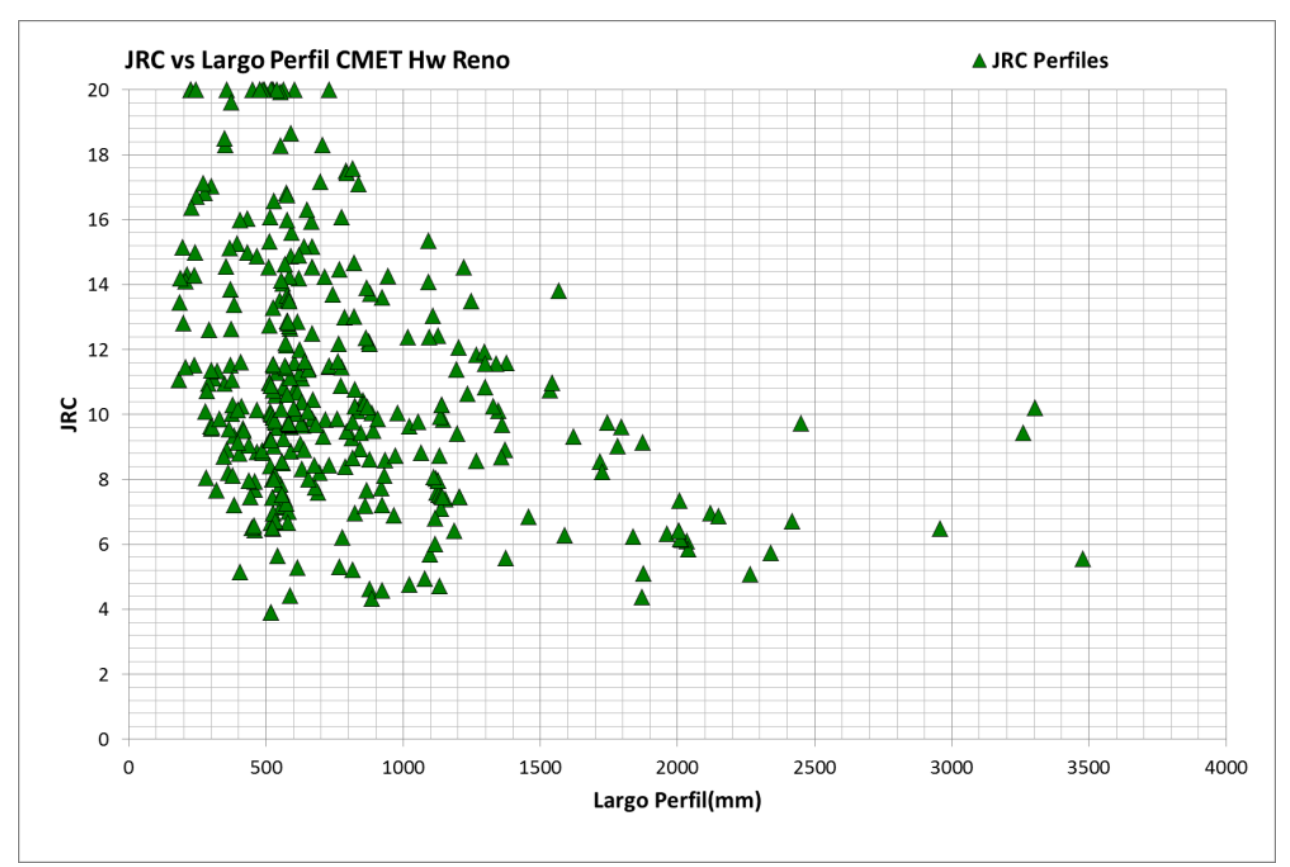

**Figura 5.8: JRC vs Largo de Perfil (mm) de las estructuras analizadas en el CMET Hw en Mina Reno.**

Al observar los gráficos de JRC vs Largo de Perfil(mm), estimados en perfiles de estructuras emplazadas en el CMET de la mina Diablo Regimiento, Pórfido Dacítico de la mina Dacita y la Tonalita de la mina Esmeralda(Ver Figura 5.9), también se observa que las estimaciones de las rugosidades son menores cuando se tienen perfiles a escalas mayores, dejando en evidencia un claro efecto de escala negativo de la rugosidad de las superficies de las estructuras geológicas en Mina El Teniente, y con esto demostrando que la rugosidad estimada en el laboratorio a escala de probetas no es representativa cuando se trabaja a escala de frente minero o a otra escala. Por lo mismo, es necesario determinar una ley de escalamiento de la rugosidad de las estructuras geológicas emplazadas en Mina El Teniente.

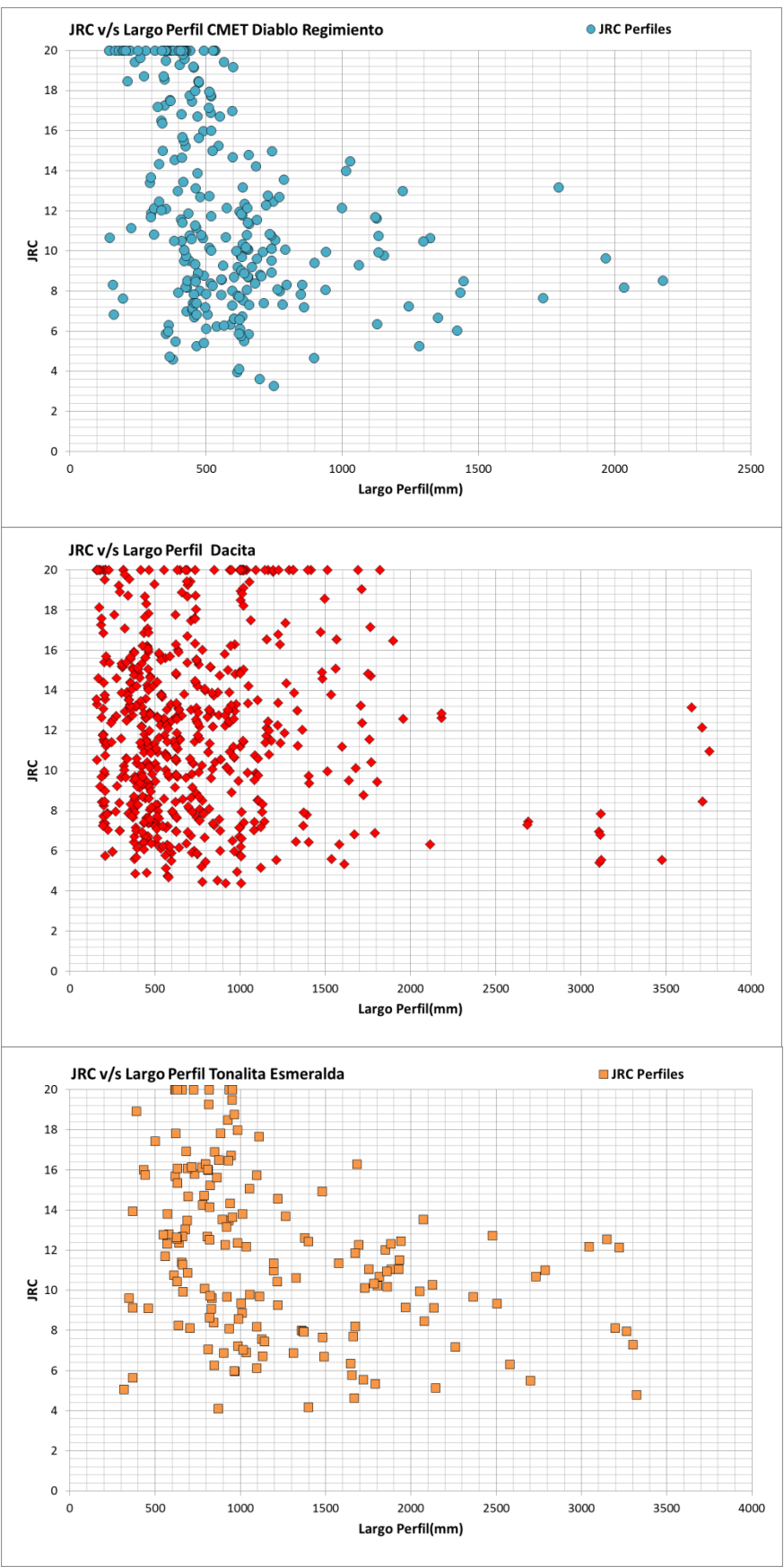

**Figura 5.9: JRC vs Largo de Perfil (mm) en CMET de Mina Diablo Regimiento (círculos celestes), Pórfido Dacítico de Mina Dacita (rombos rojos) y Tonalita de Mina Esmeralda (cuadros naranja).**

# **5.3 Anisotropía**

A continuación se muestran los valores del coeficiente de rugosidad (JRC) calculado en 18 perfiles dispuestos cada 10° en los 360°, incluyendo perfiles en la dirección de rumbo y manteo, que están representado con color rojo y azul, respectivamente (Ver Figura 5.1). De este modo, se obtuvo la rugosidad en todas las direcciones, pasando de un JRC en 2D, unidireccional a un JRC en 3D, es decir, multidireccional.

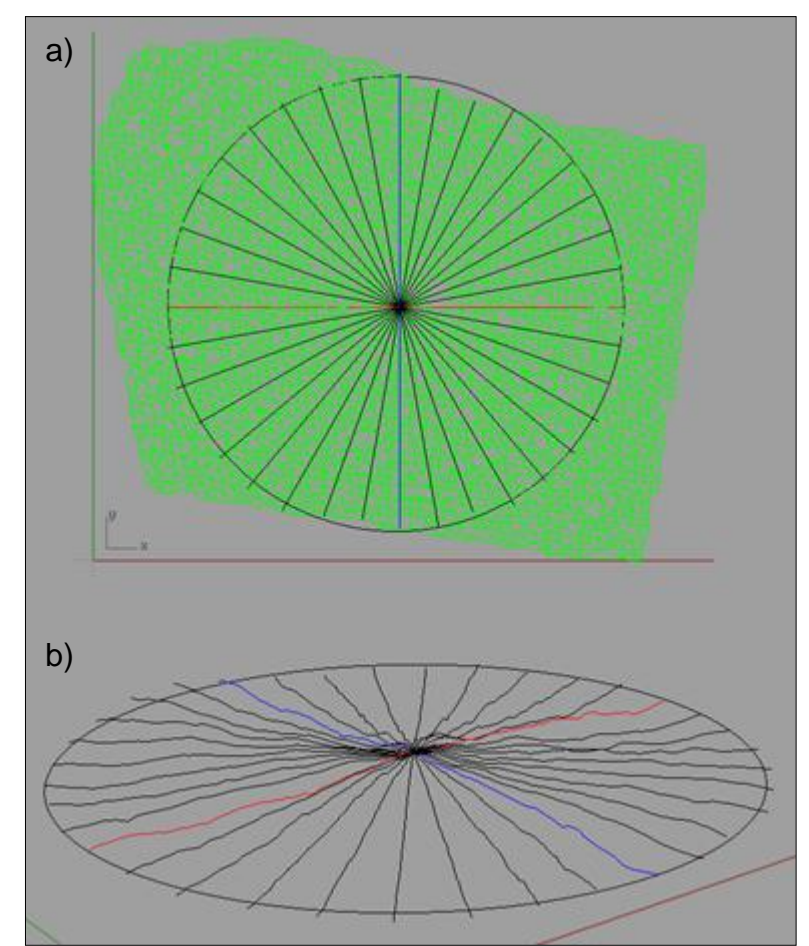

**Figura 5.10: Estructura con perfiles de rugosidad en todas las direcciones, en los 360°. a) Estructura en planta. b) Estructura en perspectiva.**

Al estimar el coeficiente de rugosidad en todas las direcciones, se aprecia un gráfico radial del JRC como se muestra en la Figura 5.11.

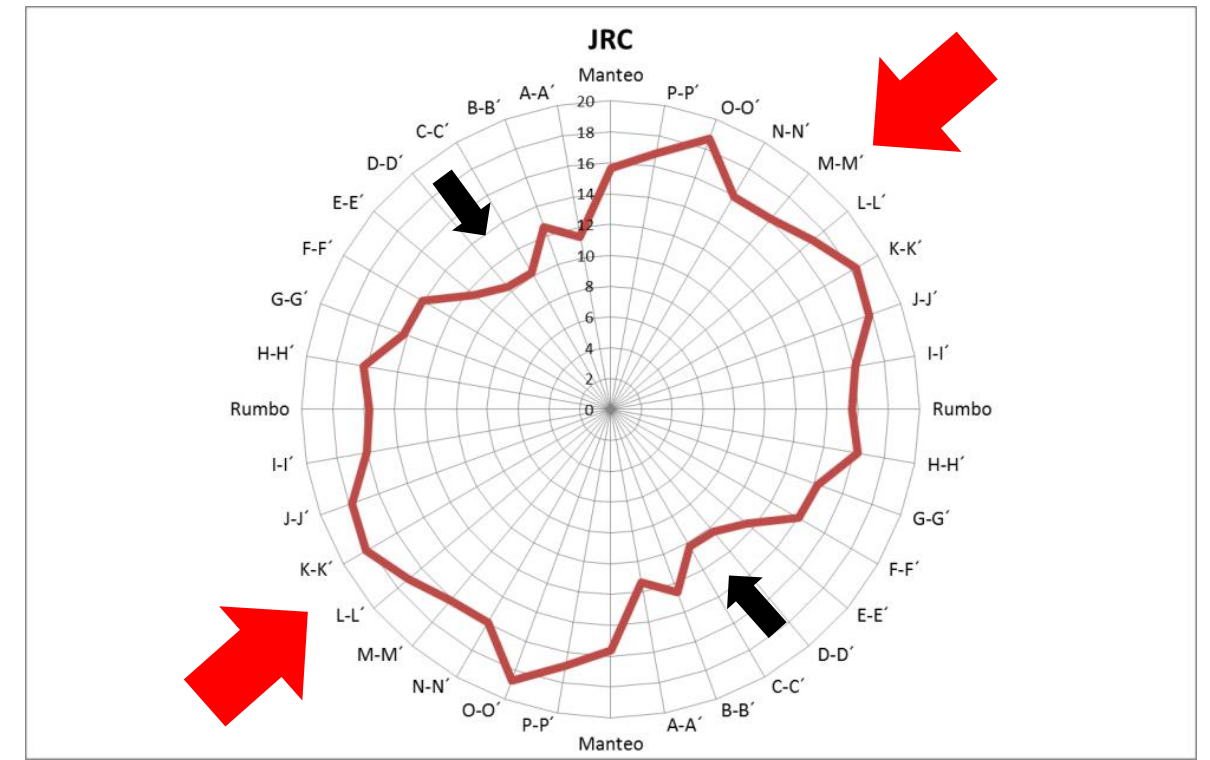

**Figura 5.11: Elipse de rugosidad. Flechas en rojo indican la dirección con mayor resistencia al corte. Flechas en negro indican la dirección con menor resistencia al cizalle.**

La Figura 5.11 muestra que la rugosidad, en términos del JRC, es variable con respecto a la dirección del perfil que se evalúa, es decir, la rugosidad es anisótropa. Luego, al calcular la rugosidad en solo una dirección en particular (2D) se está incurriendo en una pérdida de información, obteniendo datos sesgados, cayendo en una subestimación de la rugosidad, en el caso de evaluarla en direcciones con rugosidades menores, o por el otro lado, cometiendo una sobrestimación de la rugosidad, en el caso de evaluar la rugosidad en los perfiles más rugosos. Subestimar la rugosidad no es óptimo económicamente, ya que se malgasta en reforzar innecesariamente un sector del macizo rocoso. Sobrestimar la rugosidad tampoco es óptimo, y además es peligroso, ya que no se refuerza lo necesario un sector del macizo rocoso, pensando que la estructura es estable bajo ciertos estrés de cizalle, pudiendo ocurrir un accidente intolerable.

Al estudiar la rugosidad en todas las direcciones, se tiene certeza de las direcciones que tienen mayor rugosidad, es decir, las direcciones que ofrecen mayor resistencia de cizalle ante solicitudes de esfuerzo, y viceversa (Ver Figura 5.11).

La anisotropía de la rugosidad se puede cuantificar de la siguiente manera:

$$
A = 1 - \frac{JRC_{min}}{JRC_{max}} \tag{5.1}
$$

Donde A es anisotropía,  $JRC_{min}$  y  $JRC_{max}$  son el menor y mayor coeficiente de rugosidad estimados, respectivamente.

La fórmula de anisotropía entrega valores que van desde cero hasta uno, donde un valor cero corresponde a una estructura con rugosidad totalmente isótropa, ya que el valor mínimo y máximo del coeficiente de rugosidad serían iguales. Por otro lado, cuando el valor de la ecuación de la anisotropía tiende a 1, la rugosidad de la superficie de la estructura geológica tiende a ser más anisótropa, ya que los valores mínimos y máximo del coeficiente de rugosidad difieren más. (Ver Figura 5.12).

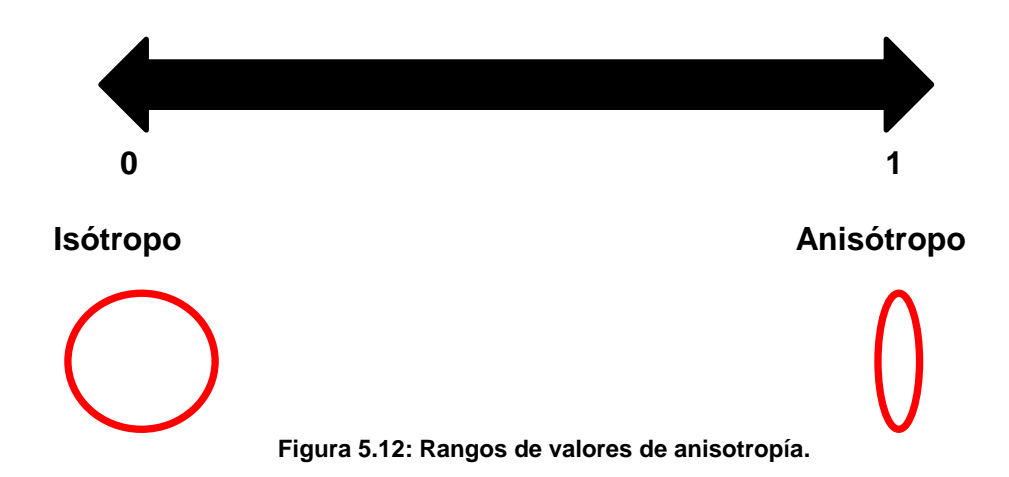

Las Figuras 5.13, 5.14 y 5.15 muestran los coeficientes de rugosidad (JRC) multidireccionales de las estructuras analizadas emplazadas en el CMET Hw, Pórfido Dacítico y CMET Sur, respectivamente.

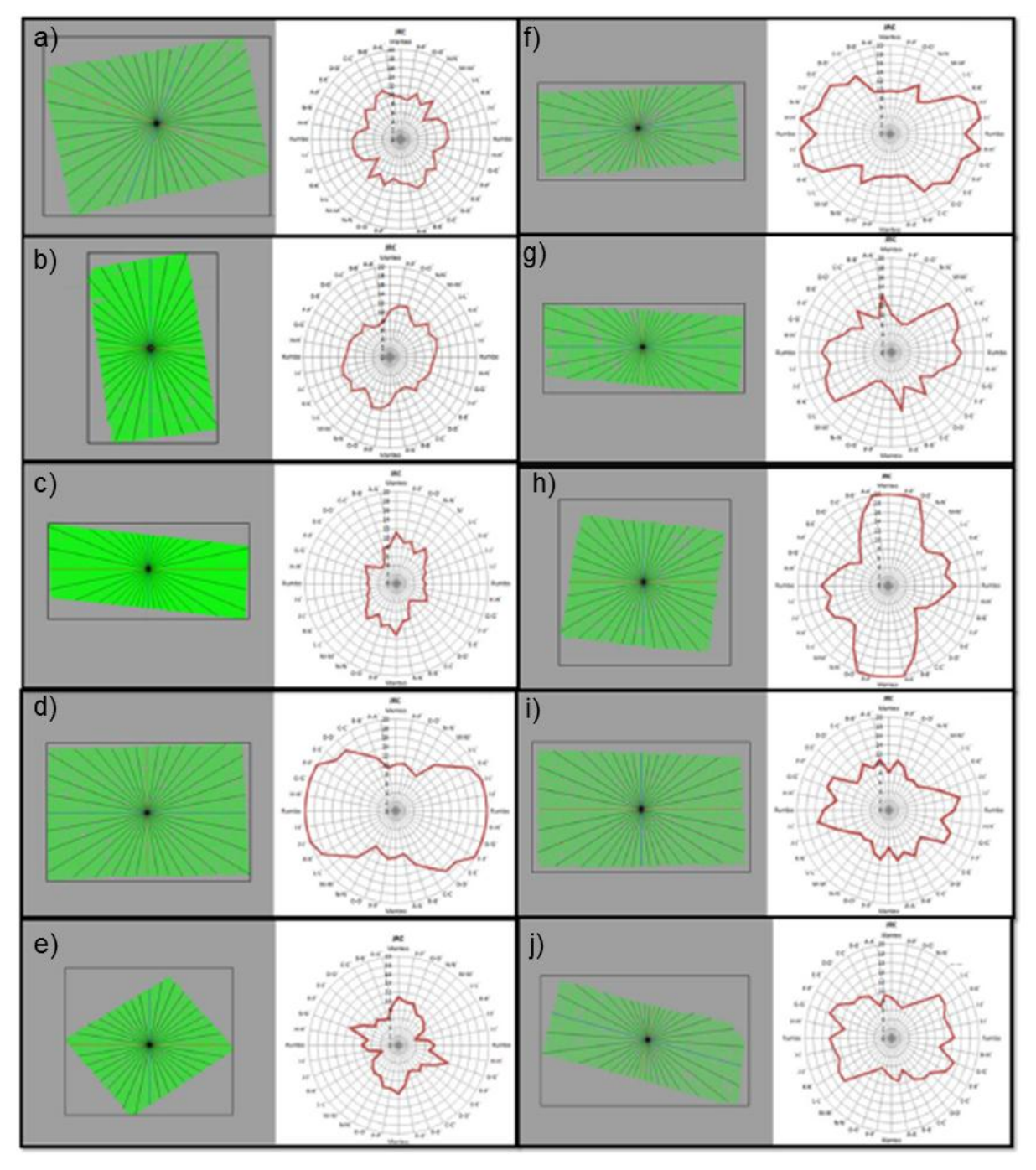

**Figura 5.13: Resumen de anisotropía de estructuras analizadas en el sector del CMET Hw en mina Reno.**

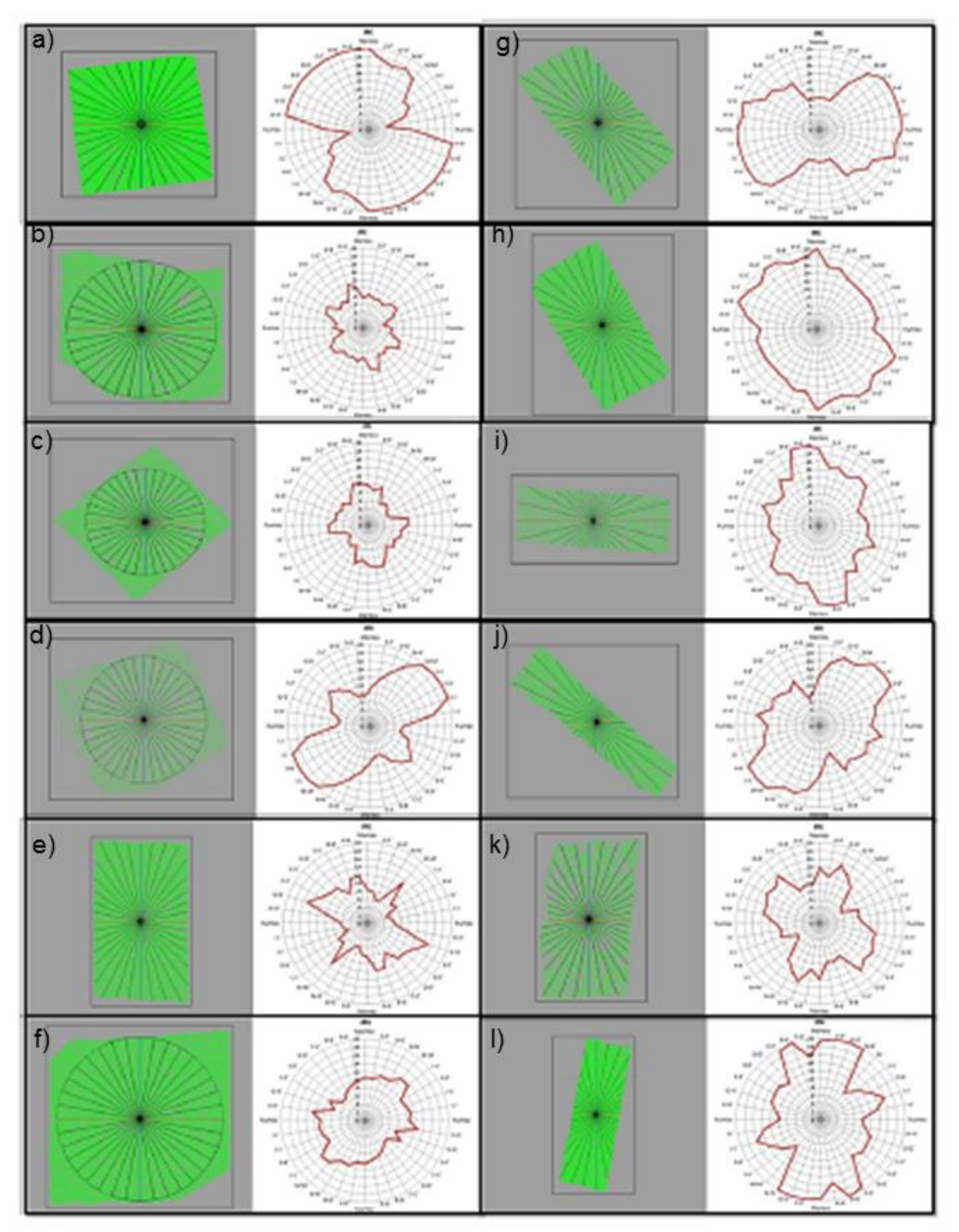

**Figura 5.14: Resumen de anisotropía de estructuras analizadas en el sector del Pórfido Dacítico en la mina Dacita.**

.

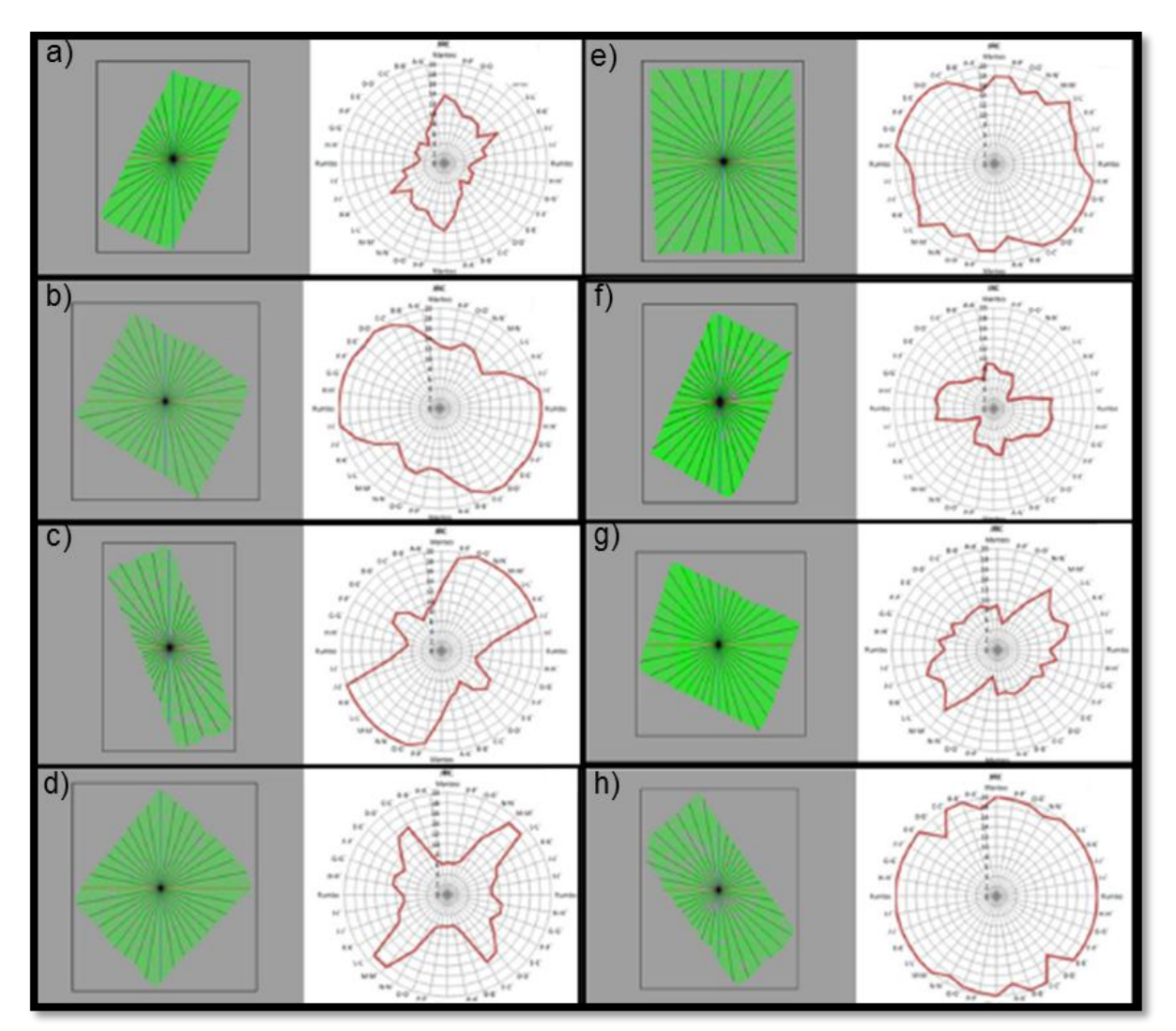

**Figura 5.15: Resumen de anisotropía de estructuras analizadas en el sector del CMET Sur en la mina Diablo Regimiento.**

La anisotropía de la rugosidad de las estructuras analizadas en el CMET Hw de la mina Reno se encuentra entre 0.38 y 0.66. La anisotropía de la rugosidad de las estructuras del Pórfido Dacítico está entre 0.33 y 0.78. Por último, la rugosidad de las estructuras emplazadas en el CMET Sur de la mina Diablo Regimiento presenta anisotropía entre 0.22-0.72. En resumen, todos los coeficientes de rugosidad (JRC) multidireccionales de las estructuras analizadas exhiben una rugosidad anisótropa en menor o mayor medida.

Tomando en consideración el efecto de escala negativo visto en la sección 5.2 de este capítulo. En las estructuras rectangulares con perfiles de distinto tamaño considerable, se podría inferir que la anisotropía está dada solo por el efecto de escala como lo muestra la rugosidad multidireccional de las estructuras c) de la Figura 5.13, g) e i) de la Figura 5.14, en donde las secciones con perfiles más largos muestran menores coeficientes de rugosidad que las secciones con perfiles más cortos, lo que coincide con un efecto de escala negativo de la rugosidad, quitando la certeza o seguridad que estas estructuras tengan una anisotropía intrínseca de las superficies de estas.

Sin embargo, hay otras estructuras como d) y f) de la Figura 5.13, h) y l) de la Figura 5.14, y a) de la Figura 5.15, en donde se nota claramente que la rugosidad multidireccional muestra lo contrario, es decir, el coeficiente de rugosidad es menor en las trazas con perfiles más cortos, lo que descarta que la anisotropía está dada solo por un argumento de escala. Además, también se analizaron estructuras con perfiles de largos constantes para evitar efecto de escala, y nuevamente el coeficiente de rugosidad varia con respecto a la dirección, mostrándose anisótropo.

Luego, la rugosidad es intrínseca de las características geométricas que tienen las superficies de las estructuras geológicas emplazadas en Mina El Teniente, pero en algunos casos se puede acrecentar o reducir por un efecto de escala de la rugosidad. Por lo mismo, para obtener datos certeros de anisotropía se recomienda obtener datos de rugosidad en todas las direcciones, en discontinuidades en estructuras cuadradas o circulares para evitar influencia del efecto de escala.

114

La anisotropía no solo se observa en un cálculo del JRC multidireccional (Ver Figura 5.11), sino que también se aprecia al evaluar el ángulo de dilatación 3D. A continuación se muestra la dispersión de las direcciones de los triángulos sobre la orientación media de las estructuras, que representa el ángulo de dilatación en 3D (Ver Figura 5.16 y 5.17).

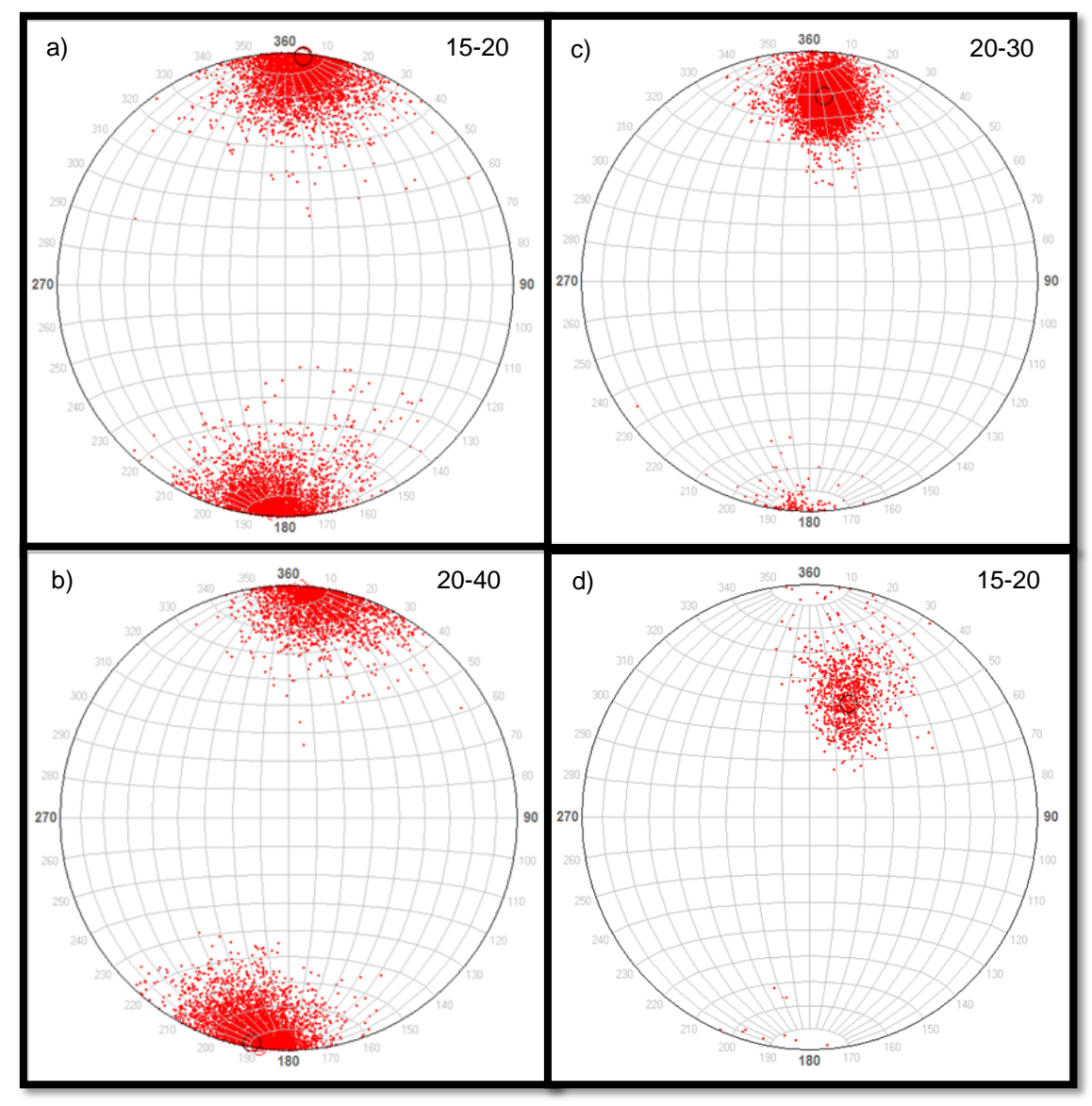

**Figura 5.16: Angulo de dilatación en estructuras evaluadas en CMET Reno.**

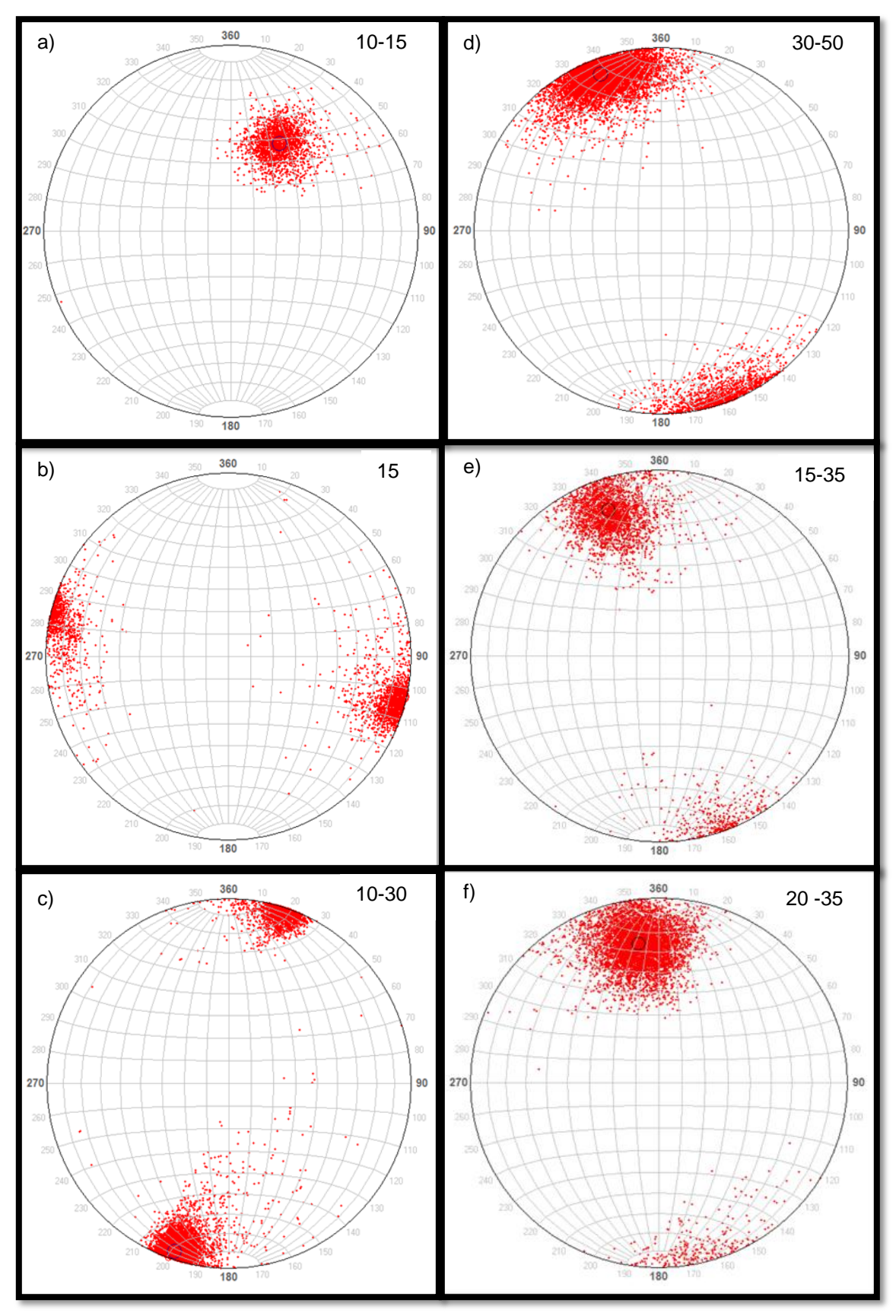

**Figura 5.17: Angulo de dilatación en estructuras del CMET en Mina Reno.**

Las Figuras 5.16 y 5.17 revelan que el ángulo de dilatación 3D de las estructuras es anisótropo, es decir, varía con la dirección. Esto se puede ver por la forma elíptica que toma la dispersión de la inclinación de cada triángulo sobre la orientación media de la discontinuidad. Además esta anisotropía es independiente del efecto en la escala que se puede dar al evaluar perfiles con distintos largos, ya que, en este caso, sólo se evalúan los manteos o inclinaciones de los triángulos de la TIN (Malla Irregular Triangular) con respecto a la disposición principal de la estructura. Esto sugiere, una vez más, que la rugosidad de las estructuras geológicas en la mina el Teniente tiene una característica anisótropa, y por lo mismo es preciso capturar la información en 3D de la morfología de las estructuras para, de esta manera, no estar subestimando o sobrestimando la rugosidad al tomar sólo una porción de la información de la rugosidad de la estructura.

También se observa que el ángulo de dilatación de las estructuras analizadas del sector CMET Hw Reno presentan ángulos que varían de los 15° hasta los 50°, lo que indica que se tienen estructuras moderadamente rugosas con inclinaciones de las asperezas de 15° hasta estructuras bastantes rugosas con inclinaciones de las asperezas de 50°, lo que representa una elevada la resistencia al cizalle, al momento en que se solicitan esfuerzos.

Este parámetro, de ángulo de dilatación en 3D, no se desarrolló en su totalidad para poder estimar un parámetro de anisotropía, solo se presenta para reforzar el concepto de anisotropía en la rugosidad de la superficie de las estructuras geológicas en Mina El Teniente.

117

## **5.4 Ley de Escalamiento**

A continuación se muestra cómo se comporta el JRC a medida que se va cambiando la escala del mismo perfil analizado, es decir, cuál es el efecto de escala del JRC en una estructura estudiada. Esto se consigue tomando un perfil y dividiéndolo en varias partes, para luego calcular el coeficiente de rugosidad en cada una de estas (Ver Figura 5.18).

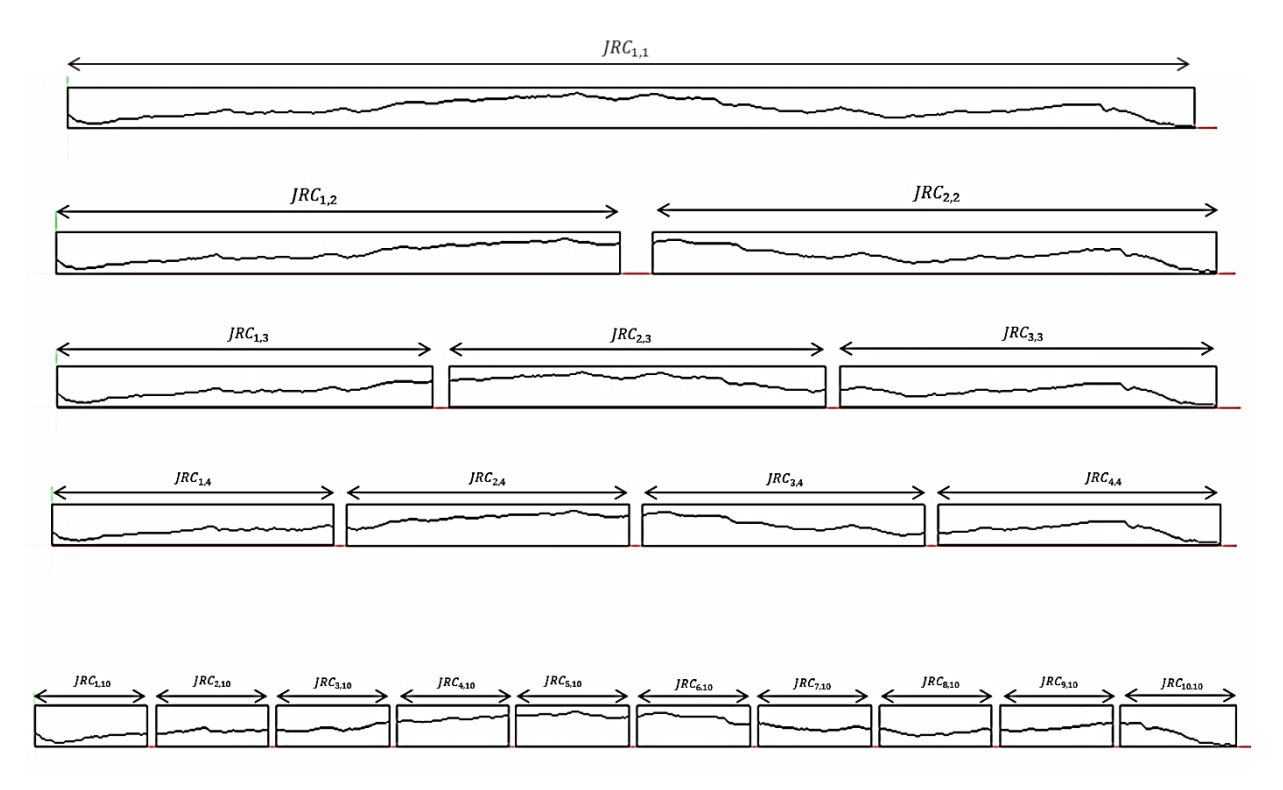

**Figura 5.18: División de la estructura en fragmentos.**

En este estudio, los perfiles analizados se dividieron en 2,3,4,5,6,7,8,9,10,14 y 20 partes. Cada grupo o conjunto de estos perfiles representan una escala determinada, por ejemplo, si el perfil a analizar mide 3 metros, el conjunto de 2 partes representa la estimación del JRC en la escala de 1.5 metros, el conjunto de 3 partes representa la estimación del JRC en una escala de 1 metro, y así sucesivamente.

El coeficiente de rugosidad (JRC) de cada conjunto a una escala determinada se determina como el promedio de cada una de las partes que componen el conjunto, tal como se muestra en la siguiente formula:

$$
JRC_n = \frac{\sum_{i}^{n} \text{JRC}_{in}}{n} \tag{5.2}
$$

En donde  $JRC_n$  es el coeficiente de rugosidad del perfil a una escala determinada, JRC<sub>in</sub> es el perfil i del conjunto n (escala determinada), n es la cantidad de perfiles que posee cada conjunto.

#### *5.4.1 CMET Hw-Reno*

La Figura 5.19 demuestra que la rugosidad de la superficie de la estructura geológica emplazada en el Pórfido Dacítico tiene un efecto de escala negativo, es decir, la rugosidad tiende a disminuir a medida que esta es evaluada en un perfil de mayor longitud. La atenuación del coeficiente de rugosidad (JRC) obedece la siguiente ley de potencia:

$$
JRC = 54.70(Largo Perfil)^{-0.254} \quad R^2 = 0.93 \tag{5.3}
$$

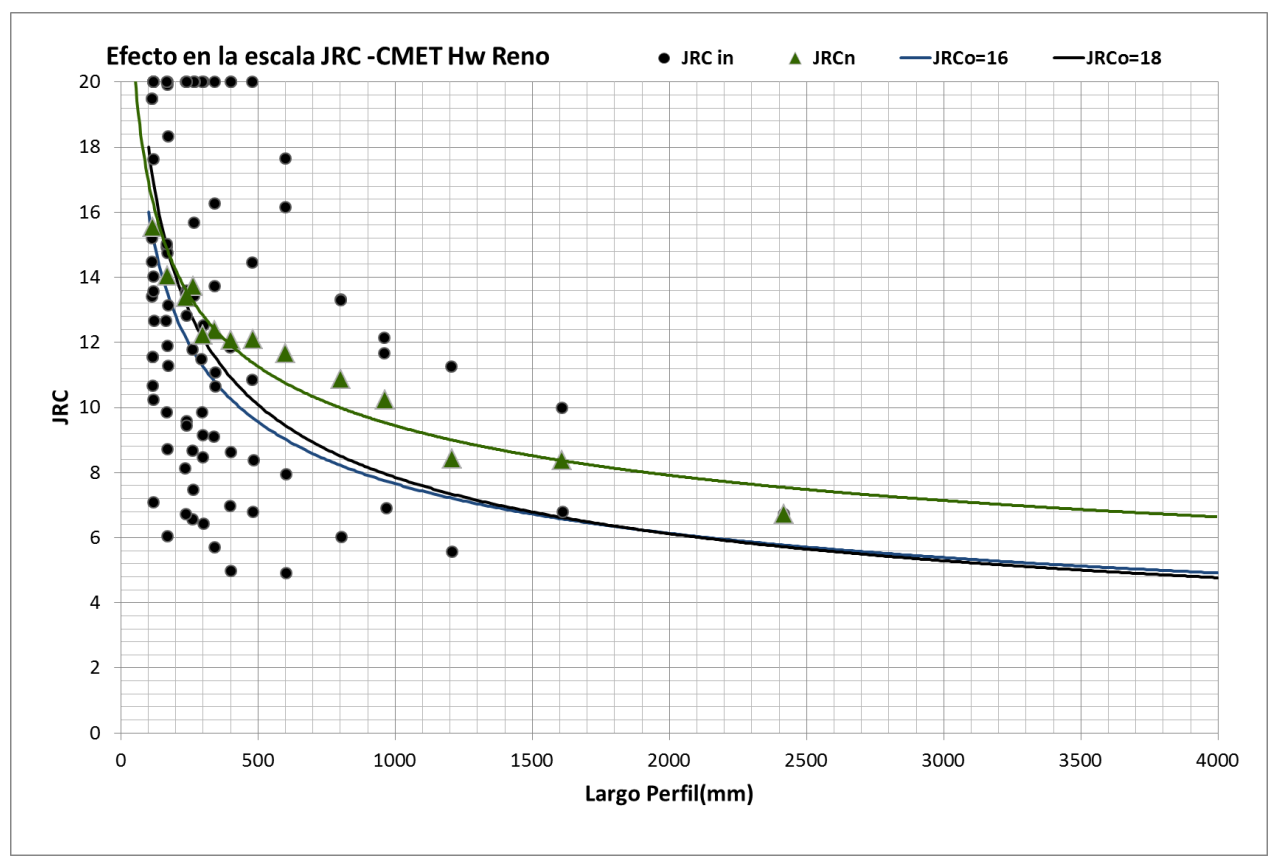

**Figura 5.19: Ley de escalamiento estructura emplazada en el CMET Hw en Mina Reno. Puntos negros, JRC estructuras individuales. Triángulos verdes, JRC promedio de estructuras que representan una escala determinada. Línea verde, ley de escalamiento CMET Hw para JRCo=17. Línea azul y negro, ley de escalamiento Barton y Bandis para JRCo 16 y 18, respectivamente.**

Al evaluar esta ley de escalamiento en una escala de laboratorio (100cm aproximadamente) se obtiene un JRCo=17(coeficiente de rugosidad a escala de laboratorio). Entonces, al adquirir valores de rugosidad cercanos a 17, en términos del JRC, en probetas del Pórfido Dacítico, se debe aplicar la corrección dada por la ley de escalamiento (Ver Formula 5.3), para de este modo poder trabajar a otra escala con los valores correctos de rugosidad. Ya que al no realizar la corrección del coeficiente de rugosidad se está sobrestimando la rugosidad, dada a la naturaleza de la relación de escala obtenida (efecto de escala negativo).

Las curvas representadas con color azul y negro en la Figura 5.19 muestran que la relación de escala de la rugosidad en el CMET Hw (curva verde) tiene un buen ajuste con la ley de escalamiento sugerida por Barton y Bandis (1982), solo presentando una atenuación un poco menor.

#### *5.4.2 Pórfido Dacítico-Dacita*

La Figura 5.20 demuestra que la rugosidad de la superficie de la estructura geológica emplazada en el Pórfido Dacítico tiene un efecto de escala negativo, es decir, la rugosidad tiende a disminuir a medida que esta es evaluada en un perfil de mayor longitud. La atenuación del coeficiente de rugosidad (JRC) obedece la siguiente ley de potencia:

$$
JRC = 67.70(Largo Perfil)^{-0.302} R^2 = 0.89 \tag{5.4}
$$

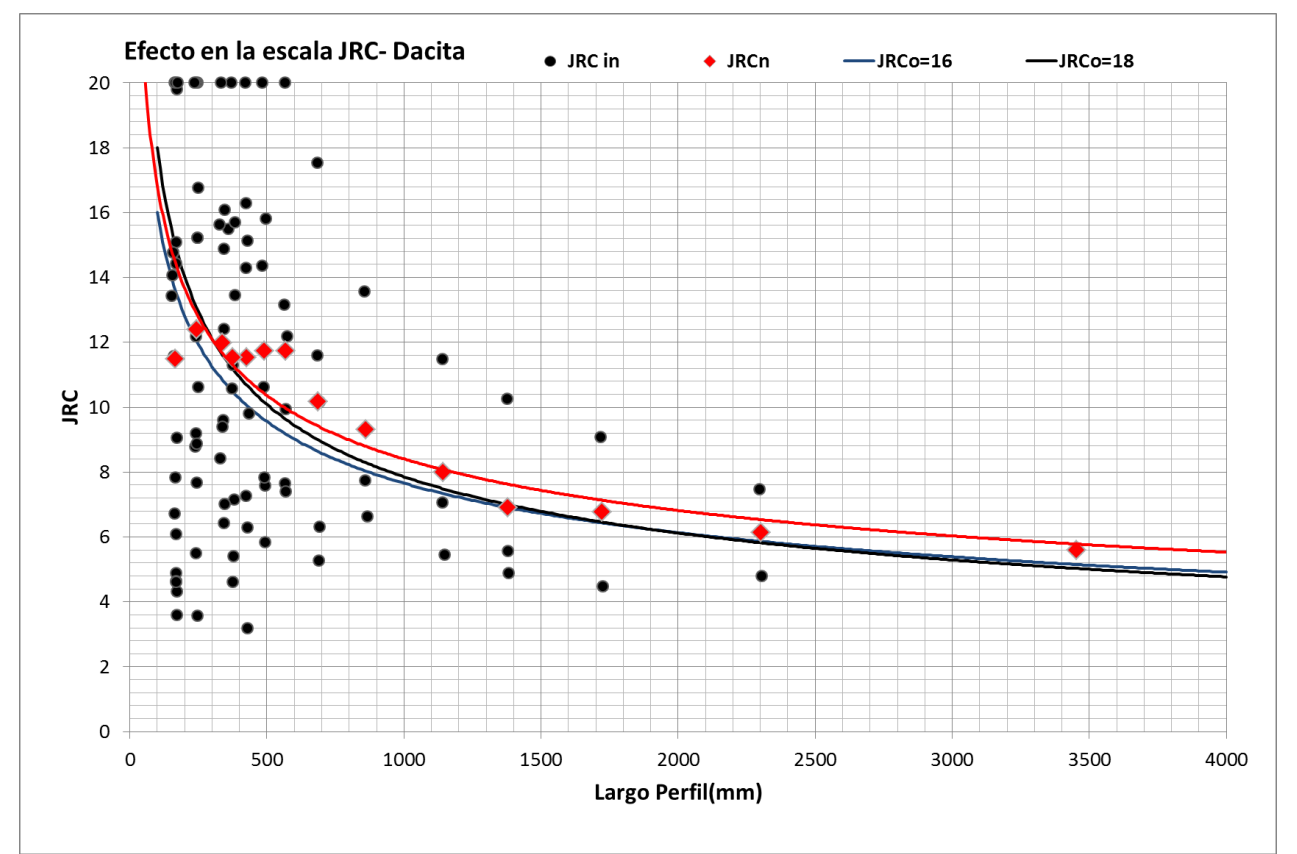

**Figura 5.20: Ley de escalamiento estructura emplazada en el Pórfido Dacítico en Mina Dacita. Puntos negros, JRC estructuras individuales. Rombos rojos, JRC promedio de estructuras que representan una escala determinada. Línea roja, ley de escalamiento Pórfido Dacítico para JRCo=17. Línea azul y negro, ley de escalamiento Barton y Bandis para JRCo 16 y 18, respectivamente.**

Al evaluar esta ley de escalamiento en una escala de laboratorio (100cm aproximadamente) se alcanza un JRCo=17(coeficiente de rugosidad a escala de laboratorio). Entonces, al obtener en probetas del Pórfido Dacítico, valores de rugosidad, en términos del JRC, cercanos a 17, se debe aplicar la corrección dada por la ley de escalamiento (Ver Formula 5.4), para de este modo trabajar a otra escala con los valores correctos de rugosidad. Ya que al no realizar la corrección del coeficiente de rugosidad se está sobrestimando la rugosidad, dada a la naturaleza de la relación de escala obtenida (efecto de escala negativo).

Las curvas representadas con color azul y negro en la Figura 5.20 muestran que la relación de escala de la rugosidad en el Pórfido Dacítico (curva roja) tiene un buen ajuste con la ley de escalamiento sugerida por Barton y Bandis (1982), solo presentando una atenuación un poco menor. Entonces al usar la ley de escalamiento de Barton y Bandis para corregir los valores de rugosidades a escala de laboratorio (100cm aprox.) en esta estructura se estarían subestimando los valores.

#### *5.4.3 Tonalita-Esmeralda*

La Figura 5.21 demuestra que la rugosidad de la superficie de la estructura geológica emplazada en la Tonalita en la Mina Esmeralda tiene un efecto de escala negativo, es decir, la rugosidad tiende a disminuir a medida que esta es evaluada en un perfil de mayor longitud. La atenuación del coeficiente de rugosidad (JRC) obedece la siguiente ley de potencia:

$$
JRC = 38.02 (Large Perfil)^{-0.146} R^2 = 0.73 \tag{5.5}
$$

122

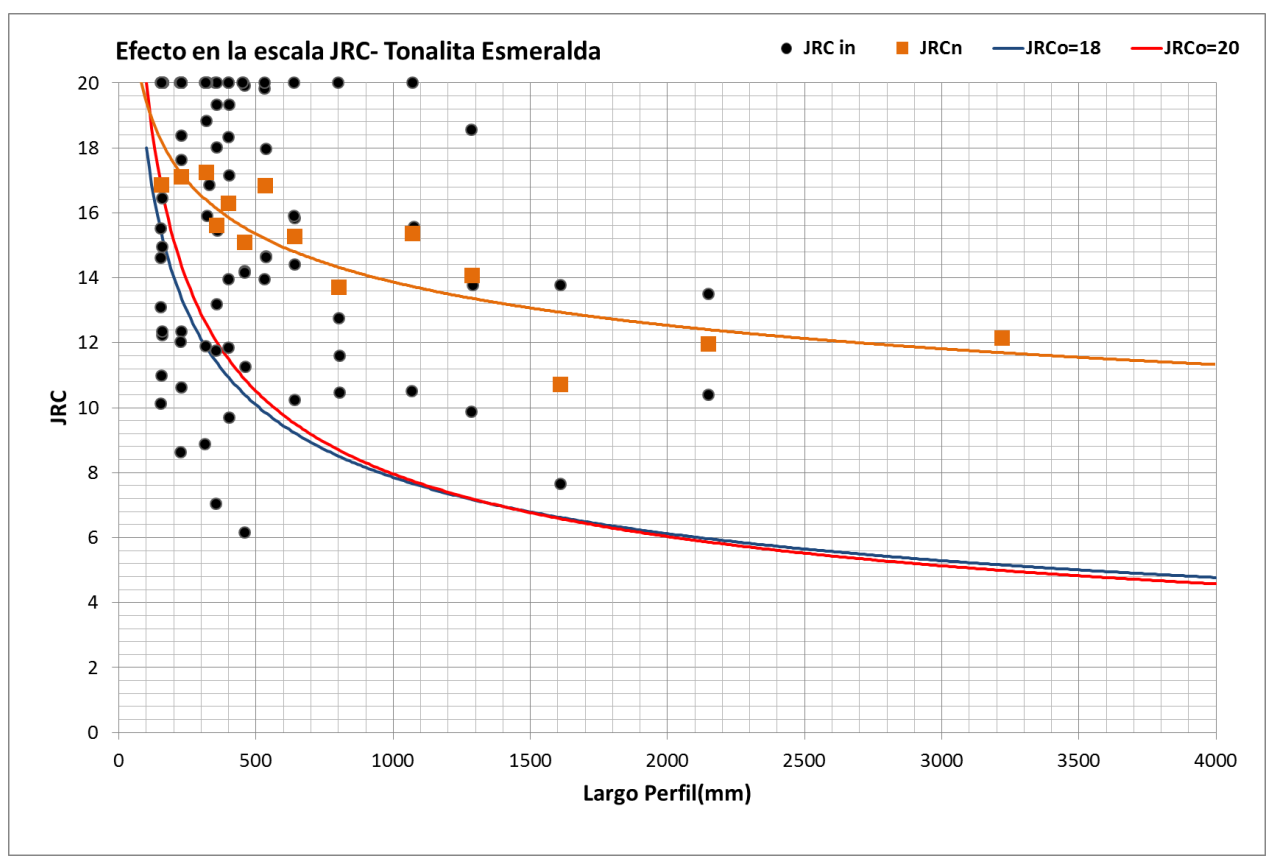

**Figura 5.21: Ley de escalamiento estructura emplazada en Tonalita en Mina Esmeralda. Puntos negros, JRC estructuras individuales. Cuadros naranjos, JRC promedio de estructuras que representan una escala determinada. Línea naranja, ley de escalamiento Tonalita para JRCo=19. Línea azul y roja, ley de escalamiento Barton y Bandis para JRCo 18 y 20, respectivamente.**

Al evaluar esta ley de escalamiento en una escala de laboratorio (100cm aproximadamente) se obtiene un JRCo=19(coeficiente de rugosidad a escala de laboratorio). Entonces, al adquirir en probetas de la Tonalita de la Mina Esmeralda, valores de rugosidad, en términos del JRC, cercanos a 19, se debe aplicar la corrección dada por la ley de escalamiento (Ver Formula 5.5), para de este modo trabajar a otra escala con los valores correctos de rugosidad. Ya que al no realizar la corrección del coeficiente de rugosidad se está sobrestimando la rugosidad, dada a la naturaleza de la relación de escala obtenida (efecto de escala negativo).

Las curvas representadas con color azul y rojo en la Figura 5.21 muestran que la relación de escala de la rugosidad en el Tonalita (curva naranja) no se ajusta en la mejor medida con la ley de escalamiento sugerida por Barton y Bandis (1982), ya que la atenuación de coeficiente de rugosidad (JRC), obtenida mucho menor. Entonces al usar la ley de escalamiento de Barton y Bandis para corregir los valores de rugosidades a escala de laboratorio (100cm aprox) se estaría subestimando los valores.

## *5.4.4 CMET-Diablo Regimiento*

La Figura 5.22 muestra que la rugosidad de la superficie de la estructura geológica emplazada en el CMET de la Mina Diablo Regimiento tiene un efecto de escala negativo, es decir, la rugosidad tiende a disminuir a medida que esta es evaluada en un perfil de mayor longitud. La atenuación del coeficiente de rugosidad (JRC) obedece la siguiente ley de potencia:

$$
JRC = 91.34 (Large Perfil)^{-0.419} \ R^2 = 0.95 \tag{5.6}
$$

Al evaluar esta ley de escalamiento en una escala de laboratorio (100cm aproximadamente) se consigue un JRCo=13(coeficiente de rugosidad a escala de laboratorio). Entonces, al obtener en probetas del CMET de la Mina Diablo Regimiento, valores de rugosidad, en términos del JRC, cercanos a 13, se debe aplicar la corrección dada por la ley de escalamiento (Ver Formula 5.6), para de este modo trabajar a otra escala con los valores correctos de rugosidad. Ya que al no realizar la corrección del coeficiente de rugosidad se está sobrestimando la rugosidad, dada a la naturaleza de la relación de escala obtenida (efecto de escala negativo).

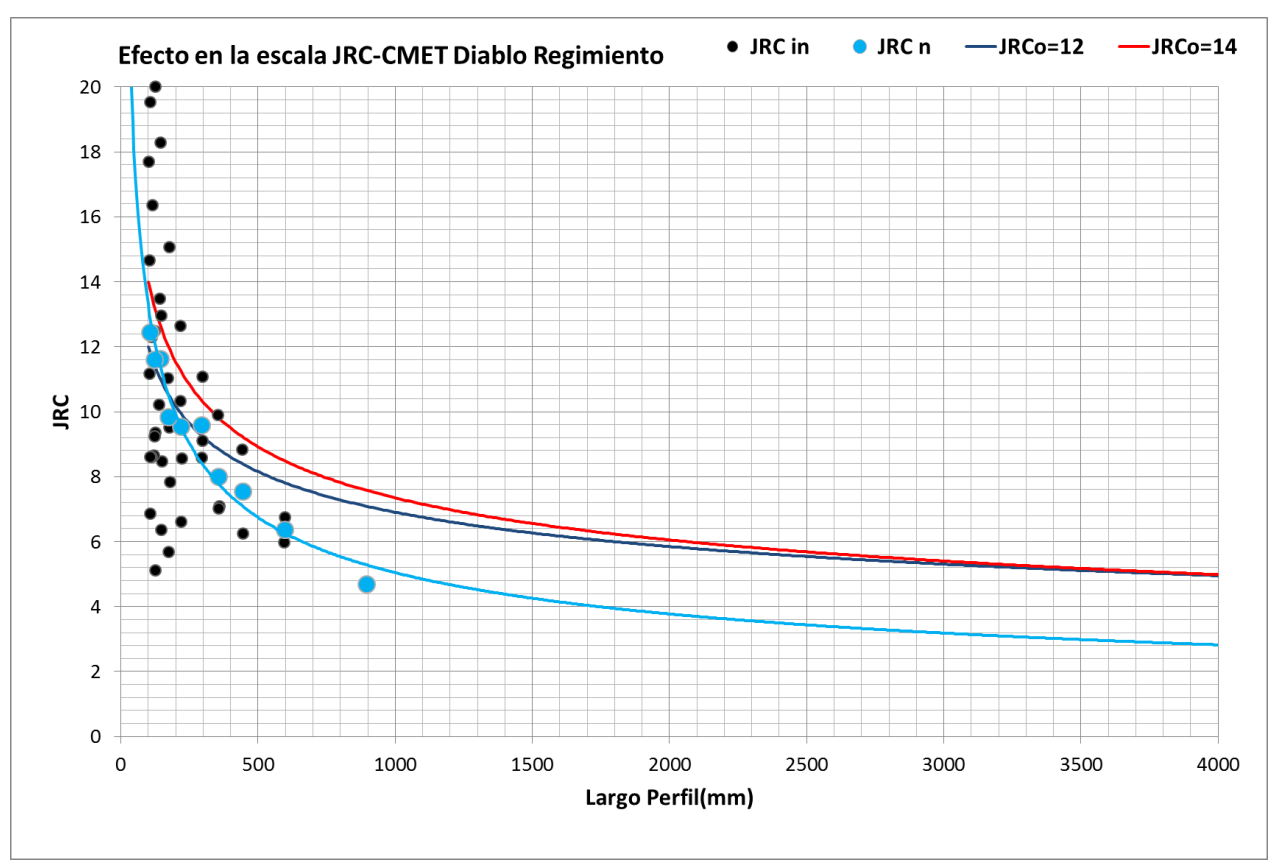

**Figura 5.22: Ley de escalamiento estructura emplazada en CMET Diablo Regimiento. Puntos negros, JRC estructuras individuales. Círculos celestes, JRC promedio de estructuras que representan una escala determinada. Línea celeste, ley de escalamiento CMET Sur para JRCo=13. Línea azul y roja, ley de escalamiento Barton y Bandis para JRCo 12 y 14, respectivamente.**

Las curvas representadas con color azul y rojo en la Figura 5.23 muestran que la relación en la escala de la rugosidad en el CMET de la Mina Diablo Regimiento (curva celeste) tiene un buen ajuste con la ley de escalamiento sugerida por Barton y Bandis (1982), pero el coeficiente de rugosidad (JRC) presenta un mayor atenuación. Entonces al usar la ley de escalamiento de Barton y Bandis para corregir los valores de rugosidades a escala de laboratorio (100cm aprox) en esta estructura se estarían sobrestimando los valores.

Todas las estructuras emplazadas en las diferentes litologías analizadas (CMET Hw y Sur, Tonalita y Pórfido Dacítico) en la Mina El Teniente tienen un efecto de escala negativo en la rugosidad de las superficies de estas. Lo que indica que al estimar un JRC en una muestra de laboratorio para trabajar a escala de labor, se está sobrestimando el valor de la rugosidad, trayendo consigo errores en la caracterización geotécnica del macizo rocoso a escala de frente minera, y posteriormente arrastrando el error al modelamiento minero.

Los errores de sobrestimación del JRC se pueden corregir con la ley de potencia involucrada en cada escalamiento, al momento de medir un JRC en el Laboratorio. Sin embargo esta ley de escalamiento se encuentra incompleta, ya que, sólo se analizaron casos particulares de estructuras, obteniendo así una ley de escalamiento de un solo JRCo (JRC a escala de laboratorio). Por lo mismo se deben realizar más análisis de efecto de escala en las estructuras para, de esta manera, obtener una ley de escalamiento completa que se pueda ocupar para corregir todos los valores del coeficiente de rugosidad (JRC) obtenido en probetas.

En todos los casos, el escalamiento, se correlaciona con la ley de escala sugerida por Barton y Bandis, observando un efecto de escala negativo, y en la cual para largos de perfiles menores se tiene un mayor efecto en la escala que para largos de perfiles mayores. Sin embargo la curvatura de la ley de potencia no es exactamente igual a la vista por Barton y Bandis, trayendo consigo unas pequeñas diferencias al momento de realizar una corrección del efecto de escala. Estas diferencias en las leyes de escalamiento propuestas en este estudio con la ley de Barton y Bandis, se dan básicamente por el crecimiento que tiene la amplitud cuando se aumenta el largo del perfil estudiado. La ley de escalamiento de la rugosidad de la estructura emplazada en el Pórfido Dacítico es la que más se ajusta a la ley de escalamiento propuesta por Barton y Bandis (Ver Figura 5.20), por lo que esta es tasa de crecimiento de la amplitud con el largo de perfil que más concuerda a lo predicho por Barton y Bandis (Ver Figura

126

5.23, Curva Roja). Entonces, la disminución en menor grado del JRC con respecto a lo predicho por Barton y Bandis en el caso de las rugosidades de las estructuras de la Tonalita y CMET Hw se da porque el crecimiento de la amplitud es mayor. Por otro lado, la rugosidad de la estructura emplazada en el CMET de la Mina Diablo Regimiento tiene una mayor atenuación del JRC ya que la amplitud tiene una menor tasa de crecimiento. (Ver Figura 5.23).

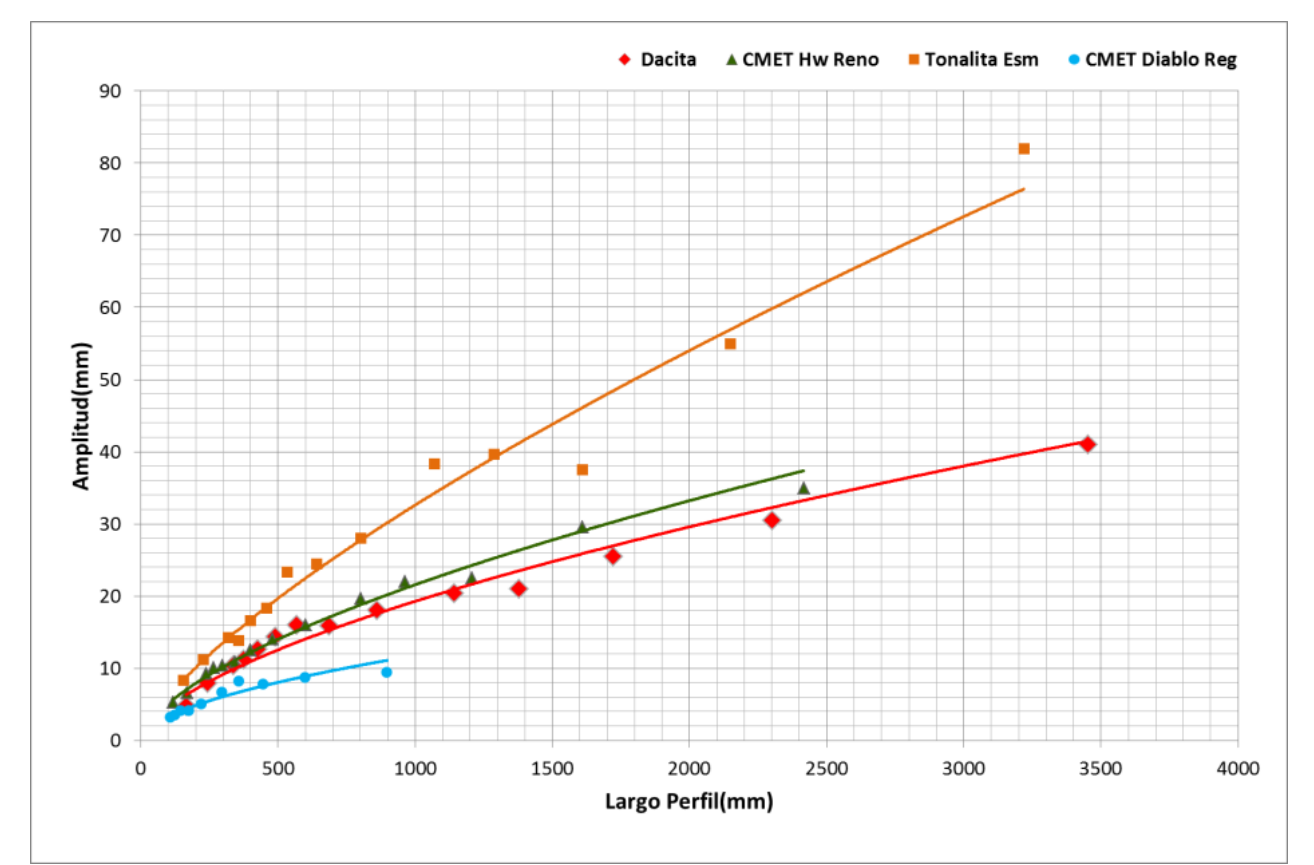

**Figura 5.23: Crecimiento de la Amplitud de las asperezas (mm) con el Largo del perfil (mm). Línea celeste, crecimiento de amplitud asperezas en estructura emplazada en CMET Sur. Línea Roja, crecimiento de amplitud asperezas en estructura emplazada en Dacita. Línea verde, crecimiento de amplitud asperezas en estructura emplazada en CMET Hw. Línea naranja, crecimiento de amplitud asperezas en estructura emplazada en Tonalita.**

De todas maneras al comprobar un efecto de escala negativo, muy parecido a lo sugerido por Barton y Bandis, en una primera aproximación se puede ocupar su ley de escalamiento, hasta tener una ley de escalamiento completa en Mina El Teniente, con el sustento estadístico necesario.

Otra manera práctica de representar el efecto de la escala de las estructuras, es en el mismo grafico de JRC que confeccionaron Barton y Bandis (1982), en donde se representan la amplitud a los diferentes largos de perfiles (Ver Figura 5.24).

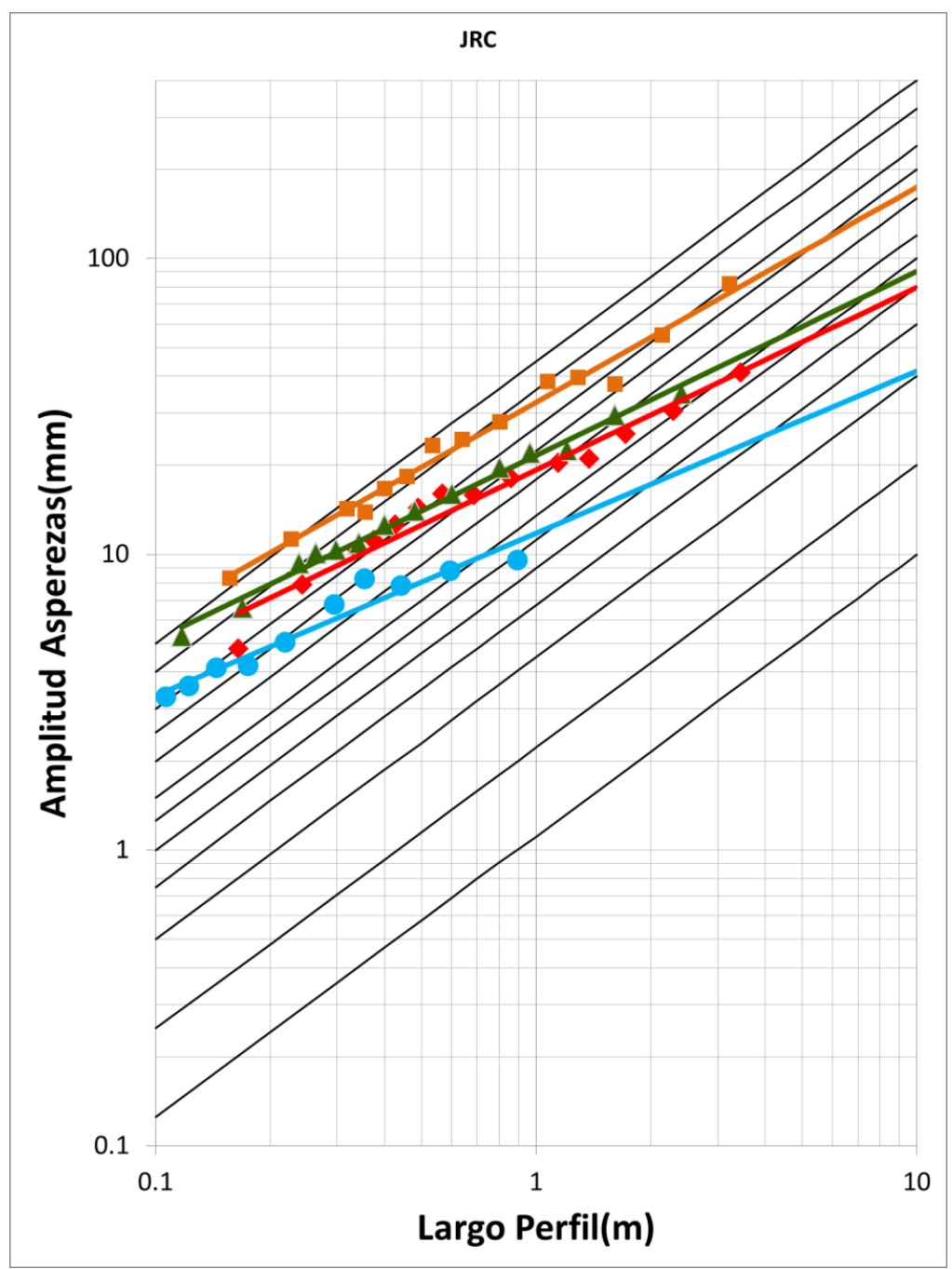

**Figura 5.24: Ley de escalamiento representada en la tabla de JRC de Barton y Bandis(1982). Línea celeste, ley de escalamiento de CMET Sur. Línea Roja, ley escalamiento Pórfido Dacítico. Línea verde, ley de escalamiento CMET Hw. Línea naranja, ley de escalamiento Tonalita.**

La Figura 5.24 muestra la relación que existe entre la amplitud de las asperezas y el largo de perfil de los perfiles estudiados en las diferentes litologías estudiadas (CMET Hw y Sur, Tonalita y Pórfido Dacítico), es decir, como varía la amplitud de las asperezas a medida que cambio la escala del perfil.

La relación de amplitud de las asperezas con el largo de perfil siguen las siguientes leyes de potencia:

$$
Tonalita \ Esmeral da: A = 32.62 \times L^{0.72} R^2 = 0.98 \tag{5.7}
$$

*CMET Hw Reno*: 
$$
A = 21.58 \times L^{0.62} R^2 = 0.99
$$
 (5.8)

$$
P\acute{o}rfido Dacítico Dacita: A = 19.28 \times L^{0.61} R^2 = 0.96
$$
 (5.9)

*CMET Diablo Regimiento*: 
$$
A = 11.77 \times L^{0.55}
$$
  $R^2 = 0.94$  (5.10)

Estas relaciones de amplitudes con los largos de perfil se pueden extrapolar, y con esto vislumbrar los coeficientes de rugosidad a grandes escalas, como por ejemplo predecir cuál es la rugosidad de estas discontinuidades a una escala de estructuras mayores en la Mina El Teniente (100 metros aproximadamente), tal como se muestra en la Figura 5.25.

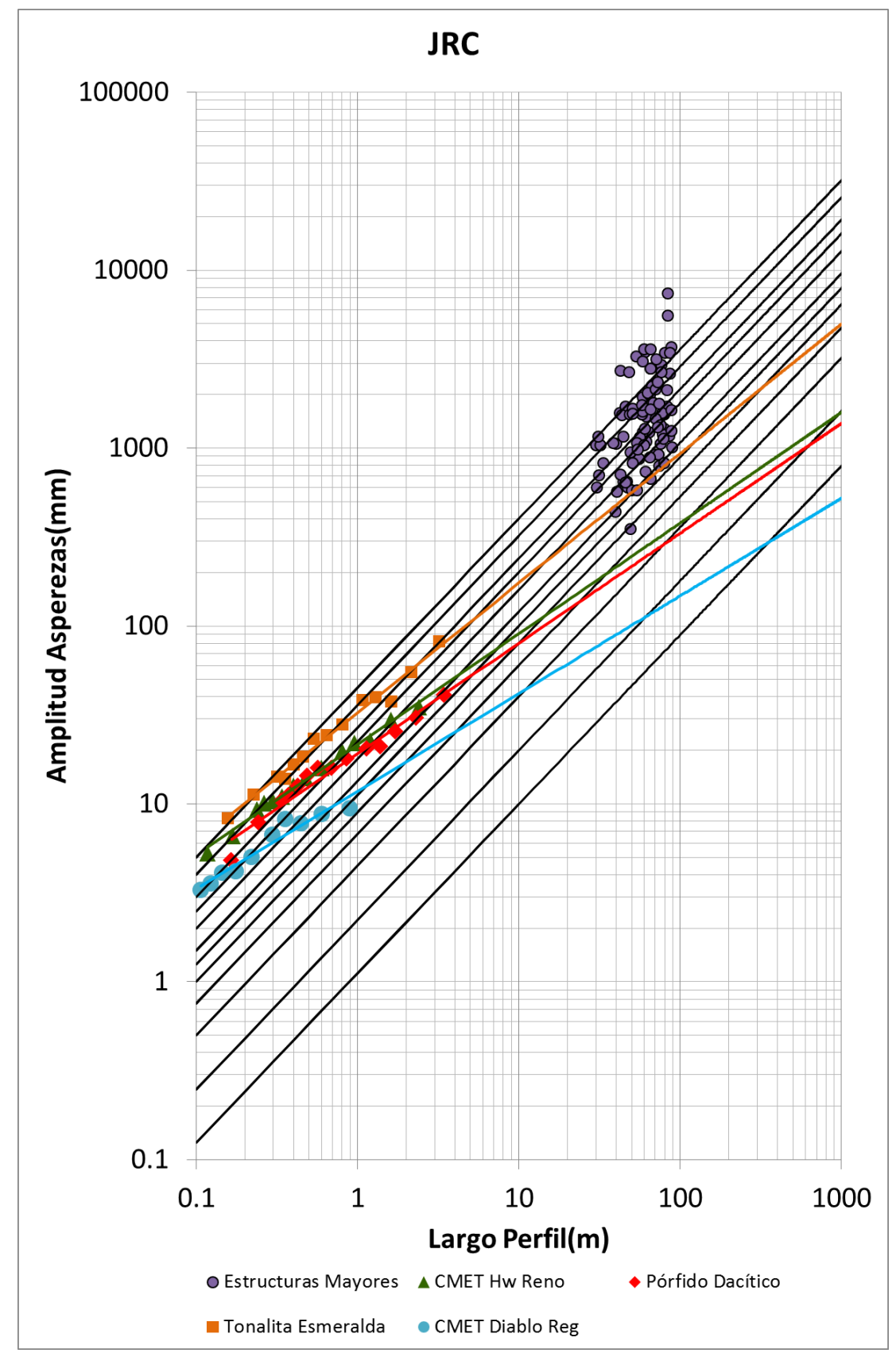

**Figura 5.25: Ley de escalamiento representada en la tabla de JRC de Barton y Bandis (1982) extrapolada a escala de estructuras mayores. Línea celeste, ley de escalamiento de CMET Sur. Línea Roja, ley escalamiento Pórfido Dacítico. Línea verde, ley de escalamiento CMET Hw. Línea naranja, ley de escalamiento Tonalita. Círculos morados, JRC estructuras mayores.** 

## **5.5 Limitaciones Estudio**

## *5.5.1 Limitaciones debido al efecto sombra*

Existe pérdida de información de la geometría de estructuras geológicas del frente, debido a que la morfología de las superficies de las estructuras geológicas, a nivel de labor, se pueden obtener satisfactoriamente en la mayoría de las estructuras geológicas con planos libres que se encuentran en el frente a roca descubierta, salvo en algunas ocasiones en que se produce el denominado "efecto sombra", en donde la fotografía no alcanza a captar la imagen que se encuentra detrás de un objeto, y de esa manera no se genera una correlación de puntos en esa porción del frente que no alcanza a tomar la fotografía, lo que implica que no se tendrá una malla triangular adecuada (Ver Figura 5.26) por lo que estas estructuras se tienen que eliminar del análisis para no obtener resultados erróneos.

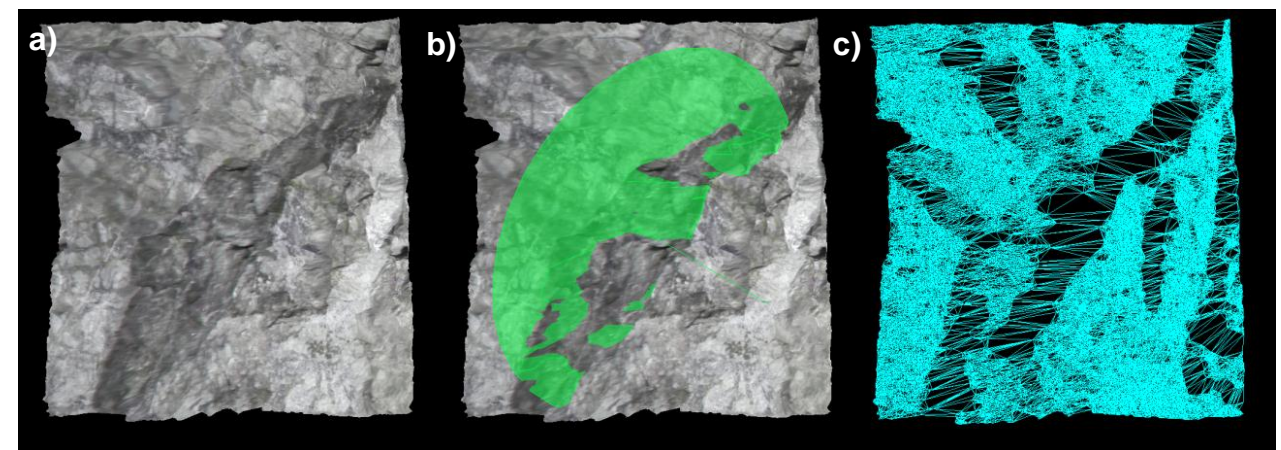

**Figura 5.26. : Efecto sombra en estructura. a) Estructura en labor sin mapear b) Estructura con plano de mapeo. c) Malla Irregular Triangular de estructura.**

## *5.5.2 Limitaciones debido a estructuras en el límite de dos DTM*

En las imágenes capturadas se observó que en la intersección de los dos DTM generados, la topografía de las estructuras se veía distorsionada, mostrando una
morfología que no corresponde a la superficie de la estructura (Ver Figura 5.27). Esto puede traer consigo errores al momento de estimar la rugosidad en perfiles que crucen este sector, por lo mismo se debe procurar no extraer perfiles de esta zona, acortando de cierta manera el largo de los perfiles que se podrían haber obtenido.

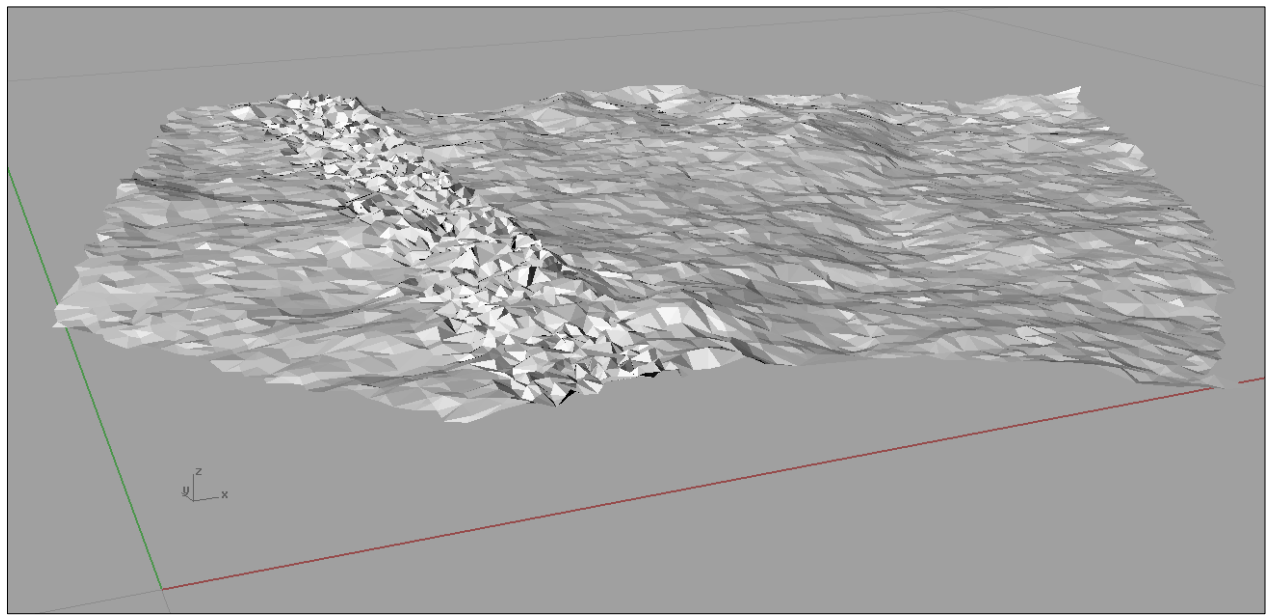

**Figura 5.27: Estructura geológica en el límite de los dos DTM.**

## CAPÍTULO 6: CONCLUSIONES Y RECOMENDACIONES

#### **6.1 Conclusiones**

A partir de los resultados obtenidos se pueden extraer las siguientes conclusiones:

- La Fotogrametría Digital permite aumentar la ventana de análisis de rugosidad, en términos del coeficiente de rugosidad (JRC). Aumentando el análisis de trazas de perfiles morfológicos de un largo máximo de 30cm, a un largo máximo de 4 metros aproximadamente. Además de aumentar el soporte estadístico.
- La morfología de las superficies de las estructuras geológicas en mina El Teniente presentan un coeficiente de rugosidad (JRC) que va desde 4, con rugosidades medias, hasta 20 con rugosidades altas. Además, un alto porcentaje (≈60%) de las estructuras geológicas presentan valores de rugosidad sobre 10, es decir, la mayoría de las estructuras son bastantes trabadas.
- La razón de espesor/amplitud (e/a) de las estructuras geológicas en Mina El Teniente es menor a 1, por lo que a resistencia al cizalle de las estructuras geológicas a escala de labor y escala de estructuras mayores está gobernada por la rugosidad de estas.
- Las estructuras geológicas de mina El Teniente tienen una alta resistencia al cizalle ante solicitudes de esfuerzo cortante, otorgándole una buena calidad al macizo rocoso, siendo este muy competente.

133

- La estimación de la rugosidad tiende a disminuir a medida que aumenta el largo de las trazas de las estructuras geológicas analizadas.
- La rugosidad de las estructuras varia con respecto a la dirección del perfil evaluado, es decir, la rugosidad tiene una característica anisótropa. Por lo mismo, es necesario evaluar la rugosidad en todas las direcciones, para no obtener datos sesgados al perder información de la morfología de las estructuras al evaluarla en una sola dirección.
- La Anisotropía mostrada en mediciones de rugosidad (JRC en todas las direcciones y ángulo de dilatación 3D) indicaría que la resistencia al cizalle de las estructuras geológicas, también varía según la dirección analizada.
- Las estructuras geológicas en mina El Teniente presentan un efecto de escala negativo, siguiendo una ley de escala de forma potencial, que una primera aproximación se ajusta bastante bien a la ley de escalamiento desarrollada por Barton y Bandis, solo presentando diferencias de atenuación del JRC. Luego, la estimación del JRC en estructuras emplazadas en probetas a escala de laboratorio, sobrestima los valores de rugosidad a escala de labor.

## **6.2 Recomendaciones**

- Sustentar la información recolectada hasta la fecha, para obtener una ley de escalamiento completa para las estructuras geológicas presentes en todas las litologías en mina El Teniente.
- Aplicar la metodología en superficie (Rajo Sur/Rajo Norte) para obtener valores de rugosidad a otras escalas.

## **BIBLIOGRAFÍA**

**Abousleiman, Y. et al. 2010.** Mechanical characterization of small shale samples subjected to fluid exposure using the inclined direct shear testing device. International Journal of Rock Mechanics & Mining Sciences vol. 47 pp.55–367.

**ADAM Technology. 2004.** 3DM Analyst 2.1. 3D Measurement Software: User's Manual. Australia.

**ADAM Technology. 2004.** 3DM Analyst Mine Mapping Suite: User Guide Draft. Australia.

**Aguirre, L. 1960.** Geología de Los Andes de Chile Central. Provincia de Aconcagua. Instituto de Investigaciones Geológicas, Chile. vol. 9.

**Αrévalo, A. & Floody, R. 1995.** Modelo global de alteración & mineralización. Estudio geometalúrgico del mineral a explotar a mediano & largo plazo. Informe inédito. CODELCO-Chile, División El Teniente, Superintendencia Geología. 158 p.

**Arredondo, C. 1994.** Distribución, caracterización & génesis de los cuerpos de brecha en el sector central-este del yacimiento El Teniente. Memoria para optar al Título de Geólogo. Universidad de Chile, Facultad de Ciencias Físicas y Matemáticas, Departamento de Geología. Santiago, Chile. 99 p

**Aydan, O. 1996.** The anisotropy of surface morphology characteristics of rock discontinuities. En Rock mechanics and rock engineering, vol.29, [Number](http://www.springerlink.com/content/0723-2632/29/1/) 1. pp. 47-59.

**Bandis, S. et. al. 1981.** Experimental studies of scale effects on the shear behaviour of rock joints. En International Journal of Rock Mechanics & Mining Sciences, vol.18, pp. 1 -21

**Baros, M. 1995.** El Teniente, Los Hombres del Mineral: Santiago, Grafica Andes, 500 p.

**Barton, N. 1973.** Review of a New Shear-Strength Criterion for Rock Joints. Engineering Geology, vol.7, pp. 287–332.

**Barton, N. 1976.** Shear-Strength of Rock and Rock Joints. International Journal of Rock Mechanics and Mining Sciences, Vol.13 pp, pp-275-279.

**Barton, N. 1987.** Predicting the Behaviour of Underground Openings in Rock: Manuel Rocha Memorial Lecture, Lisbon: Oslo, Norwegian Geotechnical Institute.

**Barton, N. & Bandis, S. 1982.** Effects of Block Size on the Shear Behaviour of Jointed Rock. En Proceedings of the 23rd U.S. Rock Mechanics Symposium, Berkeley, CA: pp. 739-760.

**Barton, N. & Bandis, S. 1990.** Review of Predictive Capabilities of JRC-JCS Model in Engineering Practice. En N. Barton, &O. Stephansson (eds.), Rock Joints; Proceedings of the International Symposium on Rock Joints, Loen, Norway, pp. 603-610.

**Barton, N. & Choubey, V. 1977.** The Shear Strength of Rock Joints in Theory and Practice. Rock Mechanics and Rock Engineering, pp. 1-54.

**Barhani, N. 2011.** Field-Scale Assessment of Effective Dilation Angle and Peak Shear Displacement for a Footwall Slab Failure Surface. En International Journal of Rock Mechanics & Mining Sciences, vol. 48 pp. 565–579.

**Belem, T. et al. 2000.** Quantitative Parameters for Rock Joint Surface Roughness. En Rock Mechanics and Rock Engineering, vol. 33, pp 217-242.

**Benado, D. 2010.** Levantamiento de información geológica básica: Evaluación técnica del sistema 3DM Analyst, en mina El Teniente. Nota Interna. CODELCO-Chile, División El Teniente, Superintendencia Geología.

**Benado, D. 2011.** Descripción de procesos, responsabilidades y estimación de costos para la implementación y operación de sistema de fotogrametría digital en la mina El Teniente. Nota Interna. CODELCO-Chile, División El Teniente, Superintendencia Geología.

**Burgos, L. 2002.** Caracterización de las Andesitas de la Mina El Teniente. Memoria para optar al Título de Geólogo. Universidad de Concepción, Facultad de Ciencias Químicas, Departamento Ciencias de la Tierra. Concepción, Chile. 108 p.

**Brown, E. 1981.** Rock Characterization Testing and Monitoring: ISRM suggested methods Published for the Commission on Testing Methods, En International Society for Rock Mechanics. London, Pergamon Press. 211 p.

**Brzovic, A. 2001.** Fundamentos geológicos para un sistema de clasificación geotécnico del macizo rocoso primario, mina El Teniente. CODELCO-Chile, División El Teniente, Superintendencia Geología.

**Brzovic, A. & Benado, D. 2003.** Sistema De Clasificación Geotécnico Roca Primaria El Teniente. SGL-I-050/2003. Informe Interno. CODELCO-Chile, División El Teniente, Superintendencia Geología.

**Brzovic, A. et al. 2007.** Rock mass characterization and assessment of block-forming geological discontinuities during caving of primary copper ore at the El Teniente mine, Chile. En International Journal of Rock Mechanics & Mining Sciences vol.44, pp. 565- 583.

**Brzovic, A. et al 2008.** Enrejado de ventillas y calidad goetécnica de roca de mena primaria en mina El teniente, Chile. CODELCO-Chile, División El Teniente, Superintendencia Geología.

**Brzovic, A. et al 2012.** Assessing geological vein size and intensity using discrete fracture network modeling at the El Teniente Mine, Chile. CODELCO, Rancagua, Chile.

**Camus, E. 1975.** Geology of the El Teniente ore body with emphasis on wall-rock. CODELCO-Chile, División El Teniente, Superintendencia Geología.

**Cannell, J. 2004.** El Teniente Porphyry Copper-Molybdenum Deposit, Central Chile. Ph.D. Thesis , University of Tasmania (Inédito), 317 pp., Tasmania.

**Collins, J. 2010.** Microsoft Excel Functions, Macros & data Commands. Atlanta, Georgia.

**Cuadra, P. 1986.** Geocronología K-Ar del yacimiento El Teniente & áreas adyacentes. Revista Geológica de Chile, vol.27, pp 3-26.

**Charrier, R. 1973.** Geología Regional de la provincia de O'Higgins & Colchagua. Publicación INEN, vol.7, pp 1-69.

**Charrier, R. & Munizaga F. 1979**. Edades K-Ar de Volcanitas Cenozoicas del Sector Cordillerano del Río Cachapoal, Chile (34º 15 LS). Revista Geológica de Chile, vol.7, pp. 41-51.

**Charrier, R. 1981.** Geologie der chilenische Hauptkordillere zwischen 34º 30' südlicher Breite und ihre tektonische, magmatische und paläogeographische Entwicklung. Berliner Geowissenschaftliche Abhandlungen, Berlín, vol.36, 370 p.

**Charrier, R.; Wyss, A.; Flynn, J.; Swisher I, C.; Spichiger, S. & Zapatta, F. 1994.** Nuevos antecedentes estratigráficos & estructurales para las formaciones Coya-Machalí & Abanico, entre los 33°50' & 35° S, Cordillera Principal Chilena. En Congreso Geológico Chileno. Concepción, vol. 7, Actas 2, pp.1316-1319.

**Charrier, R.; Wyss, A.; Flynn, J.; Swisher III, C.; Mark, N.; Zapatta, F.; Mckenna, F.; Novacek, N. 1996.** New evidence for Late Mesozoic-Early Cenozoic evolution of the Chilean Andes in the Upper Tinguiririca Valley (35º S, Central Chile). Journal of South American Earth Sciences, vol. 9, p. 393-422.

**Chinowsky, B. 2010.** Introducción a VBAen Excel 2010. Atlanta, Georgia.

**Cho, N. et al. 2008.** Development of a shear zone in brittle rock subjected to direct shear. En International Journal of Rock Mechanics & Mining Sciences, vol. 45, pp.1335– 1346.

**Davidson. J. 1971.** Geología del área de las Nacientes del Teno, Provincia de Curicó. Memoria para optar al Título de Geólogo. Universidad de Chile, Facultad de Ciencias Físicas y Matemáticas, Departamento de Geología. Santiago, Chile.

**Davidson, J. & Vicente, J. 1973.** Características paleogeográficas & estructurales del área fronteriza de las Nacientes del Teno (Chile) & Santa Elena (Argentina) (Cordillera Principal, 35º a 35º15' latitud S). Actas del Quinto Congreso Geológico Argentino .Buenos Aires, vol. 5, pp. 11-55.

**De los Santos, C. 2011.** Efectos de la mineralogía, alteración y geometría en la resistencia mecánica de las ventillas, mina El Teniente, región del Libertador Bernardo O'Higgins. Memoria para optar al Título de Geólogo. Universidad de Concepción, Facultad de Ciencias Químicas, Departamento Ciencias de la Tierra. Concepción, Chile. 108 p.

**Enrione, A. 1972.** Estabilidad de los terrenos del área de Alto Colón. Sociedad Minera. Inédito. CODELCO-Chile, División El Teniente, Superintendencia Geología. 10 p.

**Esmaieli, K. et al. 2008.** Ore pass stability analysis at the Brunswick Mine using PFC3D. En Continuum and Distinct Element Numerical Modeling in Geo-Engineering. Hart, Detournay & Cundall (eds.) pp. 7-3.

**Falcón, M. & Rivera, O. 1998.** Estudio geológico distrital de la División El Teniente de CODELCO-Chile, escala 1:25.000. Informe inédito, 108 p. Vicepresidencia de exploraciones & asociaciones mineras, CODELCO Chile: 108 pp. Santiago, Chile.

**Fardin, N. et al. 2001** The scale dependence of rock joint surface roughness. En International Journal of Rock Mechanics & Mining Sciences, vol. 38, pp. 659–669.

**Fardin, N. et al. 2003.** The effect of scale on the morfhology, mechanics and transmissivity of single rock fractures. Estocolmo, Suecia.

**Fardin, N. et al. 2004.** Application of a new in situ 3D laser scanner to study the scale effect on the rock joint surface roughness. En International Journal of Rock Mechanics & Mining Sciences vol. 41, pp. 329-335

**Faunes, A. 1981.** Caracterización de la mineralogía metálica & de alteración en un sector del stock tonalítico del yacimiento El Teniente. Memoria para optar al Título de Geólogo. Universidad de Chile, Facultad de Ciencias Físicas y Matemáticas, Departamento de Geología. Santiago, Chile. 175 p.

**Felicísimo, A. 1994.** Modelos digitales el terreno: Introducción y aplicaciones en las ciencias ambientales. Pentalfa, Oviedo.

**Feng, Q. 2005.** A survey of 3D laser scanning techniques for application to rock mechanics. Estocolmo. Suiza.

**Fortuna, D. et al. 2009.** Critical review on shear strength models for soilinfilled joints. Critical review on shear strength models for soil-infilled joints, geomechanics and Geoengineering: an international journal, vol. 4, pp. 237-244.

**Gao, Z. 2012.** Roughness measurement of moving weak-scattering surface by dynamic speckle image. En Optics and Lasers in Engineering, vol.50, pp. 668–677.

**Garrido, I. 1992.** Resumen nuevo modelo geológico-estructural & geotécnico yacimiento El Teniente. Informe inédito. CODELCO-Chile, División El Teniente, Superintendencia. pp. 99-151

**Garrido, I. 1995.** Geología estructural del distrito & la mina El Teniente & situación geodinámica regional. Proyecto Geodinámico Mina El Teniente, Proyecto API-1-1689. Reporte interno, CODELCO-Chile, División El Teniente. Superintendencia de Geología, vol.1, 61 p.

**Gavia, B. 2005.** Resistencia en ventillas selladas del yacimietno El Teniente. Memoria para optar al Título de Geólogo. Universidad de Chile, Facultad de Ciencias Físicas y Matemáticas, Departamento de Geología. Santiago, Chile.

**Ghani, A. 2012.** Correlation of Joint Roughness Coefficient (JRC) and Peak Friction Angles of Discontinuities of Malaysian Schists. En Earth Science Research, vol. 1, No. 1

**Godoy, E. & Lara, L. 1994.** Segmentación estructural andina a los 33º-34º S. Nuevos Datos en la Cordillera Principal. 7º Congreso Geológico chileno, Actas, Vol. 2, pp. 1344- 1346.

**Gómez, R. 2001.** Geología de las Unidades Volcanogénicas Cenozoicas del Área Industrial de la Mina El Teniente, entre Colón y Coya, Cordillera Principal de Rancagua, VI Región. Memoria para optar al Título de Geólogo. Universidad de Chile, Facultad de Ciencias Físicas y Matemáticas, Departamento de Geología. Santiago, Chile.

**González, A. 2000.** Análisis estructural entre los valles del Río Tinguiririca & Teno, Cordillera Principal de Chile Central: Microsismicidad & Geología de superficie. Memoria para optar al Título de Geólogo. Universidad de Chile, Facultad de Ciencias Físicas y Matemáticas, Departamento de Geología. Santiago, Chile. 85p.

**Grasselli, G. 2001.** Shear Strength of Rock Joints based on Quantified Surface Description. Summary of the Ph.D. thesis presented by G. Grasselli on 27 June 2001 at the EPF-Lausanne, Switzerland.

**Grasselli, G. 2002.** Quantitative three-dimensional description of a rough surface and parameter evolution with shearing. En International Journal of Rock Mechanics & Mining Sciences vol. 39 pp. 789–800.

**Grasselli, G. 2003.** Constitutive lawfor the shear strength of rock joints based on threedimensional surface parameters. En International Journal of Rock Mechanics & Mining Sciences vol. 40 pp.25–40.

**GPRO-APIT12M409.** Explotación Dacita Teniente-Proyecto. Capítulo 7: Geología y Recursos Minerales. Mayo 2012. Informe interno. División El Teniente de Codelco – Chile.

**Hamrin, H. 2001.** Underground mining methods and applications. Underground Mining Methods; Engineering fundamental and international case studies. Colorado, SME.

**Hoek, E. 2007.** Shear strength of discontinuities.

**Howell, F. & Molloy, J. 1960.** Geology of the Braden Orebody, Chile. Economic Geology, Vol. 55, p. 863-905.

**Huang, T. H. 1990.** Anisotropic Shear strength of rock joints. International Taiwan University, Taipei, Taiwan

**Hudson , J. A. & Harrison, J. P. 1997.** Engineering Rock Mechanics, an Introduction to the Principles, Oxford, Pergamon Press

**Jiang, Y. et al. 2006.** Estimating the relation between surface roughness and mechanical properties of rock joints. En International Journal of Rock Mechanics & Mining Sciences, vol.43, pp. 837–846.

**Jing, L. et al. 1992.** An experimental study on the anisotropy and stress-dependency of the strength and deformability of rock joints. En [International](http://www.sciencedirect.com/science/journal/01489062) Journal of Rock Mechanics and Mining Sciences & [Geomechanics](http://www.sciencedirect.com/science/journal/01489062) Abstracts. Suecia.

**Karzulovic, A. 2005.** Aplicabilidad Métodos de Explotación al Nuevo Nivel Mina. Estudio DT – CG – 05 – 02. Codelco-Chile. A. Karzulovic & Asoc. Ltda.

**Karzulovic, A. 2003.** Aplicabilidad de los sistemas de clasificación geotécnica en roca primaria. Informe Consultoría DT-CG-03-01, Superintendencia Geología. Codelco – Chile, El Teniente. Inédito. SGL-I-048/2003.

**Karzulovic, A. 2001.** Propiedades Geomecánicas de Estructuras en Roca Primaria. División El Teniente de Codelco-Chile. Estudio DT – CG – 01 – 003. A. Karzulovic & Asoc. Ltda.

**Kinfe, E. 2007**. Comparing Discountinuity surface roughness derived from 3D terrestrial laser Scan data whit traditional field-based methods.

**Klöhn, C. 1960.** Geología de la cordillera de los Andes de Chile Central. Boletín N°8, 95 p. Instituto de Investigaciones Geológicas. Santiago, Chile.

**Kulatilake, P. et al. 1995.** New Peak Shear Strength Criteria for Anisotropic Rock Joints. En Int. J. Rock Mech. Min. Sci. & Geomech. Abstr. Vol. 32, No. 7, pp. 673~97. Gran Bretaña, Inglaterra.

**Kulatilake, P. et al. 1999.** Requirements for accurate quanti®cation of self-a•ne roughness using the roughness-length method. En International Journal of Rock Mechanics and Mining Sciences, vol. 36, pp. 5-18. Gran Bretaña, Inglaterra.

**Lanaro, F. 2001.** Geometry, mechanics and transmissivity of rock fracture. Stocolmo, Suecia.

**Laubsher, D. 1990.** A Geomechanics classification system for the rating of rock mass in mine design.

**Leiva, B. 2012.** Ficha toma de fotografías. Informe Interno. CODELCO-Chile, División El Teniente, Superintendencia Geología.

**Leiva, B. 2012.** Guía carga de baterías de equipos. Informe Interno. CODELCO-Chile, División El Teniente, Superintendencia Geología.

**Leiva, B. 2012.** Guía configuración de cámara. Informe Interno. CODELCO-Chile, División El Teniente, Superintendencia Geología.

**Leiva, B. 2012.** Guía descargas de fotografías y puntos topográficos. Informe Interno. CODELCO-Chile, División El Teniente, Superintendencia Geología.

**Leiva, B. 2012.** Guía mantención de equipos. Informe Interno. CODELCO-Chile, División El Teniente, Superintendencia Geología.

**Liu, S. 2005.** Simulating a direct shear box test by DEM. Hohai University, Xikang Road 1, Nanjing, PR China

**Maers, N. et al. 1990.** Rognhness scale effects and fractal dimension. En Scale effect in rock masses, pinto da cunha (ed). Balkema, Rotterdam.

**Maksaev, V. and Zentilli, M. 2002.** Chilean strata-bound Cu- (Ag) deposits: An Overview. In - Porter, T.M. (Editor), 2002 - Hydrothermal Iron Oxide Copper-Gold & Related Deposits: A Global perspective, volume 2; PGC Publishing, Adelaide, Australia, pp. 185-205.

**Maksaev, V. 2004.** Pórfidos cupríferos: depósitos de Cu (Mo) de gran tonelaje y baja ley. U. de Chile, Santiago, Chile.

**Mas Ivars, D. 2012.** Progres Reporto n Synthetic Rock Mas(SRM) Fragmentation Analysis-El Teniente. Santiago, Chile

**Ojeda, J.; Hernández, E.; Ossandón, G.; Enrione, A. & Mestre, A. 1980.** El Pórfido Cuprífero El Teniente. Informe Inédito, 76 p. CODELCO-Chile, División El Teniente.

**Ossandón, G. 1974.** Petrología & alteración del Pórfido Dacítico, Yacimiento El Teniente. Memoria para optar al Título de Geólogo. Universidad de Chile, Facultad de Ciencias Físicas & Matemáticas, Departamento de Geología. Santiago, Chile. 112p.

**Patton, F. D. 1966.** Multiple modes of shear failure in rock. In Proceeding of the1st Congress of International Society of Rock Mechanics, Lisbon, Portugal: pp.509-513.

**Ramírez, P. 2004.** Hidrogeoquímica de Aguas Superficiales en Cuenca Río Coya, Distrito Minero El Teniente. Tesis para Optar al Título de Geólogo y al Grado de Magíster en Ciencias, Mención Geología. Departamento de Geología, Universidad de Chile. Santiago, Chile.

**Reyes, J. et al 2009.** Interpretation of fracture geometry from excavation induced microseismic events. Toronto, Canadá.

**Rivera, O & Cembrano, J. 2000.** Modelo de formación de cuencas volcanotectónicas en zonas de transferencia oblicuas a la cadena andina: El caso de las cuencas Oligo-Miocenas de Chile Central & su relación con estructuras NNW-NW (33º 00'-34º 30'S). Actas IX Congreso Geológico Chileno. 31 de Julio - 4 de Agosto. Puerto Varas. Chile, v. 1, p. 631-636.

**Rivera, O. & Falcón, F. 2000.** Secuencias de relleno de cuencas volcano-tectónicas transversales Oligoceno-Miocenas en los alrededores del Yacimiento El Teniente (33º 45'-34º 30' S). IXº Congreso Geológico Chileno, Puerto Varas, v.1, pp. 819-823.

**Rojas, A. 2000.** Petrografía & geoquímica del Pórfido Teniente, ubicado en el sector norte del yacimiento El Teniente, Provincia de Cachapoal, VI Región, Chile. Memoria de Título (Inédito), Universidad de Concepción, Departamento Ciencias de la Tierra, 133 p.

**Sainsbury, B. et al. 2009.** Analysis of Caving Behaviour Using a Synthetic Rock Mass (SRM) — Ubiquitous Joint Rock Mass (UJRM) Modelling Technique. Toronto, Canadá.

**Sainsbury, B. et al. 2009.** Simulation of rock mass strength anisotropy and scale effects using a Ubiquitous Joint Rock Mass (UJRM) model. Melbourn, Australia.

**Seguel, J. 2012.** Caracterización cuantitativa de fallas principales Mina El Teniente) Aspectos Geométricos. CODELCO. Superintendencia de Geología. Rancagua. Chile

**SGL-I-123/03, 2003.** Estándares y Metodologías de Trabajo para Geología de Minas. Actualización año 2003. Informe interno. División El Teniente de Codelco – Chile

**Skewes, M. & Stern, Ch. 1995.** Genesis of the Giant Late Miocene to Pliocenecopper deposits of Central Chile in the context of Andean magmatic and tectonic evolution. International Geology review, Vol. 37, p. 893-909.

**Skewes, M. & Arévalo, A. 1997.** Andesitas de la Mina, El Teniente: VIII. Congreso Geológico Chileno, Actas, Vol. 2, p. 1.162-1.164. Antofagasta.

**Skewes, M. A., Arévalo, A., Floody, R., Zuñiga, P. y Stern, C. 2002.** The Giant El Teniente Breccia Deposit: Hypogene Copper Distribution and Emplacement. Society of Economic Geologists, Special Publication 9, p. 299-332.

**Tatone, B. 2009.** Quantitative Characterization of Natural Rock Discontinuity Roughness In-situ and in the Laboratory. Universidad de Toronto, Canadá.

**Thiele, R. 1980.** Carta Geológica de Chile Nº39. Hoja Santiago, escala 1:25.000. Instituto de Investigaciones Geológicas Chile, 51 p.

**Tonon, F; Kottenstette, J. 2006.** Laser and photogrammetric methods for rock face characterization.[Enlínea].[<http://www.usbr.gov/pmts/geology/goldenrocks.pdf.](http://www.usbr.gov/pmts/geology/goldenrocks.pdf)> [Revisado 12 de Agosto, 2012].

**Unal, M., Unver, B. 2004.** Characterization of rock joint surface degradation under shear loads. En Int. J. Rock Mech. Min. Sci. Vol. 41, No. 3, Hacettepe University, Ankara, Turquía.

**Villalobos, J. 1975.** Alteración hidrotermal de las andesitas del yacimiento El Teniente, Chile. Tesis de Doctorado. Universidad de Chile, Facultad de Ciencias Físicas & Matemáticas, Departamento de Geología. 125 p.

**Wang, C. et al. 2003.** Numerical analysis of the stability of heavily jointed rock slopes using PFC2D. En Int. J. Rock Mech. Min. Sci. Vol. 40, pp. 415-424.

**Yoshinaka, R. et al. 2008.** Practical determination of mechanical design parameters of intact rock considering scale effect. En Engineering Geology vol. 96, pp. 173–186

**Zúñiga, P. 1982.** Alteración & mineralización hipógenas en el sector oeste del yacimiento El Teniente. Memoria de Título (Inédito), Universidad de Chile, Departamento de Geología. 104 p.

## ANEXO A: ESPECIFICACIONES TÉCNICAS DE EQUIPOS Y PROCESO DE CAPTURA DE FOTOGRAFÍAS.

El Anexo A es un complemento del Capítulo 4: Metodología para Evaluar la Rugosidad en el Frente Minero, el cual muestra detalles de la configuración de los equipos junto con los pasos y precauciones del proceso de toma de fotografías en labores de minería subterránea. Equipos en buen estado, con la configuración adecuada, junto con una buena ejecución en la adquisición de datos, permitirán obtener fotografías de calidad para poder desarrollar un buen modelo 3D del frente minero.

## **A.1 Especificaciones Técnicas y Cuidados de Equipos**

## *A.1.1Cámara Fotográfica*

La cámara que se utilizó en este estudio es la Canon EOS Mark II (Ver Figura A.1), la que tiene múltiples configuraciones según el contexto y el resultado que se desea conseguir, en este caso, para obtener imágenes óptimas para poder trabajar en el modelo 3D del frente minero, la cámara debe tener la siguiente configuración:

- Abertura: f11-f13
- Velocidad: Automática
- Dial de Modo: Av- con prioridad a la abertura
- ISO: 200 o 320
- Balance de Blancos: AWB (automático)
- Formato de la imagen: Grande Fina JPEG
- Modo de medición: Medición Evaluativa

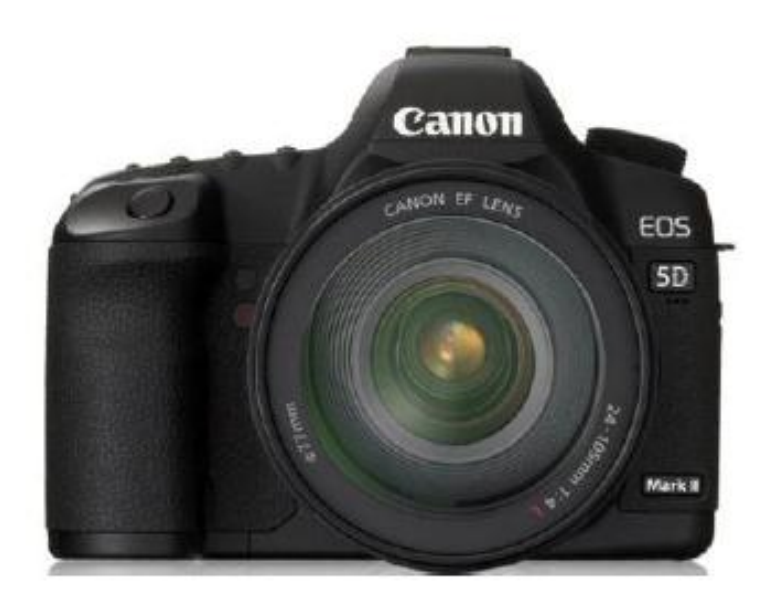

**Figura A.1: Cámara Canon EOS Mark II**

A continuación se muestra un esquema de los botones principales de la cámara (Ver Figura A.2) y de cómo se ajustan los diferentes parámetros de esta (Ver Figuras A.3 y A.4), tomados de Leiva B. (2012).

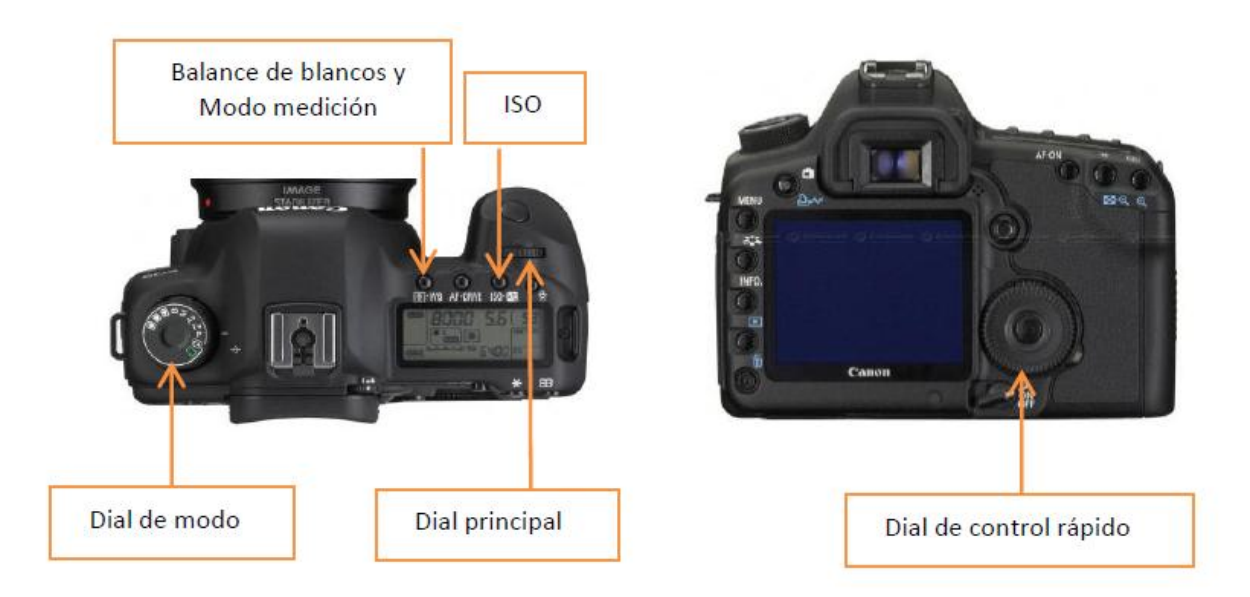

**Figura A.2: Botones para configurar los parámetros de la cámara (Leiva 2012, SGL- FD-01).**

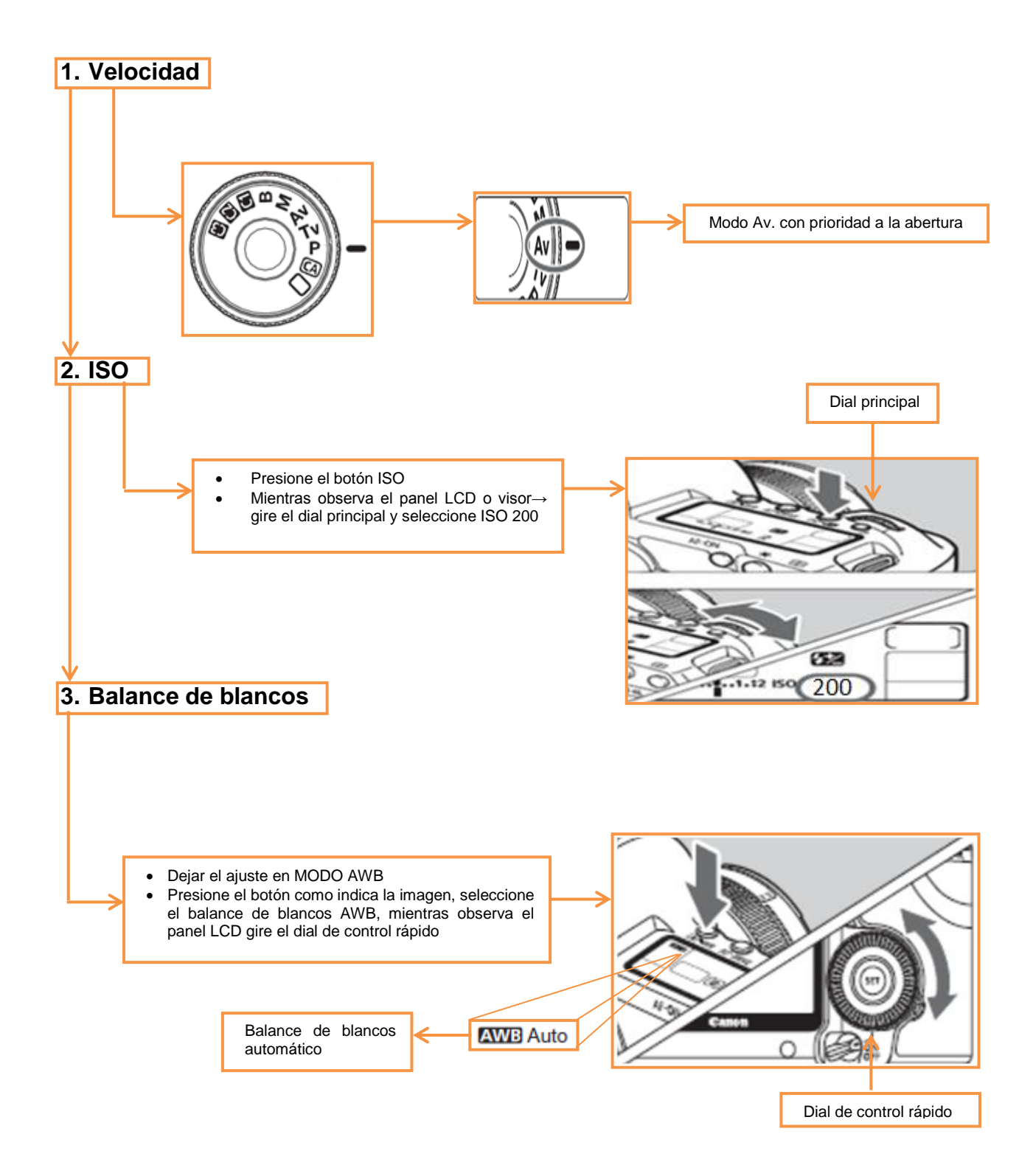

**Figura A.3: Esquema configuración parámetros de velocidad, ISO y Balance de blancos de la cámara (Leiva B. 2012,).**

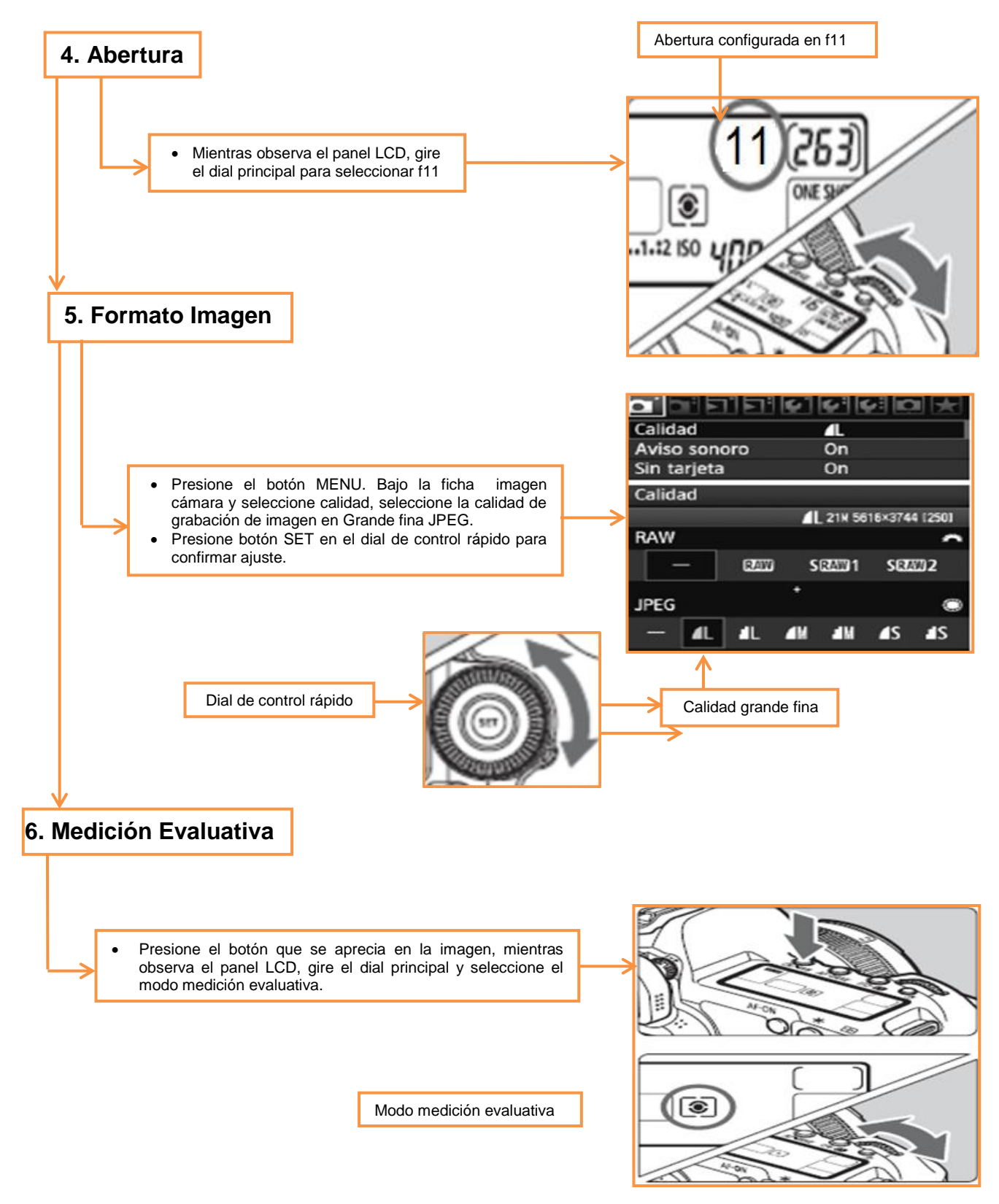

**Figura A.4: Esquema configuración parámetros de abertura, formato de imagen y medición evaluativa de la cámara (Leiva B. 2012).**

Además, para no tener problemas en la toma de fotografías y no perder información geológica de los frentes mineros, se debe procurar de mantener la batería con carga y la memoria con espacio.

### *A.1.2Lente*

La cámara utiliza un lente gran angular de 20mm (Ver Figura A.5). Este se expone a condiciones de humedad y polvo en suspensión, por lo que se recomienda limpiarlo con un paño de limpieza óptico para evitar fotografías de mala calidad.

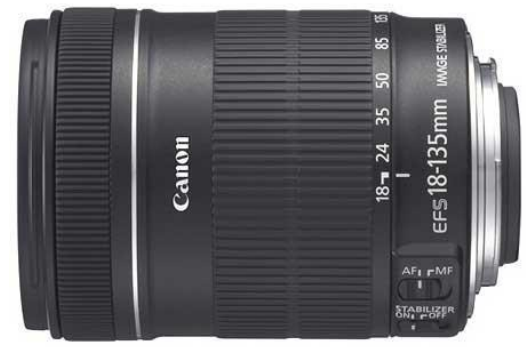

**Figura A.5: Lente gran angular de 20mm**

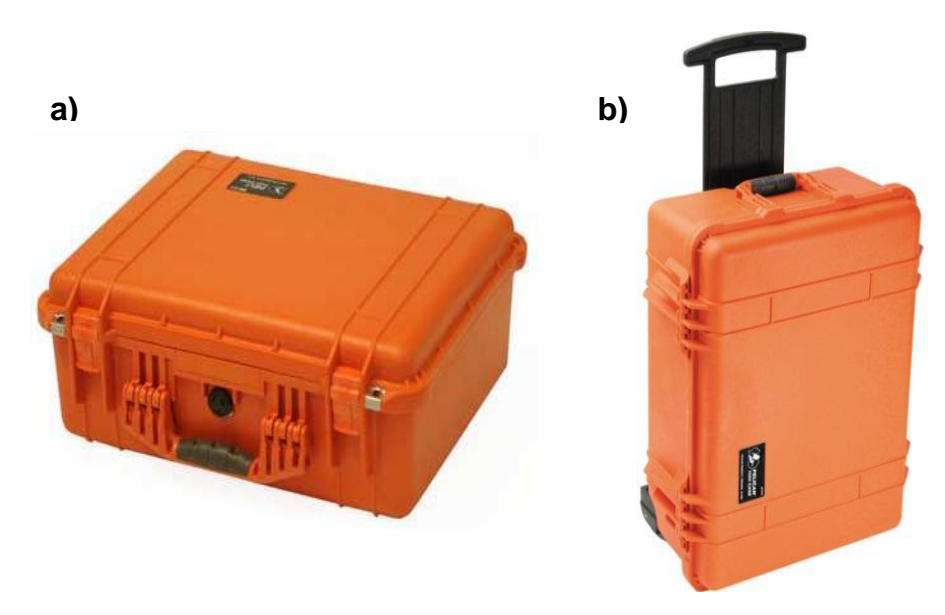

**Figura A.6: Maletas para guardar equipos. a) Maleta para cámara. b) Maletas para guardar Luces LED.**

## *A.1.3Luces Led*

Los paneles de luces Led (Ver Figura A.3) están diseñados para la toma de fotografía en túneles, asegurando una buena iluminación si se manipulan de buena manera y se encuentran trabajando con la batería suficiente (No dejar que la batería se encuentre "Flat"). Por lo mismo, si se sacan fotografías con otro artefacto, por ejemplo luz del jumbo, las fotografías no quedarán con la calidad requerida, obteniendo resultados más imprecisos, o en definitiva, sin poder generar el modelo digital de terreno 3D.

En la sección toma de fotografía se verá la configuración de las tres luces Led para obtener una buena iluminación de los sectores a fotografiar.

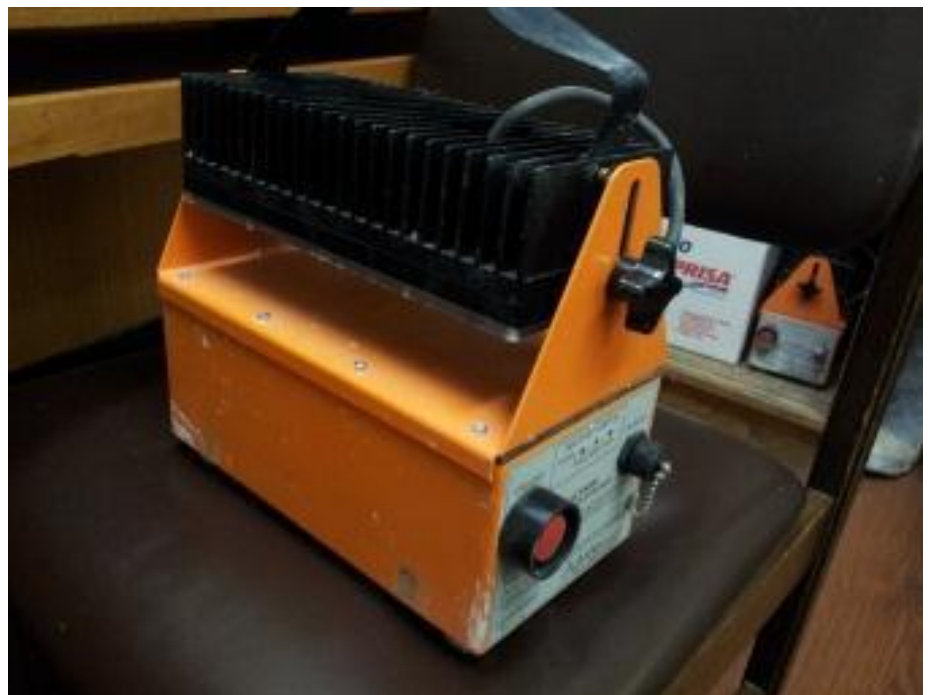

**Figura A.7: Panel de luz Led.** 

Para asegurar que las baterías se carguen de una manera efectiva se debe seguir las indicaciones de la Figura A.8 y A.9.

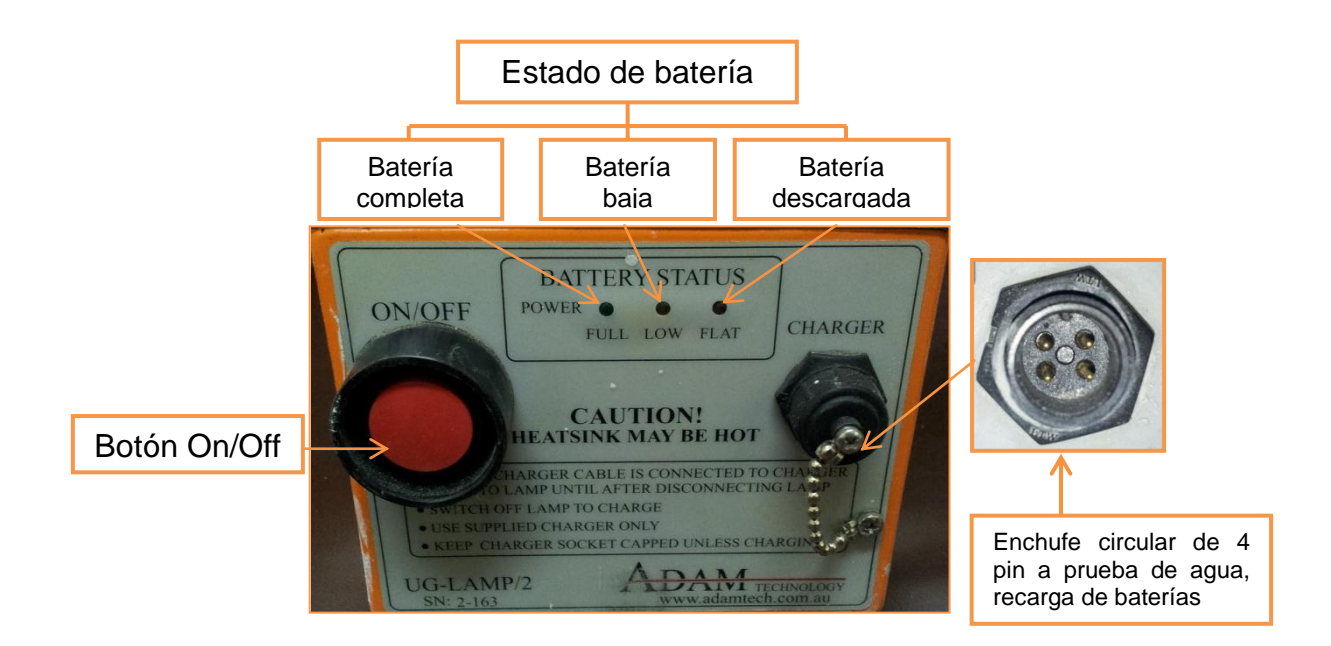

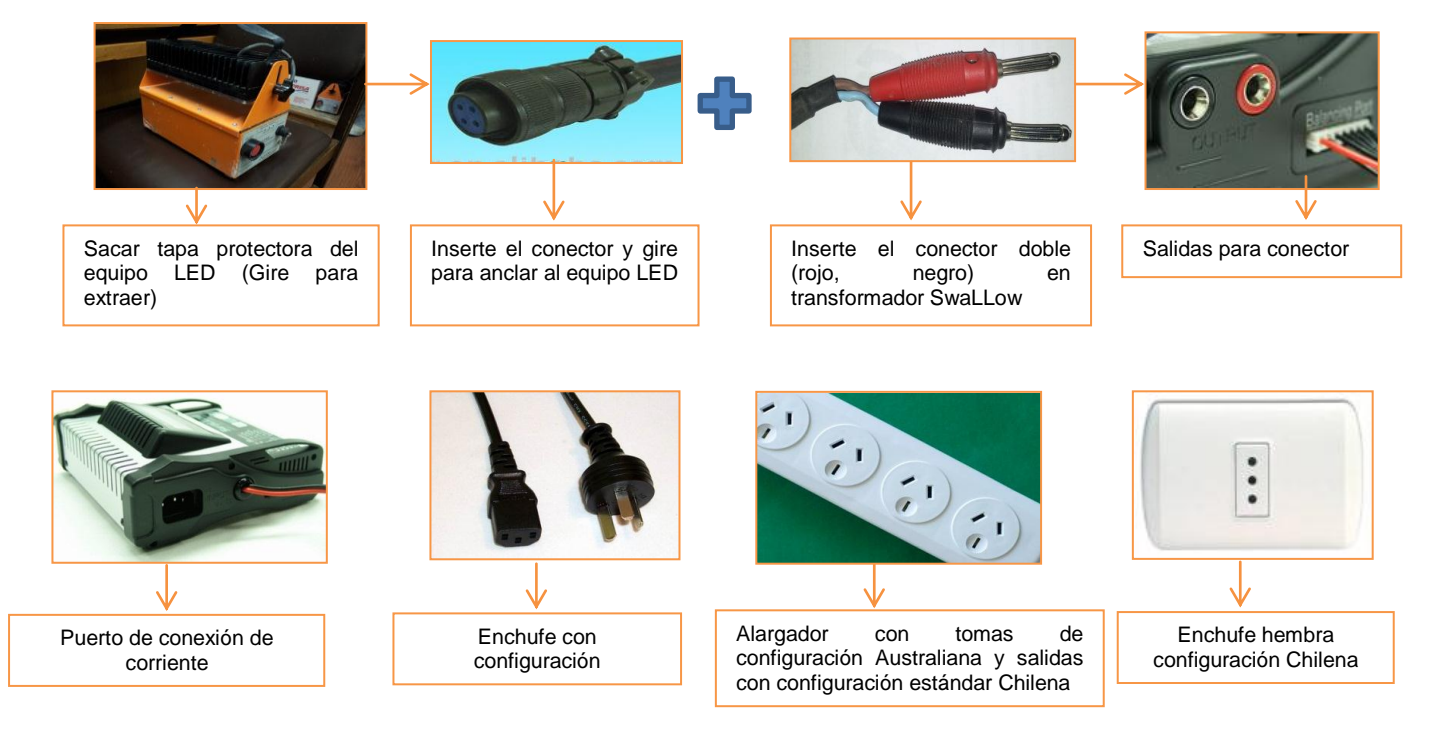

**Figura A.8: Diagrama para la correcta carga de la batería de los paneles LED (Leiva B. 2012).**

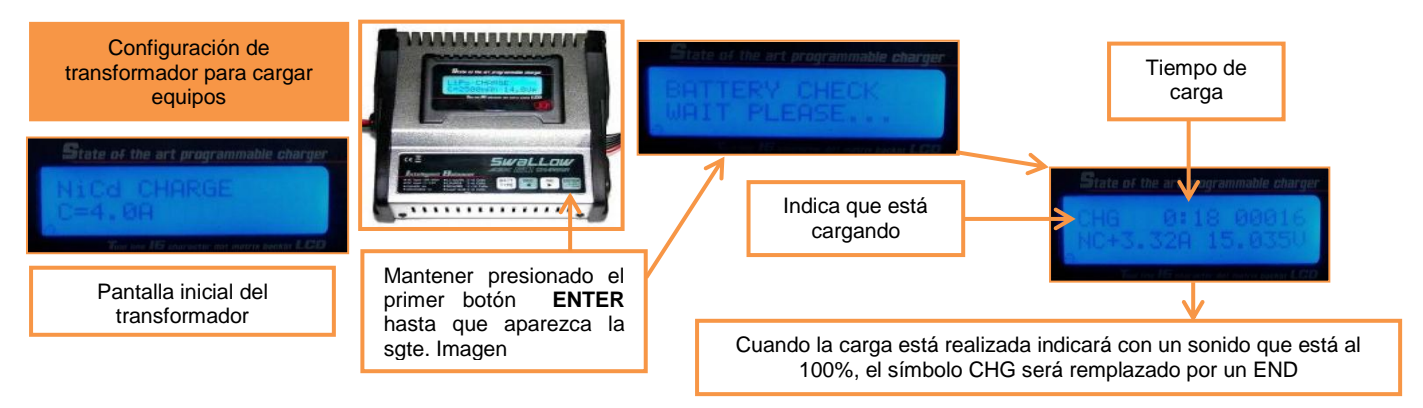

**Figura A.9: Configuración de transformador para cargar equipos LED (Leiva B. 2012).**

Las luces Led se deben mantener en la maleta de seguridad (Ver Figura A.6b), solo sacar en la toma de fotografías y recarga de batería. Son elementos de cuidado y alto costo, el deterioro tiene como causa tiempo en reparación y conlleva a la perdida de datos geológicos.

## *A.1.4Soporte-Trípode Topográfico y Base Tribrach*

El trípode se utiliza para obtener una fotografía en las posiciones correctas y sin movimiento alguno. Sobre el trípode se monta la base Tribrach, en la cual, se instala el marco con ángulos predeterminados (Figura A.10) en el que se posiciona la cámara.

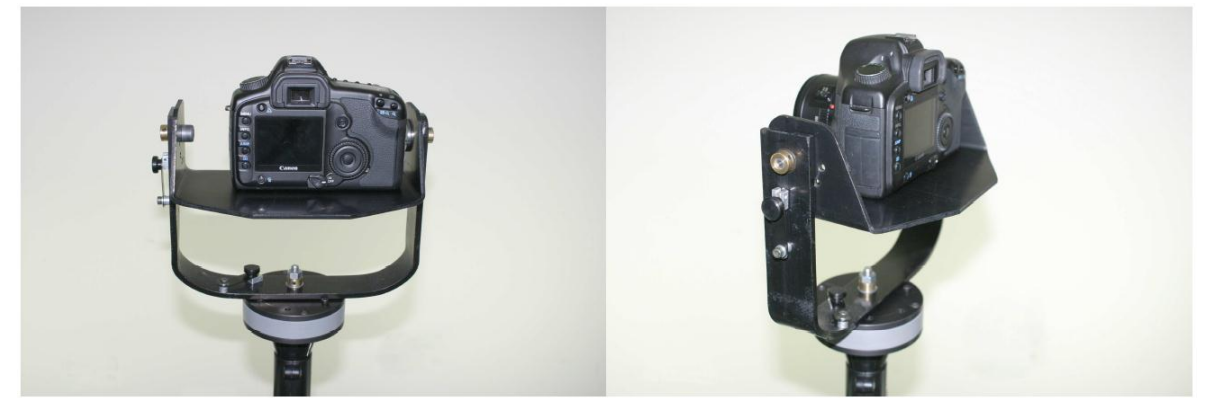

**Figura A.10: Cámara con soporte angular vertical y horizontal.** 

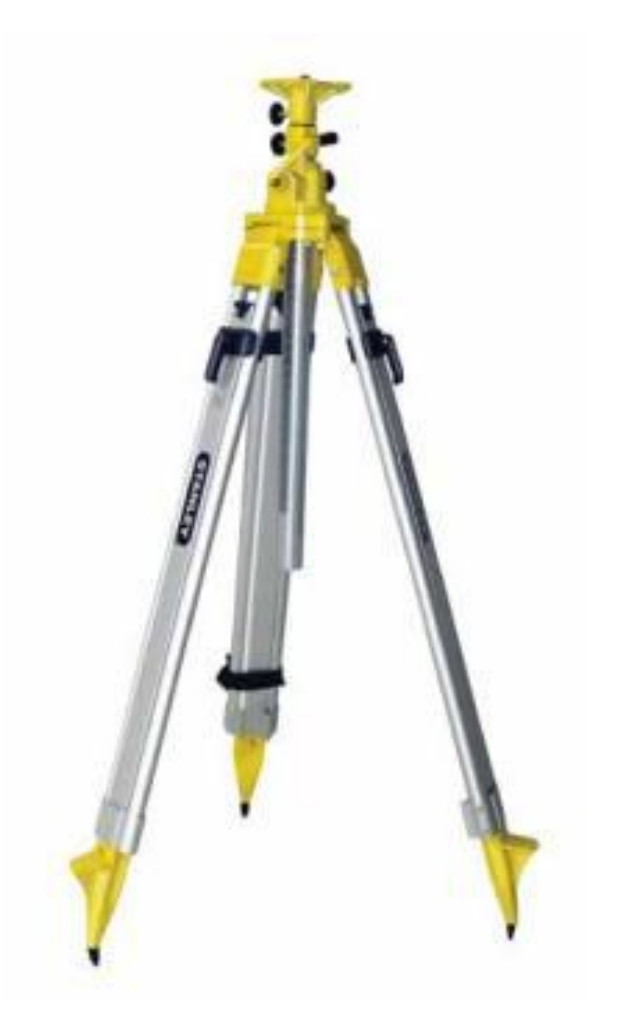

**Figura A.11: Trípode Topográfico de aluminio con columna telescópica** 

Los equipos de fotogrametría en interior mina están protegidos por maletas de seguridad (Figura A.6a para cámara, soporte angular y base Tribrach y Figura A.6b para tres Luces Led), a excepción del trípode. Además, la mala calidad en la mayor parte de los caminos en interior mina produce vibración en el transporte (camioneta), y tiene como problemática que los pernos de sujeción de sus elementos comienzan a ceder llegando al límite de desarme del trípode. Por lo mismo, es recomendable ajustar y apretar los pernos de fijación de todas las partes del trípode. (Leiva B. 2012,).

#### **A.2 Toma de fotografía en terreno**

#### *A.2.1Puntos topográficos (Puntos de control)*

Todos los sistemas de modelamiento fotogramétrico necesitan puntos topográficos conocidos para su georeferenciación. Esta permite, posteriormente, poder ubicar espacialmente los rasgos geológicos levantados, es decir, morfologías de las estructuras geológicas que competen a este estudio. El sistema 3DM Analyst no es la excepción. (Benado et. Al 2012, SGL-I-112-10). Posteriormente, para georeferenciar las imágenes del frente minero se marcan cuatro puntos de control con numeración consecutiva, por ejemplo 1, 2, 3, 4, o 49, 50, 51,52, según corresponda (Ver Figura A.12).

Estos puntos se marcan en la zona fortificada, de a 2 o 3 metros del fin de esta zona. Para esto se debe tener en cuenta que la separación entre corridas de pernos es cada un metro aproximadamente y se marcan con spray rojo para ser distinguidos fácilmente.

Es preciso mencionar que los puntos no deben estar subhorizontales y deben ir separados por aproximadamente 1 o 2 metros, para obtener una mayor precisión de estos. Adicionalmente, se marca el nombre de la labor para tener registros de cuáles son los puntos topográficos correspondientes a la labor por modelar, para saber de qué sector son las fotografías.

Finalmente, los topógrafos encargados del sector deben obtener la topografía de estos 4 puntos para obtener imágenes georeferenciadas.

153

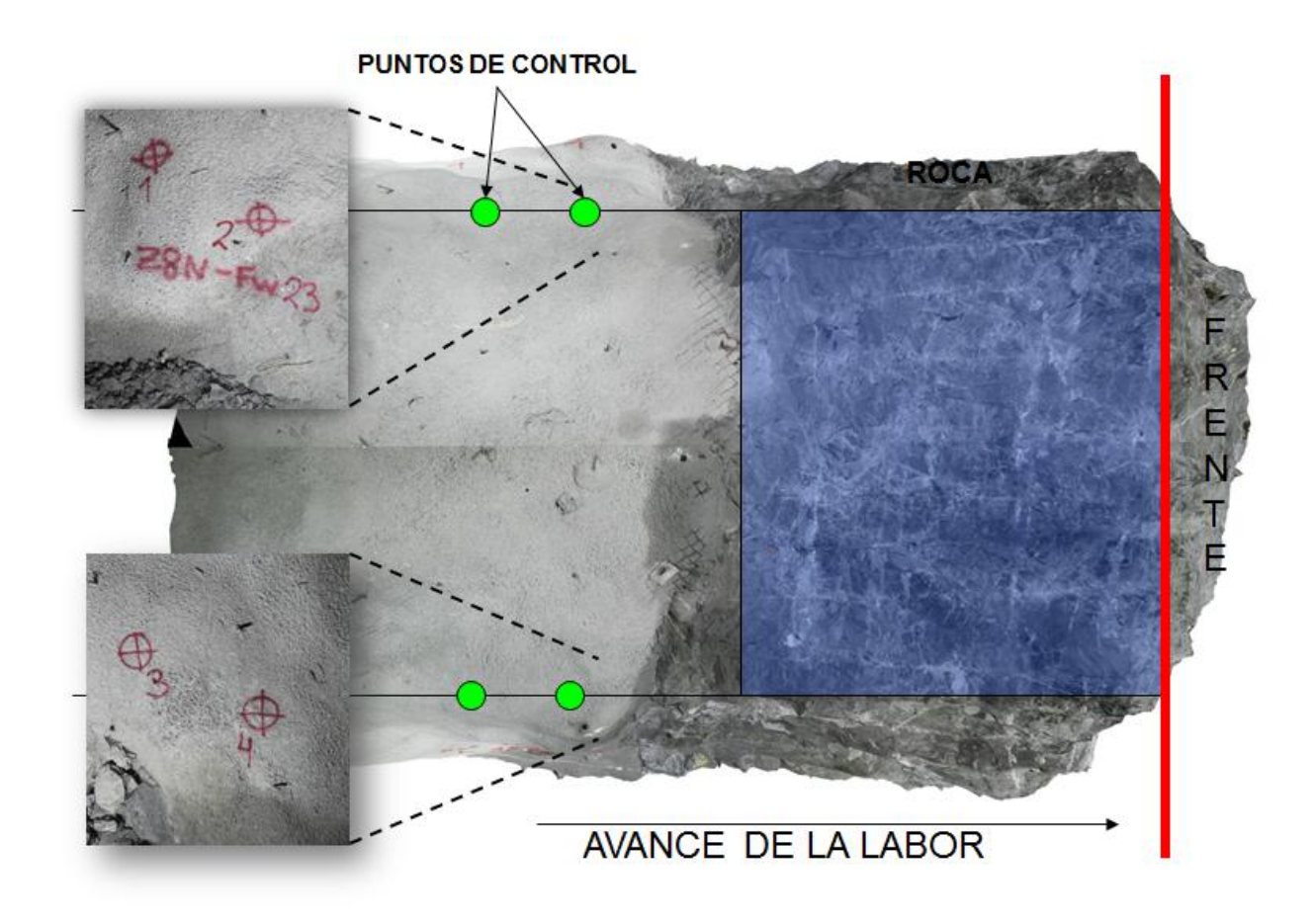

**Figura A.12: Ubicación y forma de puntos de control (Modificado de Benado et.al 2012, SGL-I-112-10)**

## *A.2.2Estaciones*

Se requiere posicionar cuatro estaciones por frente (Ver Figura A.13). Por cada estación se sacan cuatro fotografías. Se ubican cuatro conos con la configuración mostrada en la Figura A.13. Es importante respetar la ubicación de cada estación, ya que, el programa viene predeterminado para trabajar con este orden. Si se cambia la posición de las estaciones, el programa no reconocerá el cambio y trabajará con su configuración predeterminada, lo que traerá problemas y errores a la hora de generar el DTM.

Para una labor de 4x4m de sección, las estaciones 3 y 4 se ubican aproximadamente a 0.5 metros de la caja, las estaciones 1 y 2 aproximadamente a 1m de la caja y la distancia entre las estaciones 1 y 3 es aproximadamente 1m, al igual que la distancia entre las estaciones 2 y 4.

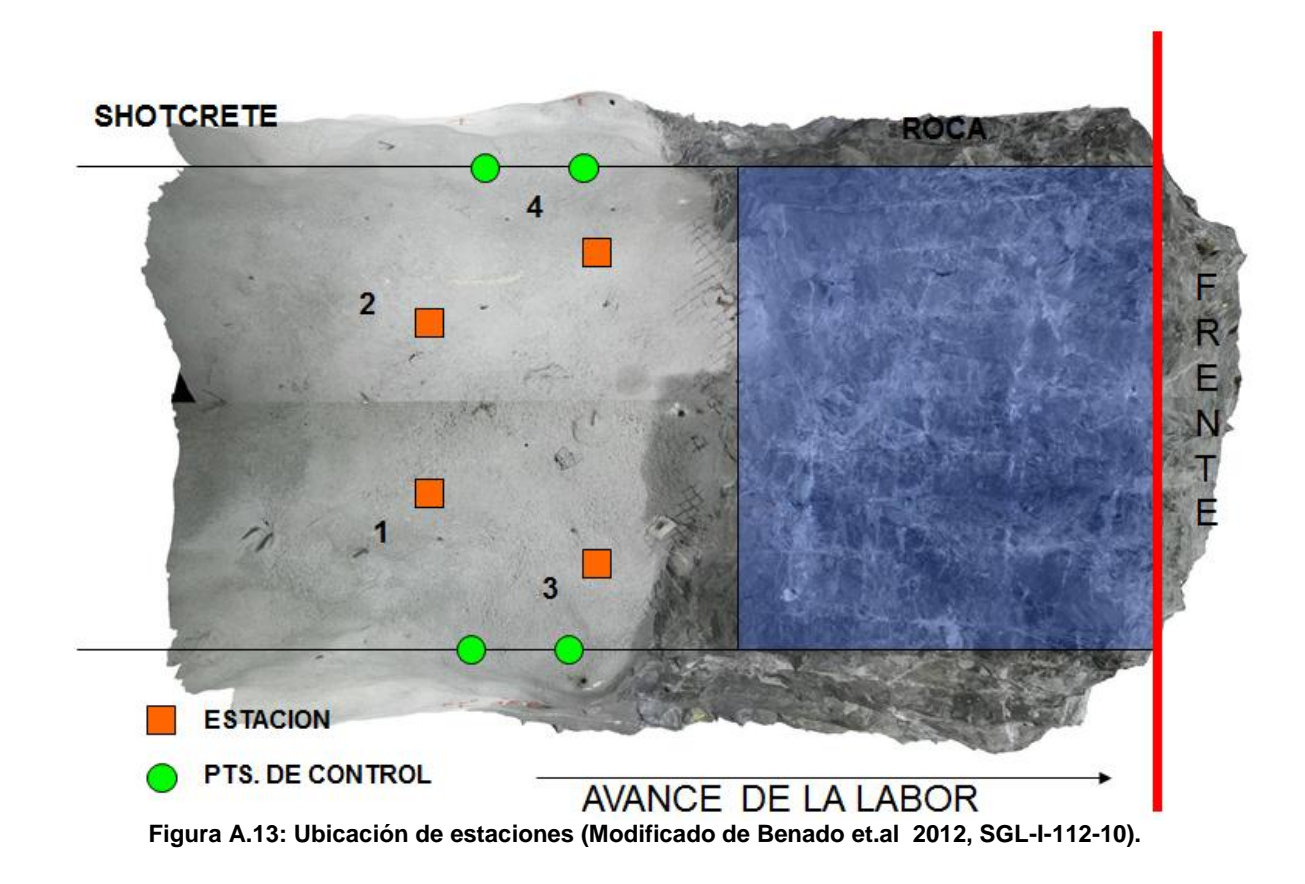

#### *A.2.3Secuencia de Toma de Fotografía*

Como se dijo anteriormente, la toma de fotografías de buena calidad (Ver Figura A.14 y A.15) es importante para generar un buen modelo 3D del frente. Por lo tanto, es necesario tener en cuenta los siguientes aspectos a la hora de tomar las secuencias de fotografías en la labor:

 **Tomar fotografías con frentes limpios**: Es preciso que el frente se encuentre lavado antes de sacar las fotografías, ya que si está con marina o polvo la información de la topografía de las estructuras corresponderá al polvo que las cubre y no a su topografía en sí, entregando datos erróneos de la rugosidad de la muestra.

- **Tomar fotografías en frentes sin mallas, shotcrete y si se puede sin pernos:**  Es importante que la fotografía no sea interferida por mallas, shotcrete y, aun mejor, sin pernos, para que el frente se encuentre con la roca al desnudo y la topografía de la superficie de la discontinuidad no se vea afectada.
- **Tomar fotos enfocadas y orientadas**: Este aspecto es importante para que así se tenga un traslape de una cantidad suficiente de puntos en común para generar el modelo 3D lo más preciso y exacto posible.

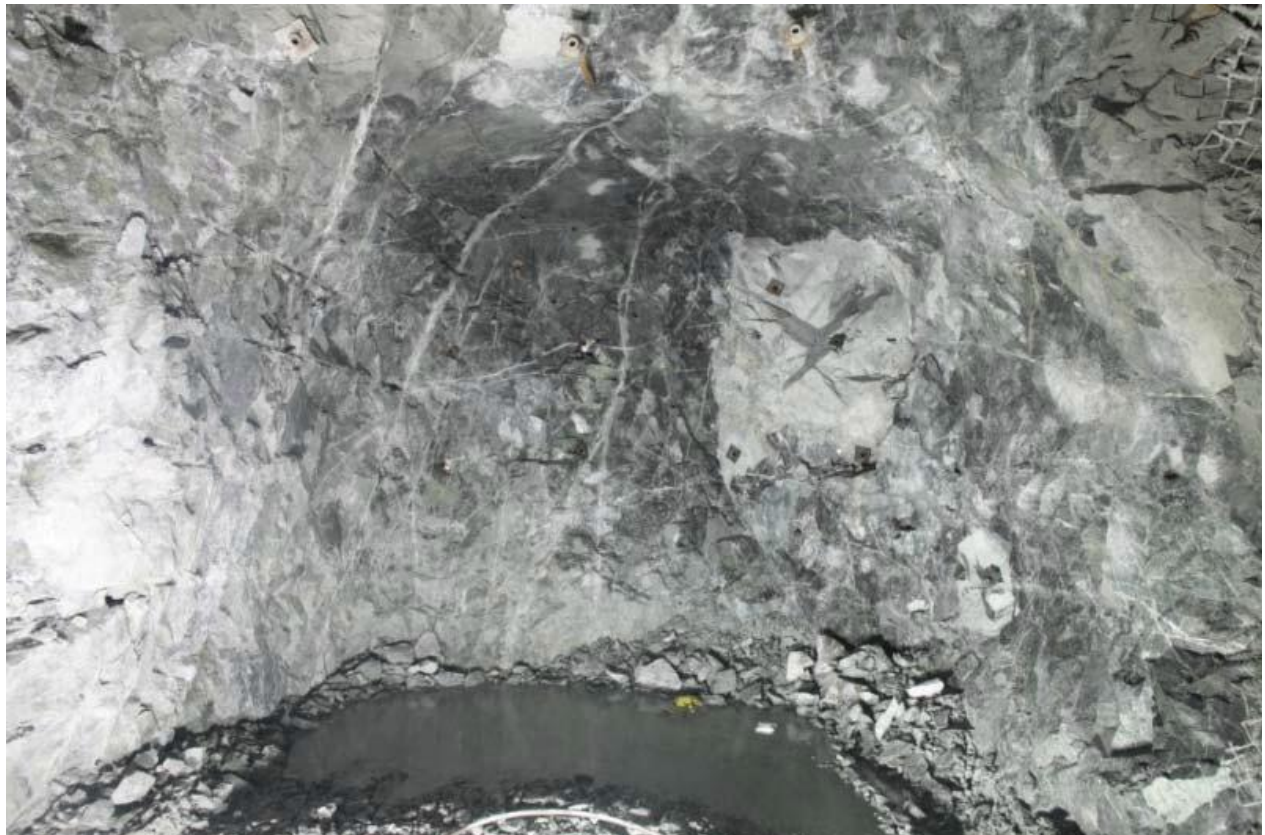

**Figura A.14: Fotografía de frente minero de buena calidad.**

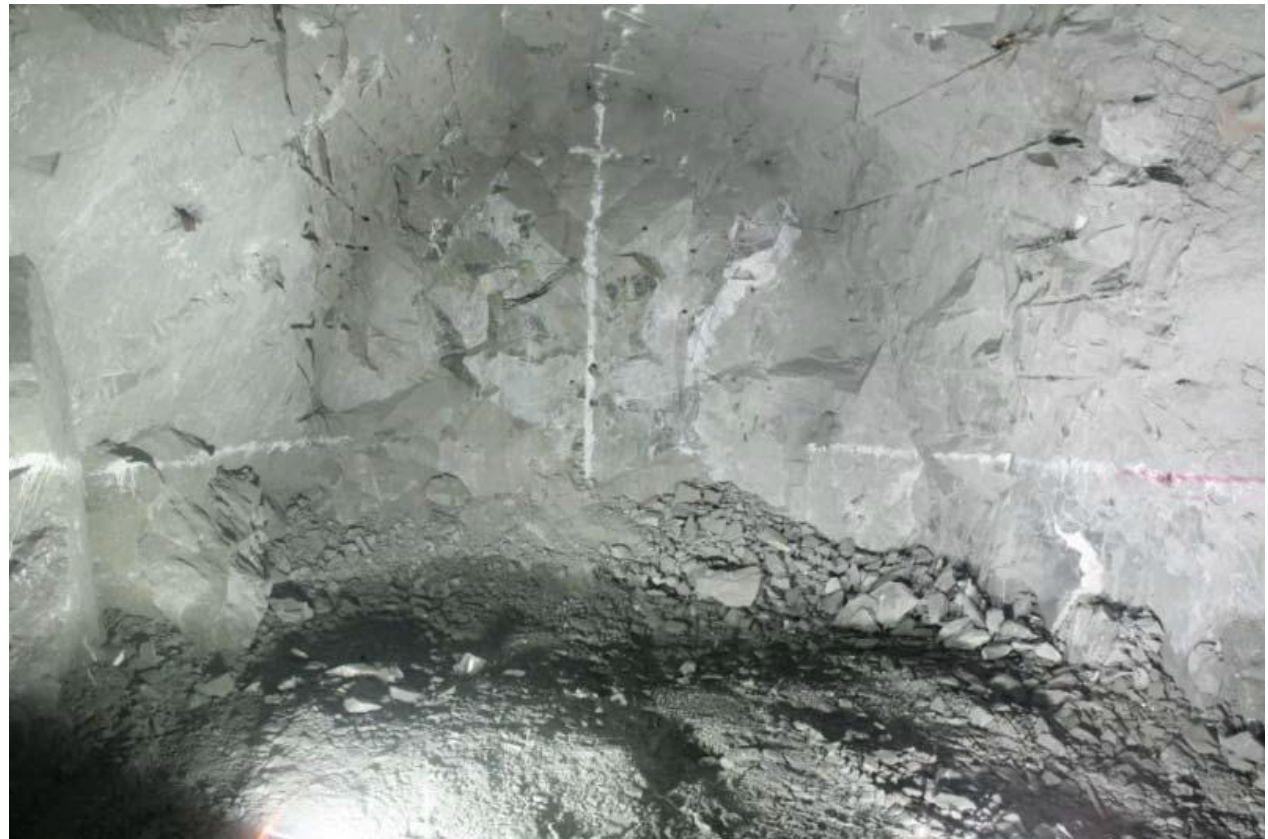

**Figura A.15: Fotografía de frente minero de mala calidad.**

Para empezar la secuencia de la toma de fotografías, se comienza de la estaciones 3 y se avanza en sentido horario, es decir, primero se sacan cuatro fotografías de la estación 3, luego de la estación 1, de la estación 2 y finalmente de la estación 4.

Se pueden separar en dos fases fundamentales: Primero en la toma de fotografía de las estaciones 3 y 1; y la toma de fotografías de las estaciones 2 y 4, las que se detallan a continuación:

#### *Toma de fotografías de las estaciones 3 y 1:*

Lo primero que se debe hacer para empezar la toma de fotografías de las estaciones 3 y 1, es ubicar las luces según la configuración que muestra la Figura A.16, teniendo en consideración que las luces se deben desplazar cercano al eje central para evitar diferentes sombras en el techo, que no se deben mover entre las estaciones 1 y 3, y además el equipo de iluminación no debe aparecer en las fotografías. Cabe señalar que una buena iluminación es importante para obtener un modelo 3D digital de buena calidad. Por lo mismo se debe tener mucha precaución en tener una buena iluminación, priorizando la roca fresca del frente.

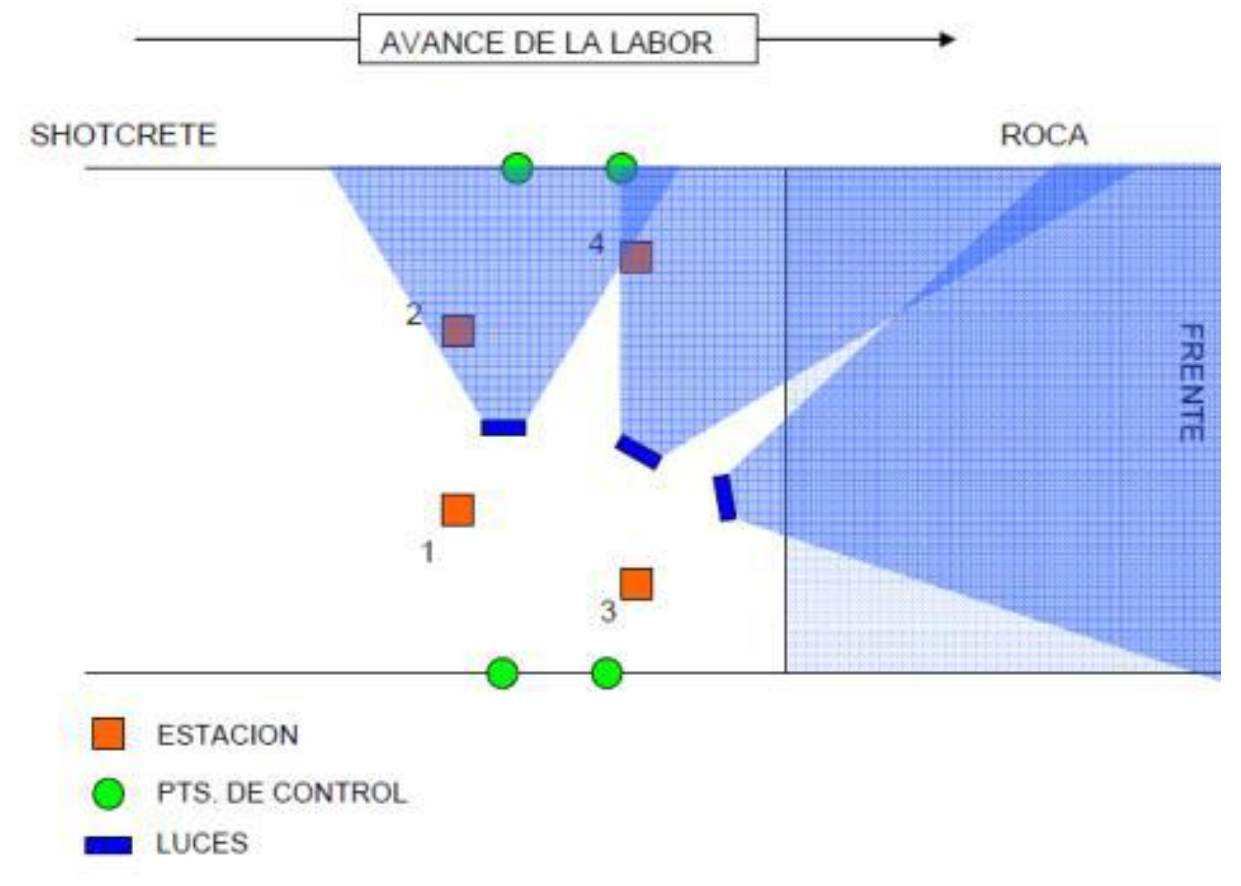

**Figura A.16: Configuración de las estaciones y luces para la toma de fotografías para las estaciones 1 y 3**

Con la iluminación ya lista, el trípode se ubica sobre el cono 3, ajustando el nivel horizontal y el nivel vertical de este para que quede a la altura óptima para captar el frente, asegurando que se puede ver el pie (la pata) de la caja, a través, del visor de la cámara. Además puede ajustar el ángulo vertical en el marco de la cámara soltando el tornillo tipo mariposa, para que la cámara quede lo más derecha posible.

Una vez que se tiene el trípode con la cámara nivelado, se debe ajustar el extremo derecho, tal como se muestra en la Figura A.17. Esto se hace rotando el marco a la posición máxima derecha (hasta que tope), luego se asegura que se vea por el visor de la cámara todo el frente, teniendo como límite derecho del visor de la cámara la esquina derecha del frente (Ver Figura A.17). Luego, se fija esta posición y se enfoca, pero hay que recordar que se debe enfocar en cada estación. Para enfocar se debe posicionar el interruptor de enfoque de la cámara en modo automático (AF), luego se debe presionar levemente el botón del disparador automático para que la cámara autoenfoque, y después se vuelve el interruptor de enfoque de la cámara en posición manual (MF). Una vez con el extremo derecho ajustado y el frente enfocado, se rota el marco a la izquierda, de vuelta a su posición original y se asegura que se vean los puntos de control.

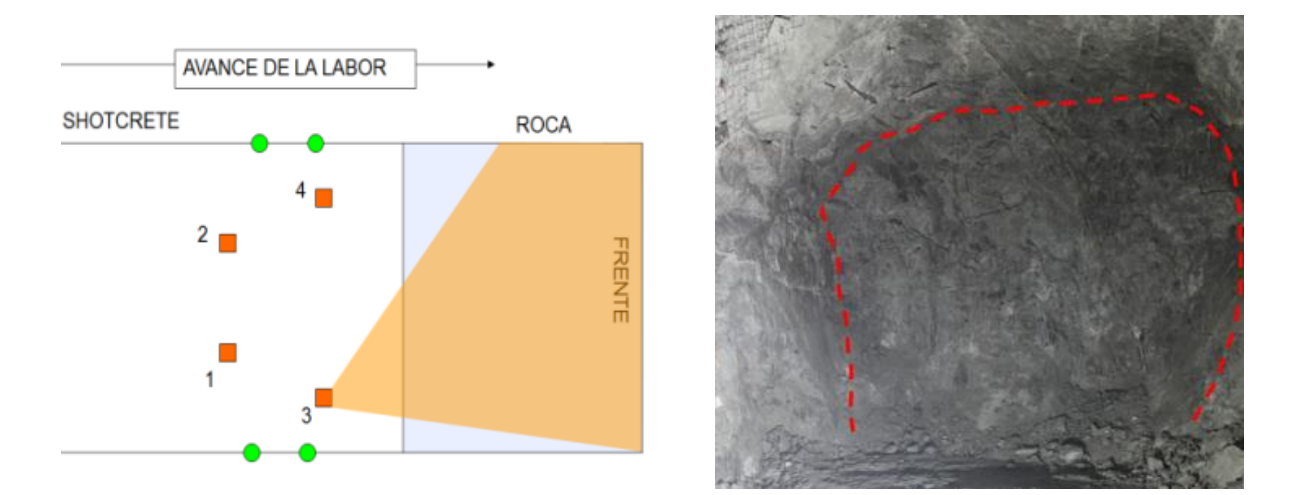

**Figura A.17: Ajuste de visión de extremo derecho.**

Ahora con la cámara en posición, comienza la secuencia de toma fotográfica. Unas de las cosas que más hay que recordar es que las fotos en cada estación siempre se toman de izquierda a derecha. Entonces la secuencia fotográfica comienza con la primera fotografía tomada a la caja, luego se gira el marco a la derecha hasta que tope y se toma la segunda fotografía al frente. Luego se gira el marco hacia la izquierda hasta que tope y se gira nuevamente en la vertical hasta que tope, tomando una foto de la caja arriba. Finalmente se gira el marco a la derecha hasta que tope y se toma la foto del frente arriba (Ver Figura A.18). Con esto se tienen las cuatro fotografías de la estación 3.

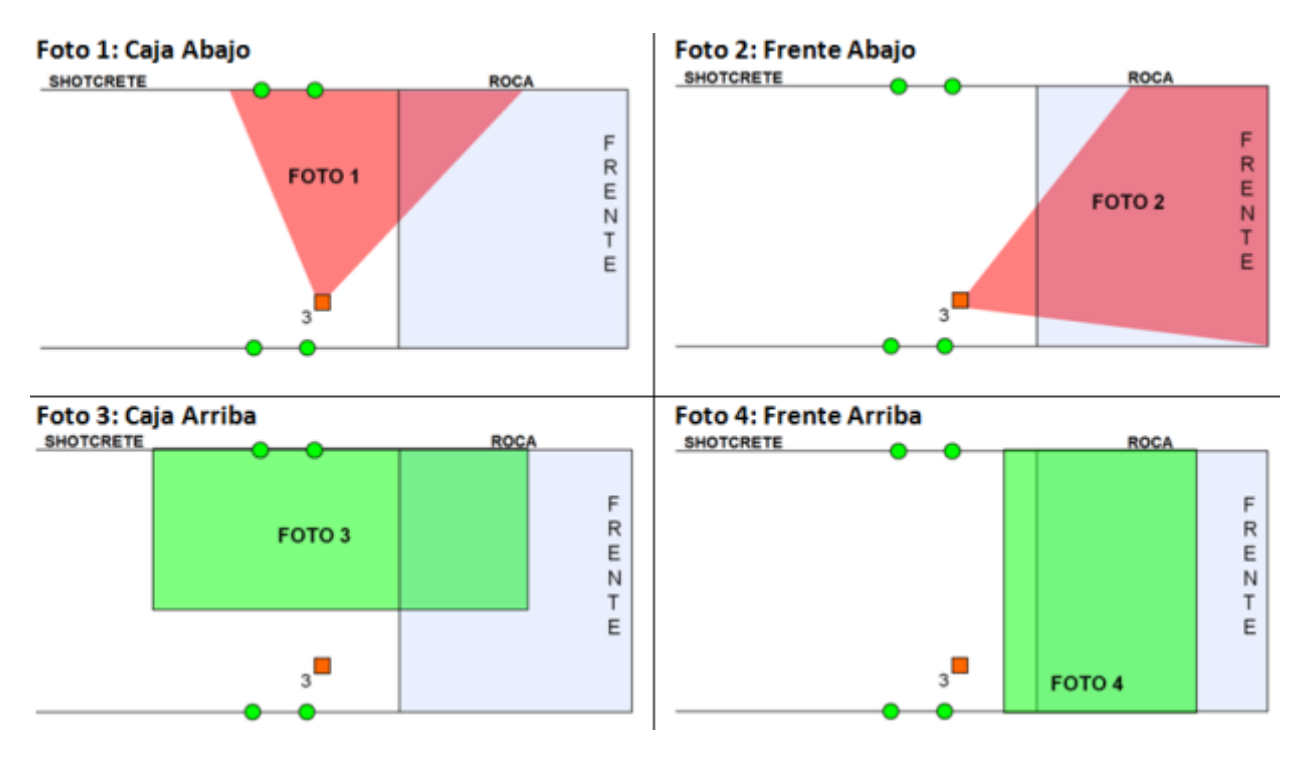

**Figura A.18: Secuencia toma de fotografía de la estación tres.**

Una vez realizado el procedimiento de la toma fotográfica para la estación 3, se debe cambiar la posición del trípode a la estación 1 y repetir el mismo procedimiento.

Cuando ya se tienen listas estas dos estaciones, se procede a las estaciones 2 y 4, en donde el procedimiento es similar, pero con algunos cambios que se darán a conocer a continuación.

#### *Toma de fotografías de las estaciones 2 y 4:*

Lo primero que se debe hacer para empezar la secuencia de las tomas fotográficas en las estaciones 2 y 4, es desplazar las luces según la configuración que se muestra en la Figura A.19. En donde se debe tener las mismas precauciones que en la configuración anterior.

Como se dijo anteriormente, se tiene que desplazar de estación según las manecillas del reloj, por lo que se ubica el trípode sobre el cono de la estación 2 y se ajusta el nivel del trípode y la cámara como se dijo en la sección anterior, siempre asegurando que se vea el pie (la pata) de la caja, a través, del visor de la cámara.

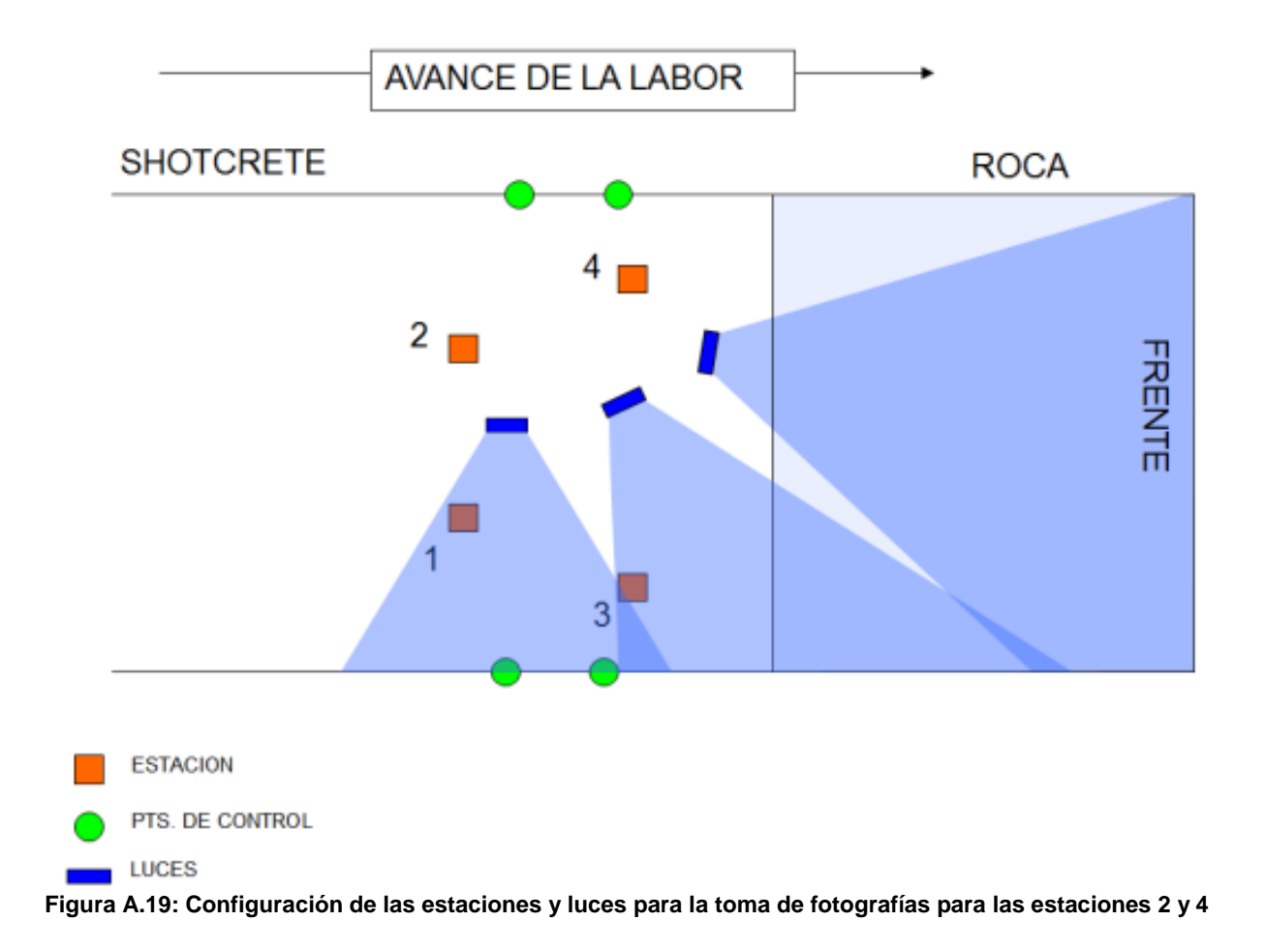

En este caso se ajusta el extremo izquierdo, rotando el marco a la posición máxima izquierda hasta que tope, asegurándose que se vea por el visor de la cámara todo el frente, teniendo la esquina izquierda del frente como el límite izquierdo que se observa por el visor de la cámara. Luego se fija esta posición y se enfoca (ver sección anterior).

Cuando ya se tiene lista la posición y enfoque de la cámara, se comienza la secuencia de la toma fotográfica con la primera fotografía tomada en el frente, luego se gira el marco a la derecha hasta que tope y se toma la segunda fotografía a la caja. En seguida, se gira el marco a la izquierda hasta el tope y hacia arriba (hasta el tope), para sacar la tercera fotografía al frente arriba y finalmente se gira el marco a la derecha hasta el tope, para sacar la cuarta fotografía de la caja arriba (Ver Figura A.20).

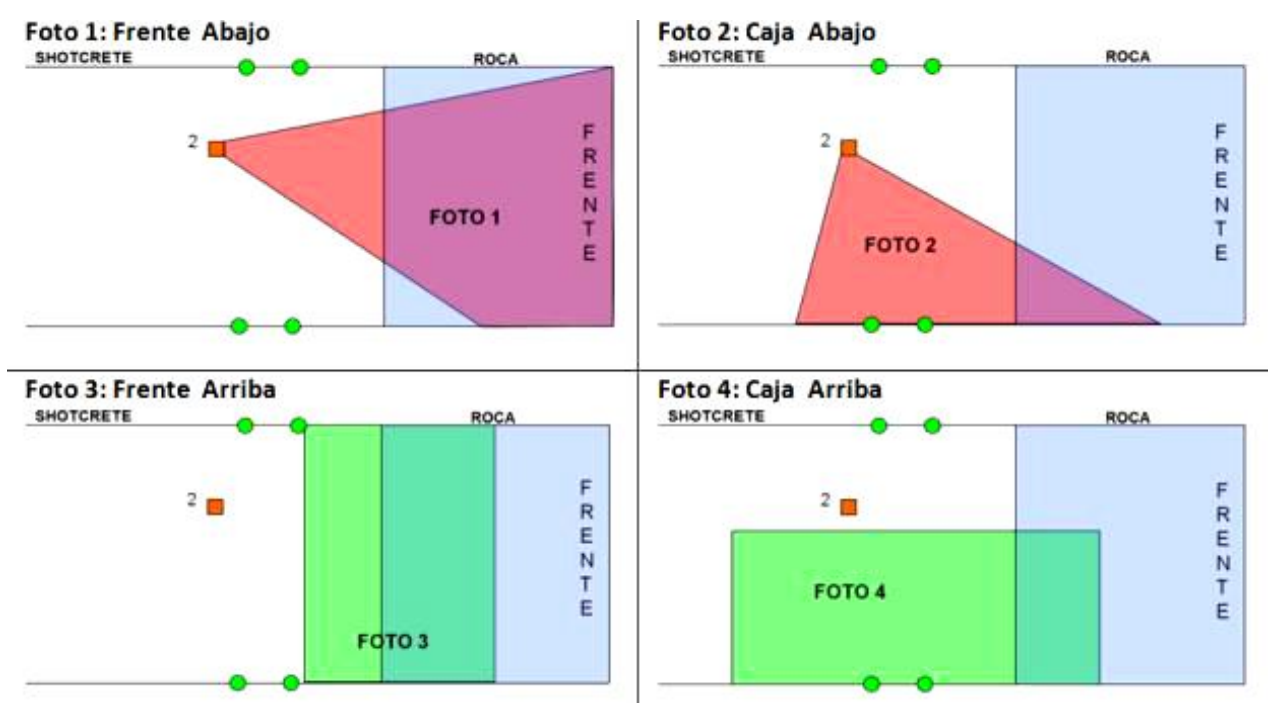

**Figura A.20: Secuencia toma de fotografías para la estación 2**

Una vez realizado el procedimiento de la toma fotográfica para la estación 2, se debe cambiar la posición del trípode a la estación 4 y repetir el mismo procedimiento. A continuación se muestra un diagrama resumen del proceso de toma de fotografía (Ver Figuras A.21 y A.22).

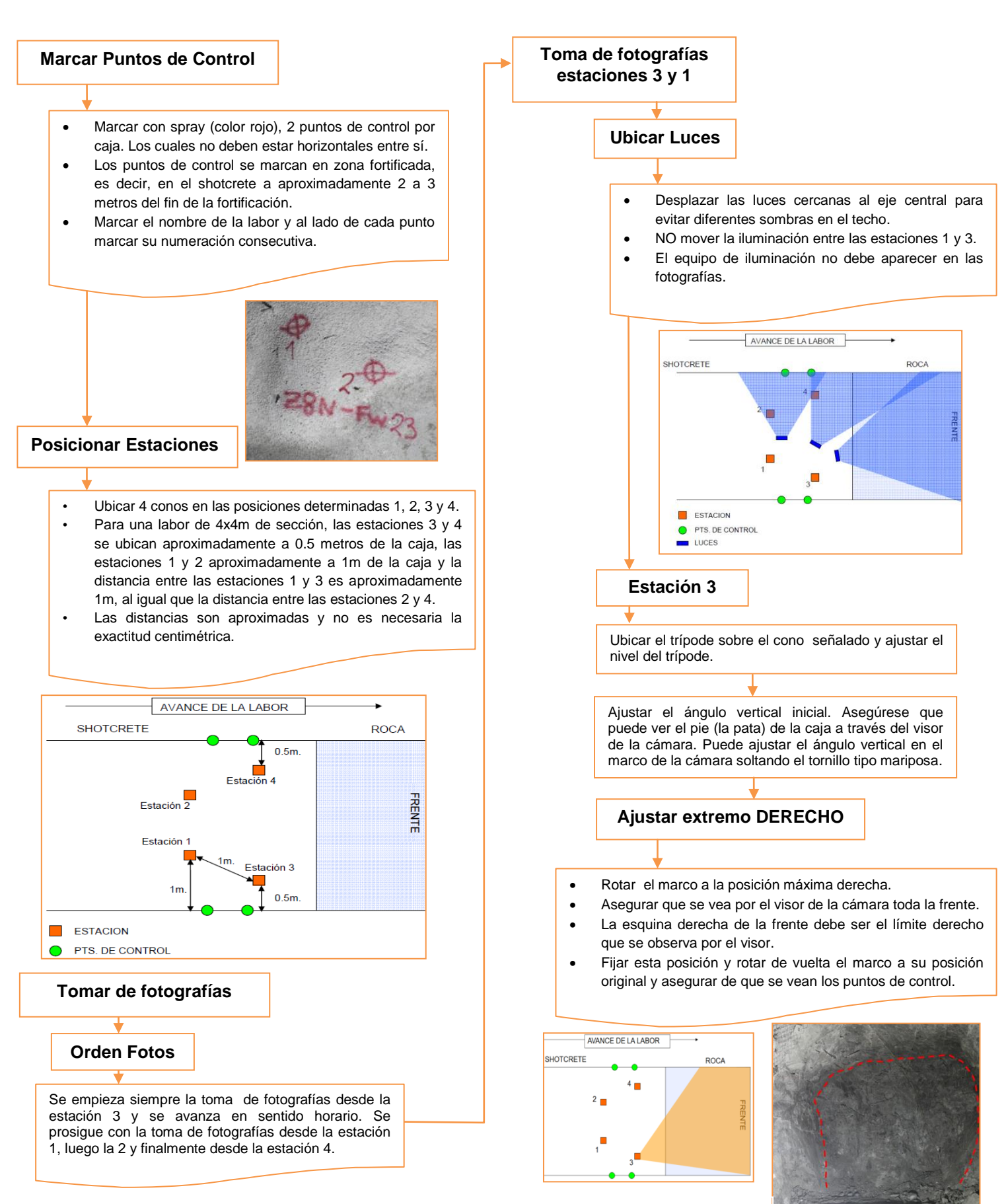

**Figura A.21: Diagrama Secuencia Toma Fotografía (1° parte).**

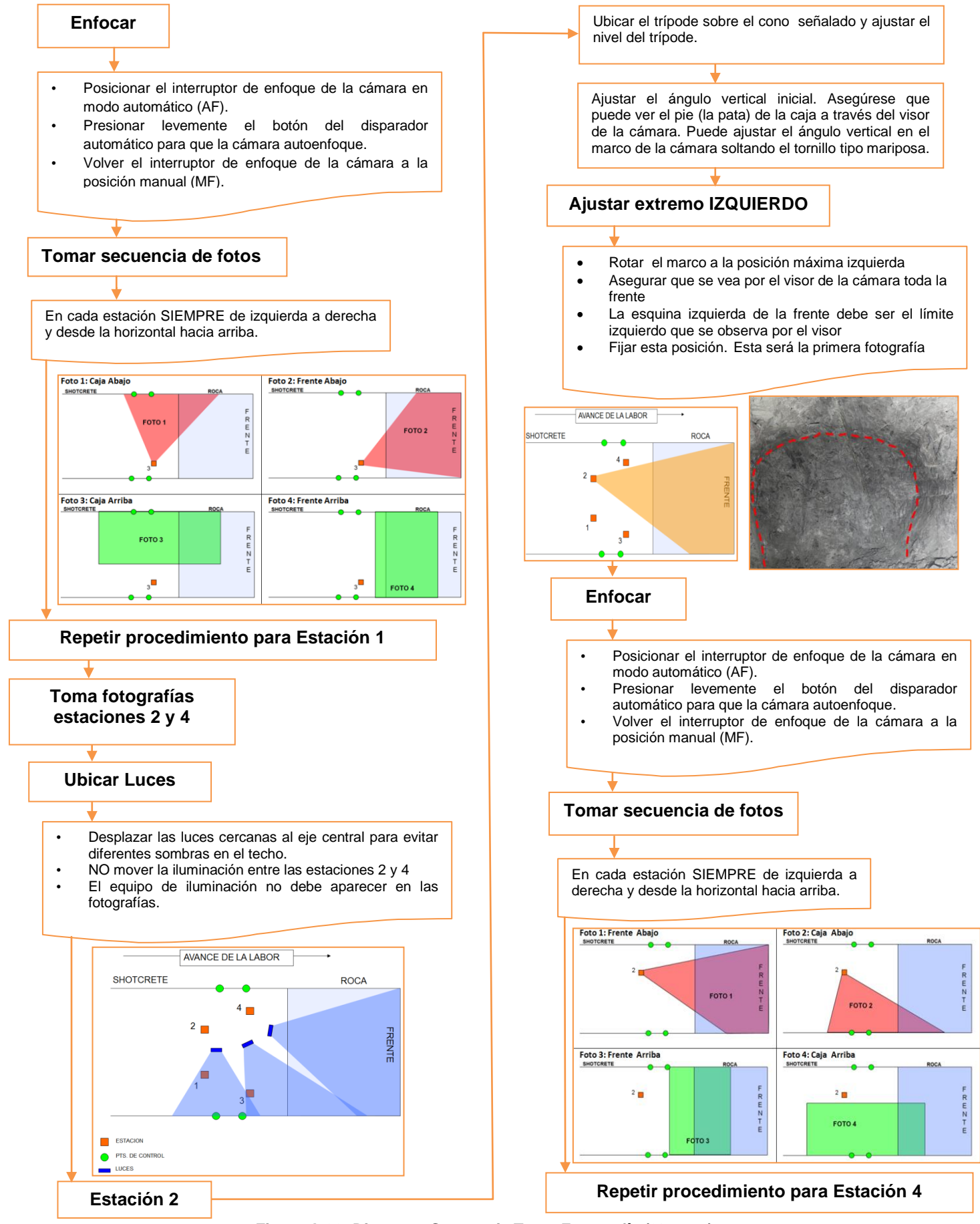

**Figura A.22: Diagrama Secuencia Toma Fotografía (2° parte).**

# ANEXO B: MANUAL DE PROCEDIEMIENTOS PARA ESTIMAR LA RUGOSIDAD DE LAS ESTRUCTURAS GEOLÓGICAS.

El Anexo B está destinado a complementar el Capítulo 4: Metodología para Evaluar la Rugosidad en el Frente Minero, mostrando los pasos en detalle que permiten evaluar la rugosidad de las estructuras geológicas dispuestas en el modelo digital de terreno (DTM) del frente minero. El Anexo se divide en tres procesos fundamentales: 1) Levantamiento de información geológica estructural utilizando el modulo "3DM Analyst" del programa "AdamTechnology". 2) Extracción de la información morfológica de las estructuras geológicas mapeadas utilizando el modulo "3DM Analyst 2.3.4.660 - Trim DTM" del programa "AdamTechnology". 3) Análisis de la información morfológica extraída de las superficies de las estructuras geológicas levantadas utilizando los programas Rhinoceros versión 4.0. y "3DM Analyst".

#### **B.1 Levantamiento de Información Geológica Estructural**

Este proceso está enfocado en el mapeo de las estructuras geológicas dispuestas en el modelo 3D del frente minero digitalizado, para lo cual se debe abrir el Modelo Digital de Terreno creado, crear y editar los planos que representan las estructuras geológicas. Además de mostrar cómo se guarda este mapeo, junto con el proceso para poder cargar estos datos guardados. Finalmente, se expone como exportar datos de orientación de las estructuras y resumir estos datos.

A continuación se muestran los pasos en detalles para levantar la información geológica estructural.

165

## *B.1.1 Abrir Modelo Digital Terreno (DTM) del Frente Minero*

- Abrir "3DM Analyst"
- Presionar Pestaña 3D View
- Presionar Load Extented DTMs  $\frac{p+1}{p}$  y abrir los archivos Stations1\_3.dtm y Stations2\_4.dtm que corresponden a la parte izquierda y derecha del DTM del frente minero, respectivamente (Ver Figura B.1).

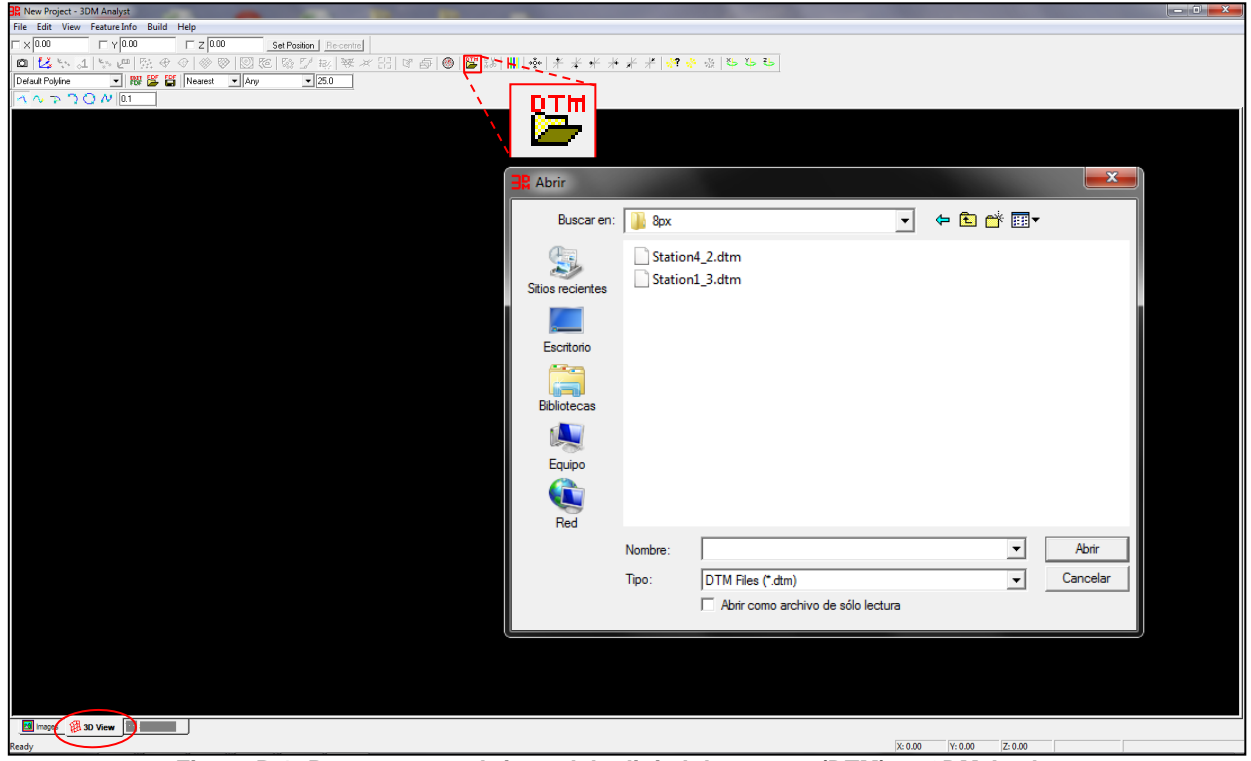

**Figura B.1: Proceso para abrir modelo digital de terreno (DTM) en 3DM Analyst.**

Al ejecutar los pasos se abre una malla irregular triangular (TIN) del modelo digital de terreno (DTM) del frente minero (Ver Figura B.2a). Para obtener el modelo 3D de la labor minera con la textura real (Ver Figura B.2b) se debe hacer clic "Toggle DTM Triangulation and 3D Texture Display" (Ver Figura B.2a) o bien presionar Ctrl+F5.

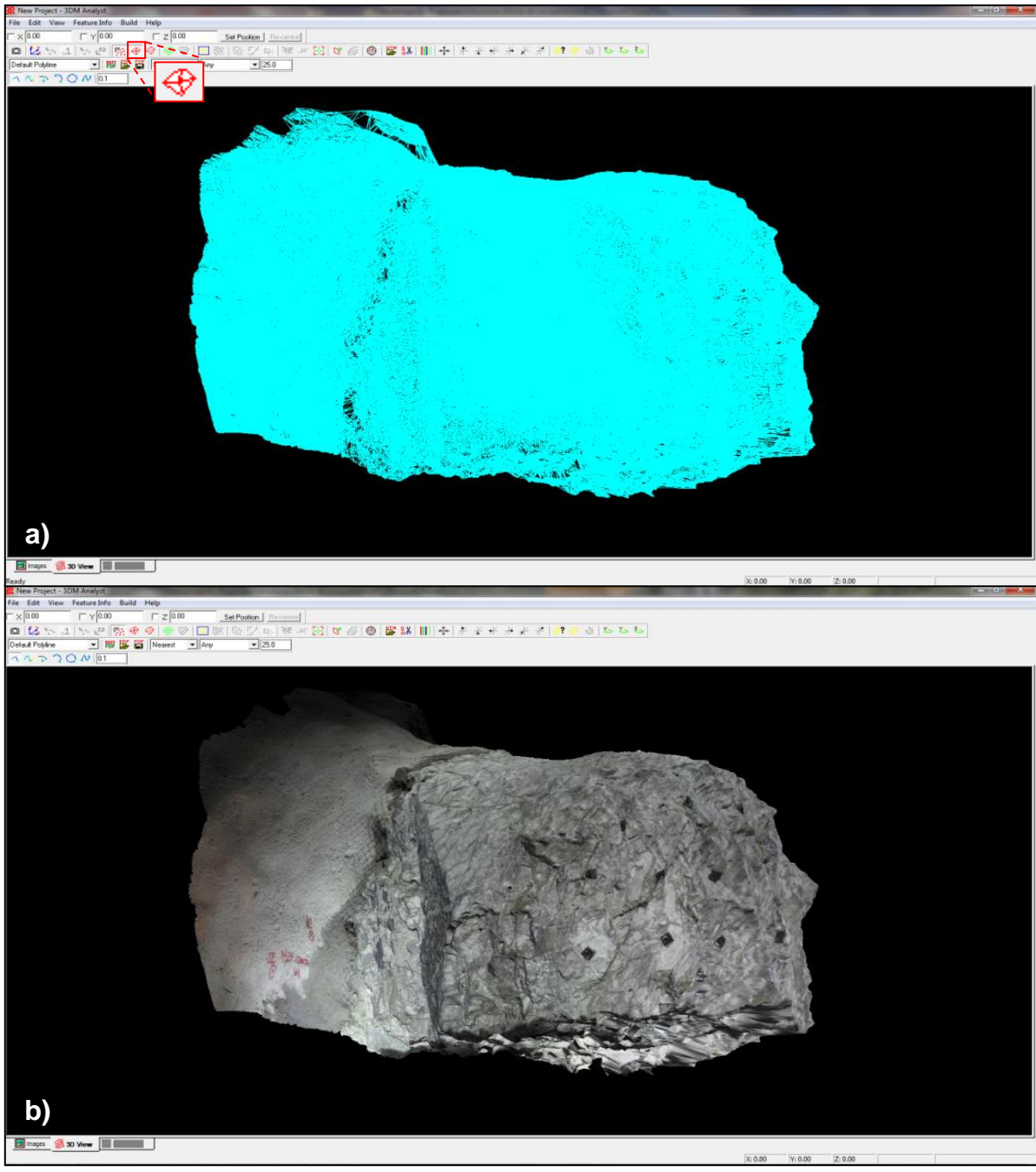

**Figura B.2: Modelo digital de terreno(DTM) del frente minero. a) DTM con malla irregular trinagular(TIN). b) DTM con textura de roca.**

## *B.1.2 Creación y Edición Planos Estructuras*

- Abrir Feature Style→ Presionar "Edit FDF" FOF (Ver Figura B.3a).
- Asignar nombre al plano→ Presionar en carpeta con flor<sup>177</sup> (Ver Figura B.3b).
- Asignar propiedades del plano(Ver Figura B.3b)
	- Feature Tipe→Plane
	- Select Color→ Elegir color a elección
	- Show Normal→ticket
- Cerrar Ventana→Presionar Close. NO presionar la cruz

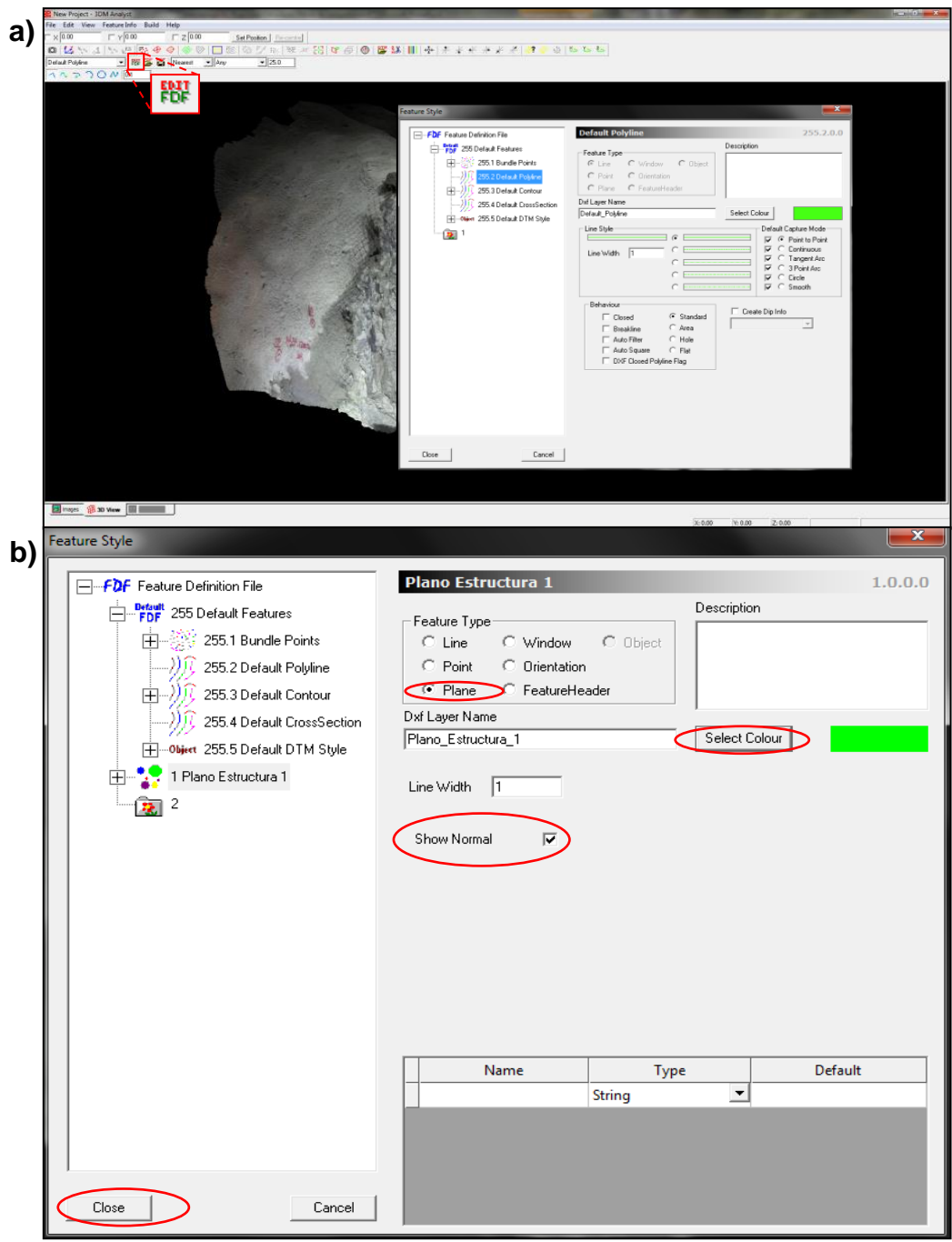

**Figura B.3: Procesos para crear planos. a) Edit FDF. b) Asignacion propiedades planos.**

- Comenzar Edición Plano →Presionar Tecla "f".
- Activar Edición Plano→Presionar Tecla "TAB". Para desactivar presionar nuevamente.
- Marcar Puntos Plano→Presionar barra espaciadora emplazando el mouse en el plano de la estructura geológica (Ver Figura B.4a).
- Guardar Plano→ Presionar Tecla "s" (Ver Figura B.4b).

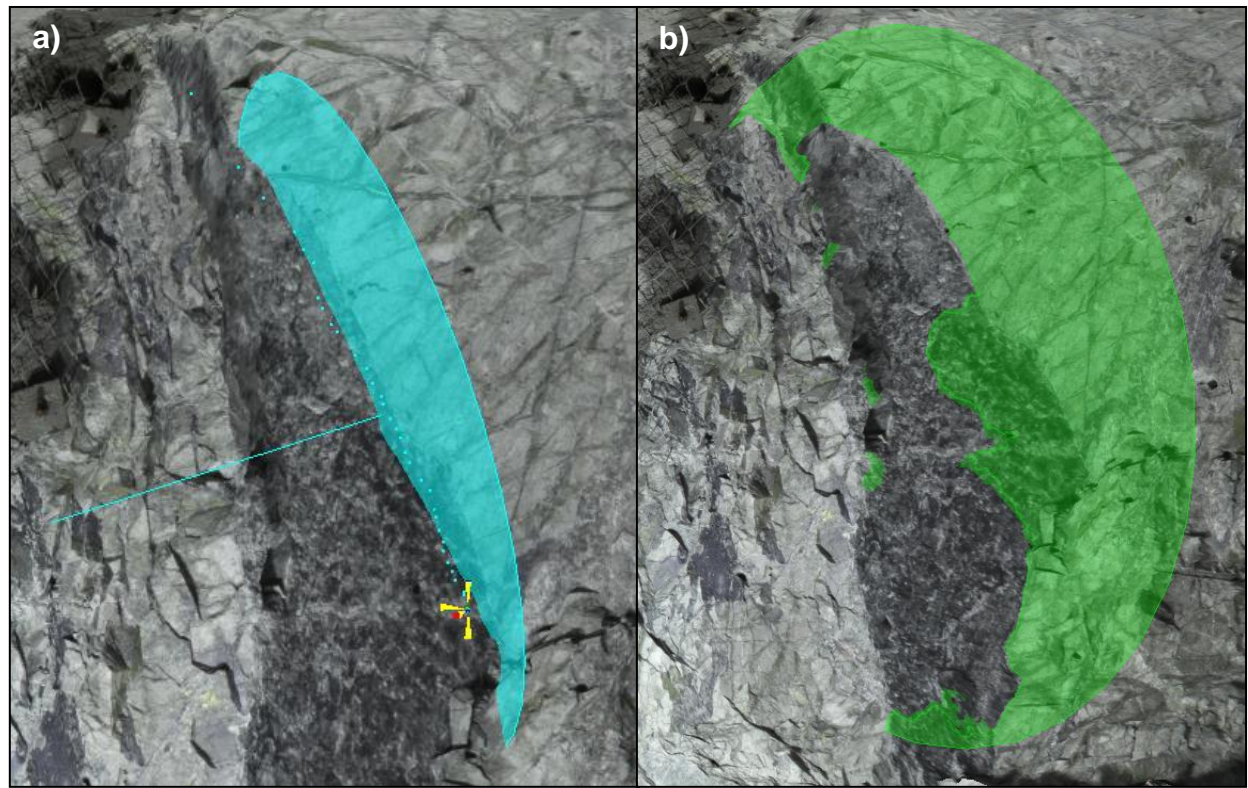

**Figura B.4: Creación de planos de estructuras. a) Edicion plano. b) Guardar plano.**

Una vez que sé que termina de mapear todas las estructuras a estudiar (Ver Figura B.5) se deben guardar los datos de los planos creados. A continuación se muestran los proceso de guardado y además el de carga de los datos las estructuras geológicas mapeadas.

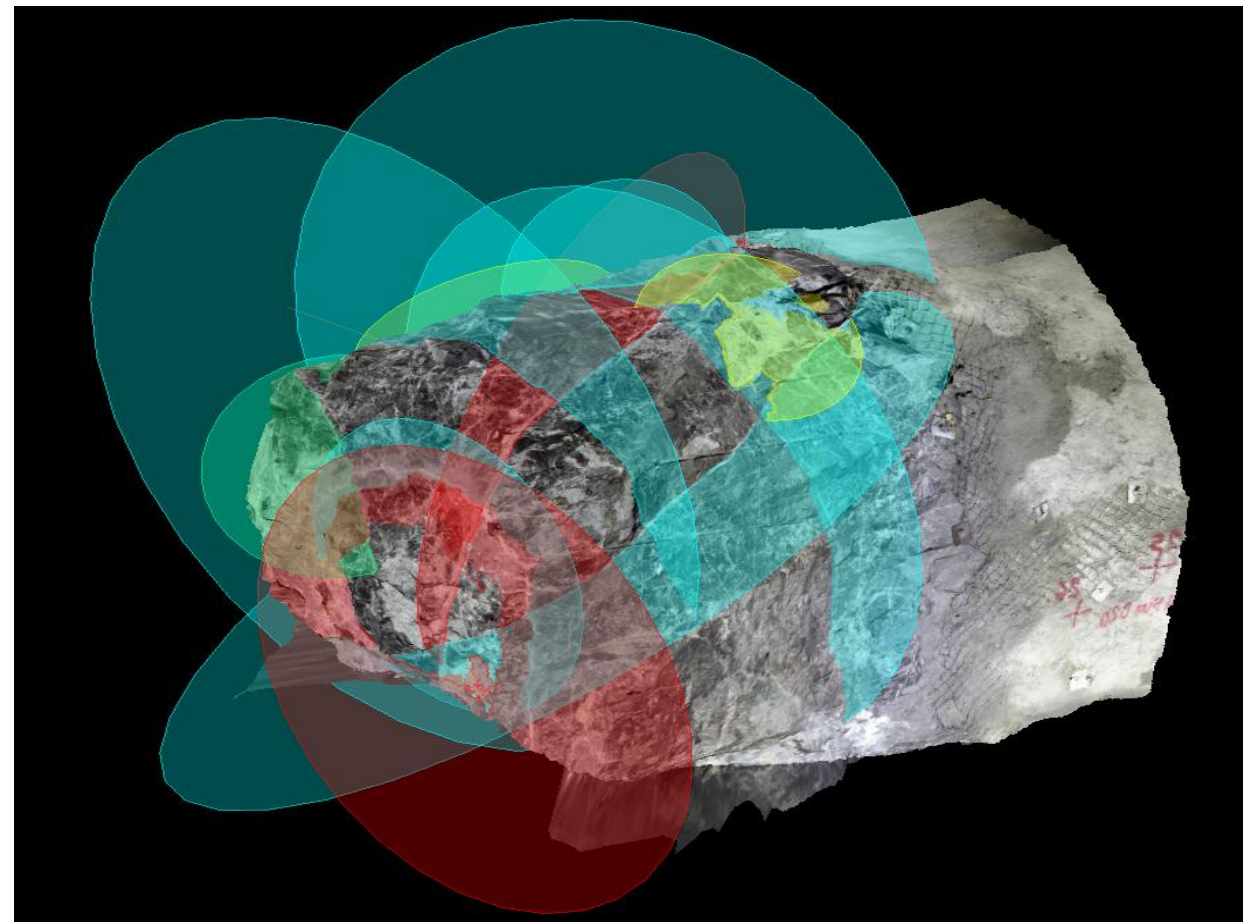

**Figura B.5: Mapeo de estructuras del modelo digital de terreno(DTM) del frente minero.**

### *B.1.3 Guardar Planos Estructuras*

- Guardar Archivo FDF→ Presionar "Save FDF"  $\mathbf{G}$  (Ver Figura B.6a). "Feature type definitions" es un tipo de archivo que incluye propiedades tales como nombre, color, tamaño del plano de la estructura.
- Guardar Archivo PLN→ Presionar File→Feature→Save As (Ver Figura B.6b). Es un tipo archivo que contiene el plano de la estructura.

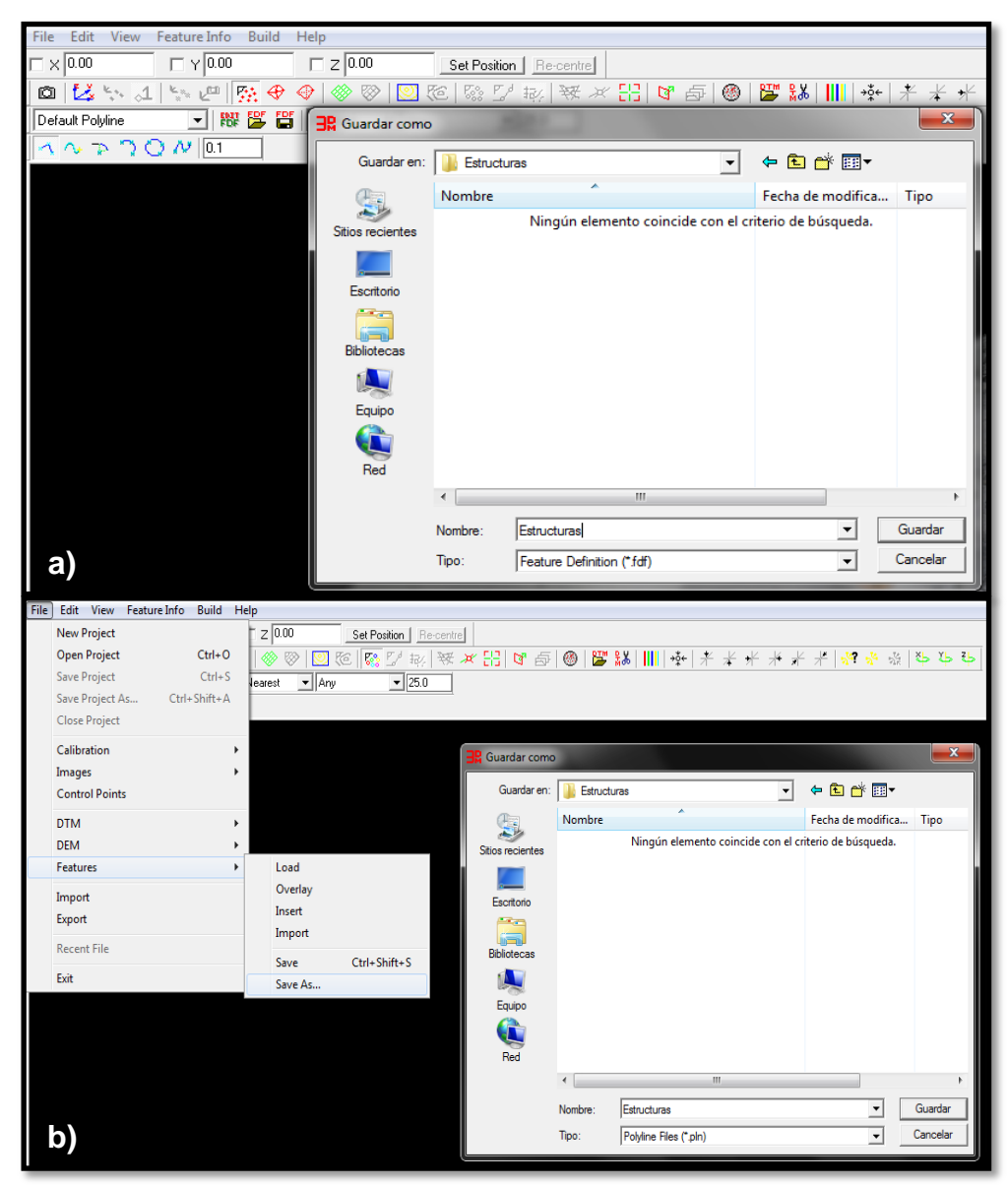

**Figura B.6: Guardar planos de las estructuras. a) Guardar FDF.b)Guardar PLN.**

### *B.1.4 Cargar Planos Estructuras*

- Cargar Archivo FDF→ Presionar Load FDF<sup>ES</sup> (Ver Figura B.7a).
- Cargar Archivo PLN→ Presionar File→Feature→Load (Ver Figura B.7b). Cabe destacar que estos archivos (PLN) no contienen las definiciones de las características de los planos de las estructuras (los que se almacenan

en un archivo FDF), por lo tanto el archivo PLN siempre debe ser utilizando con su archivo FDF correspondiente, los que se tienen que cargar antes, para que al cargan el archivo PLN las estructuras se vean con las características guardadas, de lo contrario estas se mostraran azules y gruesas.

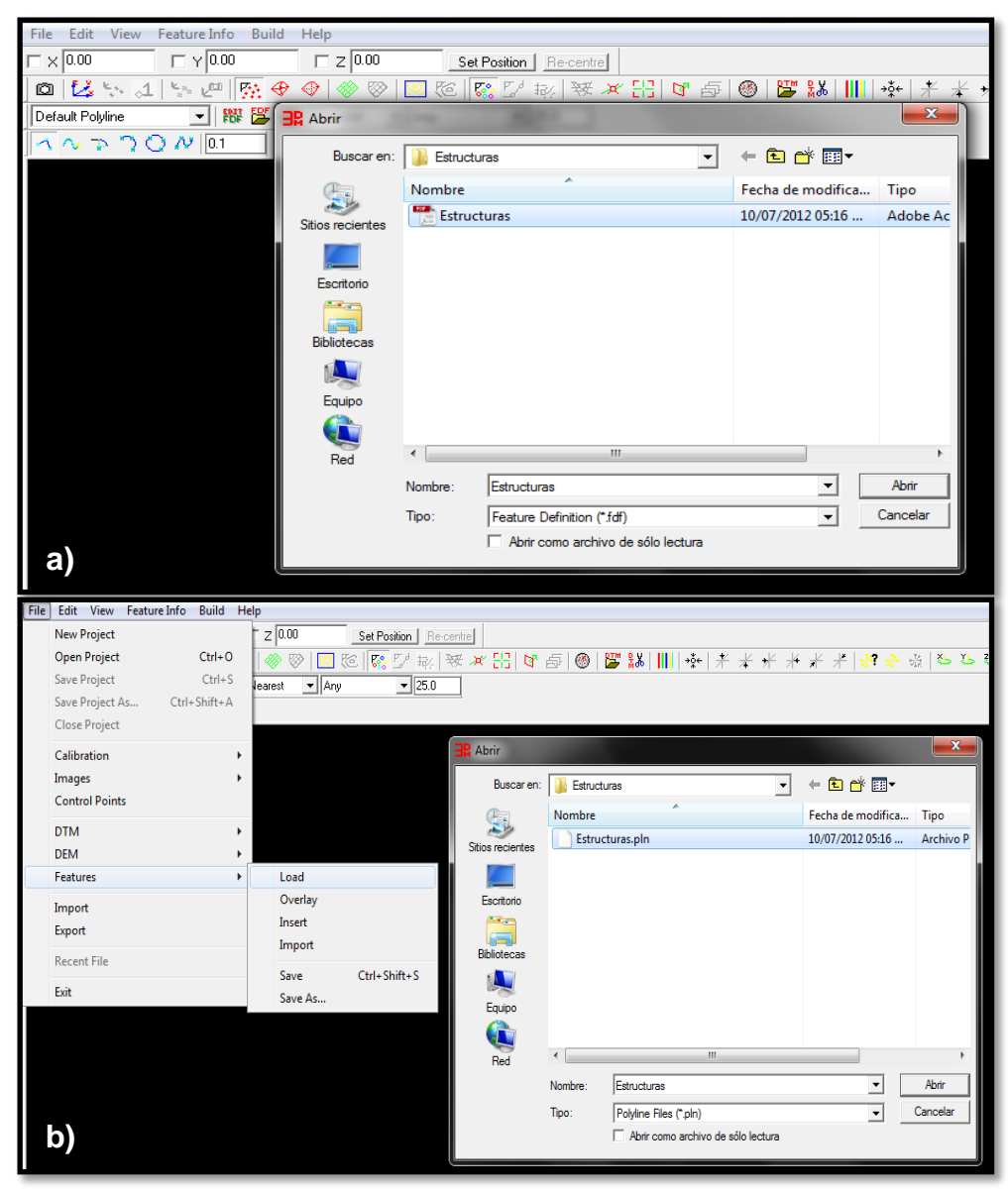

**Figura B.7: Abrir planos de las estructuras. a) Abrir FDF.b) Abrir PLN.** 

### *B.1.5 Exportar Información Orientación Estructuras*

Cada estructura mapeada está caracterizada por un número, un color y una orientación. El número y el color se otorgan indiscriminadamente sólo para diferenciar entre una estructura y otra, en cambio, la orientación viene dada por cómo se dispone en el espacio la estructura geológica, y se describe en términos del manteo (Dip) y dirección del manteo (DipDir). Para extraer esta información se deben seguir los siguientes pasos:

- Abrir Lista de Planos→ Presionar Feature Info→Feature info List o Ctrl+L(Ver Figura B.8)
- Guardar Orientaciones→ Presionar Save to File→Tipo CSV(Ver Figura B.9)

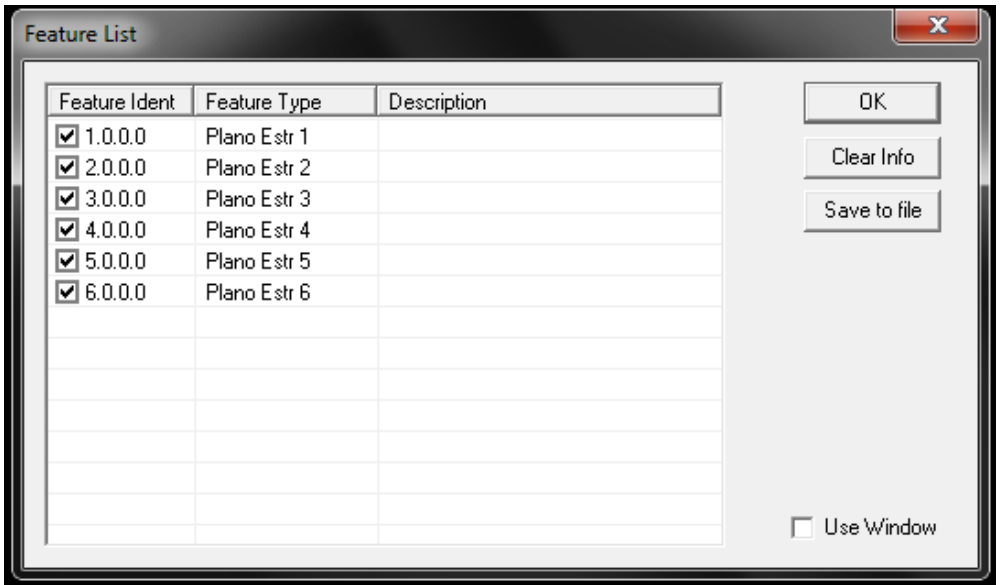

**Figura B.8: Ventana informacion de planos.**

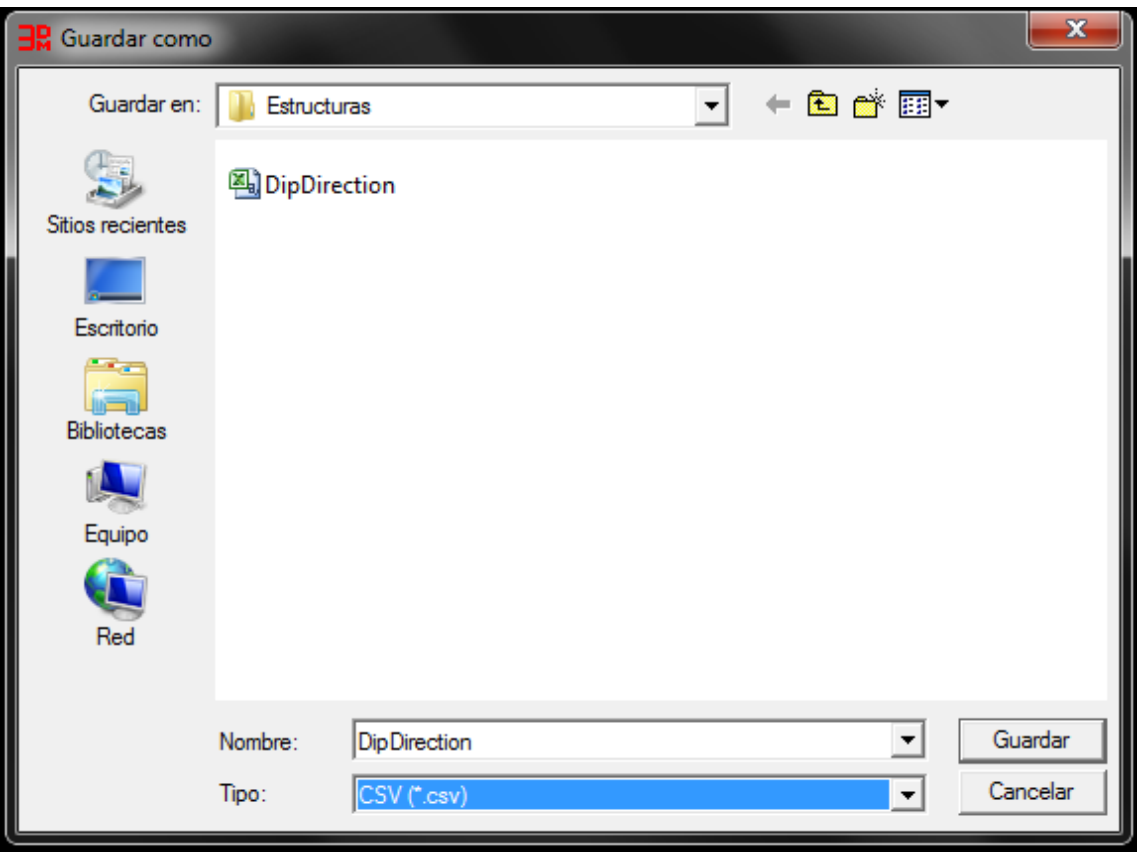

**Figura B.9: Guardar archivo CSV de informacion orientacion estructuras.**

# *B.1.6 Resumen Datos Mapeo*

Finalmente, las estructuras mapeadas se resumen en una tabla que contienen el nombre de la labor, los puntos topográficos, junto con la fecha, el número y el color de las estructuras, la orientación (Dip/DipDir) y las observaciones pertinentes (Ver ejemplo en Tabla B.1)

| Labor    | <b>Puntos Topográficos</b> | <b>Observaciones</b> |      |       |                                      |  |
|----------|----------------------------|----------------------|------|-------|--------------------------------------|--|
|          |                            | $\mathbf{1}$         | 88.5 | 300.7 | relleno de calcopirita+<br>anhidrita |  |
| Cx 43-48 | 17-20                      |                      | 83   | 296.6 |                                      |  |
|          |                            | 3                    | 78.8 | 301.7 |                                      |  |

**Tabla B.1: Ejemplo de resumen mapeo de las estructuras de un frente minero**

### **B.2 Extracción Información Morfológica**

Este proceso está enfocado en la extracción de la información topográfica o morfológica de las superficies de las estructuras geológicas mapeadas en el frente minero, la que se presenta como una malla irregular de triángulos (TIN).Lo primero que se debe hacer es aumentar la resolución del DTM del frente minero. Para extraer la información morfológica se tiene que recortar el modelo digital de terreno (DTM) del frente, dejando solo la superficie de la estructura geológica a analizar. Luego, se marca la línea de rumbo para tener una referencia de la disposición de la estructura. Después, se guarda el modelo digital de terreno (DTM) que representa a la estructura geológica. Finalmente, se exporta la malla irregular de triángulos (TIN) de la estructura junto con su línea de rumbo, en un formato DXF.

A continuación se muestran los pasos en detalles para extraer la información morfológica de la superficie de la estructura geológica.

### *B.2.1 Aumentar resolución DTM*

El modelo digital de terreno (DTM) creado en el módulo "3DM CalibCam" del programa "AdamTechnology" es creado con una resolución predeterminada de 8 Pixeles, es decir, los lados de los triángulos que componen el modelo digital del frente minero son de e 8mm aproximadamente. Para obtener mayor calidad de la morfología de las superficies de las estructuras geológicas a analizar su rugosidad, se aumenta esta resolución de 8 Pixeles a 4 Pixeles.

Para aumentar la resolución se deben seguir los siguientes pasos:

- Abrir "3DM CalibCam"
- Cargar Fotos Frente:
	- $\checkmark$  Clic Botón Derecho Mouse en "New Proyect"  $\text{C} \in \mathbb{R}^n$  New Project
	- $\checkmark$  Presionar "Add Images" (Ver Figura B.10)
	- $\checkmark$  Seleccionar las 16 fotografías del frente minero en la carpeta del modelo digital de terreno (DTM) con 8 pixeles de resolución
	- $\checkmark$  Presionar "Abrir" (Ver Figura B.11)

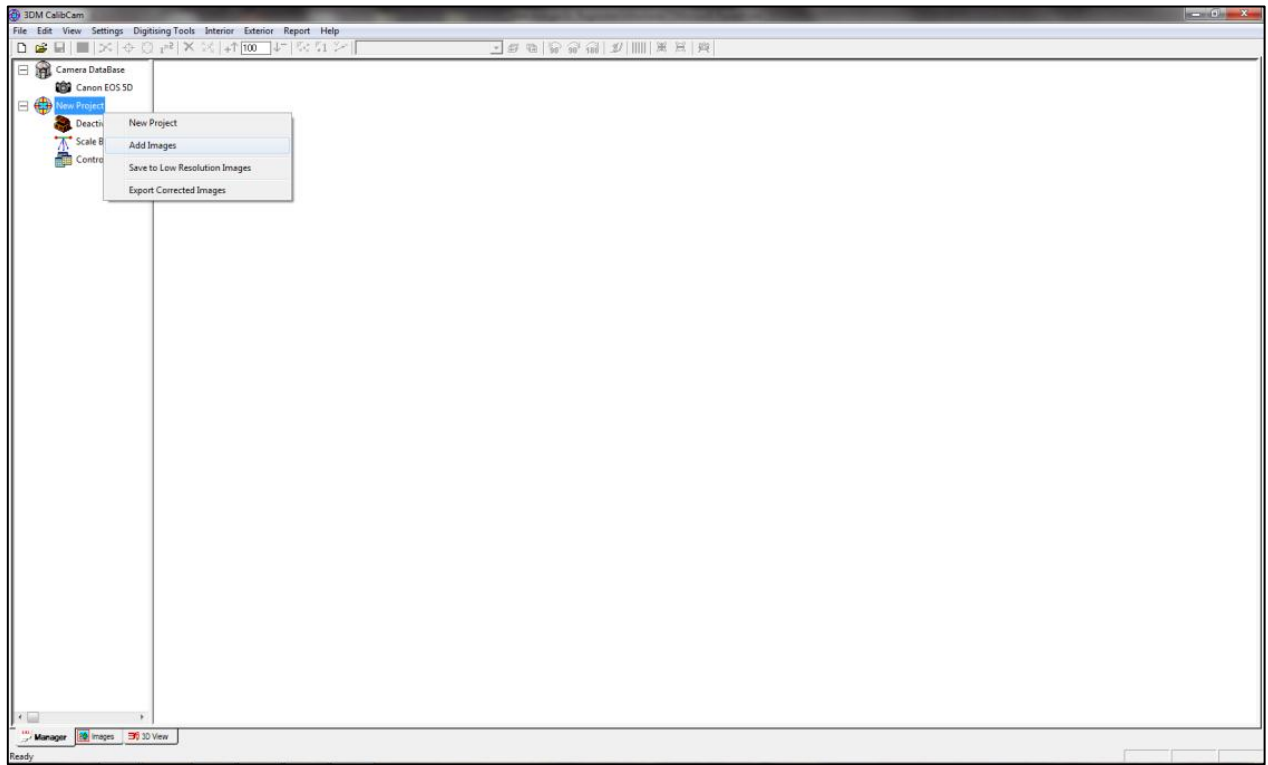

**Figura B.10: Proceso para abrir imágenes del frente minero.** 

| Abrir                                      |         |                                                                                         |        |                      |          |  |  |  |  |  |  |
|--------------------------------------------|---------|-----------------------------------------------------------------------------------------|--------|----------------------|----------|--|--|--|--|--|--|
| Buscar en:                                 | 8px     | 中国首国                                                                                    |        |                      |          |  |  |  |  |  |  |
| <b>Sitios recientes</b>                    |         |                                                                                         |        |                      |          |  |  |  |  |  |  |
| Escritorio                                 | 9       | 10                                                                                      | $11\,$ | 12                   |          |  |  |  |  |  |  |
| <b>MAG</b><br><b>Bibliotecas</b><br>Equipo |         |                                                                                         |        |                      | Ξ        |  |  |  |  |  |  |
| Red                                        | 13      | 14                                                                                      | 15     | 16                   |          |  |  |  |  |  |  |
|                                            | Nombre: | "16.jpg" "1.jpg" "2.jpg" "3.jpg" "4.jpg" "5.jpg" "6.jpg" "7 ▼                           |        |                      | Abrir    |  |  |  |  |  |  |
|                                            | Tipo:   | Image Files (".bmp;".dib;".jpg;".tif;".tga;".png)<br>Abrir como archivo de sólo lectura |        | $\blacktriangledown$ | Cancelar |  |  |  |  |  |  |

**Figura B.11: Abrir 16 fotografías del frente minero**.

- Generar un nuevo DTM con mayor resolución
	- Presionar Digitizing Tools→Generate Underground DTM→Tunnel (Ver Figura B.12)
	- $\checkmark$  Cambiar en "Density(Pixel)" de 8(predeterminado) a 4
	- $\checkmark$  Poner Ticket en "Trim Central DTMs"
	- $\checkmark$  Presionar "Create" (Ver Figura B.13)

Una vez finalizado el proceso se presiona "Close" y en la carpeta con el modelo digital

de 8 Pixeles se crea un nuevo modelo con una densidad de triángulos 4 Pixeles.

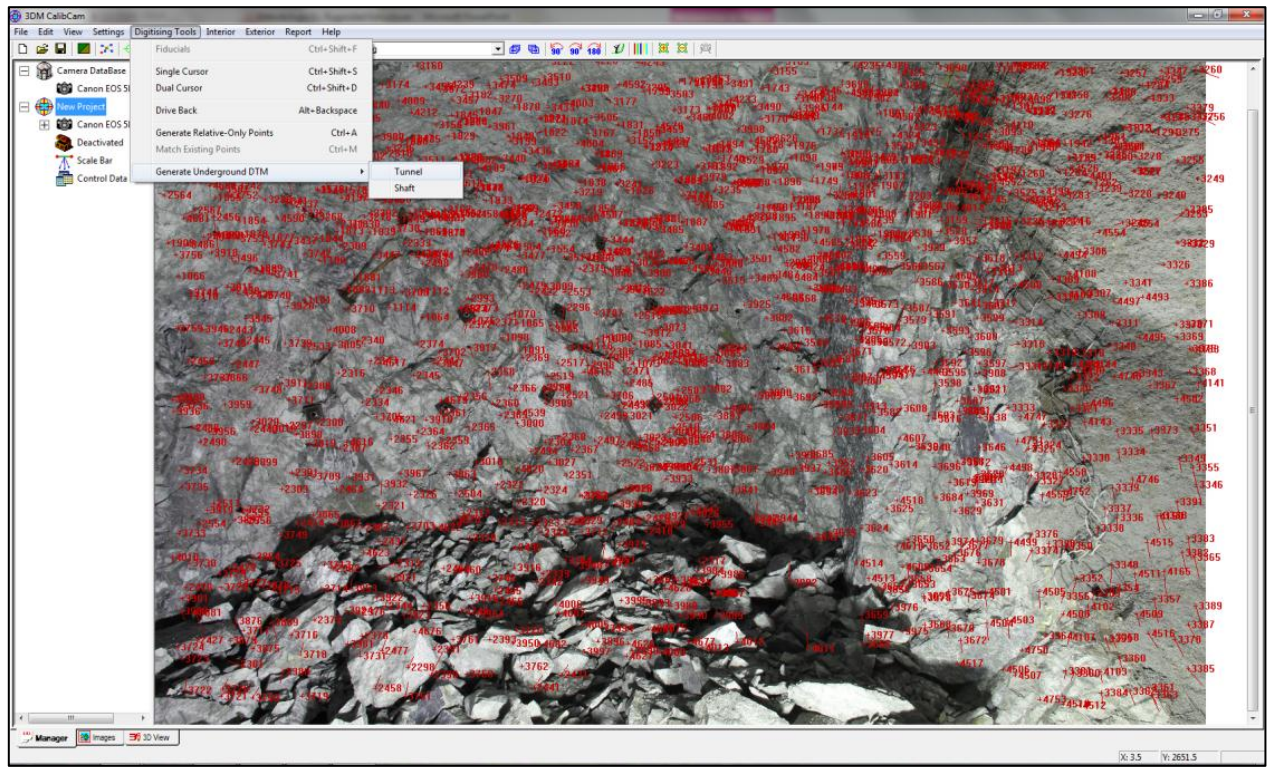

**Figura B.12: Proceso para generar DTMs.**

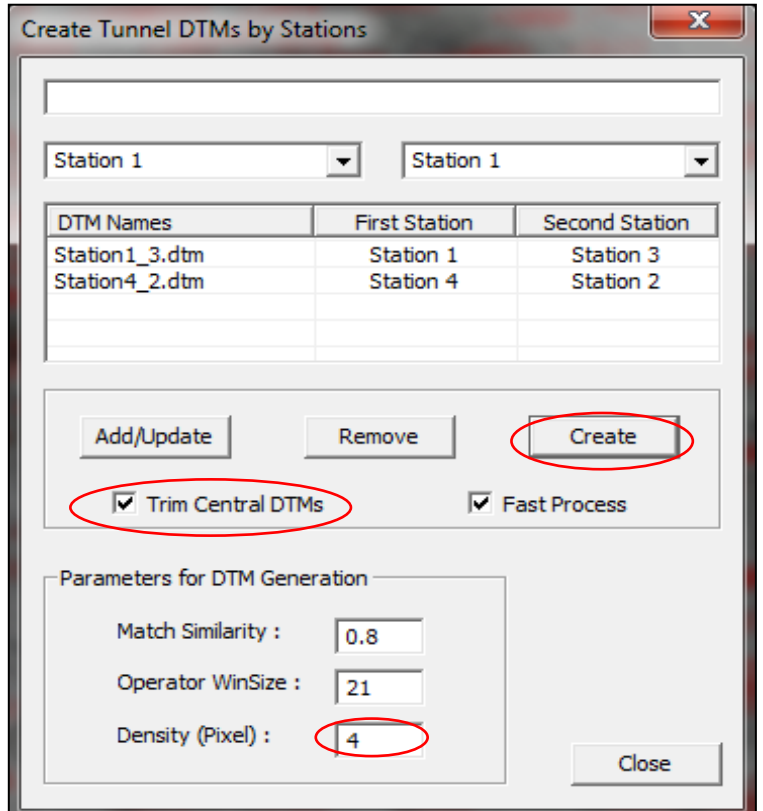

**Figura B.13: Opciones para aumentar resolucion del modelo digital de terreno(DTM).**

### *B.2.2 Recortar Modelo Digital de Terreno (DTM)*

- Abrir "3DM Analyst 2.3.4.660 Trim DTM"
- Presionar Pestaña 3D View  $\frac{\mathfrak{B}^{3D \text{ View}}}{\mathfrak{B}^{3D \text{ View}}}$  (Ver Figura B.14)
- Agregar DTM(Ver Figuras B.14 y B.15)
	- $\checkmark$  Presionar "Show DTM"
	- $\checkmark$  Presionar "Add"
	- $\checkmark$  Seleccionar y Abrir los archivos Stations1\_3.dtm y Stations2\_4.dtm, correspondientes a la parte izquierda y derecha del DTM, respectivamente.
	- $\checkmark$  Presionar "Close"

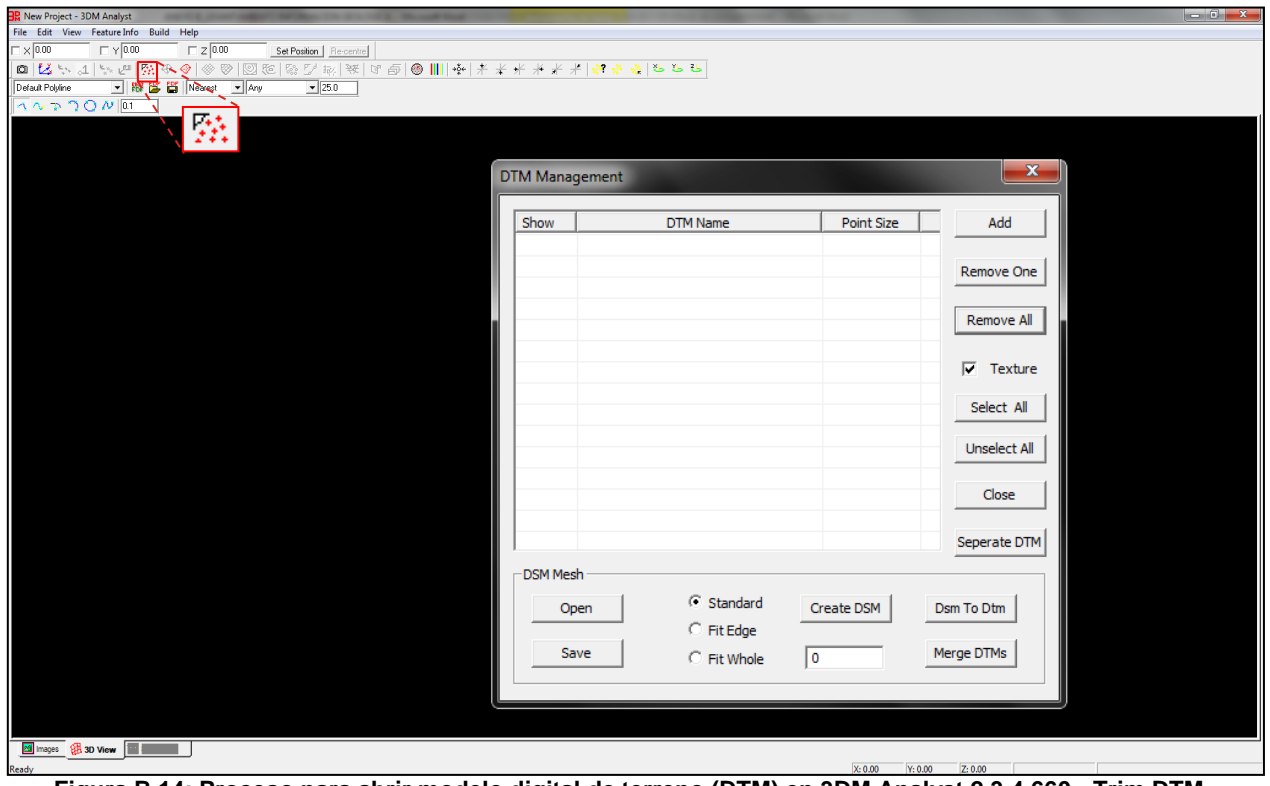

**Figura B.14: Proceso para abrir modelo digital de terreno (DTM) en 3DM Analyst 2.3.4.660 - Trim DTM.**

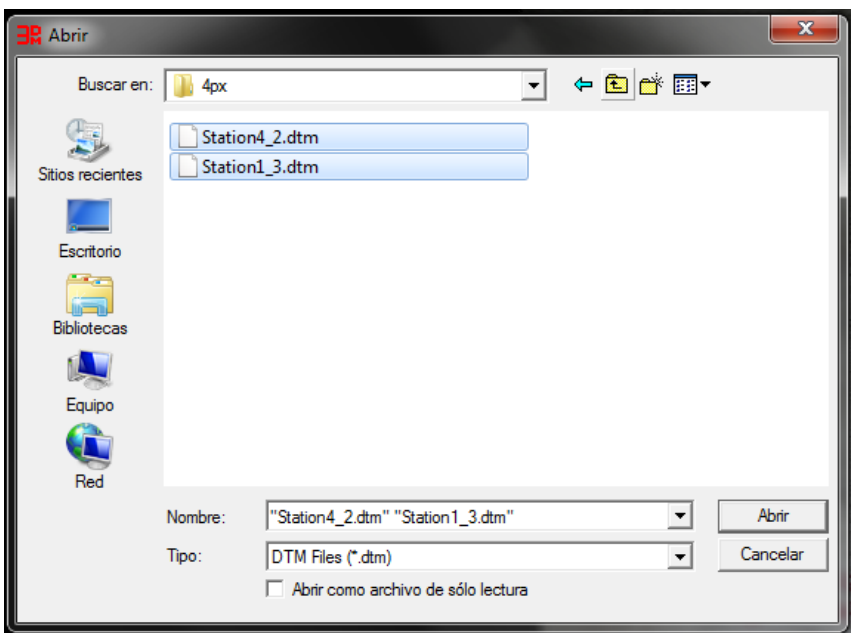

**Figura B.15: Abrir Modelo digital de terreno.**

- Cortar DTM(Ver Figura B.16)
	- v Presionar "Edit Dtm Points" v "Move Cursor" i<sup>t4</sup> (Ver Figura B.16)
	- Trazar con el botón izquierdo del mouse un área a recortar( Ver Figura B.17a)
	- $\checkmark$  Clic con el botón derecho del mouse y Presionar "Remove DTM Point"

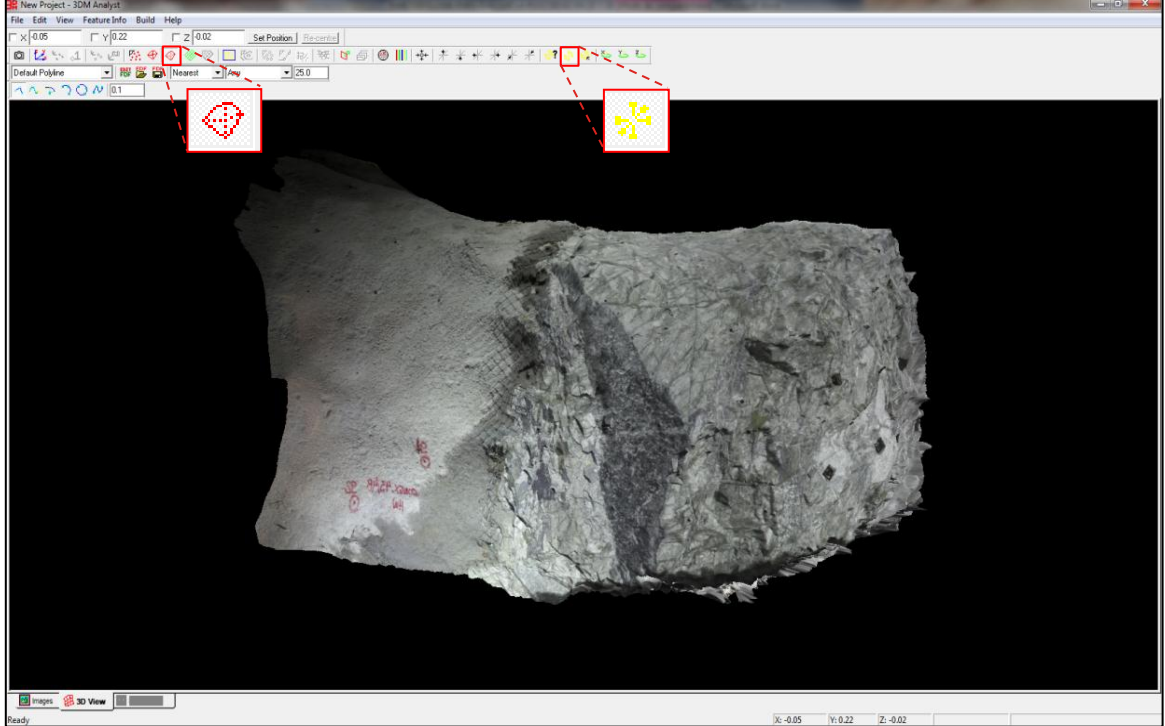

**Figura B.16: Botones para recortar modelo digital de terreno(DTM).**

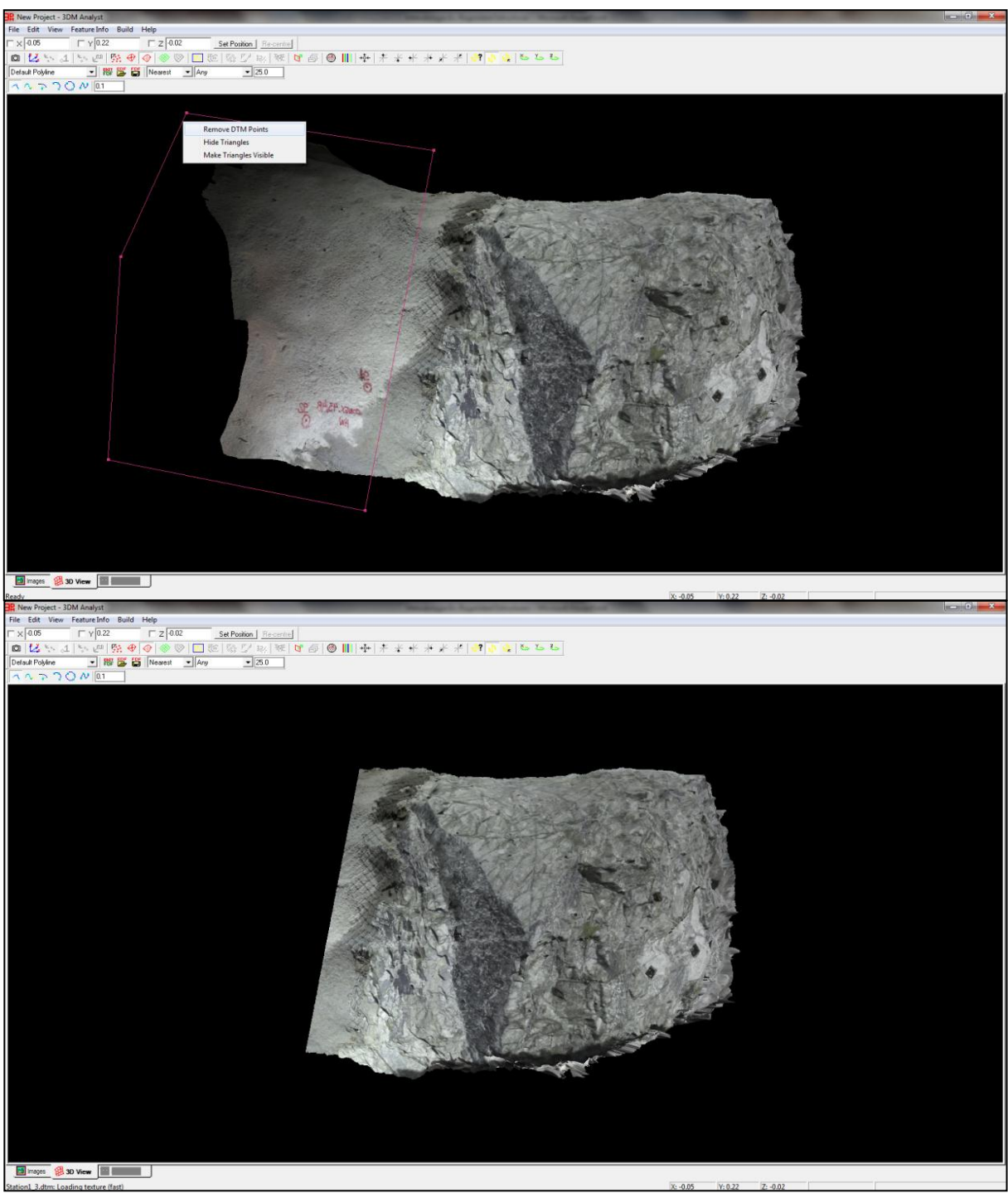

**Figura B.17: Proceso para recortar modelo digital de terreno(DTM).**

A continuación se recortan los modelos digitales de los frentes mineros para obtener los cortes que muestran las superficies de las estructuras geológicas a estudiar, tal como se muestran en la Figura B.18.

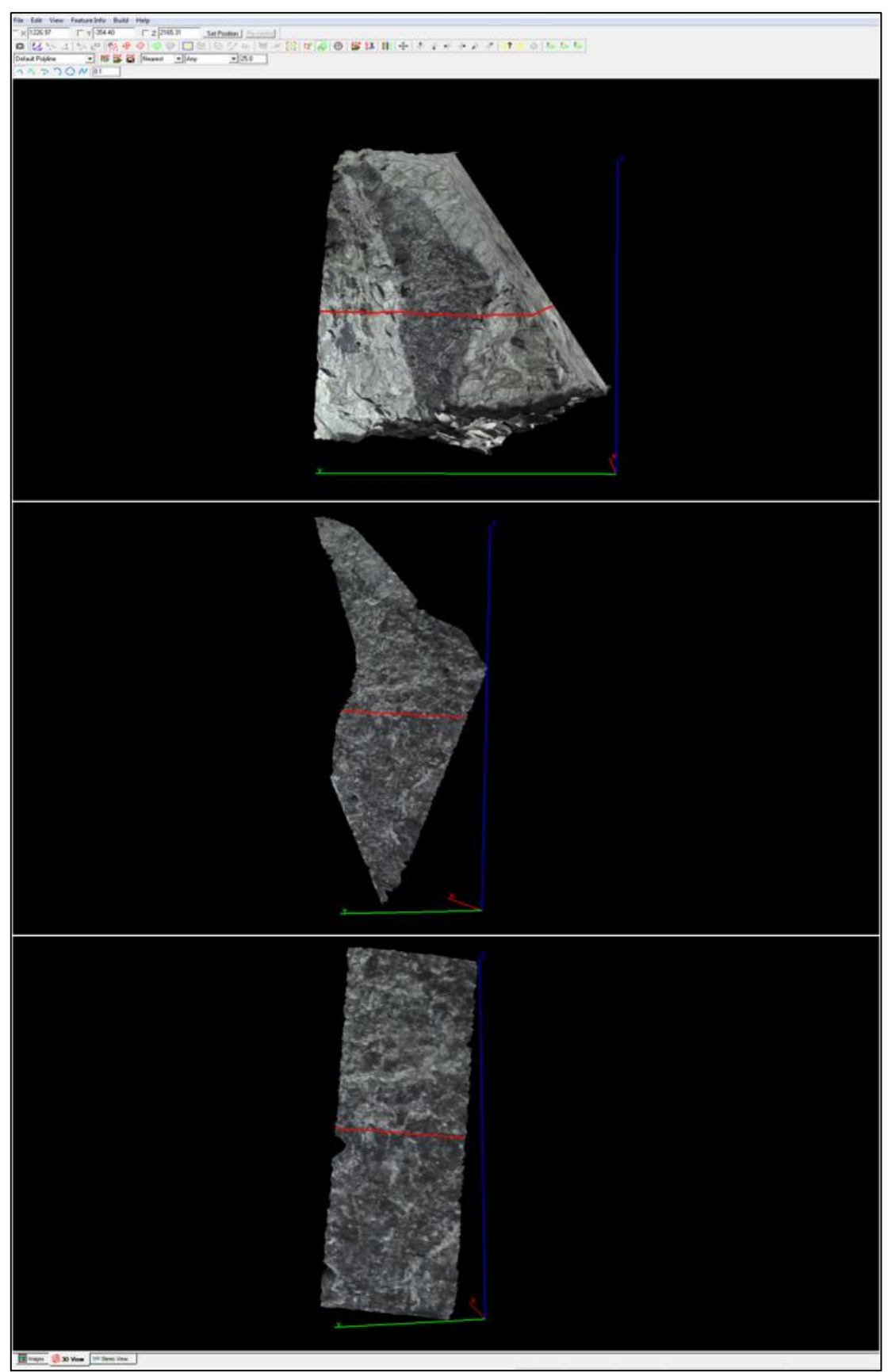

**Figura B.18: Cortes de estructuras.** 

### *B.2.3 Marcar Línea de Rumbo*

Es posible obtener una línea de rumbo marcando una sección en la horizontal de la estructura, la que por definición corresponde a la línea de rumbo (Ver Figura B.19). Esta línea de rumbo sirve para orientar los perfiles de las estructuras en el espacio. Para marcar la línea de rumbo se deben seguir los siguientes pasos:

- Presionar "Build"→"Cross Sections" o "Ctrl+X"(Ver Figura B.19)
- En "Plane Normal"(Ver Figura B.20)
	- $\checkmark$  Asignar cero a las coordenadas X e Y
	- $\checkmark$  Asignar 1 a la coordenada Z
- En "Interval"
	- Colocar el valor del largo en la vertical aproximado de la estructura
- Presionar "Create"
- Seleccionar "Default CrossSection"

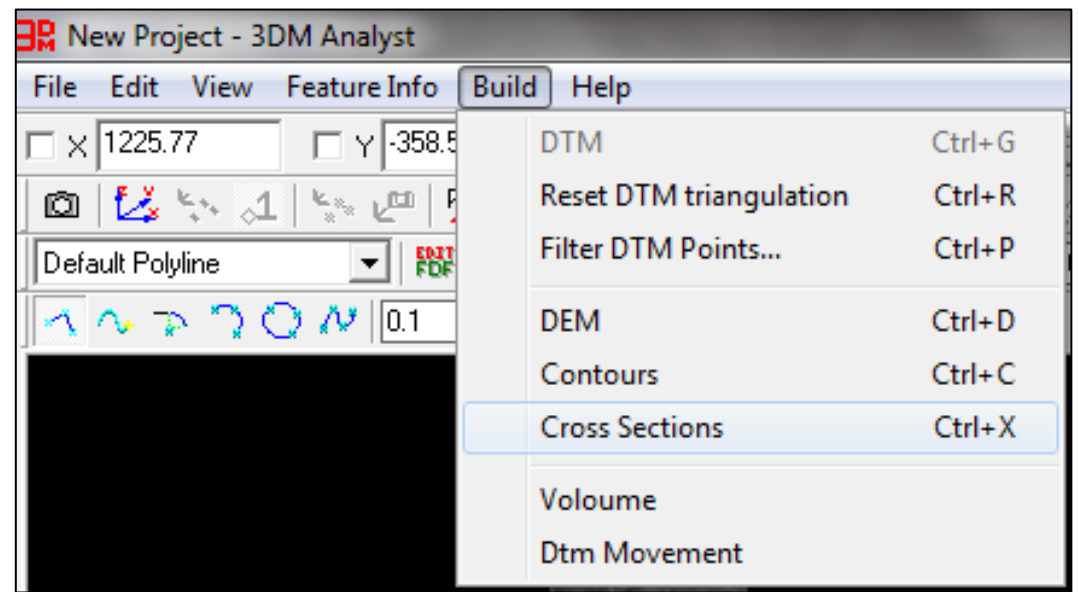

**Figura B.19: Proceso para crear una Cross Sections.**

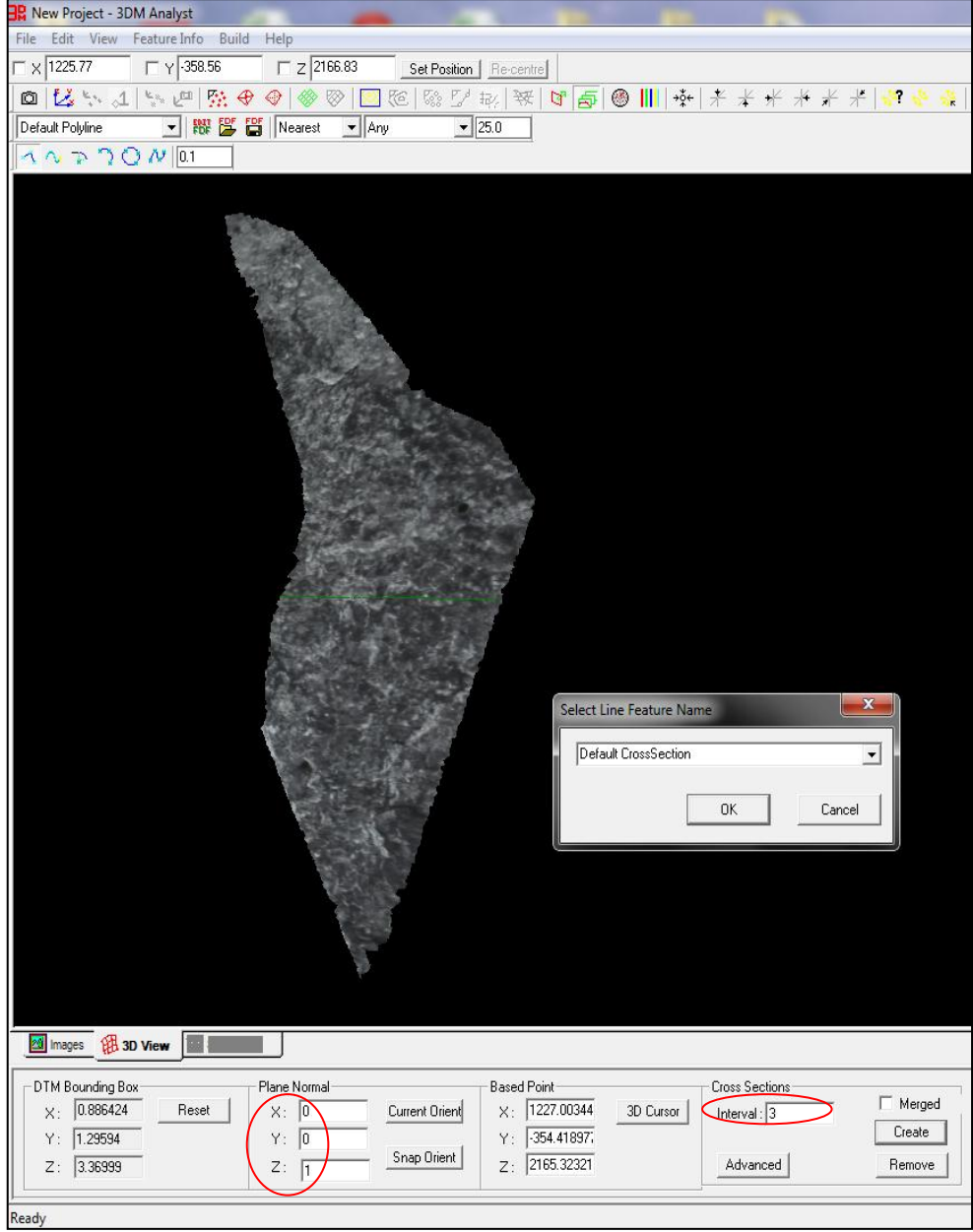

**Figura B.20: Creación de línea de rumbo.**

# *B.2.4 Guardar DTM de Estructura*

- Presionar File→DTM→Save Extended
- En Save Extended DTMs→Presionar "Save"
- En Guardar Como→Asignar Nombre Estructura y Presionar Guardar

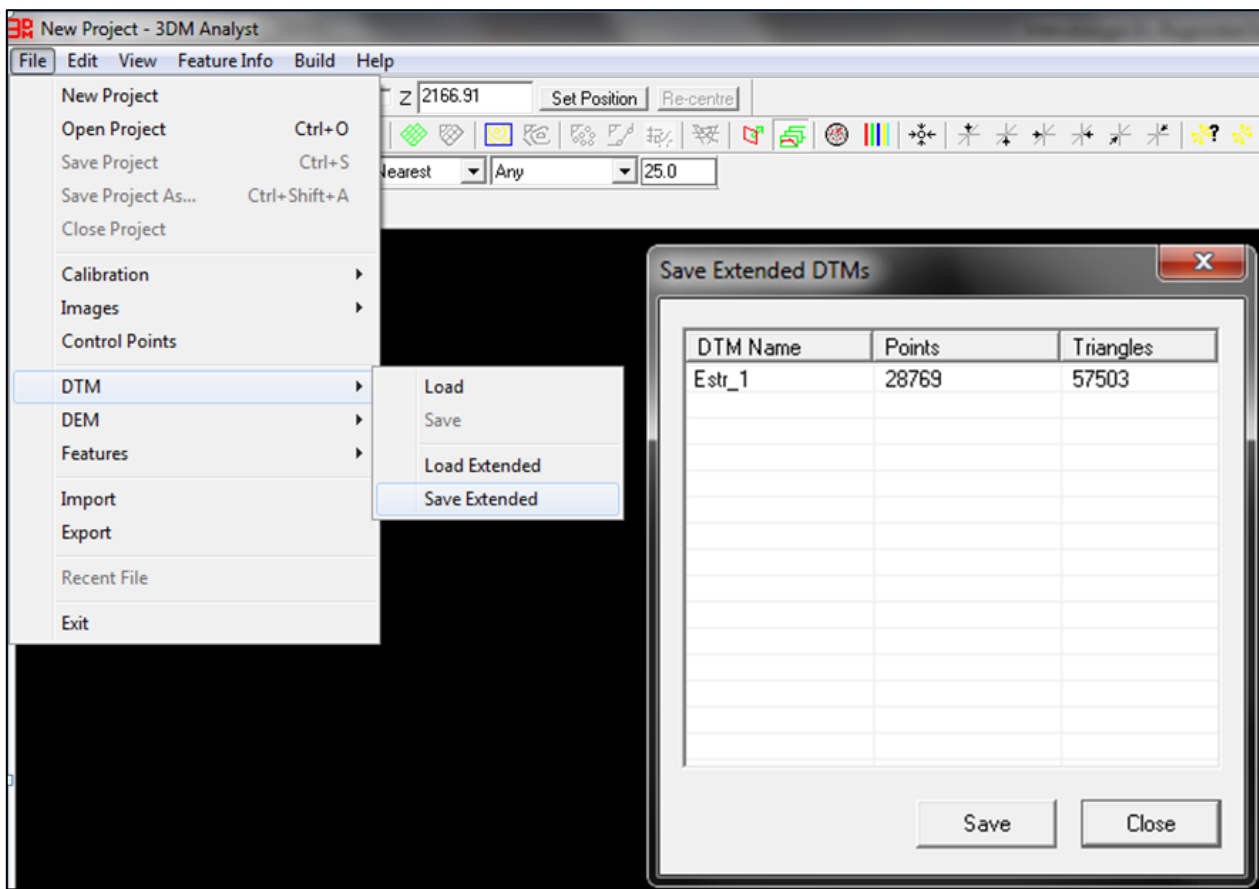

**Figura B.21: Proceso para guardar modelo digital de terreno (DTM) de la estructura.**

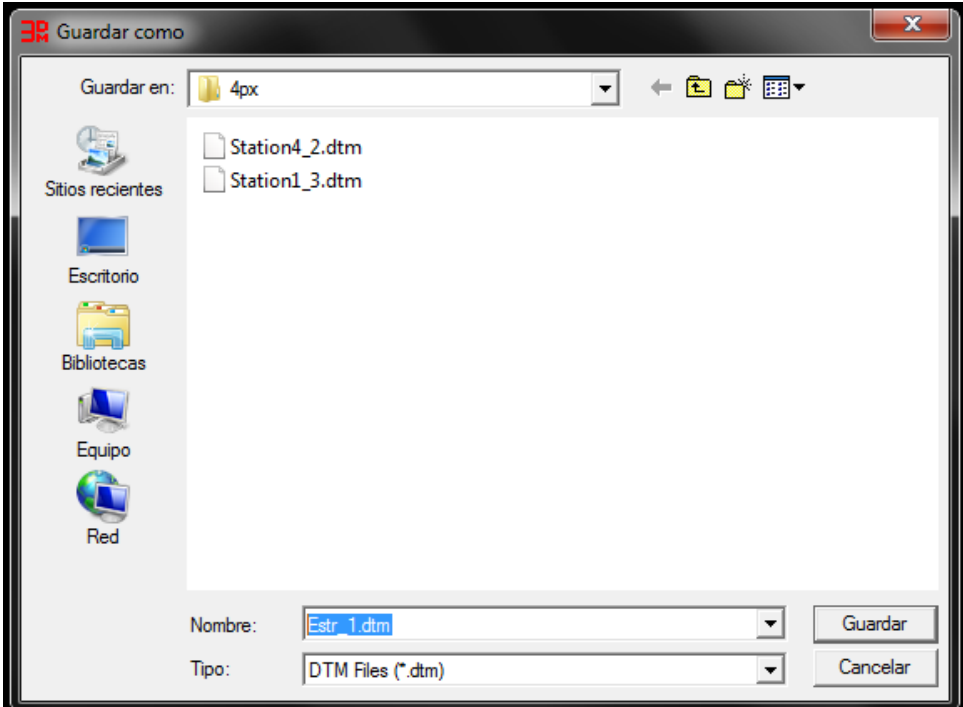

**Figura B.22: Guardar modelo digital de terreno(DTM ) de la estructura.**

# *B.2.5 Exportar TIN de Estructura con Línea Rumbo*

- Presionar File→Export(Ver Figura B.23)
- En Export Data to Disk
	- $\checkmark$  Poner Ticket en DTM y Cross Sections
	- $\checkmark$  En Data Format seleccionar DXF
	- $\checkmark$  En DTM Format seleccionar Points y 3D Face
	- $\checkmark$  Presionar Save File
- En Guardar como→ Asignar nombre a estructura y presionar guardar(Ver Figura

B.24)

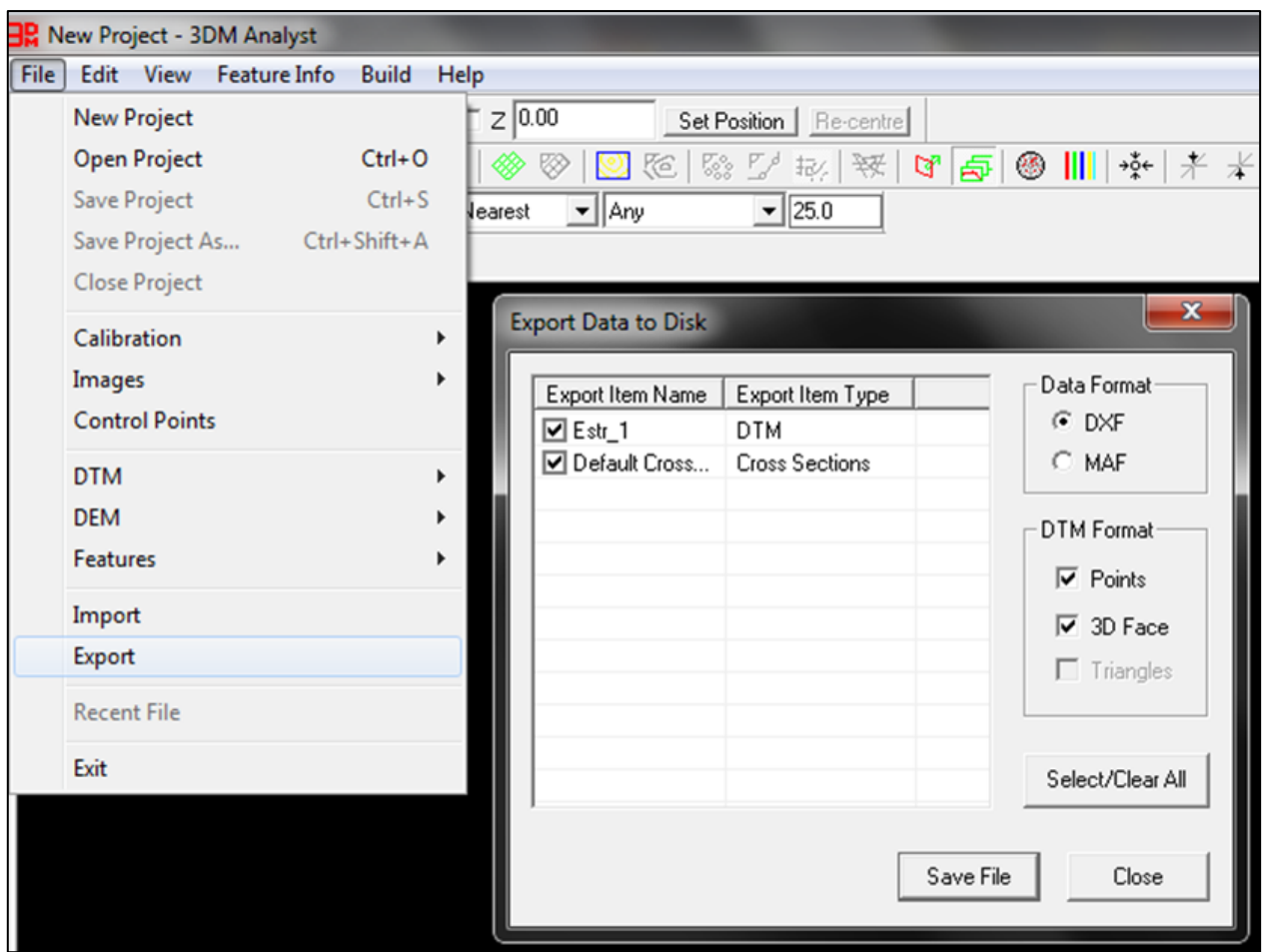

**Figura B.23: Proceso para guardar informacion morfologia estructura.**

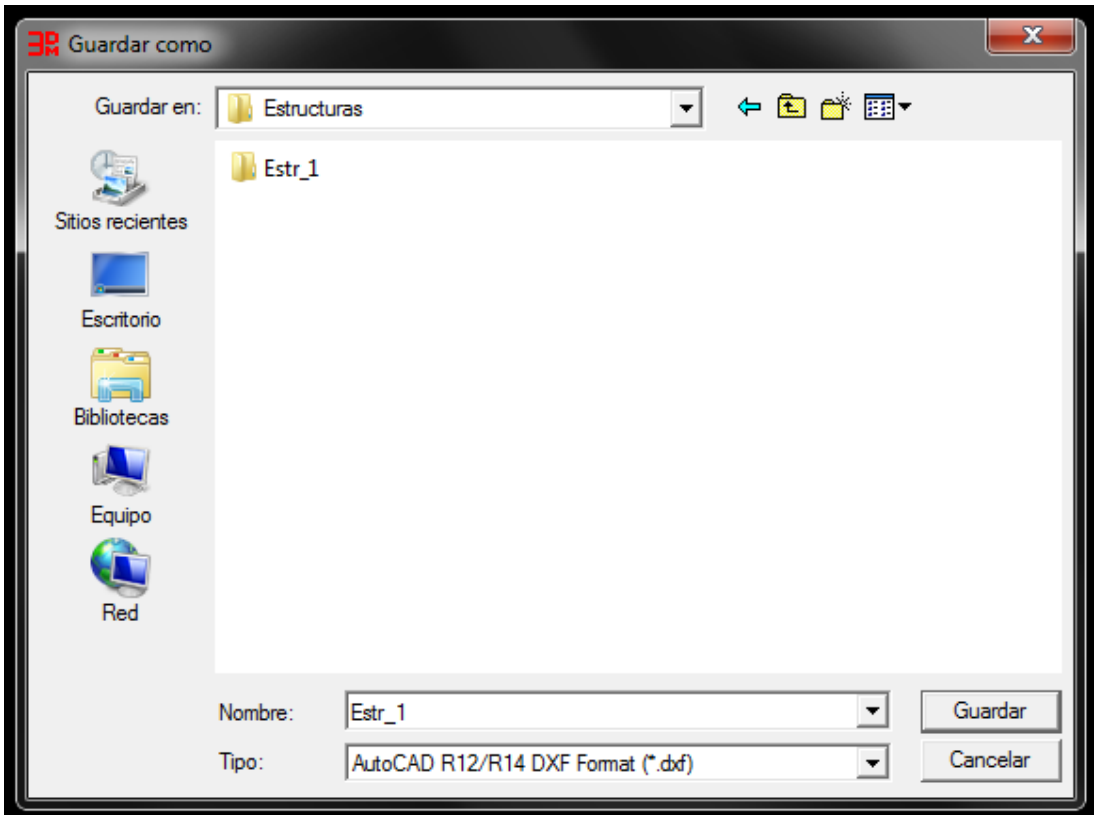

**Figura B.24: Guardar archivo dxf de la malla irregular triangular(TIN) de la estructura y de línea de rumbo.**

### **B.3 Análisis de Información Morfológica**

Este apartado está enfocado en complementar la sección de "Evaluación de la Rugosidad" del Capítulo 4, mostrando los procesos para extraer los perfiles de rugosidad de las superficies de las estructuras digitalizadas para obtener el coeficiente de rugosidad(JRC), mediante el uso del programa Rhinoceros y los procesos para obtener las dispersiones de los manteos de los triángulos que componen la TIN de la estructura geológica, para obtener el ángulo de dilatación en 3D, utilizando el programa "3DM Analyst".

# *B.3.1 Extracción de Perfiles de Rugosidad*

- Abrir Malla Irregular Triangular(TIN) de la Estructura
- Obtener Plano de Mejor Ajuste
	- Aplicar Comando "PlanoPorPuntos"
	- $\checkmark$  Seleccionar puntos
	- $\checkmark$  Presionar Enter
	- $\checkmark$  Eliminar puntos, seleccionándolos y presionando suprimir

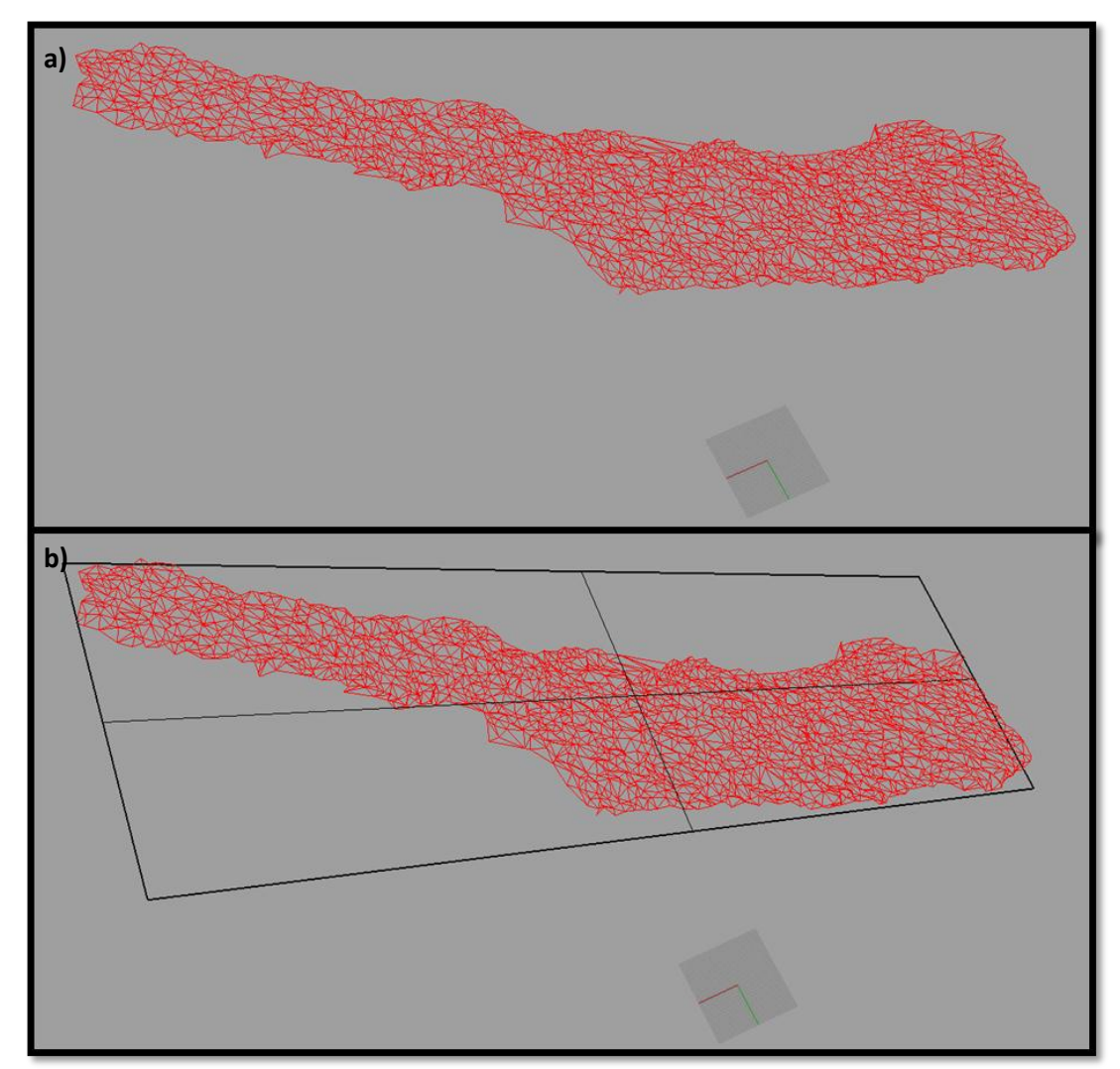

**Figura B.25: Malla Irregular Triangular(TIN) de la estructura. a) TIN en el espacio. b) TIN con plano de mejor ajuste.**

- Trasladar el plano de mejor ajuste al origen(Plano XY)
	- $\checkmark$  Seleccionar todo(Ctrl+E)
	- $\sqrt{P}$  Presionar Mover  $\sqrt{P}$
	- $\checkmark$  En Punto desde el que mover (Vertical=No): Seleccionar un vértice de plano de mejor ajuste
	- $\sqrt{E}$  En Punto al que mover <1.0000>: Presionar 0
	- $\checkmark$  Presionar Extensión de zoom de todas las ventanas  $\lvert \mathcal{D} \rvert$  (clic con botón derecho del mouse)
	- $\checkmark$  Presionar Rotar  $\mathbb{D}$
	- ← En Centro de rotación (Copiar): Seleccionar vértice en el origen de plano de mejor ajuste
	- $\checkmark$  En Angulo o primer punto de referencia (Copiar): Seleccionar lado del plano de mejor ajuste y Rotar
	- $\checkmark$  Rotar el objeto dejando el plano de mejor ajuste alineado en el plano

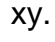

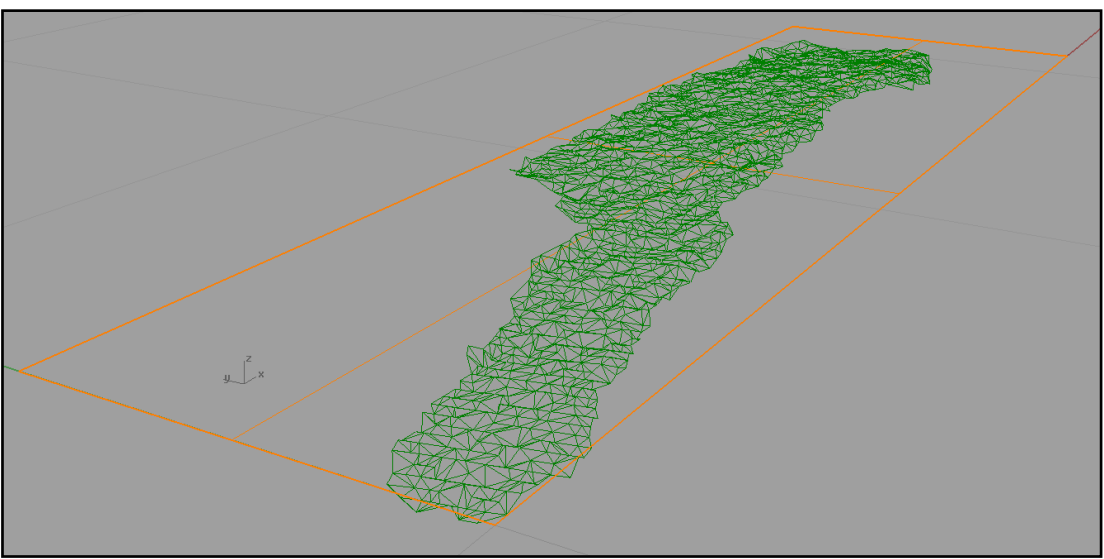

**Figura B.26: Plano de mejor ajuste alineado al plano xy.**

- Obtener sección Perfil de la estructura
	- $\checkmark$  Ir a vista Superior
	- $\checkmark$  Presionar Comando "Sección"
	- $\checkmark$  En Seleccione los objetos para las secciones (Seleccionar la malla de triángulos

de la estructura y presionar Enter

 $\checkmark$  Seleccionar el Inicio y Final de la Sección

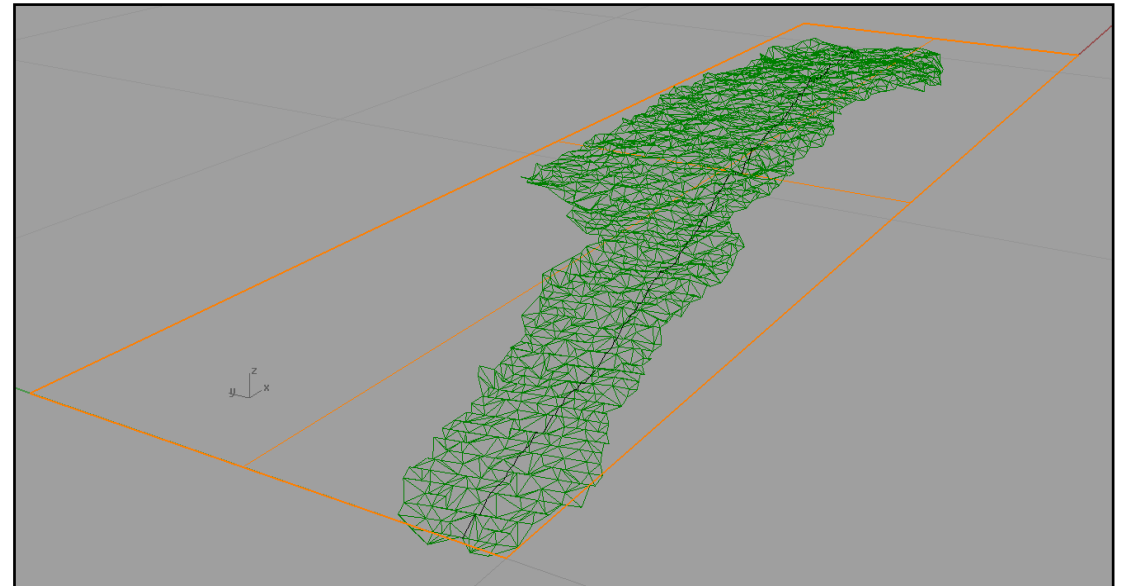

**Figura B.27: Sección en malla irregular triangular.**

- Alinear Perfil en el Plano XZ
	- $\checkmark$  En Vista Superior
	- $\checkmark$  Seleccionar perfil y Mover al origen
	- $\checkmark$  Rotar perfil alineándolo con el eje X

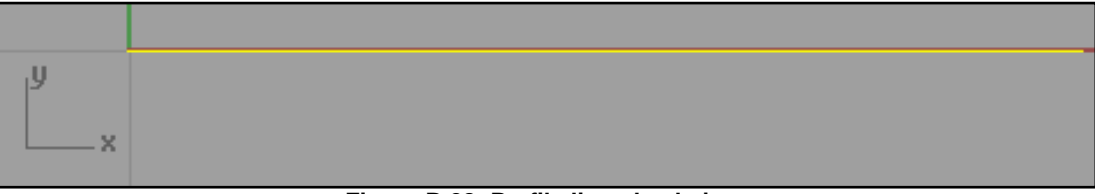

**Figura B.28: Perfil alineado al eje x.** 

- $\checkmark$  En Vista Frontal
- Aplicar Comando "ActivarPtosDeEdición"
- Aplicar Comando "LíneaAtravésDePt"
- $\checkmark$  Seleccionar Todo(Ctrl+E)
- $\checkmark$  Alinear paralelo al eje x la Línea de Mejor Ajuste
- $\checkmark$  Eliminar Línea de Mejor Ajuste
- $\checkmark$  Desactivar Puntos de Edición Presionando "Esc"

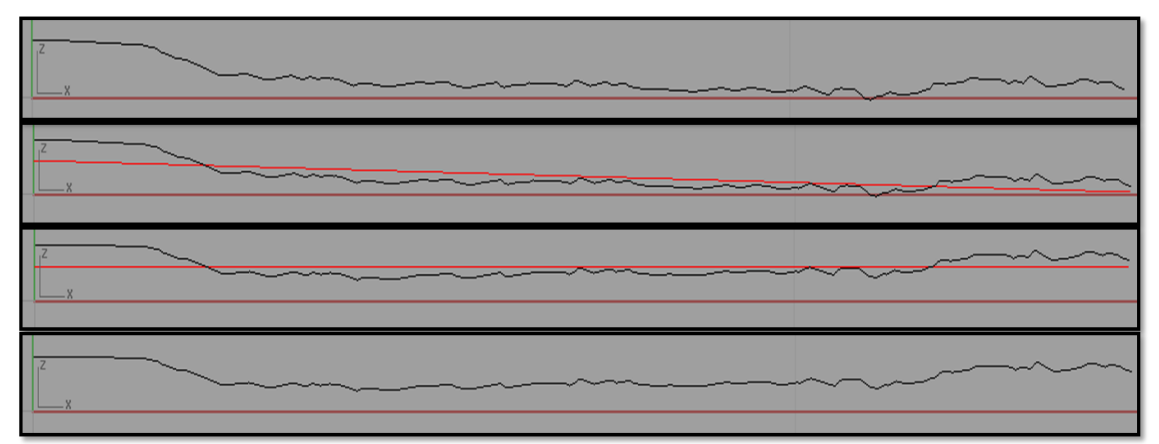

**Figura B.29: Alineación de perfil con línea de mejor ajuste.**

- Exportar Coordenadas del Perfil
	- $\checkmark$  Seleccionar Perfil y Aplicar comando "Descomponer"  $\mathcal{U}$
	- $\checkmark$  Presionar Detalles
	- En ventana "Descripción de objeto" Presionar "Guardar como…"
	- $\checkmark$  Guardar Coordenadas como Archivo de texto(txt)

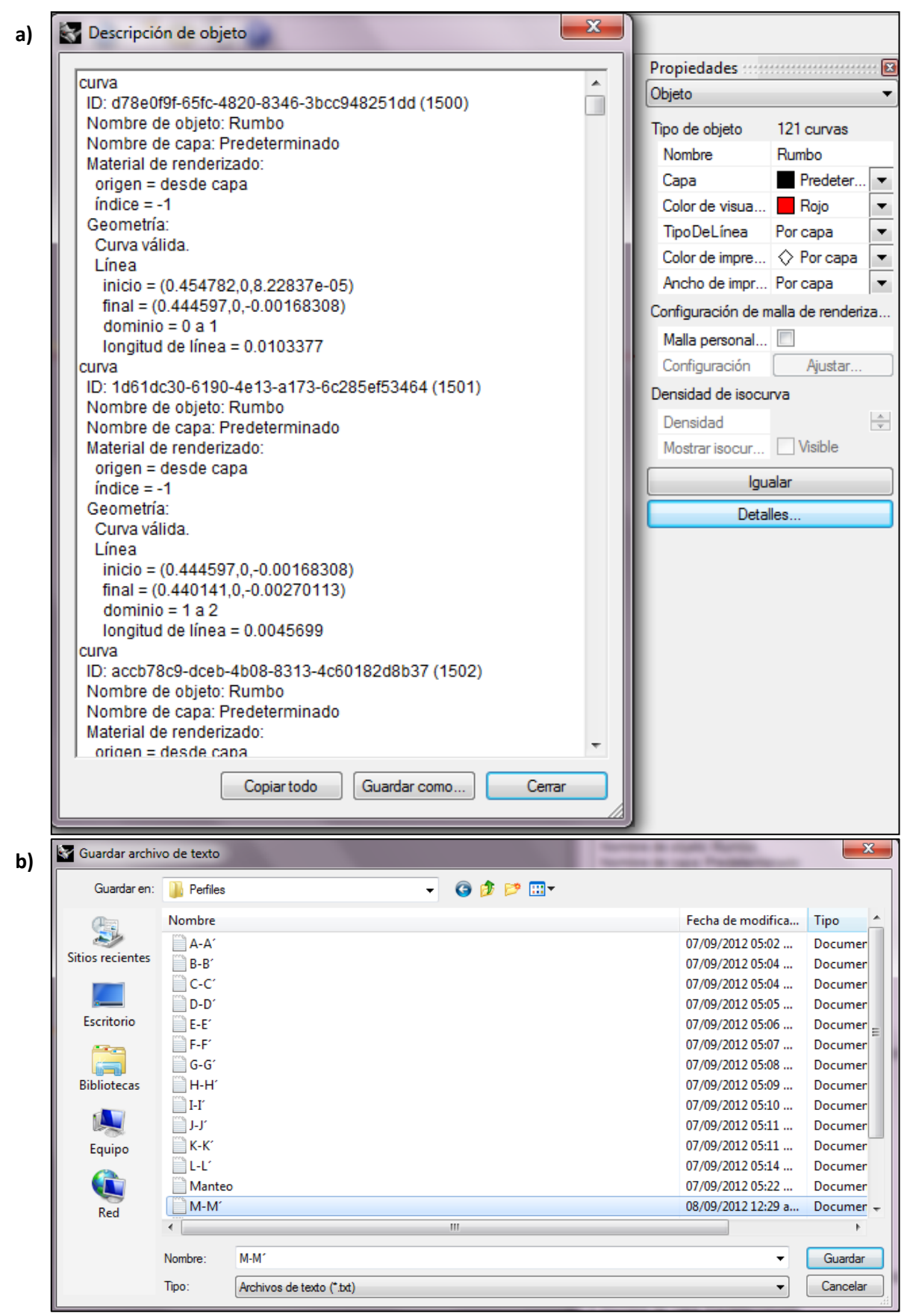

**Figura B.30: Ventanas para guardar coordenadas perfil. a)Descripción de objeto. b) Guardar archivo de texto.**

# ANEXO C: ESPECIFICACIONES EXCEL Y MACRO

El anexo C está destinado a complementar configuración adecuada del computador para manejar los datos de orientación de estructuras en Excel, además de entregar una breve visión de macros junto con las respectivas programaciones en Visual Basic, los que ayudan al tratamiento de múltiples datos de los perfiles de rugosidad a analizar.

### **C.1 Archivos CSV para Datos Dip-DipDir**

El Programa "Adam Technology Analyst" permite guardar las direcciones Dip y DipDir de las estructuras mapeadas en un formato CSV. Para poder abrir este archivo de forma adecuada, es decir, para que los datos se muestren en columnas diferentes, se debe cambiar la configuración Regional y de Idiomas a Español de México. Para cambiar esta configuración se debe ir a Panel de Control, Reloj, idioma y región y Luego en formato poner la opción Español (México) tal como se ilustra en la Figura C.1. Esta Opción permitirá abrir sin problema los archivos CSV, para que de este modo se pueda trabajar la información de manteo (Dip) y dirección de manteo (DipDir) de las estructuras de una manera práctica.

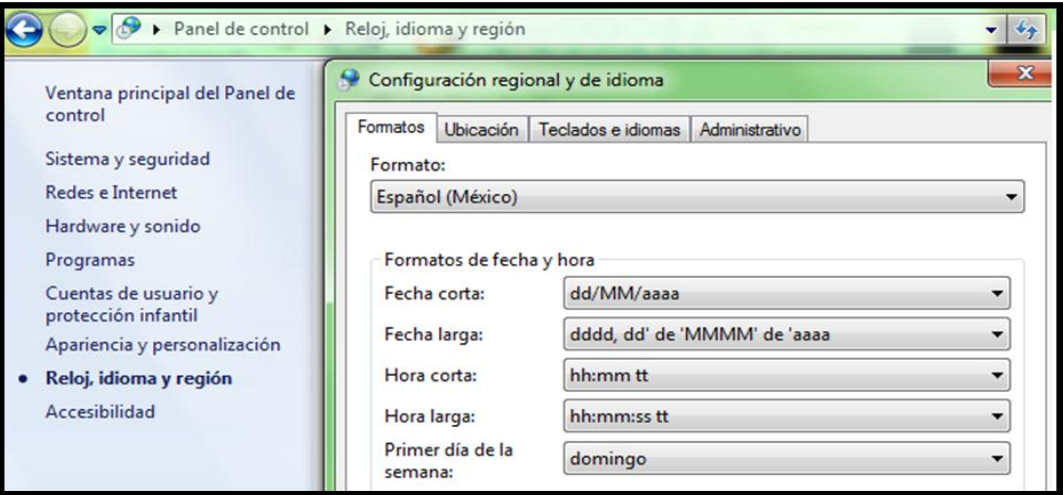

**Figura C.1: Configuración para abrir archivos CSV.**

### **C.2 Introducción Macros-Programador de Visual Basic**

Una macro es una secuencia de instrucciones que automatiza alguna tarea repetitiva y tediosa, optimizando el tiempo de ejecución de esta tarea. Estas macros se pueden crear de dos formas; una **Automática**, grabando una secuencia de operaciones, la que es muy fácil pero tiene ciertas limitaciones, y otra **Manual**, escribiendo una a una las instrucciones en el lenguaje de Visual Basic, lo que es más complejo pero es mucho más flexible (Chinowsky, B. 2010). En este estudio, usando la forma manual con la automática se crearon dos macros para facilitar las tareas de importar los puntos extraídos del perfil de rugosidad y ordenar estos mismos de manera que se pueda obtener la rugosidad de estos, ocupando el coeficiente de rugosidad (JRC). Cabe mencionar, que sin la realización de estas macros hubiera sido imposible trabajar estos datos, dado la gran cantidad de puntos que se obtienen en cada perfil.

En el programador Visual Basic de Excel para poder crear, modificar y ejecutar las secuencias de comandos de una macro, se debe desplegar la "ficha programador" en la cinta de opciones de Excel. Para ello se deben realizar lo siguiente; Abrir el Excel e ir a la pestaña archivos, opciones, personalizar cinta de opciones, y en el cuadro del lado derecho hacer un clic en la opción programador (Ver Figura C.2), luego para evitar errores, es recomendable cerrar el programa.

194

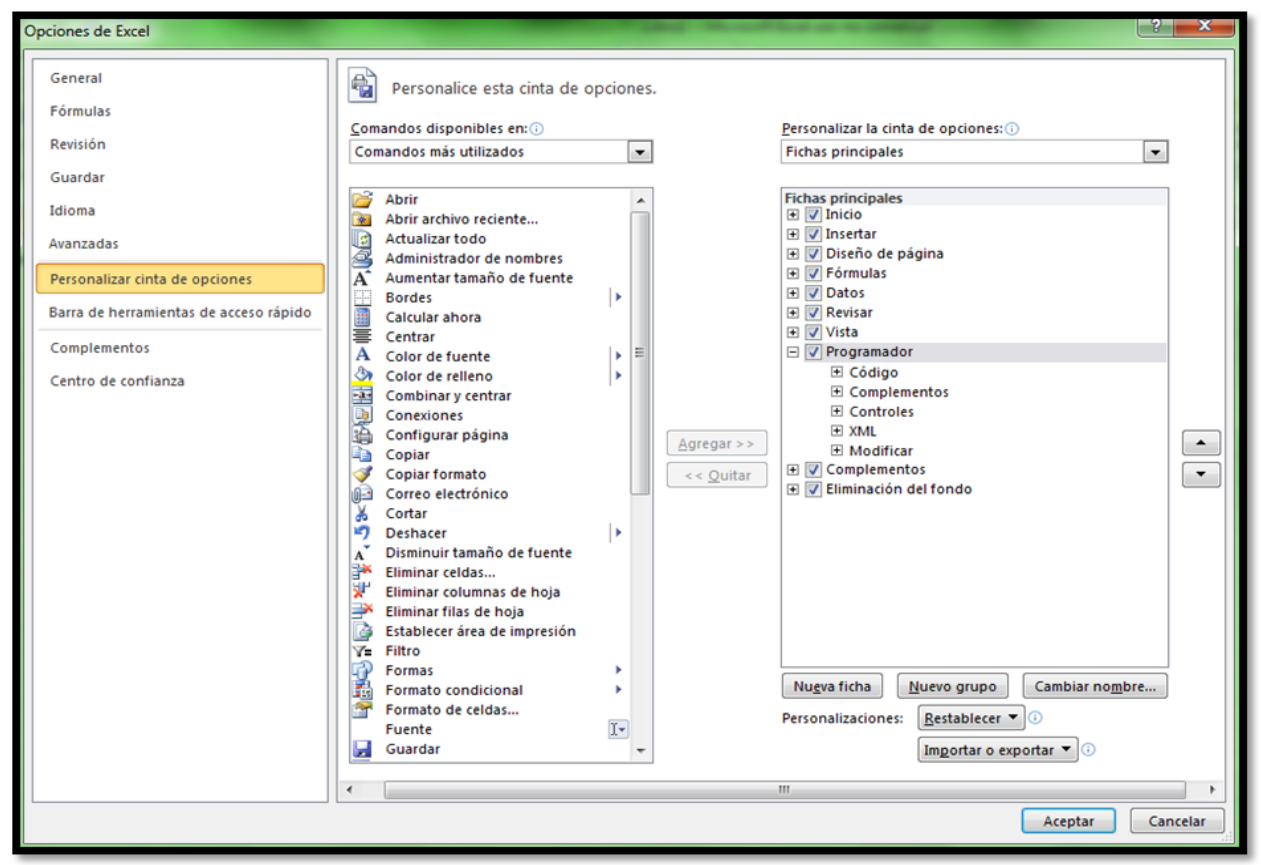

**Figura C.2: Configuración para habilitar Macros.**

### **C.3 Macro para Importar Varios Archivos de Texto de una Carpeta**

Los archivos de texto (txt) corresponden a los datos del perfil de rugosidad exportados con el programa Rhinoceros. La importación de los datos del perfil de rugosidad se puede realizar manualmente, uno por uno, pero por cada estructura geológica, hay más de un perfil de rugosidad, entonces esta tarea resulta poco óptima. Esta tarea se puede solucionar programando una macro en Visual Basic de Excel que importe todos los archivos de texto contenidos en una carpeta.

A continuación se muestra la macro que permite importar los archivos de texto de las coordenadas de perfiles de rugosidad que se encuentran en una carpeta.

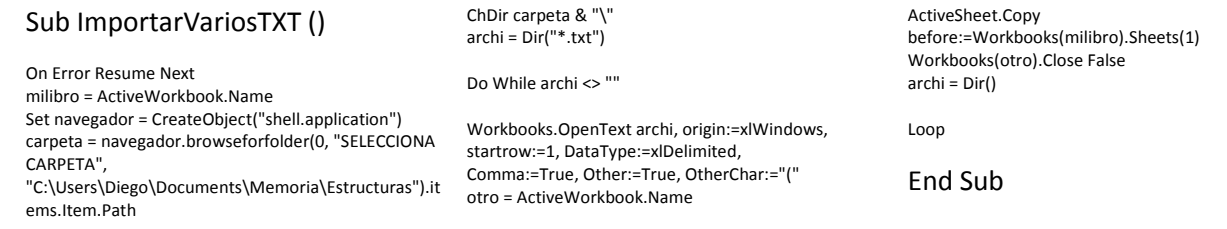

Esta macro despliega una ventana que permite seleccionar la carpeta en donde se ubican los perfiles de rugosidad de la estructura a analizar (Ver Figura C.3). La dirección "*C:\Users\Diego\Documents\Memoria\Estructuras"* corresponde a la ubicación de los perfiles de rugosidad analizados en este trabajo y es solo una referencia que debe modificarse según la ubicación de los datos de perfil de las estructuras a estudiar.

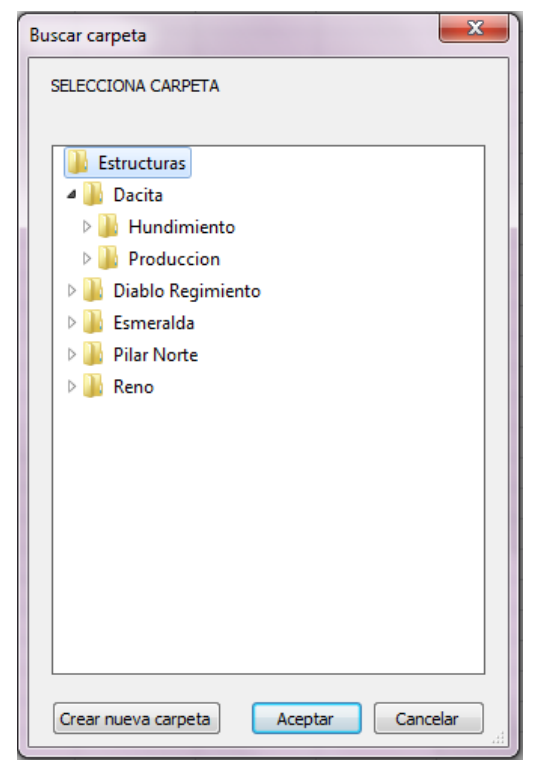

**Figura C.3: Ventana para seleccionar datos de perfil de rugosidad según minas y sus respectivos niveles.**

En la Figura C.3 se muestra que los datos de rugosidad de perfiles de las estructuras geológicas en este trabajo fueron ordenados según mina y niveles.

# **C.4 Macro para Ordenar Coordenadas del Perfil**

Las coordenadas horizontales y verticales exportadas del programa Rhinoceros no se encuentran ordenadas en una forma fácil de trabajar (Ver Figura C.4). Para estudiar la rugosidad del perfil con los parámetros de amplitud máxima de las asperezas y longitud del perfil, se necesitan tener estos datos ordenados.

|                | $\mathsf{A}$                             | B        | C | D                               |
|----------------|------------------------------------------|----------|---|---------------------------------|
| 1              | curva                                    |          |   |                                 |
| $\overline{2}$ | ID: c47b3548-ddcb-4a54-8373-ad028fa1c84c | 67232)   |   |                                 |
| 3              | Nombre de capa: Predeterminado           |          |   |                                 |
| 4              | Material de renderizado:                 |          |   |                                 |
| 5              | origen = desde capa                      |          |   |                                 |
| 6              | $indice = -1$                            |          |   |                                 |
| 7              | Geometría:                               |          |   |                                 |
| 8              | Curva válida.                            |          |   |                                 |
| 9              | Línea                                    |          |   |                                 |
| 10             | $inicio =$                               | 0.014053 |   | $0 - 0.00271952$                |
| 11             | $final =$                                |          |   | 0.0140113 1.39E-17 -0.00270889) |
| 12             | dominio = $339a340$                      |          |   |                                 |
| 13             | longitud de línea = 4.30586e-05          |          |   |                                 |
| 14             | curva                                    |          |   |                                 |
| 15             | ID: 5ac609ef-e3db-45c3-8acf-43bffbe3a507 | 67231)   |   |                                 |
| 16             | Nombre de capa: Predeterminado           |          |   |                                 |
| 17             | Material de renderizado:                 |          |   |                                 |
| 18             | origen = desde capa                      |          |   |                                 |
| 19             | $indice = -1$                            |          |   |                                 |
| 20             | Geometría:                               |          |   |                                 |
| 21             | Curva válida.                            |          |   |                                 |
| 22             | Línea                                    |          |   |                                 |
| 23             | $inicio =$                               |          |   | 0.0224797 1.39E-17 -0.00409955) |
| 24             | $final =$                                | 0.014053 |   | $0 - 0.00271952$                |
| 25             | dominio = $338a339$                      |          |   |                                 |
| 26             | longitud de línea = 0.00853891           |          |   |                                 |
| 27             | curva                                    |          |   |                                 |
| 28             | ID: 72342067-bebf-43ac-a05e-96c84f722f2c | 67230)   |   |                                 |
| 29             | Nombre de capa: Predeterminado           |          |   |                                 |
| 30             | Material de renderizado:                 |          |   |                                 |

**Figura C.4: Puntos sin ordenar directamente importados desde el Rhinoceros.**

Dada la gran cantidad de datos por perfil, ordenarlos de forma manual es una tarea poco óptima, e incluso inviable. Por lo mismo, se automatizó esta tarea creando una macro que ordena con un clic los puntos entregados por el programa Rhinoceros.

La Macro para ordenar las coordenadas del perfil realiza los siguientes pasos:

- Copiar y pegar en una columna las coordenadas horizontales y verticales (x y z) del perfil, en metros y en milímetros.
- Obtener la altura máxima de las asperezas
- Obtener una línea recta que pasa tangente y paralela al eje x a la altura máxima de las asperezas.
- Calcular la amplitud en todos los puntos con la línea recta de referencia.
- Obtener la amplitud máxima de las asperezas.
- Calcular la longitud de perfil mediante la diferencia entre la última y la primera coordenada en la horizontal (Ver Figura C.5)

|                | A                  | в         | C. | D        | E                  | F | G      | H |                     |          | K | т.           | M | N                         | $\circ$          | P | $\circ$    |
|----------------|--------------------|-----------|----|----------|--------------------|---|--------|---|---------------------|----------|---|--------------|---|---------------------------|------------------|---|------------|
|                | Coordenadas Perfil |           |    |          | Coordenadas Perfil |   | zmax   |   | Coordenadas Linea z |          |   | Amplitud(mm) |   | <b>Amplitud Asperezas</b> | Largo Perfil(mm) |   | <b>JRC</b> |
| $\overline{2}$ | x(m)               | z(m)      |    | $x$ (mm) | $z$ (mm)           |   |        |   | $x$ (mm)            | $z$ (mm) |   |              |   |                           |                  |   |            |
| $\mathbf{3}$   | 0.0141             | $-0.0027$ |    | 14.053   | $-2.720$           |   | 16.036 |   | 14.053              | 16.036   |   | 18.756       |   | 33,474                    | 1360.007         |   |            |
| 4              | 0.0140             | $-0.0027$ |    | 14.011   | $-2.709$           |   |        |   | 14.011              | 16.036   |   | 18.745       |   |                           |                  |   |            |
| 5              | 0.0141             | $-0.0027$ |    | 14.053   | $-2.720$           |   |        |   | 14.053              | 16.036   |   | 18.756       |   |                           |                  |   |            |
| 6              | 0.0225             | $-0.0041$ |    | 22,480   | $-4.100$           |   |        |   | 22,480              | 16.036   |   | 20.136       |   |                           |                  |   |            |
|                | 0.0252             | $-0.0048$ |    | 25.231   | $-4.763$           |   |        |   | 25.231              | 16,036   |   | 20.799       |   |                           |                  |   |            |
| 8              | 0.0281             | $-0.0054$ |    | 28.064   | $-5.428$           |   |        |   | 28.064              | 16.036   |   | 21,464       |   |                           |                  |   |            |
| 9              | 0.0313             | $-0.0060$ |    | 31.312   | $-6.025$           |   |        |   | 31.312              | 16,036   |   | 22.061       |   |                           |                  |   |            |
| 10             | 0.0330             | $-0.0066$ |    | 32.961   | $-6.591$           |   |        |   | 32.961              | 16.036   |   | 22.627       |   |                           |                  |   |            |
| 11             | 0.0390             | $-0.0075$ |    | 38.978   | $-7.469$           |   |        |   | 38.978              | 16.036   |   | 23.505       |   |                           |                  |   |            |
| 12             | 0.0422             | $-0.0082$ |    | 42.176   | $-8.158$           |   |        |   | 42.176              | 16.036   |   | 24.194       |   |                           |                  |   |            |
| 13             | 0.0425             | $-0.0082$ |    | 42.520   | $-8.190$           |   |        |   | 42.520              | 16.036   |   | 24.226       |   |                           |                  |   |            |
| 14             | 0.0430             | $-0.0083$ |    | 43.043   | $-8.289$           |   |        |   | 43.043              | 16.036   |   | 24.325       |   |                           |                  |   |            |
| 15             | 0.0493             | $-0.0103$ |    | 49.334   | $-10.304$          |   |        |   | 49.334              | 16.036   |   | 26.340       |   |                           |                  |   |            |
| 16             | 0.0539             | $-0.0118$ |    | 53.908   | $-11.815$          |   |        |   | 53.908              | 16.036   |   | 27.851       |   |                           |                  |   |            |
| 17             | 0.0543             | $-0.0119$ |    | 54.345   | $-11.855$          |   |        |   | 54.345              | 16.036   |   | 27.891       |   |                           |                  |   |            |
| 18             | 0.0554             | $-0.0123$ |    | 55,409   | $-12.328$          |   |        |   | 55,409              | 16.036   |   | 28.364       |   |                           |                  |   |            |
| 19             | 0.0627             | $-0.0139$ |    | 62.739   | $-13.861$          |   |        |   | 62.739              | 16.036   |   | 29.897       |   |                           |                  |   |            |
| 20             | 0.0668             | $-0.0142$ |    | 66.755   | $-14.231$          |   |        |   | 66.755              | 16.036   |   | 30.267       |   |                           |                  |   |            |
| 21             | 0.0680             | $-0.0144$ |    | 67.956   | $-14.363$          |   |        |   | 67.956              | 16.036   |   | 30.399       |   |                           |                  |   |            |
| 22             | 0.0784             | $-0.0158$ |    | 78.395   | $-15.827$          |   |        |   | 78.395              | 16.036   |   | 31.863       |   |                           |                  |   |            |
| 23             | 0.0835             | $-0.0155$ |    | 83.468   | $-15.516$          |   |        |   | 83.468              | 16.036   |   | 31.552       |   |                           |                  |   |            |
| 24             | 0.0840             | $-0.0154$ |    | 84,043   | $-15.411$          |   |        |   | 84,043              | 16.036   |   | 31.447       |   |                           |                  |   |            |
| 25             | 0.0847             | $-0.0155$ |    | 84.672   | $-15.473$          |   |        |   | 84.672              | 16.036   |   | 31.509       |   |                           |                  |   |            |
| 26             | 0.0891             | $-0.0159$ |    | 89.115   | $-15.908$          |   |        |   | 89.115              | 16.036   |   | 31.944       |   |                           |                  |   |            |
| 27             | 0.0978             | $-0.0159$ |    | 97.808   | $-15.914$          |   |        |   | 97.808              | 16.036   |   | 31.950       |   |                           |                  |   |            |
| 28             | 0.0984             | $-0.0159$ |    | 98,404   | $-15.895$          |   |        |   | 98,404              | 16,036   |   | 31.931       |   |                           |                  |   |            |
| 29             | 0.0989             | $-0.0160$ |    | 98.937   | $-15.957$          |   |        |   | 98.937              | 16.036   |   | 31.993       |   |                           |                  |   |            |
| 30             | 0.1078             | $-0.0164$ |    | 107.837  | $-16.419$          |   |        |   | 107,837             | 16.036   |   | 32.455       |   |                           |                  |   |            |

**Figura C.5: Coordenadas ordenadas con Macro.**

### A continuación se muestran los códigos en Visual Basic de Excel de la macro que

ordena, y calcula los parámetros de amplitud máxima de asperezas y longitud de perfil.

### Sub ImportarPtosXY()

#### 'Eliminar Filas Y Columnas

''Eliminar Columnas

Columns("A:A").Select Selection.Delete Shift:=xlToLeft Columns("B:B").Select Selection.Delete Shift:=xlToLeft

#### 'Eliminar Filas

Rows("1:9").Select Selection.Delete Shift:=xlUp Dim i As Integer Dim j As Integer Dim k As Integer Dim p As Integer Dim q As Integer

#### i = 8  $i = 3$  $k = 16$

Cells(i, 1).Select Do While ActiveCell <> Empty 'Si está vacía la celda termina la secuencia

Rows(j & ":" & k).Select Selection.Delete Shift:=xlUp  $i = i + 1$  $j = j + 1$  $k = k + 1$ Cells(i + 15, 1).Select ' (filas, columnas)

#### Loop

Cells(i + 8, 1).Select Selection.Copy Cells(i + 10, 1).Select ActiveSheet.Paste Application.CutCopyMode = False

Cells(i + 8, 2).Select Selection.Copy Cells(i + 10, 2).Select ActiveSheet.Paste Application.CutCopyMode = False

Rows(j & ":" & k).Select Selection.Delete Shift:=xlUp

#### 'Eliminar primera fila (Problemas borde)

Rows("1:1").Select Selection.Delete Shift:=xlUp

#### 'Eliminar ultimas celdas q no sirven

 $p = i + 11$  $q = p + 1$ Rows(j + 1 & ":" & k). Select Selection.Delete Shift:=xlUp

#### 'Sacar los paréntesis de las celdas

 $i = 1$ Cells(i, 2).Select Do While ActiveCell <> Empty

Cells(i, 3).Select

ActiveCell.FormulaR1C1 = "=1\*MID(RC[- 1],1,SEARCH("")"",RC[-1])-1)"  $i = i + 1$ Cells(i, 2).Select

Loop

#### 'Borrar la columna con paréntesis 'Copiar solo los valores

Columns("C:C").Select Selection.Copy Columns("D:D").Select Selection.PasteSpecial Paste:=xlPasteValues, Operation:=xlNone, SkipBlanks \_ :=False, Transpose:=False

#### 'Borrar la columna con paréntesis y la con la formula (si borro la columna con paréntesis la columna con formula pierde la referencia)

Columns("B:B").Select Selection.Delete Shift:=xlToLeft Columns("B:B").Select Selection.Delete Shift:=xlToLeft

#### 'Poner Titulo Coordenadas

Rows("1:1").Select Selection.Insert Shift:=xlDown, CopyOrigin:=xlFormatFromLeftOrAbove Selection.Insert Shift:=xlDown, CopyOrigin:=xlFormatFromLeftOrAbove Range("A1:B1").Select With Selection ' Unir dos celdas y Centrar .HorizontalAlignment = xlCenter .VerticalAlignment = xlBottom .WrapText = False .Orientation = 0 .AddIndent = False .IndentLevel = 0 .ShrinkToFit = False .ReadingOrder = xlContext .MergeCells = False End With Selection.Merge Range("A1:B1").Select ActiveCell.FormulaR1C1 = "Coordenadas Perfil" Range("A2").Select ActiveCell.FormulaR1C1 = "x(m)" Range("B2").Select ActiveCell.FormulaR1C1 = "z(m)"

#### 'Crear una tabla en milímetros.

'seleccionar el titulo y cambiar las unidades en mm Range("A1:B2").Select Selection.Copy Range("D1").Select ActiveSheet.Paste Range("D2").Select Application.CutCopyMode = False ActiveCell.FormulaR1C1 = "x(mm)" Range("E2").Select ActiveCell.FormulaR1C1 = "z(mm)" 'multiplicar las nuevas celdas por mil Cells(3, 4).Select ActiveCell.FormulaR1C1 = "=RC[-3]\*1000" Cells(3, 5).Select ActiveCell.FormulaR1C1 = "=RC[-3]\*1000"  $i = 4$ Cells(i, 1).Select

199

Do While ActiveCell <> Empty

Cells(i, 4).Select ActiveCell.FormulaR1C1 = "=RC[-3]\*1000" Cells(i, 5).Select ActiveCell.FormulaR1C1 = "=RC[-3]\*1000"  $i = i + 1$ Cells(i, 1).Select

Loop

#### 'Calcular el Z (altura) máxima

Range("G1:G2").Select With Selection .HorizontalAlignment = xlCenter .VerticalAlignment = xlBottom .WrapText = False .Orientation = 0 .AddIndent = False .IndentLevel = 0 .ShrinkToFit = False .ReadingOrder = xlContext .MergeCells = False ActiveCell.FormulaR1C1 = "zmax" End With Selection.Merge Range("G3").Select  $k = j - 3$ ActiveCell.FormulaR1C1 = "= MAX(RC[-2]:R[" & k & "]C[-2])"

#### 'Coordenadas Linea Z

Range("D1:E2").Select Selection.Copy Range("I1").Select ActiveSheet.Paste Range("I1:J1").Select Application.CutCopyMode = False ActiveCell.FormulaR1C1 = "Coordenadas Linea z" Cells(3, 9).Select ActiveCell.FormulaR1C1 = "=RC[-5]" Cells(3, 10).Select ActiveCell.FormulaR1C1 = "=R3C[-3]"  $i = 4$ Cells(i, 1).Select

Do While ActiveCell <> Empty

Cells(i, 9).Select ActiveCell.FormulaR1C1 = "=RC[-5]" Cells(i, 10).Select ActiveCell.FormulaR1C1 = "=R3C[-3]"  $i = i + 1$ Cells(i, 1).Select

#### Loop

#### ' Calcular Amplitud

Range("L1:L2").Select With Selection .HorizontalAlignment = xlCenter .VerticalAlignment = xlBottom .WrapText = False .Orientation = 0 .AddIndent = False .IndentLevel = 0 .ShrinkToFit = False

.ReadingOrder = xlContext .MergeCells = False ActiveCell.FormulaR1C1 = "Amplitud(mm)" End With Selection.Merge

Cells(3, 12).Select ActiveCell.FormulaR1C1 = "=R3C[-5]-RC[-7]"  $i = 4$ Cells(i, 1).Select Do While ActiveCell <> Empty '

Cells(i, 12).Select ActiveCell.FormulaR1C1 = "=R3C[-5]-RC[-7]"  $i = i + 1$ Cells(i, 1).Select

#### Loop

#### 'Calcular Amplitud Maxima

Range("N1:N2").Select With Selection .HorizontalAlignment = xlCenter .VerticalAlignment = xlBottom .WrapText = False .Orientation = 0 .AddIndent = False  $Indentlevel = 0$ .ShrinkToFit = False .ReadingOrder = xlContext .MergeCells = False ActiveCell.FormulaR1C1 = "Amplitud Asperezas(mm)" End With Selection.Merge Range("N3").Select  $k = j - 3$ ActiveCell.FormulaR1C1 = "= MAX(RC[-2]:R[" & k & "]C[-2])"

### 'Calcular Largo del Perfil

Range("O1:O2").Select With Selection .HorizontalAlignment = xlCenter .VerticalAlignment = xlBottom .WrapText = False .Orientation = 0 .AddIndent = False .IndentLevel = 0 .ShrinkToFit = False .ReadingOrder = xlContext .MergeCells = False ActiveCell.FormulaR1C1 = "Largo Perfil(mm)" End With

Selection.Merge Range("O1:O2").Select With Selection .HorizontalAlignment = xlCenter .VerticalAlignment = xlCenter End With

' contar filas  $i = 4$ 

Cells(i, 1).Select ' Filas dentro de la columna A

Do While ActiveCell <> Empty

 $i = i + 1$ Cells(i, 1).Select

Loop

Range("O3").Select  $k = i - 4$ ActiveCell.FormulaR1C1 = "=R[" & k & "]C[-11]-RC[- 11]"

Columns("M:M").ColumnWidth = 3 Columns("N:N").ColumnWidth = 24 Columns("O:O").ColumnWidth = 17

#### 'Poner Titulo JRC

Range("Q1:Q2").Select With Selection .HorizontalAlignment = xlCenter .VerticalAlignment = xlBottom .WrapText = False .Orientation = 0 .AddIndent = False .IndentLevel = 0 .ShrinkToFit = False .ReadingOrder = xlContext .MergeCells = False ActiveCell.FormulaR1C1 = "JRC" End With Selection.Merge

'Calcular el Largo de Cada Tramo Range("S3").Select ActiveCell.FormulaR1C1 = \_ "=((RC[-15]-R[1]C[-15])^2+(RC[-14]-R[1]C[- 14])^2)^(1/2)"

#### 'Poner Titulos

Range("S1:S2").Select ActiveCell.FormulaR1C1 = "Largo"

Range("T1:T2").Select ActiveCell.FormulaR1C1 = "Prom"

Range("U1:U2").Select ActiveCell.FormulaR1C1 = "Min"

Range("V1:V2").Select ActiveCell.FormulaR1C1 = "Max"

#### 'Copiar y Pegar datos de la tabla de amplitud para

tener el rango de hasta donde calcular el largo Range("L3").Select Range(Selection, Selection.End(xlDown)).Select Selection.Copy

Range("R2").Select Selection.PasteSpecial Paste:=xlPasteFormulas, Operation:=xlNone, \_ SkipBlanks:=False, Transpose:=False

Range("S3").Select Application.CutCopyMode = False Selection.AutoFill Destination:=Range("S3:S72") Range("S3:S72").Select Range("R2").Select Range(Selection, Selection.End(xlDown)).Select Selection.ClearContents

#### 'Calcular el Max, Min y Prom

Range("T3").Select ActiveCell.FormulaR1C1 = "=AVERAGE(C[-1])" Range("U3").Select ActiveCell.FormulaR1C1 = "=MIN(C[-2])" Range("V3").Select ActiveCell.FormulaR1C1 = "=MAX(C[-3])" Range("V4").Select

End Sub

A continuación se muestran las macros para ordenar, calcular y resumir todas las coordenadas y parámetros de rugosidad (amplitud máxima y largo) de los perfiles de rugosidad que se disponen en las estructuras geológicas analizadas, tal como se muestra en las Figuras C.6 y C.7.

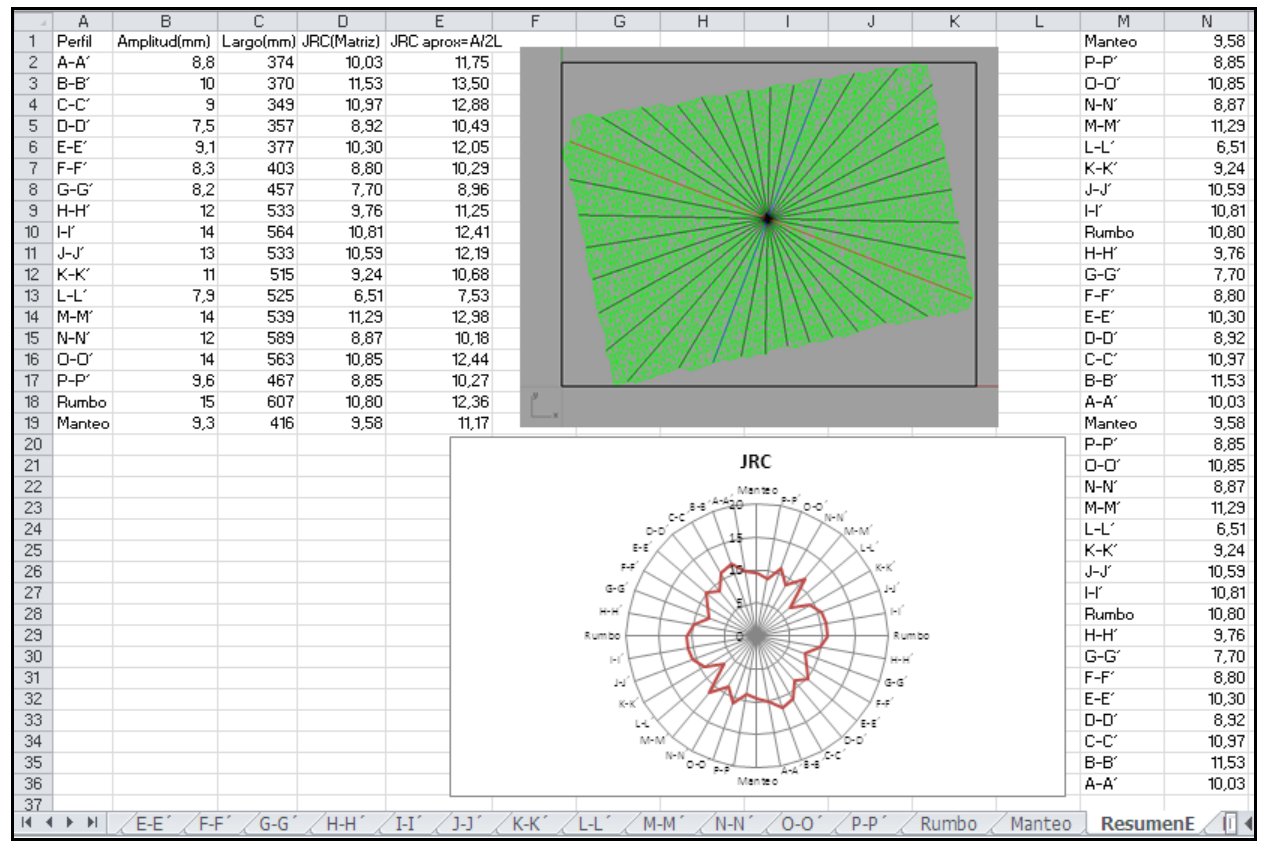

**Figura C.6: Parametros Amplitud, Largo y JRC ordenados y resumidos de estructura con perfiles E.**

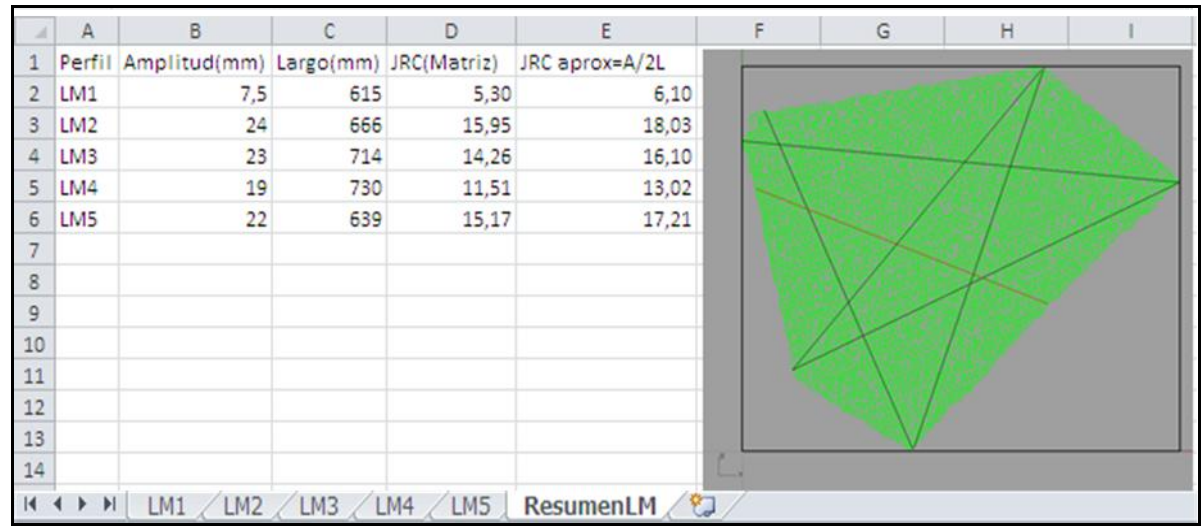

**Figura C. 7: Datos Parámetros Amplitud, Largo y JRC ordenados y resumidos de estructura con perfiles LM.**

### **C.5 Macro para Ordenar todo E (Elíptica)**

### Sub OrdenatTODO\_E()

#### 'Aplicar El macro Ordenar Puntos a todas las hojas

Sheets("Rumbo").Select Application.Run "ImportarPuntosXY.xlsm!ImportarPtosXY"

Sheets("P-P´").Select Application.Run "ImportarPuntosXY.xlsm!ImportarPtosXY"

Sheets("O-O´").Select Application.Run "ImportarPuntosXY.xlsm!ImportarPtosXY"

Sheets("N-N´").Select Application.Run "ImportarPuntosXY.xlsm!ImportarPtosXY"

Sheets("Manteo").Select Application.Run "ImportarPuntosXY.xlsm!ImportarPtosXY"

Sheets("M-M´").Select Application.Run "ImportarPuntosXY.xlsm!ImportarPtosXY"

Sheets("L-L´").Select Application.Run "ImportarPuntosXY.xlsm!ImportarPtosXY"

Sheets("K-K´").Select Application.Run "ImportarPuntosXY.xlsm!ImportarPtosXY"

Sheets("J-J´").Select Application.Run "ImportarPuntosXY.xlsm!ImportarPtosXY"

Sheets("I-I´").Select Application.Run "ImportarPuntosXY.xlsm!ImportarPtosXY"

Sheets("H-H´").Select Application.Run "ImportarPuntosXY.xlsm!ImportarPtosXY"

Sheets("G-G´").Select Application.Run "ImportarPuntosXY.xlsm!ImportarPtosXY"

Sheets("F-F´").Select Application.Run "ImportarPuntosXY.xlsm!ImportarPtosXY"

Sheets("E-E´").Select Application.Run "ImportarPuntosXY.xlsm!ImportarPtosXY"

Sheets("D-D´").Select Application.Run "ImportarPuntosXY.xlsm!ImportarPtosXY"

Sheets("C-C´").Select Application.Run "ImportarPuntosXY.xlsm!ImportarPtosXY"

Sheets("B-B´").Select Application.Run "ImportarPuntosXY.xlsm!ImportarPtosXY"

Sheets("A-A´").Select Application.Run "ImportarPuntosXY.xlsm!ImportarPtosXY"

#### 'Ordenar por orden Aflabetico

Sheets("A-A´").Select Sheets("A-A´").Move Before:=Sheets(1)

Sheets("B-B´").Select Sheets("B-B´").Move Before:=Sheets(2)

Sheets("C-C´").Select Sheets("C-C´").Move Before:=Sheets(3)

Sheets("D-D´").Select Sheets("D-D´").Move Before:=Sheets(4)

Sheets("E-E´").Select Sheets("E-E´").Move Before:=Sheets(5)

### **C.6 Macro para Resumen E (Eliptica)**

#### Sub ElipT()

#### 'Poner Titulos

Range("A1").Select ActiveCell.FormulaR1C1 = "Perfil" Range("B1").Select ActiveCell.FormulaR1C1 = "Amplitud(mm)" Range("C1").Select ActiveCell.FormulaR1C1 = "Largo(mm)" Range("D1").Select ActiveCell.FormulaR1C1 = "JRC(Matriz)" Range("E1").Select ActiveCell.FormulaR1C1 = "JRC aprox=A/2L" Columns("A:E").Select Columns("A:E").EntireColumn.AutoFit Range("A2").Select ActiveCell.FormulaR1C1 = "A-A´" Range("A3").Select

ActiveCell.FormulaR1C1 = "B-B´" Range("A4").Select ActiveCell.FormulaR1C1 = "C-C´" Range("A5").Select ActiveCell.FormulaR1C1 = "D-D´" Range("A6").Select ActiveCell.FormulaR1C1 = "E-E´" Range("A7").Select ActiveCell.FormulaR1C1 = "F-F´" Range("A8").Select ActiveCell.FormulaR1C1 = "G-G´" Range("A9").Select ActiveCell.FormulaR1C1 = "H-H´" Range("A10").Select ActiveCell.FormulaR1C1 = "I-I´" Range("A11").Select ActiveCell.FormulaR1C1 = "J-J´" Range("A12").Select

Sheets("F-F´").Select Sheets("F-F´").Move Before:=Sheets(6)

Sheets("G-G´").Select Sheets("G-G´").Move Before:=Sheets(7)

Sheets("H-H´").Select Sheets("H-H´").Move Before:=Sheets(8)

Sheets("I-I´").Select Sheets("I-I´").Move Before:=Sheets(9)

Sheets("J-J´").Select Sheets("J-J´").Move Before:=Sheets(10)

Sheets("K-K´").Select Sheets("K-K´").Move Before:=Sheets(11)

Sheets("L-L´").Select Sheets("L-L´").Move Before:=Sheets(12)

Sheets("M-M´").Select Sheets("M-M´").Move Before:=Sheets(13)

Sheets("N-N´").Select Sheets("N-N´").Move Before:=Sheets(14)

Sheets("O-O´").Select Sheets("O-O´").Move Before:=Sheets(15)

Sheets("P-P´").Select Sheets("P-P´").Move Before:=Sheets(16)

Sheets("Hoja1").Select Sheets("Hoja1").Name = "ResumenE"

#### End Sub

ActiveCell.FormulaR1C1 = "K-K´" Range("A13").Select ActiveCell.FormulaR1C1 = "L-L´" Range("A14").Select ActiveCell.FormulaR1C1 = "M-M´" Range("A15").Select ActiveCell.FormulaR1C1 = "N-N´" Range("A16").Select ActiveCell.FormulaR1C1 = "O-O´" Range("A17").Select ActiveCell.FormulaR1C1 = "P-P´" Range("A18").Select ActiveCell.FormulaR1C1 = "Rumbo" Range("A19").Select ActiveCell.FormulaR1C1 = "Manteo" Range("A20").Select Columns("A:A").EntireColumn.AutoFit

#### ' Poner Valores Amplitud

Range("B2").Select ActiveCell.FormulaR1C1 = "='A-A´'!R[1]C[12]" Range("C7").Select

Range("C8").Select

Range("C9").Select

Range("C10").Select

Range("C11").Select

Range("C12").Select

Range("C13").Select

Range("C14").Select

Range("C15").Select

Range("C16").Select

Range("C17").Select

Range("C18").Select

Range("C19").Select

Range("E2").Select

Range("E2").Select

Range("D2").Select ActiveCell.FormulaR1C1 = \_

Range("E2:E19").Select

' Valores JRC Aprox Formula

15]C[12])"

16]C[12])"

Matriz

ActiveCell.FormulaR1C1 = "=ABS('F-F´'!R[-4]C[12])"

ActiveCell.FormulaR1C1 = "=ABS('G-G´'!R[-5]C[12])"

ActiveCell.FormulaR1C1 = "=ABS('H-H´'!R[-6]C[12])"

ActiveCell.FormulaR1C1 = "=ABS('I-I´'!R[-7]C[12])"

ActiveCell.FormulaR1C1 = "=ABS('J-J´'!R[-8]C[12])"

ActiveCell.FormulaR1C1 = "=ABS('K-K´'!R[-9]C[12])"

ActiveCell.FormulaR1C1 = "=ABS('L-L´'!R[-10]C[12])"

ActiveCell.FormulaR1C1 = "=ABS('M-M´'!R[-11]C[12])"

ActiveCell.FormulaR1C1 = "=ABS('N-N´'!R[-12]C[12])"

ActiveCell.FormulaR1C1 = "=ABS('O-O´'!R[-13]C[12])"

ActiveCell.FormulaR1C1 = "=ABS('P-P´'!R[-14]C[12])"

ActiveCell.FormulaR1C1 = "=ABS('Rumbo'!R[-

ActiveCell.FormulaR1C1 = "=ABS('Manteo'!R[-

ActiveCell.FormulaR1C1 = "=RC[-3]/(2\*(RC[-2]/1000))"

Selection.AutoFill Destination:=Range("E2:E19")

'Aplicar fórmula para insertar valores del JRC de la

Selection.AutoFill Destination:=Range("D2:D19")

"=INDEX('[Amplitud VS Largo.xlsx]Matriz AvsL'!R1C1:R292C3902,MATCH(RC[-2],'[Amplitud VS Largo.xlsx]Matriz AvsL'!R1C1:R292C1,),MATCH(RC[-

1],'[Amplitud VS Largo.xlsx]Matriz AvsL'!R1C1:R1C3902))" Range("D2").Select

Range("D2:D19").Select ' Formato de JRC Range("D2:D19").Select Selection.NumberFormat = "0.00"

Range("E2:E19").Select Selection.NumberFormat = "0.00"

'Formato de Largo

Range("B3").Select ActiveCell.FormulaR1C1 = "='B-B´'!RC[12]"

Range("B4").Select ActiveCell.FormulaR1C1 = "='C-C´'!R[-1]C[12]"

Range("B5").Select ActiveCell.FormulaR1C1 = "='D-D´'!R[-2]C[12]"

Range("B6").Select

ActiveCell.FormulaR1C1 = "='E-E´'!R[-3]C[12]"

Range("B7").Select ActiveCell.FormulaR1C1 = "='F-F´'!R[-4]C[12]"

Range("B8").Select ActiveCell.FormulaR1C1 = "='G-G´'!R[-5]C[12]"

Range("B9").Select

ActiveCell.FormulaR1C1 = "='H-H´'!R[-6]C[12]"

Range("B10").Select ActiveCell.FormulaR1C1 = "='I-I´'!R[-7]C[12]"

Range("B11").Select ActiveCell.FormulaR1C1 = "='J-J´'!R[-8]C[12]"

Range("B12").Select ActiveCell.FormulaR1C1 = "='K-K´'!R[-9]C[12]"

Range("B13").Select ActiveCell.FormulaR1C1 = "='L-L´'!R[-10]C[12]"

Range("B14").Select ActiveCell.FormulaR1C1 = "='M-M´'!R[-11]C[12]"

Range("B15").Select ActiveCell.FormulaR1C1 = "='N-N´'!R[-12]C[12]"

Range("B16").Select ActiveCell.FormulaR1C1 = "='O-O´'!R[-13]C[12]"

Range("B17").Select ActiveCell.FormulaR1C1 = "='P-P´'!R[-14]C[12]"

Range("B18").Select ActiveCell.FormulaR1C1 = "=Rumbo!R[-15]C[12]"

Range("B19").Select

ActiveCell.FormulaR1C1 = "=Manteo!R[-16]C[12]"

#### ' Poner Valores Largo

Range("C2").Select ActiveCell.FormulaR1C1 = "=ABS('A-A´'!R[1]C[12])"

Range("C3").Select ActiveCell.FormulaR1C1 = "=ABS('B-B´'!RC[12])"

Range("C4").Select ActiveCell.FormulaR1C1 = "=ABS('C-C´'!R[-1]C[12])"

Range("C5").Select ActiveCell.FormulaR1C1 = "=ABS('D-D´'!R[-2]C[12])"

Range("C6").Select ActiveCell.FormulaR1C1 = "=ABS('E-E´'!R[-3]C[12])" Range("C2:C19").Select Selection.NumberFormat = "0"

Selection.ClearContents

Range("M2").Select

Type:=xlFillDefault

11]<1,2,IF(RC[-11]<10,1,0)))" Range("M2").Select

Range("M2:M19").Select Selection.Copy Range("N2").Select Selection.PasteSpecial Paste:=xlPasteValues, Operation:=xlNone, SkipBlanks \_ :=False, Transpose:=False Application.CutCopyMode = False Range("B2:B19").Select Selection.ClearContents Range("N2:N19").Select Selection.Copy Range("B2").Select Selection.PasteSpecial Paste:=xlPasteValues, Operation:=xlNone, SkipBlanks \_ :=False, Transpose:=False Range("M2:N19").Select Application.CutCopyMode = False

#### 'Dejar en 20 como valor maximo del JRC 'JRC Matriz

Range("P2").Select ActiveCell.FormulaR1C1 = "=IF(RC[-12]<20,RC[-12], 20)" Range("P2").Select Selection.AutoFill Destination:=Range("P2:P19"), Type:=xlFillDefault Range("P2:P19").Select Range("P2:P19").Select Selection.Copy Range("Q2").Select Selection.PasteSpecial Paste:=xlPasteValues, Operation:=xlNone, SkipBlanks \_ :=False, Transpose:=False Application.CutCopyMode = False Range("D2:D19").Select Selection.ClearContents Range("P2:P19").Select Selection.ClearContents Range("Q2:Q19").Select Selection.Copy Range("D2").Select Selection.PasteSpecial Paste:=xlPasteValues, Operation:=xlNone, SkipBlanks \_ :=False, Transpose:=False Range("Q2:Q19").Select Application.CutCopyMode = False Selection.ClearContents

#### 'JRC Aprox

Range("P2").Select ActiveCell.FormulaR1C1 = "=IF(RC[-11]<20,RC[-11], 20)" Range("P2").Select Selection.AutoFill Destination:=Range("P2:P19"), Type:=xlFillDefault Range("P2:P19").Select Range("P2:P19").Select Selection.Copy Range("Q2").Select Selection.PasteSpecial Paste:=xlPasteValues, Operation:=xlNone, SkipBlanks \_ :=False, Transpose:=False

#### 203

#### 'Cambiar el formato de la amplitud segun el rango en el que se encuentre

ActiveCell.FormulaR1C1 = "=ROUND(RC[-11],IF(RC[-

Selection.AutoFill Destination:=Range("M2:M19"),
Application.CutCopyMode = False Range("E2:E19").Select Selection.ClearContents Range("P2:P19").Select Selection.ClearContents Range("Q2:Q19").Select Selection.Copy Range("E2").Select Selection.PasteSpecial Paste:=xlPasteValues, Operation:=xlNone, SkipBlanks \_ :=False, Transpose:=False Range("Q2:Q19").Select Application.CutCopyMode = False Selection.ClearContents

#### 'Datos para crear Grafico en todos los angulos

'Ordenar los nombres

Range("M2").Select ActiveCell.FormulaR1C1 = "Manteo"

Range("M3").Select ActiveCell.FormulaR1C1 = "P-P´"

Range("M4").Select ActiveCell.FormulaR1C1 = "O-O´"

Range("M5").Select ActiveCell.FormulaR1C1 = "N-N´"

Range("M6").Select ActiveCell.FormulaR1C1 = "M-M´"

Range("M7").Select ActiveCell.FormulaR1C1 = "L-L´"

Range("M8").Select ActiveCell.FormulaR1C1 = "K-K´"

Range("M9").Select ActiveCell.FormulaR1C1 = "J-J´"

Range("M10").Select ActiveCell.FormulaR1C1 = "I-I´"

Range("M11").Select ActiveCell.FormulaR1C1 = "Rumbo"

Range("M12").Select ActiveCell.FormulaR1C1 = "H-H´"

Range("M13").Select ActiveCell.FormulaR1C1 = "G-G´"

Range("M14").Select ActiveCell.FormulaR1C1 = "F-F´"

Range("M15").Select ActiveCell.FormulaR1C1 = "E-E´"

Range("M16").Select ActiveCell.FormulaR1C1 = "D-D´"

Range("M17").Select ActiveCell.FormulaR1C1 = "C-C´"

Range("M18").Select ActiveCell.FormulaR1C1 = "B-B´"

Range("M19").Select ActiveCell.FormulaR1C1 = "A-A´"

'Poner Valores

Range("D19").Select Selection.Copy

Range("N2").Select Selection.PasteSpecial Paste:=xlPasteValues, Operation:=xlNone, SkipBlanks \_ :=False, Transpose:=False

Range("D17").Select Application.CutCopyMode = False Selection.Copy

Range("N3").Select Selection.PasteSpecial Paste:=xlPasteValues, Operation:=xlNone, SkipBlanks \_ :=False, Transpose:=False

Range("D16").Select Application.CutCopyMode = False Selection.Copy

Range("N4").Select Selection.PasteSpecial Paste:=xlPasteValues, Operation:=xlNone, SkipBlanks \_ :=False, Transpose:=False

Range("D15").Select Application.CutCopyMode = False Selection.Copy

Range("N5").Select Selection.PasteSpecial Paste:=xlPasteValues, Operation:=xlNone, SkipBlanks \_ :=False, Transpose:=False

Range("D14").Select Application.CutCopyMode = False Selection.Copy

Range("N6").Select Selection.PasteSpecial Paste:=xlPasteValues, Operation:=xlNone, SkipBlanks \_ :=False, Transpose:=False

Range("D13").Select Application.CutCopyMode = False Selection.Copy

Range("N7").Select Selection.PasteSpecial Paste:=xlPasteValues, Operation:=xlNone, SkipBlanks \_ :=False, Transpose:=False

Range("D12").Select Application.CutCopyMode = False Selection.Copy

Range("N8").Select Selection.PasteSpecial Paste:=xlPasteValues, Operation:=xlNone, SkipBlanks \_ :=False, Transpose:=False

Range("D11").Select Application.CutCopyMode = False Selection.Copy

Range("N9").Select Selection.PasteSpecial Paste:=xlPasteValues, Operation:=xlNone, SkipBlanks \_ :=False, Transpose:=False

Range("D10").Select Application.CutCopyMode = False Selection.Copy

## 204

Range("N10").Select Selection.PasteSpecial Paste:=xlPasteValues, Operation:=xlNone, SkipBlanks \_ :=False, Transpose:=False

Range("D18").Select Application.CutCopyMode = False Selection.Copy

Range("N11").Select Selection.PasteSpecial Paste:=xlPasteValues, Operation:=xlNone, SkipBlanks \_ :=False, Transpose:=False

Range("D9").Select Application.CutCopyMode = False Selection.Copy

Range("N12").Select Selection.PasteSpecial Paste:=xlPasteValues, Operation:=xlNone, SkipBlanks \_ :=False, Transpose:=False

Range("D8").Select Application.CutCopyMode = False Selection.Copy

Range("N13").Select Selection.PasteSpecial Paste:=xlPasteValues, Operation:=xlNone, SkipBlanks \_ :=False, Transpose:=False

Range("D7").Select Application.CutCopyMode = False Selection.Copy

Range("N14").Select Selection.PasteSpecial Paste:=xlPasteValues, Operation:=xlNone, SkipBlanks \_ :=False, Transpose:=False

Range("D6").Select Application.CutCopyMode = False Selection.Copy

Range("N15").Select Selection.PasteSpecial Paste:=xlPasteValues, Operation:=xlNone, SkipBlanks \_ :=False, Transpose:=False

Range("D5").Select Application.CutCopyMode = False Selection.Copy

Range("N16").Select Selection.PasteSpecial Paste:=xlPasteValues, Operation:=xlNone, SkipBlanks \_ :=False, Transpose:=False

Range("D4").Select Application.CutCopyMode = False Selection.Copy

Range("N17").Select Selection.PasteSpecial Paste:=xlPasteValues, Operation:=xlNone, SkipBlanks \_ :=False, Transpose:=False

Range("D3").Select Application.CutCopyMode = False Selection.Copy

Range("N18").Select Selection.PasteSpecial Paste:=xlPasteValues, Operation:=xlNone, SkipBlanks \_

:=False, Transpose:=False

Range("D2").Select Application.CutCopyMode = False Selection.Copy

Range("N19").Select

Selection.PasteSpecial Paste:=xlPasteValues, Operation:=xlNone, SkipBlanks \_ :=False, Transpose:=False

#### 'Duplicar datos para completar el circulo

Range("M2:N19").Select

Selection.Copy

Range("M20").Select ActiveSheet.Paste

End Sub

## **C.7 Macro para Ordenar todo LM (Línea Máxima)**

## Sub OrdenarTODO\_LM()

''Aplicar El macro Ordenar Puntos a todas las hojas Application.Run "ImportarPuntosXY.xlsm!ImportarPtosXY"

Sheets("LM4").Select Application.Run "ImportarPuntosXY.xlsm!ImportarPtosXY"

Sheets("LM3").Select Application.Run "ImportarPuntosXY.xlsm!ImportarPtosXY" Sheets("LM2").Select Application.Run "ImportarPuntosXY.xlsm!ImportarPtosXY"

Sheets("LM1").Select Application.Run "ImportarPuntosXY.xlsm!ImportarPtosXY"

#### 'Ordenar por orden acendente

Sheets("LM1").Select Sheets("LM1").Move Before:=Sheets(1)

Sheets("LM2").Select

Sheets("LM2").Move Before:=Sheets(2)

Sheets("LM3").Select Sheets("LM3").Move Before:=Sheets(3)

Sheets("LM4").Select Sheets("LM4").Move Before:=Sheets(4)

Sheets("Hoja1").Select Sheets("Hoja1").Name = "ResumenLM"

## End Sub

# **C.8 Macro para Resumen todo LM (Línea Máxima)**

### Sub LMAXIMA()

#### 'Poner Titulos

'

Range("A1").Select ActiveCell.FormulaR1C1 = "Perfil" Range("B1").Select ActiveCell.FormulaR1C1 = "Amplitud(mm)" Range("C1").Select ActiveCell.FormulaR1C1 = "Largo(mm)" Range("D1").Select ActiveCell.FormulaR1C1 = "JRC(Matriz)" Range("E1").Select ActiveCell.FormulaR1C1 = "JRC aprox=A/2L" Columns("A:E").Select Columns("A:E").EntireColumn.AutoFit Range("A2").Select

ActiveCell.FormulaR1C1 = "LM1" Range("A3").Select ActiveCell.FormulaR1C1 = "LM2" Range("A4").Select ActiveCell.FormulaR1C1 = "LM3" Range("A5").Select ActiveCell.FormulaR1C1 = "LM4" Range("A6").Select ActiveCell.FormulaR1C1 = "LM5"

Columns("A:A").EntireColumn.AutoFit

#### 'Poner valores Amplitud

Sheets("LM1").Select Range("N3").Select Selection.Copy Sheets("ResumenLM").Select Range("B2").Select Selection.PasteSpecial Paste:=xlPasteValues, Operation:=xlNone, SkipBlanks \_

:=False, Transpose:=False

Sheets("LM2").Select Range("N3").Select Selection.Copy Sheets("ResumenLM").Select Range("B3").Select Selection.PasteSpecial Paste:=xlPasteValues, Operation:=xlNone, SkipBlanks \_ :=False, Transpose:=False

Sheets("LM3").Select Range("N3").Select Application.CutCopyMode = False Selection.Copy Sheets("ResumenLM").Select Range("B4").Select Selection.PasteSpecial Paste:=xlPasteValues, Operation:=xlNone, SkipBlanks \_ :=False, Transpose:=False

Sheets("LM4").Select Range("N3").Select Application.CutCopyMode = False Selection.Copy Sheets("ResumenLM").Select Range("B5").Select Selection.PasteSpecial Paste:=xlPasteValues, Operation:=xlNone, SkipBlanks \_ :=False, Transpose:=False

Sheets("LM5").Select Range("N3").Select Application.CutCopyMode = False Selection.Copy Sheets("ResumenLM").Select Range("B6").Select Selection.PasteSpecial Paste:=xlPasteValues, Operation:=xlNone, SkipBlanks \_

:=False, Transpose:=False

#### 'Poner Valores Largo Perfil

Range("C2").Select ActiveCell.FormulaR1C1 = "=ABS('LM1'!R[1]C[12])"

Range("C3").Select ActiveCell.FormulaR1C1 = "=ABS('LM2'!RC[12])"

Range("C4").Select ActiveCell.FormulaR1C1 = "=ABS('LM3'!R[-1]C[12])"

Range("C5").Select ActiveCell.FormulaR1C1 = "=ABS('LM4'!R[-2]C[12])"

Range("C6").Select ActiveCell.FormulaR1C1 = "=ABS('LM5'!R[-3]C[12])"

#### ' Valores JRC Aprox Formula

Range("E2").Select ActiveCell.FormulaR1C1 = "=RC[-3]/(2\*(RC[- 2]/1000))" Range("E2").Select Selection.AutoFill Destination:=Range("E2:E6") Range("E2:E6").Select

#### 'Aplicar fórmula para insertar valores del JRC de la Matriz

Range("D2").Select ActiveCell.FormulaR1C1 = \_ "=INDEX('[Amplitud VS Largo.xlsx]Matriz AvsL'!R1C1:R292C3902,MATCH(RC[-2],'[Amplitud VS Largo.xlsx]Matriz AvsL'!R1C1:R292C1,),MATCH(RC[-

1],'[Amplitud VS Largo.xlsx]Matriz AvsL'!R1C1:R1C3902))" Range("D2").Select Selection.AutoFill Destination:=Range("D2:D6") Range("D2:D6").Select

#### 'Ajustar Formato de JRC

Range("D2:D6").Select Selection.NumberFormat = "0.00"

Range("E2:E6").Select Selection.NumberFormat = "0.00"

#### 'Ajustar Formato de Largo

Range("C2:C6").Select Selection.NumberFormat = "0"

#### 'Cambiar el formato de la amplitud según el rango en el que se encuentre

Range("M2").Select ActiveCell.FormulaR1C1 = "=ROUND(RC[-11],IF(RC[- 11]<1,2,IF(RC[-11]<10,1,0)))" Range("M2").Select Selection.AutoFill Destination:=Range("M2:M6"), Type:=xlFillDefault Range("M2:M6").Select Selection.Copy Range("N2").Select Selection.PasteSpecial Paste:=xlPasteValues, Operation:=xlNone, SkipBlanks \_ :=False, Transpose:=False Application.CutCopyMode = False Range("B2:B6").Select Selection.ClearContents

Range("N2:N6").Select Selection.Copy Range("B2").Select Selection.PasteSpecial Paste:=xlPasteValues, Operation:=xlNone, SkipBlanks \_ :=False, Transpose:=False Range("M2:N6").Select Application.CutCopyMode = False Selection.ClearContents 'Dejar en 20 como valor máximo del JRC 'JRC Matriz

Range("P2").Select ActiveCell.FormulaR1C1 = "=IF(RC[-12]<20,RC[-12], 20)" Range("P2").Select Selection.AutoFill Destination:=Range("P2:P6"), Type:=xlFillDefault Range("P2:P6").Select Range("P2:P6").Select Selection.Copy Range("Q2").Select Selection.PasteSpecial Paste:=xlPasteValues, Operation:=xlNone, SkipBlanks \_ :=False, Transpose:=False Application.CutCopyMode = False Range("D2:D6").Select Selection.ClearContents Range("P2:P6").Select Selection.ClearContents Range("Q2:Q6").Select Selection.Copy Range("D2").Select Selection.PasteSpecial Paste:=xlPasteValues, Operation:=xlNone, SkipBlanks \_ :=False, Transpose:=False Range("Q2:Q6").Select

Application.CutCopyMode = False Selection.ClearContents

### 'JRC Aprox

Range("P2").Select ActiveCell.FormulaR1C1 = "=IF(RC[-11]<20,RC[-11], 20)" Range("P2").Select Selection.AutoFill Destination:=Range("P2:P6"), Type:=xlFillDefault Range("P2:P6").Select Range("P2:P6").Select Selection.Copy Range("Q2").Select Selection.PasteSpecial Paste:=xlPasteValues, Operation:=xlNone, SkipBlanks \_ :=False, Transpose:=False Application.CutCopyMode = False Range("E2:E6").Select Selection.ClearContents Range("P2:P6").Select Selection.ClearContents Range("Q2:Q6").Select Selection.Copy Range("E2").Select Selection.PasteSpecial Paste:=xlPasteValues, Operation:=xlNone, SkipBlanks \_ :=False, Transpose:=False Range("Q2:Q6").Select Application.CutCopyMode = False Selection.ClearContents

End Sub